# Manoel Dênis Costa Ferreira

# ANÁLISE INVERSA EM SÓLIDOS BIDIMENSIONAIS UTILIZANDO O MÉTODO DOS ELEMENTOS DE CONTORNO

Dissertação apresentada à Escola de Engenharia de São Carlos da Universidade de São Paulo, como parte dos requisitos para a obtenção do Título de Mestre em Engenharia de Estruturas.

Orientador: Prof. Tit. Wilson Sergio Venturini

SÃO CARLOS Julho de 2007

*Aos meus pais José Cirilo e Maria E minhas irmãs Maraísa e Waleska*

## **Agradecimentos**

À Deus meu Senhor e Guia.

Aos meus pais, José Cirilo Ferreira e Maria Costa Soares Ferreira por todo ensinamento, incentivo e amor dedicado a mim em todos os momentos de minha vida.

As minhas irmãs Maraísa Costa Ferreira e Waleska Cecília Costa Ferreira pela força, incentivo e toda felicidade que sinto quando estamos juntos.

A todos os familiares pela torcida.

A todos os amigos, que mesmo distante, não se esqueceram da nossa amizade.

Ao professor Wilson Sergio Venturini pela amizade, atenção, dedicação, ensinamentos e confiança depositada em minha pessoa no decorrer da pesquisa.

A todos os professores que participara de minha formação, auxiliando-me na caminhada que me trouxe até aqui. Em especial ao Prof.º Roberto José de Medeiros e a Prof.ª Ada Cristina Scudelari da UFRN pelo apoio e orientação durante a graduação.

A todos os funcionários do Departamento de Engenharia de Estruturas que contribuíram direta ou indiretamente para o desenvolvimento do trabalho e a CAPES pelo apoio financeiro.

As amizades construídas ao longo de todo este período no departamento: Caio, George, Lívia, Iara, Gláucia, Marta, Tatiana, Fernanda Calmon, Ronaldo (Fenômeno), Catóia, Rodolfo, Felix, Ricardo, Emair, Alice, Tatiane, Elian, Ceará (Pedro), Dimas, Sudano, Leandro, Michell, Fernanda Madrona, Karla, Camila, Wanderson, Jesus, Ana Paula, Antônio, Rafael, Rodrigo (Amazonas), Rodrigo (Sergipe), e Aquino.

Aos numerosos conterrâneos potiguares aqui na EESC e em São Carlos: Fagner, Raimundo, Jônatas, Vinícius, Swami, Osvaldo, Abner, Claudius, Mariana, Marianinha, Bia e Rodrigo, pois com eles tenho um pedaço de minha terra querida por perto, e a duas pessoas em especial por quem tenho um grande carinho e apreço, Karenina e sua mãe Margarete.

A colônia alagoana que me agregou como um de seus membros: Eduardo Toledo, Codá, Saulo, André, Walter, Pedro, Rômulo, Netto e Eduardo Lucena.

Aos atuais e antigos companheiros de república: Marlos, Gustavo, Felipe, Rodrigo, João César e Luiz Vieira, pela convivência e amizade.

 Aos grandes contribuintes para o desenvolvimento deste trabalho Valério, Edson Leonel, Edmar, Paccola e Wesley pela troca de idéias e apoio.

 Aos novos alunos do programa de mestrado, de onde brotarão novas amizades, pela torcida nos últimos dias de conclusão deste trabalho.

 E por fim, aos membros da banca: Prof.º Luiz Eduardo (membro da casa - EESC) e o Prof.º Henrique Lindenberg (membro externo - Escola Politécnica/USP), pelas valiosas contribuições que na medida do possível foram implantadas nesta versão definitiva.

# **Sumário**

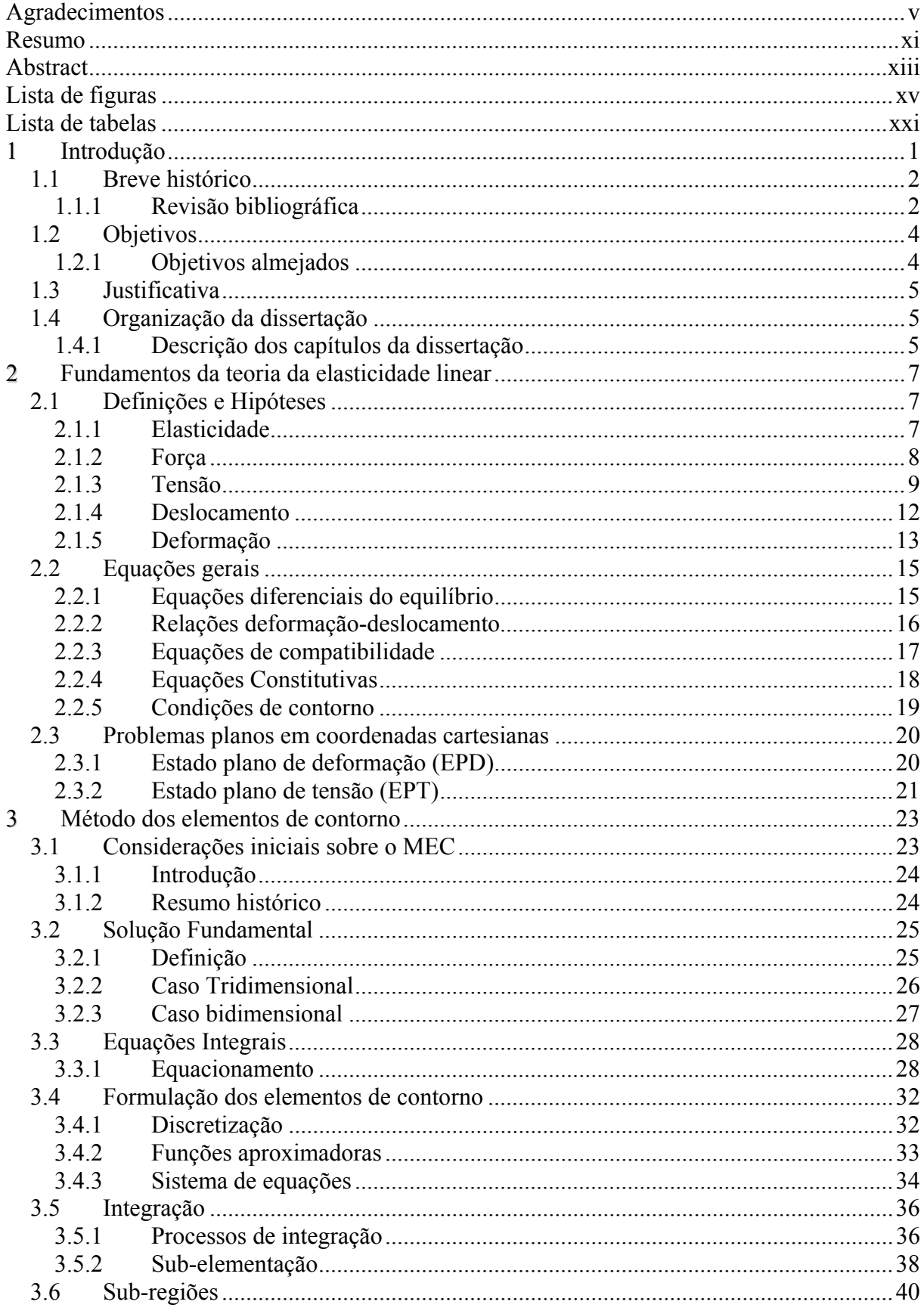

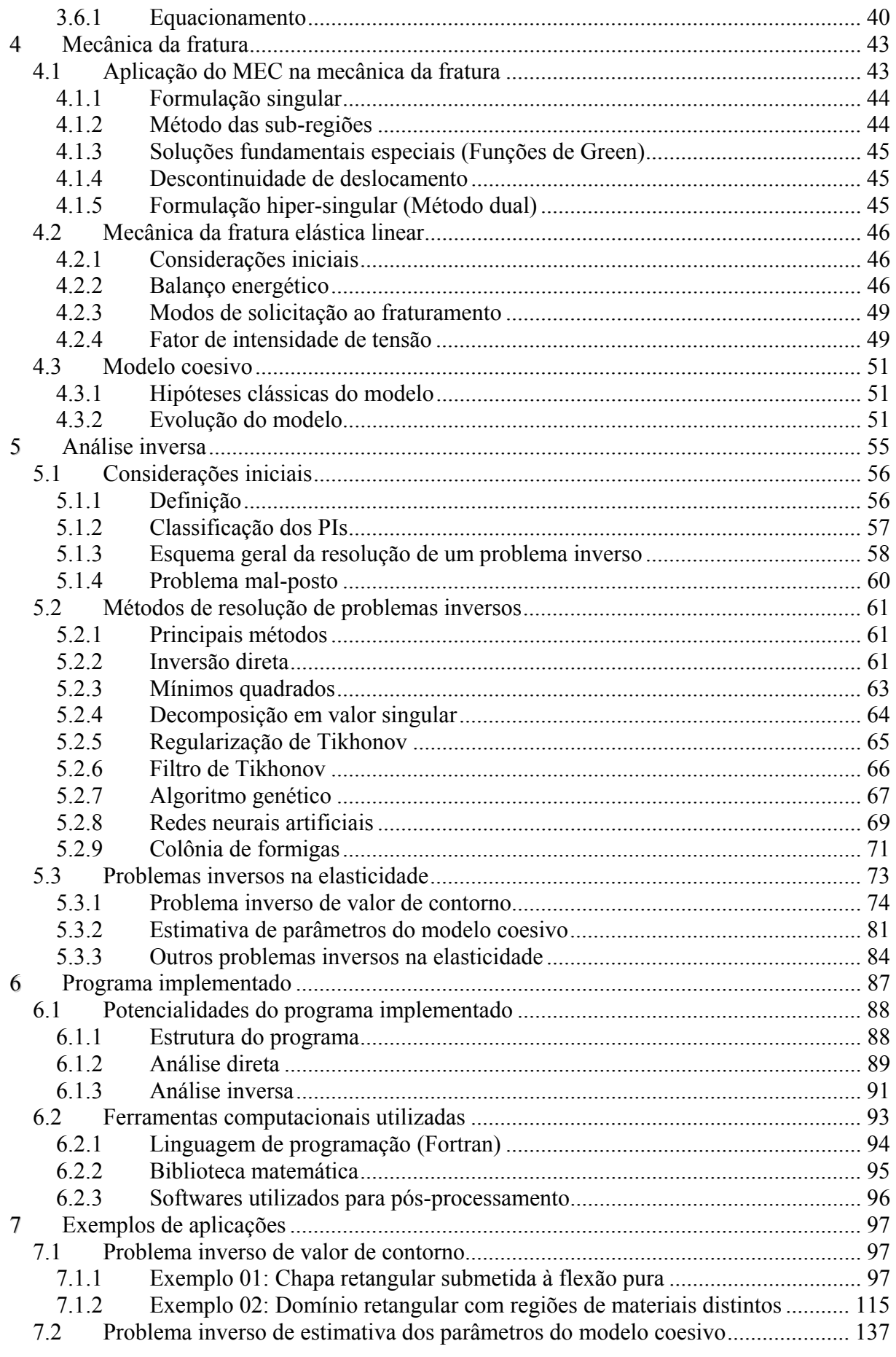

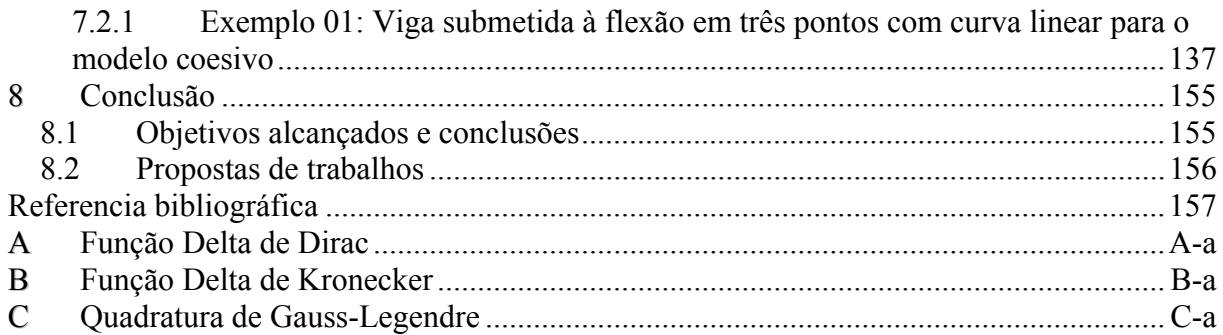

## **Resumo**

FERREIRA, M. D. C. (2007). *Análise Inversa em Sólidos Bidimensionais Utilizando o Método dos Elementos de Contorno*. Dissertação (Mestrado) – Escola de Engenharia de São Carlos, Universidade de São Paulo, São Carlos, 2007.

A aplicação da análise inversa é objeto de estudo nos mais diversos campos da ciência e da engenharia. A motivação para o tratamento de tais problemas se deve ao fato de que em muitas aplicações dessas áreas do conhecimento, há a necessidade da identificação de parâmetros físicos e geométricos a partir de dados do domínio medidos experimentalmente, já que tais parâmetros de entrada são desconhecidos para uma análise direta do problema. Neste tipo de análise o problema principal está na quantidade e qualidade dos dados experimentais obtidos, que são na maioria das vezes insuficientes para garantir que o sistema gerado apresente solução única, gerando com isto um problema essencialmente mal-posto. Assim, de forma geral o emprego confiável da análise inversa implica na utilização de ferramentas eficientes de aquisição de dados experimentais aliada a técnicas numéricas de regularização que buscam a minimização da função objetiva gerada por algum método numérico, como por exemplo, o método dos elementos de contorno (MEC). Sendo assim, o presente trabalho tem por objetivo apresentar uma formulação para resolução de problemas inversos de valor de contorno e estimativa dos parâmetros do modelo coesivo, através de medidas de campos de deslocamentos, em sólidos bidimensionais com domínio formado por multi-regiões via (MEC), utilizando-se de técnicas tais como: Mínimos quadrados, regularização de Tikhonov, Decomposição em valor Singular (SVD) e Filtro de Tikhonov, para regularização do problema. Além disto, são apresentados alguns exemplos de aplicação da formulação desenvolvida.

**Palavras-chave:** Problemas Inversos, Fratura Coesiva, Método dos Elementos de Contorno, Métodos de Regularização.

# **Abstract**

FERREIRA, M. D. C. (2007). *Inverse Analysis in Two-dimensional Solid Using the Boundary Element Method*. M.Sc Dissertation – São Carlos School of Engineering, University of São Paulo, São Carlos, 2007.

The application of Inverse analysis is nowadays subject of research of many fields in engineering and science. The motivation to consider this problem is due to the fact that in many applications of these knowledge areas, physical and geometric parameters, that are not directly known, can be identified using domain data measured experimentally. In this kind of analysis the main problem is the quantity and the quality of the obtained experimental data, which, many times, are not sufficient to guarantee that the generated system of equations has only one solution, leading therefore to an ill-posed problem. Thus, in general the reliable use of the inverse analysis requires using efficient tools for experimental data acquisition together with the numerical techniques of regularization needed to impose the minimization of the objective function written by using any numerical method, as the Boundary Element Method (BEM) for instance. In this context, the objective of the present work is to derive a formulation for resolution of boundary-value inverse problems and to estimate the material parameters of the cohesive model, by using measured displacements fields, in multi-region two-dimensional solid by BEM, using techniques such as: least squares, Tikhonov regularization, singular value decomposition (SVD) and Tikhonov filtering, for the problem regularization. Some application examples are presented using the developed formulation to illustrate its performance.

**Key-words:** Inverse Problems, Cohesive Fracture, Boundary Element Method, Regularization Methods.

# **Lista de figuras**

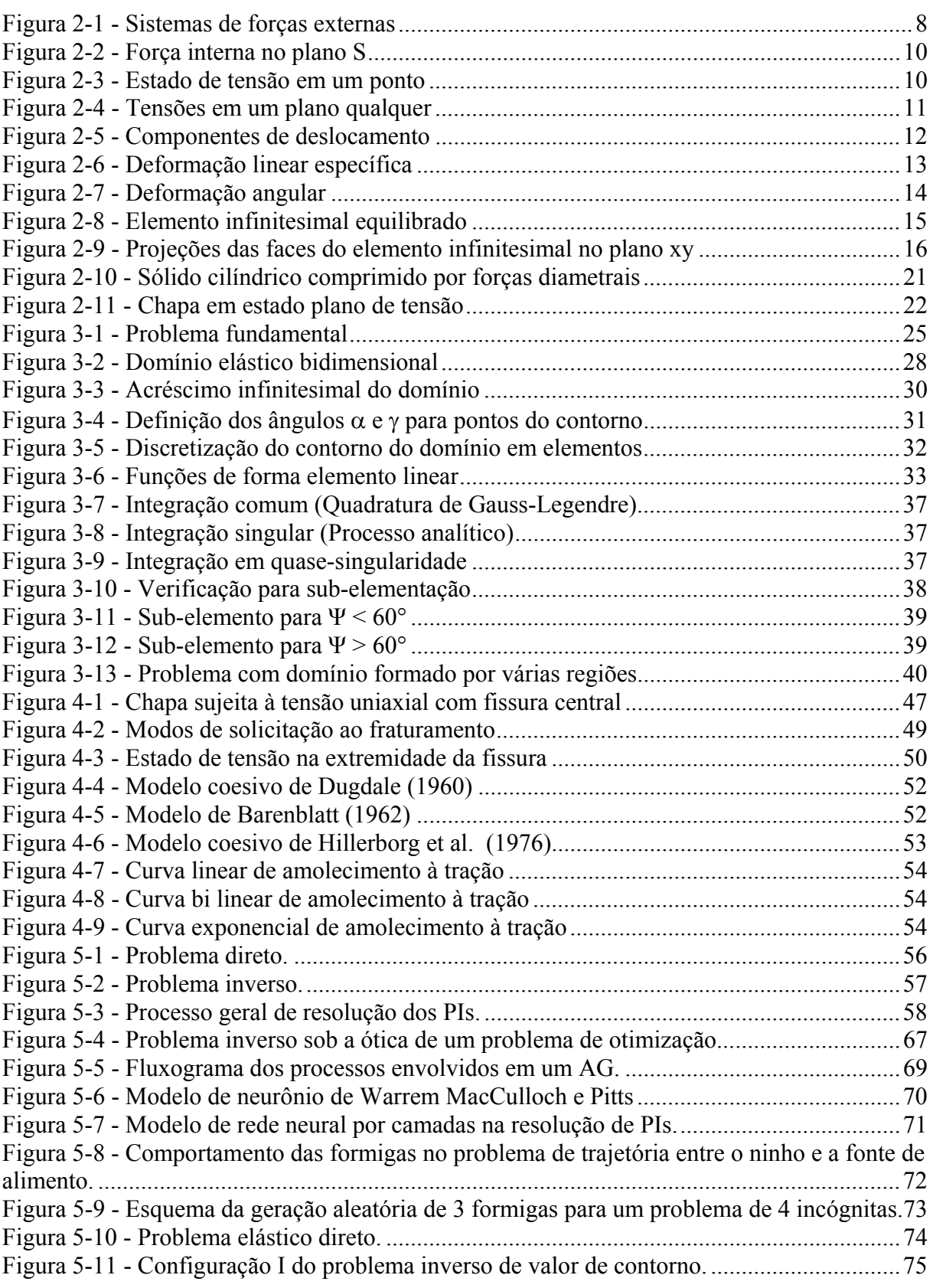

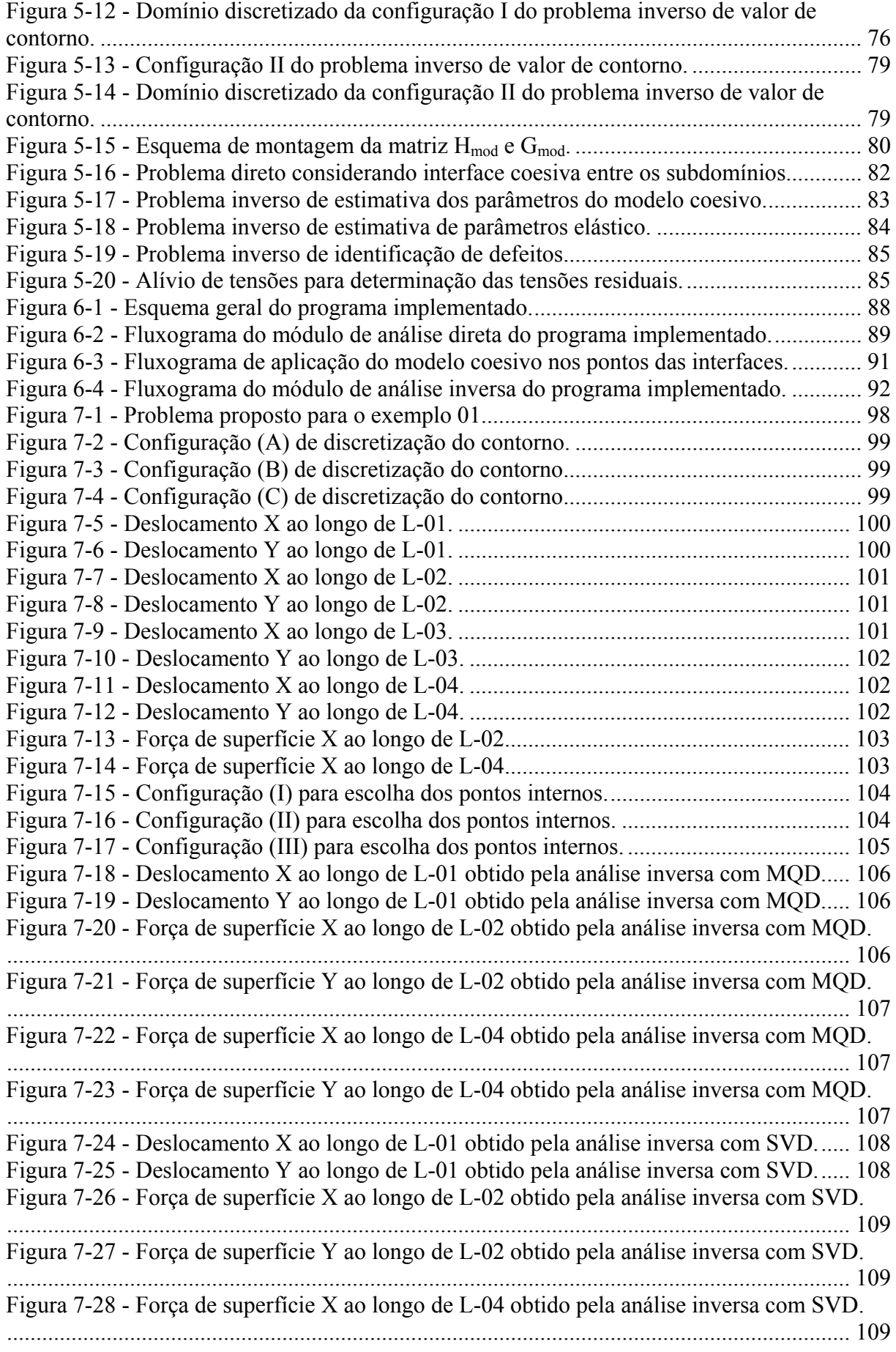

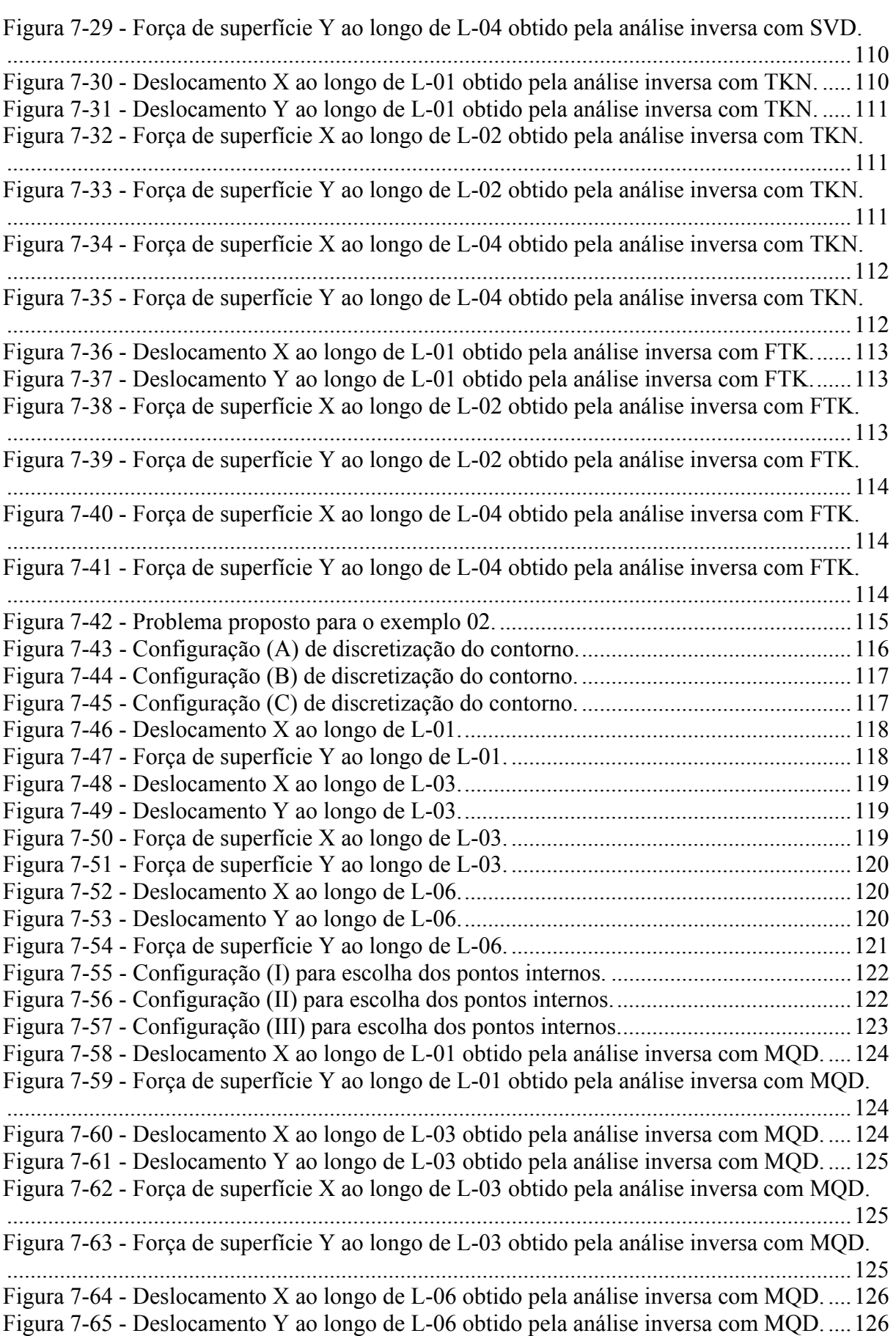

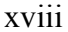

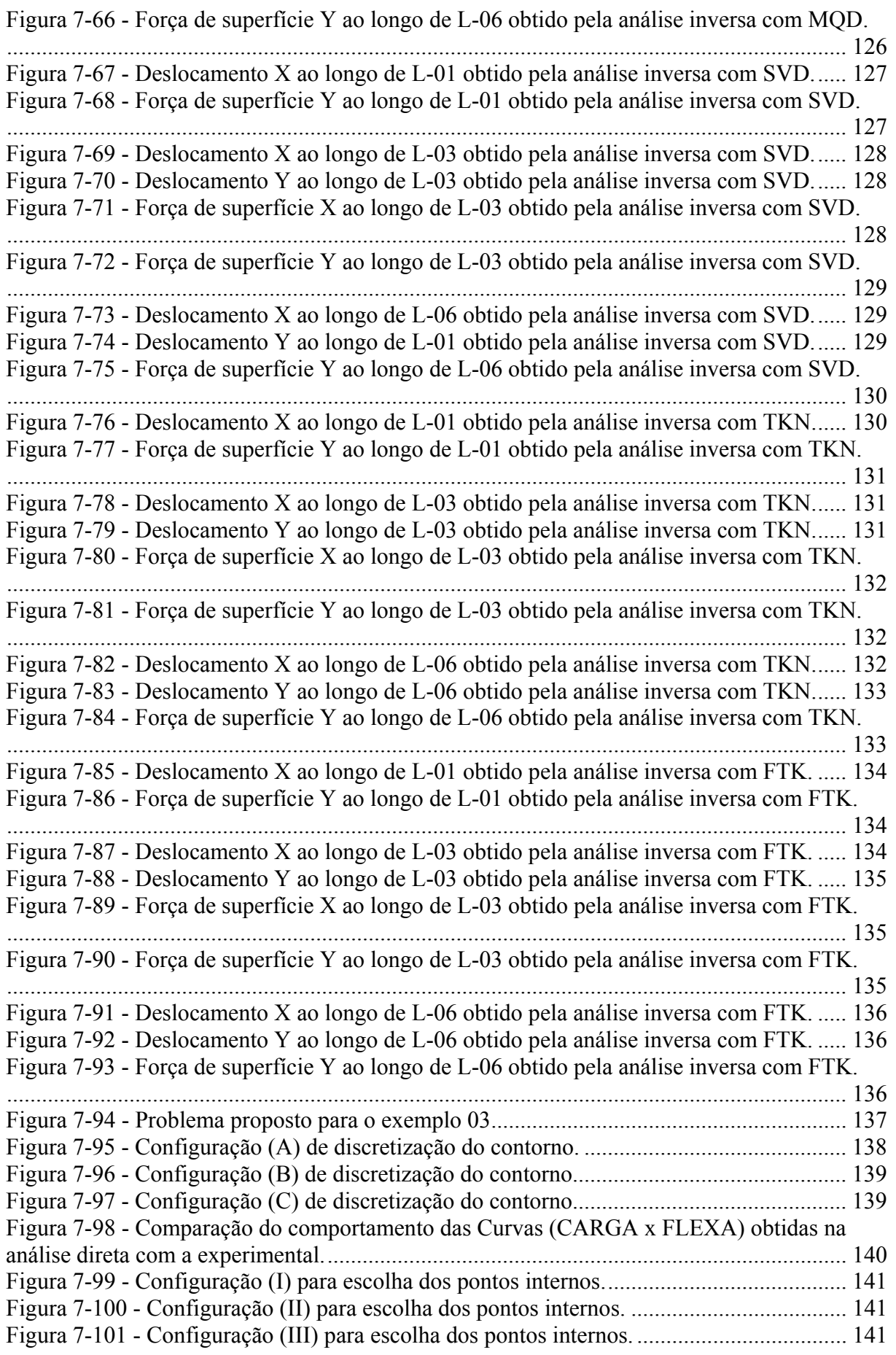

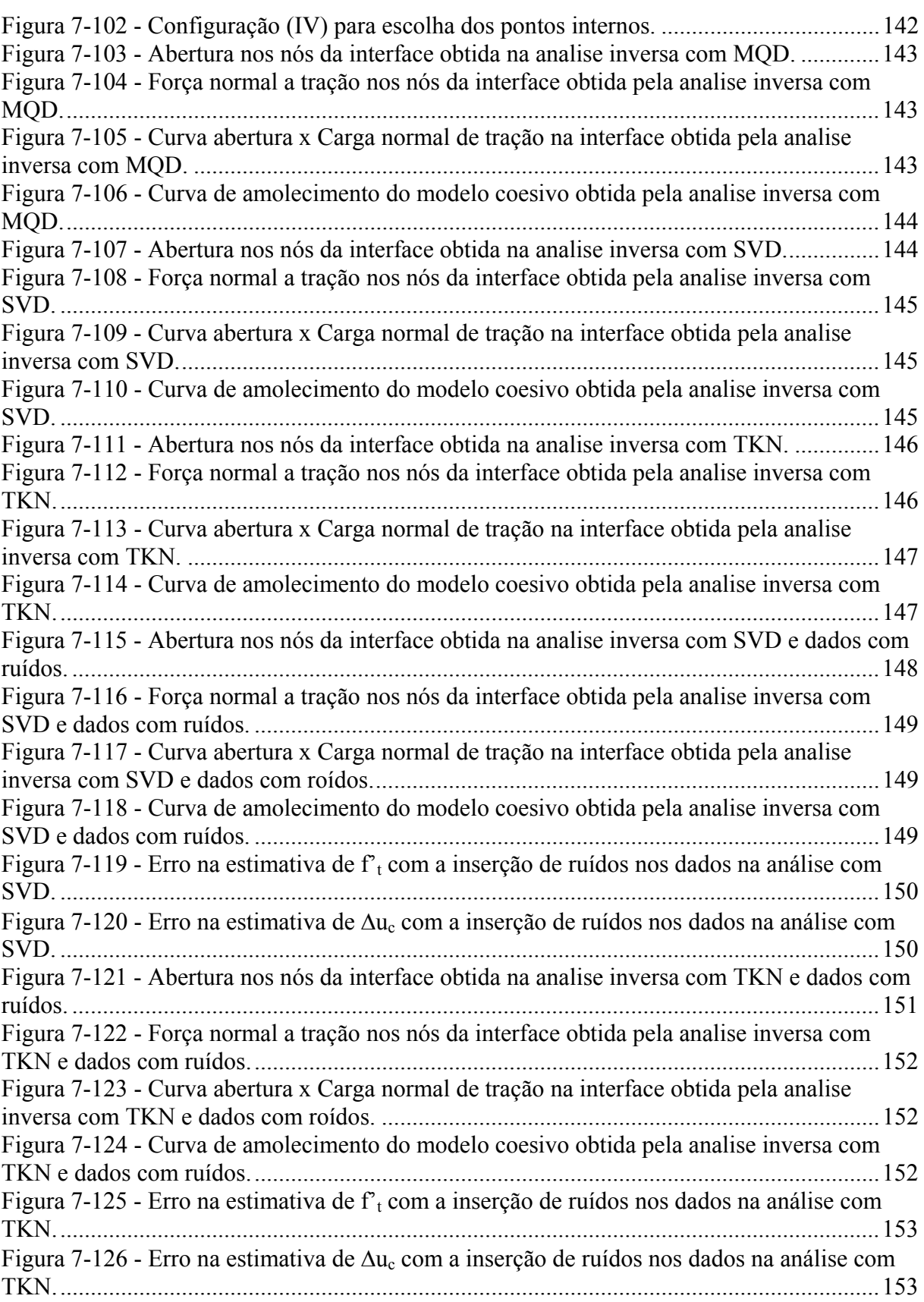

# **Lista de tabelas**

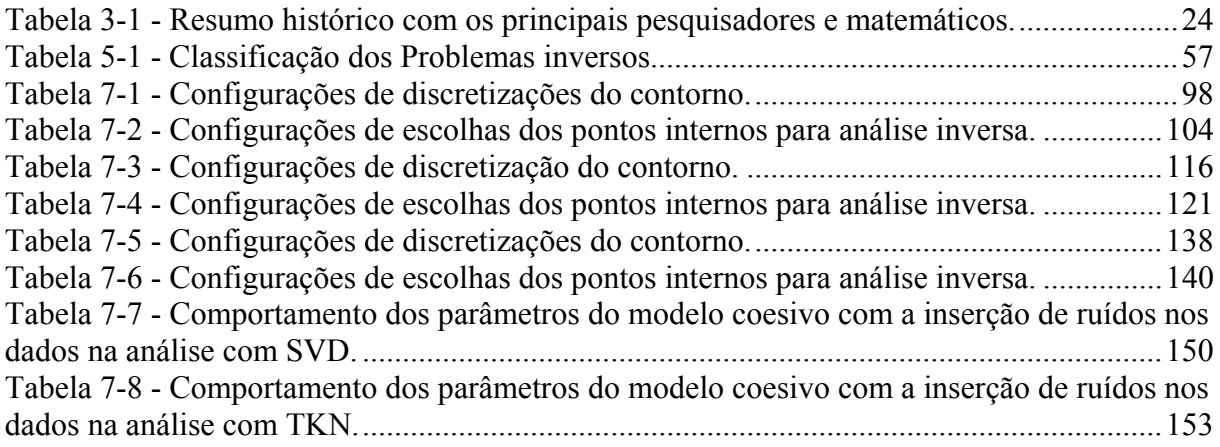

#### **1Introdução Capítulo**

Problemas Inversos constituem uma classe muito interessante e comum de problemas na ciência e na engenharia. De maneira simplificada, eles podem ser descritos como aqueles problemas onde a resposta é sabida, mas não a pergunta. Ou onde os resultados, ou as conseqüências são conhecidos, mas não as causas.

A solução de um problema inverso normalmente não satisfaz a critérios de estabilidade, com isto, pequenas perturbações nos dados de entrada podem ser amplificadas gerando soluções com grandes oscilações. Portanto, para a obtenção de uma solução estável de um problema inverso é necessário reformulá-lo em termos de um problema bem-posto, através da utilização de técnicas apropriadas de minimização de regularização, no intuito de suavizar as conseqüências negativas intrínsecas a este tipo de problema.

As aplicações da análise inversa do ponto de vista da engenharia são extremamente importantes. Basta mencionar que os problemas de otimização e a elaboração de projetos de sistemas que atendam a certas características desejadas podem ser encarados como problemas inversos. Dentre os exemplos de aplicações práticas importantes na área da engenharia podese citar: a reconstrução de imagens, a localização de falhas por meio de ensaios não destrutivos (correlação de imagens, raios-X, gamagrafia, emissão acústica ou ultra-som), problemas de otimização e identificação de parâmetros de sistemas.

Sendo assim, o tema proposto no presente trabalho diz respeito ao desenvolvimento de uma formulação para análise inversa de sólidos bidimensionais utilizando o Método dos Elementos de Contorno (MEC) combinado com métodos de minimização e regularização para estabilização das soluções obtidas. O resultado final desta proposta é um sistema computacional para resolução de problemas inversos de valor de contorno e de estimativa de parâmetros do modelo coesivo de fraturamento, através de medidas de campos de deslocamentos, em estruturas no estado plano de tensão (EPT) ou no estado plano de deformação (EPD) com domínio formado por varias regiões.

### **1.1 Breve histórico**

Nesta seção será feita a apresentação de alguns trabalhos importantes para o desenvolvimento da análise inversa de um modo geral e em particular aos problemas inversos encontrados na mecânica dos sólidos com o emprego do método dos elementos de contorno.

#### **1.1.1 Revisão bibliográfica**

Provavelmente um dos primeiros registros de problemas inversos da história foi proposto pelo rei Híeron a Arquimedes, matemático grego nascido em Siracusa 287 a.C., ao pedir que este último verificasse se a sua coroa tinha sido confeccionada inteiramente com ouro. Arquimedes conseguiu resolver o problema observando que um corpo parcialmente ou inteiramente submerso em um fluido é submetido a uma força de empuxo de igual magnitude ao peso do fluido deslocado pelo corpo (Resnick et al. 1992). Foi Arquimedes, portanto, que desenvolveu um procedimento experimental, hoje denominado ensaio não-destrutivo, para atender a solicitação do rei de Siracusa (Silva Neto 2005).

Outro problema inverso histórico foi proposto por Sir. A. Shuster, em 1882, que era o de determinar a forma de um sino a partir dos sons que ele é capaz de emitir. Este problema foi reformulado em 1966 por Marc Kac enunciando o que hoje é considerado o mais famoso problema inverso para a comunidade matemática: "Você é capaz de determinar a forma de um tambor pelo som que ele emite?". Este problema perdurou por muito tempo, e recentemente Gordon et al. (1992) demonstraram que dois tambores diferentes podem emitir o mesmo som (Siva Neto e Moura Neto 2005). Este fato é uma característica marcante dos problemas inversos, isto é, eles apresentam em sua grande maioria a possibilidade da existência de mais de uma solução. Necessitando-se com isto, o desenvolvimento de ferramentas matemáticas que permitam a escolha da solução mais adequada para um problema específico (Carita Monteiro et al. 2004).

Junto aos engenheiros a análise inversa só veio receber uma devida atenção nas ultimas décadas, onde muitos trabalhos foram desenvolvidos na área de condução de calor. Um apanhado geral destes trabalhos está muito bem apresentado em Beck et al. (1985) e Hensel (1991). Outros campos têm mais recentemente, estudado aplicações da análise inversa como, por exemplo, em áreas da geofísica, da sismologia, do processamento de imagens (Tikhonov e Goncharsky 1987) e da engenharia biomédica (Pilkington 1982, Rudy e Oster 1992).

No campo da mecânica dos sólidos vários são os problemas inversos que se pode formular de interesse para engenharia estrutural, e que nos últimos anos vem ganhado à atenção dos engenheiros e pesquisadores para o seu estudo. Dentre os diversos tipos de problema inverso encontrados na mecânica dos sólidos, podem-se destacar:

**- Problema inverso de valor de contorno:** o objetivo neste tipo de problema é a reconstrução dos valores de contorno ou iniciais desconhecidos. Nesta classe de problemas podemos dar destaque ao trabalho de Schnur & Zabaras (1990) que analisam o problema inverso do cálculo das forças de superfície a partir das medidas dos deslocamentos internos com pequenos erros randômicos aplicando o método dos elementos finitos. Bezerra & Saigal (1994) que apresentaram uma formulação para reconstrução de forças de superfície no contorno de domínios bidimensionais utilizando o método dos elementos de contorno. Marin & Lesnic (2003) e Marin (2004) que aplicam o MEC combinado com a técnica de mínimos quadrados com restrições, apresentada por Tikhonov & Arsenic (1977), na identificação de valores de contorno e dos parâmetros elásticos do material em problemas planos.

**- Problema inverso de identificação de defeitos:** neste tipo de problema busca-se identificar regiões de fratura, cavidades e inclusões em peças estruturais. Nesta linha de trabalho Bezerra & Saigal (1991) apresentaram uma formulação para determinação de falhas em problema elastostáticos. Kassab et al. (1993 e 1994), Mellings & Aliabadi (1994) e Kobayashi (1994) utilizaram procedimentos de minimização de primeira e segunda ordem na determina regiões de fratura em problemas elastodinâmicos. Bonnet (1995) emprega os métodos clássicos de minimização baseados em gradientes combinado com o MEC para a busca de cavidade e obstáculos em um meio elástico ou acústico. Antes & Stavroulakis (1997) identificam a posição geométrica, e a forma de uma fissura unilateral considerando o problema de contato na fissura para o caso 2D, empregando redes neurais artificiais para a resolução do problema. Koguchi & Watabe (1997) estimam defeitos existentes em placas utilizando algoritmos genéticos em conjunto com o MEC. Tanaka (1999) e Antes & Stavroulakis (2000) identificam a posição geométrica, e a forma de uma fissura unilateral empregando filtros de Kalman juntamente com o Método dos elementos de contorno. Rus & Gallego (2002) comparam as diferentes técnicas de minimização irrestritas baseadas em algoritmos de otimização para a identificação de regiões com defeitos no domínio.

**- Estimativa de tensões residuais:** consiste na determinação das tensões residuais surgidas nos processos de fabricação e utilização das peças. Para este tipo de problema Xiuqing et al. (2004) apresentam um estudo onde o campo de tensões residuais é aproximado com uma série de funções bases de suavização e as integrais de domínio são transformadas em integrais de contorno. São lidos dados experimentais de tensões residuais e, via mínimos quadrados, se obtém na equação de tensão de contorno valores de coeficientes que determinam as deformações residuais.

**- Estimativa dos parâmetros elásticos:** consiste na identificação das propriedades do material que compõem o meio. Nesta classe de problemas está o trabalho de Bolzon et al. (2004) que identificam os parâmetros do material contidos no modelo elasto-plástico usando o MEF combinado com o método determinístico de primeira ordem. Abe et al. (2004) empregam os métodos de algoritmos genéticos combinada com redes neurais para identificação dos coeficientes de amortecimento e do módulo de elasticidade transversal de certos componentes estruturais de um trilho de trem. Venturini & Almeida (2004) que trabalharam na identificação dos parâmetros dos materiais e na localização das regiões com perdas significativas de rigidez por dano utilizando-se o MEC combinado com a utilização iterativa da técnica dos mínimos quadrados.

 Nesta revisão só foram apresentados os trabalhos referentes à análise inversa. No decorrer do trabalho, em cada tema abordado, serão apresentados os trabalhos que foram tomados como base para composição dos conceitos referentes ao tema em questão.

#### **1.2 Objetivos**

Este trabalho envolve o emprego do MEC - Método dos Elementos de Contorno via soluções fundamentais de Kelvin para análise inversa em sólidos bidimensionais a partir de técnicas de minimização e regularização. Assim sendo, neste item serão apresentados os objetivos a serem alcançados com o presente trabalho.

#### **1.2.1 Objetivos almejados**

I - Apresentar a base teórica para o tratamento de problema inverso de uma maneira geral e em especial na análise de sólidos bidimensionais utilizando o método dos elementos de contorno combinado aos métodos de minimização e regularização, já que esta é a primeira dissertação desenvolvida no departamento de estruturas da Escola de Engenharia de São Carlos a abordar o estudo dos problemas inversos.

II - Desenvolver uma ferramenta computacional capaz de resolver alguns problemas inversos de interesse para a engenharia de estruturas (problema inverso de valor de contorno e de estimativa dos parâmetros do modelo coesivo de fratura), utilizando o método dos elementos de contorno e técnicas de minimização e regularização.

III - Apresentar exemplos de aplicações com a utilização da ferramenta computacional implementada mostrando sua funcionalidade, potencialidade e eventuais limitações no tratamento dos problemas inversos propostos.

IV - E por fim, com análise dos resultados obtidos e com o conhecimento acumulado sobre o tema no decorrer deste trabalho apresentar proposta de caminhos e trabalhos futuros para o desenvolvimento desta área, aqui no departamento de estruturas.

### **1.3 Justificativa**

Ferramentas computacionais baseadas em métodos numéricos como: diferenças finitas, elementos finitos e elementos de contorno, vêm sendo desenvolvidas ao logo dos anos e hoje se pode resolver uma série de problemas da engenharia chamados diretos com tais ferramentas com um grau de confiabilidade muito grande nos resultados obtidos. Contudo, tem crescido ultimamente o interesse dos pesquisadores e engenheiros no estudo da utilização de tais métodos numéricos na análise dos problemas inversos provenientes deste problemas diretos. Existem vários problemas inversos nestes campos do conhecimento que necessitam da avaliação das causas a partir do conhecimento de resultados observados. Tudo isto, motivou a elaboração deste trabalho, no intuito de avaliar o comportamento do método dos elementos de contorno no tratamento de tais problemas e incrementar neste início os estudos desta área aqui no departamento de estrutura da EESC-USP.

### **1.4 Organização da dissertação**

Para balizar a leitura deste trabalho. Será mostrado neste item como estão distribuídos os temas que contêm a base teórica para o entendimento do trabalho como um todo ao logo dos capítulos desta dissertação.

#### **1.4.1 Descrição dos capítulos da dissertação**

A dissertação está dividida em oito capítulos sendo que desse total, quatro abordam conceitos necessários ao desenvolvimento do trabalho, um relata as características da

ferramenta computacional desenvolvida, um outro demonstra alguns exemplos de aplicação e os outros dois apresentam as considerações iniciais e finais a cerca deste trabalho.

**- Capítulo 1- Introdução:** Neste capítulo são apresentadas as considerações iniciais a respeitos dos problemas inversos, uma revisão bibliográfica dos trabalhos relevantes sobre a análise inversa, os objetivos que devem ser alcançados com este trabalho, a justificativa com a motivação para a abordagem deste tema e esta descrição da organização desta dissertação.

**- Capítulo 2- Fundamentos da teoria da elasticidade:** Faz-se neste capítulo um pequeno resumo dos conceitos da teoria da elasticidade de interesse para a compreensão do equacionamento dos problemas aqui tratados bem como da formulação do método dos elementos de contorno.

**- Capítulo 3- Método dos elementos de contorno:** O equacionamento da formulação do método dos elementos de contorno para o problema elástico bidimensional através da solução fundamental de Kelvin está presente neste capítulo;

**- Capítulo 4- Mecânica da fratura:** Aqui, os tópicos referentes à mecânica da fratura de interesse para o entendimento do comportamento de problemas desta natureza, dando-se ênfase a formulação baseada no modelo de fraturamento coesivo.

**- Capítulo 5- Análise inversa:** Todos os conceitos relevantes para o tratamento e entendimento do que venha a ser um problema inverso estão presentes neste capítulo. Além de ser aí que a formulação proposta para este trabalho está desenvolvida.

**- Capítulo 6- Programa implementado:** As características da ferramenta computacional implementada com os fluxogramas de funcionamento são apresentadas aqui. Também se encontra neste capítulo a descrição das ferramentas utilizadas na implementação e na análise dos resultados.

**- Capítulo 7- Exemplos de aplicação:** Neste capítulo estão os exemplos analisado com o programa implementado. É apresentada uma série de gráficos que nos mostra o comportamento dos métodos utilizados neste trabalho.

**- Capítulo 8- Conclusão:** As conclusões são apresentadas traçando-se um paralelo com os objetivos almejados para este trabalho.

#### **2 Fundamentos da teoria da elasticidade linear Capítulo**

Há anos a teoria da elasticidade tem encontrado considerável aplicação na resolução de problemas da engenharia. Pois, em muitos casos os métodos elementares da resistência dos materiais se mostram inadequados para fornecerem informações satisfatórias com relação à distribuição de tensões em estruturas da engenharia, devendo-se então recorrer aos métodos mais eficientes da teoria da elasticidade. Sendo assim, este capítulo apresentará um resumo geral da teoria da elasticidade, onde serão mostrados os principais pontos abordados no desenvolvimento do presente trabalho desta teoria. Para isto, consultou-se um conjunto de obras importantes sobre o assunto, tais como as de Timoshenko & Goodier (1951/1980), Sokolnikoff (1956), Filonenko-Borodich (1963), Valliappan (1981), Villaça & Garcia (2000) e outros, utilizadas sempre como base para qualquer estudo da teoria da elasticidade.

### **2.1 Definições e Hipóteses**

Esta seção irá apresentar um conjunto de definições importantes para um melhor entendimento da teoria da elasticidade e uma série de hipótese que delimitarão a abrangência da aplicação desta teoria neste trabalho.

#### **2.1.1 Elasticidade**

Quase todos os materiais usados na engenharia possuem até certo nível a propriedade da elasticidade. Que é um atributo inerente ao material pelo qual, um corpo dele constituído, deformado pela ação de forças, retorna a sua configuração original, uma vez cessada a ação destas forças. Quando o retorno é apenas parcial, diz-se que o material é parcialmente elástico. Já se o retorno à configuração original se dá de forma completa, o material é denominado perfeitamente elástico. Neste trabalho será admitido que os corpos em estudo sejam formados por materiais perfeitamente elásticos.

#### **2.1.2 Força**

Na física clássica, chama-se força (F) a qualquer agente capaz de modificar o estado de repouso ou de movimento de um corpo ou gerar deformações no mesmo. Quando se tem um corpo submetido à ação de um sistema de forças externas, que corresponde à atuação do meio exterior sobre o corpo, como mostrado na (Figura 2-1). E pela consideração do equilíbrio, esta ação externa gera mudança de posição e distância entre as partículas que formam este corpo e como conseqüência uma mudança na configuração das forças internas do corpo, isto é, das forças de interação entre as partículas deste corpo. Com isto a resultante das forças internas apresentará a mesma intensidade e direção, mas sentidos opostos ao da resultante das forças externas. O processo de atuação de uma força sobre um corpo pode darse de maneira direta através do contato de um corpo sobre outro ao longo de uma região da superfície externa destes, ou à distância pela ação de um campo (gravitacional, magnético, etc). No primeiro caso, as forças externas denominam-se forças de superfície, e tem como dimensão [FL-2], isto é força por unidade de área; no segundo caso, as forças são chamadas forças de massa, volume ou campo, e, como se distribuem ao longo do volume do corpo, têm como dimensão [FL-3], isto é, força por unidade de volume.

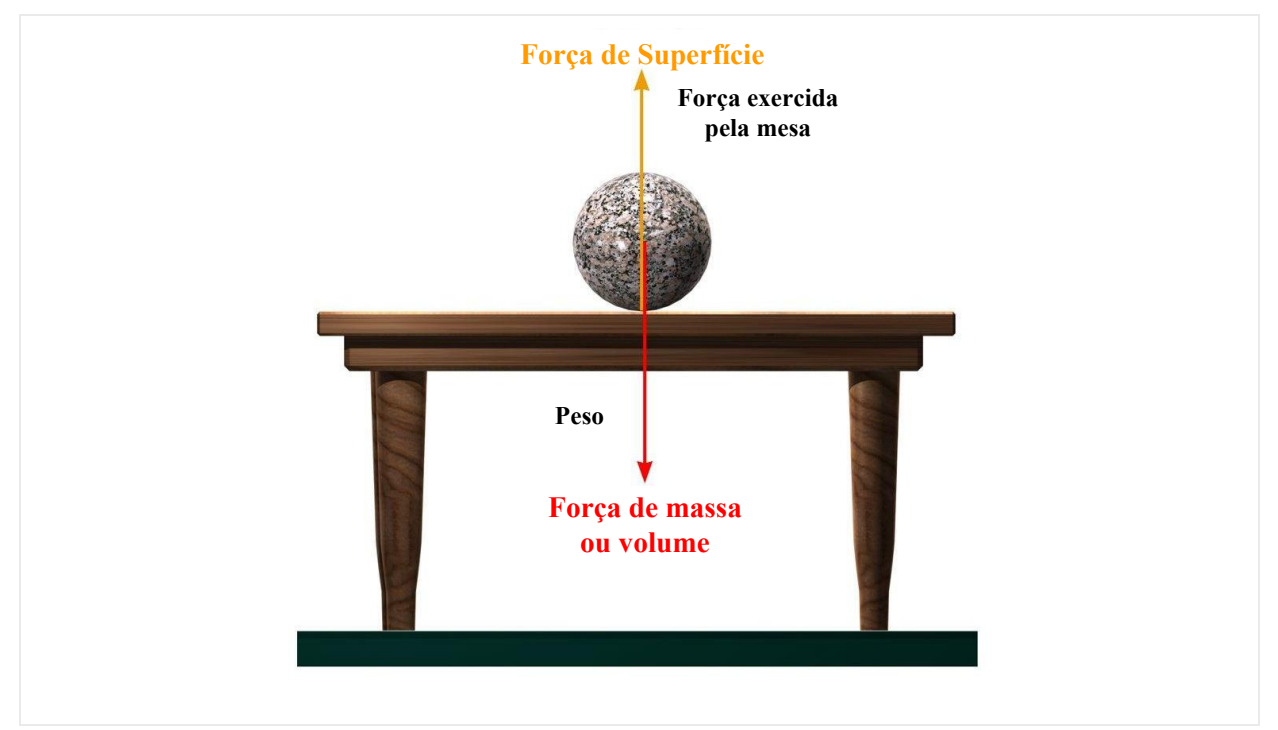

**Figura 2-1 - Sistemas de forças externas** 

### **2.1.3 Tensão**

Um dos caminhos para se explicar a interação entre duas partes de um corpo é através do conceito de tensão. Assim sendo, ao considerar um corpo submetido à ação de um sistema de forças externas como na (Figura 2-2), estas forças irão produzir forças interna no corpo. Para quantificar a grandeza destas forças num ponto qualquer O, imagina-se o corpo seccionado por um plano S passando por este ponto. Considerando uma das partes resultantes do seccionamento, por exemplo, I, pode-se afirmar que seu equilíbrio é mantido devido o surgimento das forças internas, resultante da atuação da parte II sobre a parte I, ao logo de todo o plano S. Tomando-se agora, um elemento de área ΔA contendo o ponto O. E denotando a resultante das forças internas sobre ΔA como ΔF. A força interna média por unidade de área em ΔA será:

$$
\rho_{\text{médio}} = \frac{\Delta F}{\Delta A}
$$
 **Equação 2-1**

Assim, para se definir a tensão no ponto O, faz-se a área ΔA decrescer indefinidamente, sempre contendo o ponto O, no limite tem-se o vetor tensão no ponto O associado ao plano S (ou à sua direção normal N):

$$
\rho_{\rm n} = \lim_{\Delta A \to 0} \frac{\Delta F}{\Delta A}
$$
 Equação 2-2

Agora, se decompuser o vetor ΔF nas direções, normal e tangencial ao plano S, teremos as componentes de tensão normal (σ) e tangencial (τ) ao plano em questão, dadas por:

 $=\lim_{\Delta A \to 0} \frac{\Delta F_n}{\Delta A}$  **Equação 2-3** 

 $\tau_1 = \lim_{\Delta A \to 0} \frac{\Delta V_{\text{t1}}}{\Delta A}$ *F*  $\tau_1 = \lim_{\Delta A \to 0} \frac{\Delta A}{\Delta A}$  $=\lim_{\Delta A \to 0} \frac{\Delta F_{\text{t1}}}{\Delta A}$  **Equação 2-4** 

lim<br>M→0

 $\sigma = \lim_{\Delta A \to 0} \frac{A}{\Delta A}$ 

n

*F*

$$
\tau_2 = \lim_{\Delta A \to 0} \frac{\Delta F_{12}}{\Delta A}
$$
 **Equação 2-5**

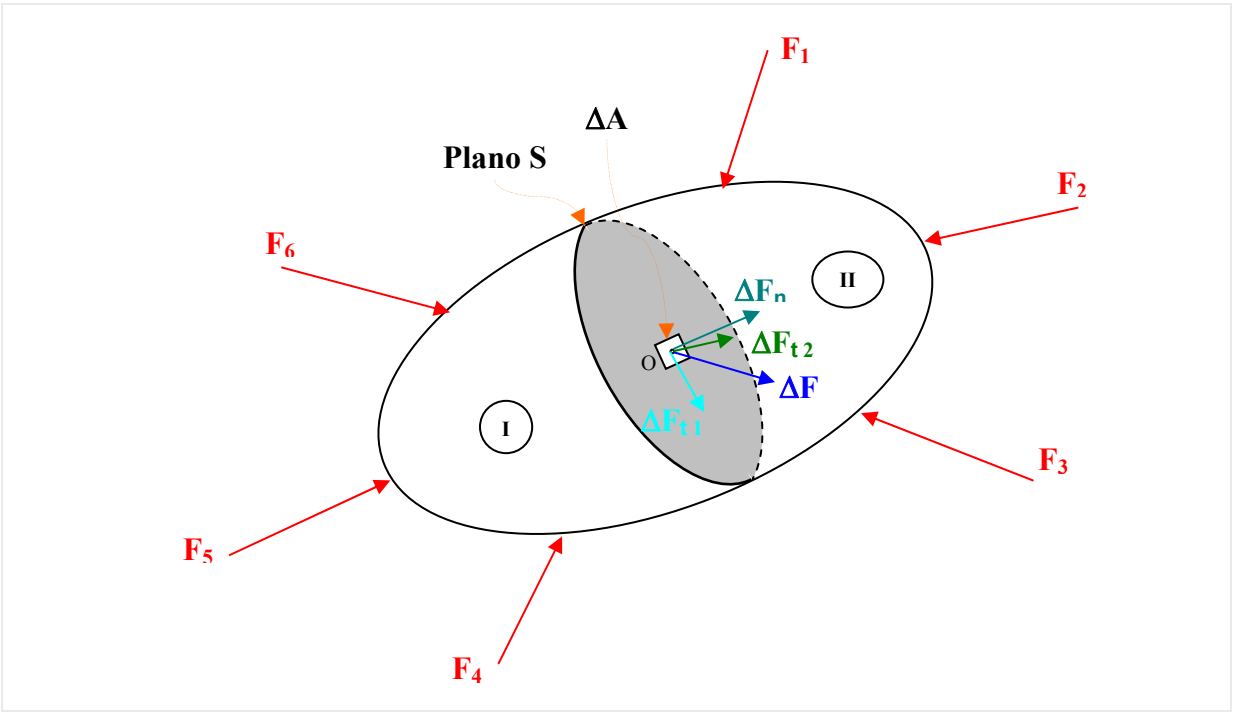

**Figura 2-2 - Força interna no plano S** 

 Vê-se então, que tensão é a grandeza que quantifica a intensidade pontual das forças internas no corpo. E para se determinar completamente o estado de tensão em um ponto, isto é, ser possível determinar o vetor tensão em qualquer plano que passe por este ponto, é necessário o conhecimento dos vetores tensão em três planos ortogonais que contenha o ponto em questão. Para isto, representam-se as componentes de tensão normal (σ) e as duas de tensão de cisalhamento (τ<sub>1</sub>) e (τ<sub>2</sub>), sobre três planos ortogonais entre si (S<sub>1</sub>, S<sub>2</sub>, S<sub>3</sub>) e paralelos aos eixos (x, y, z) do sistema de coordenadas adotado, como ilustrado na (Figura 2-3).

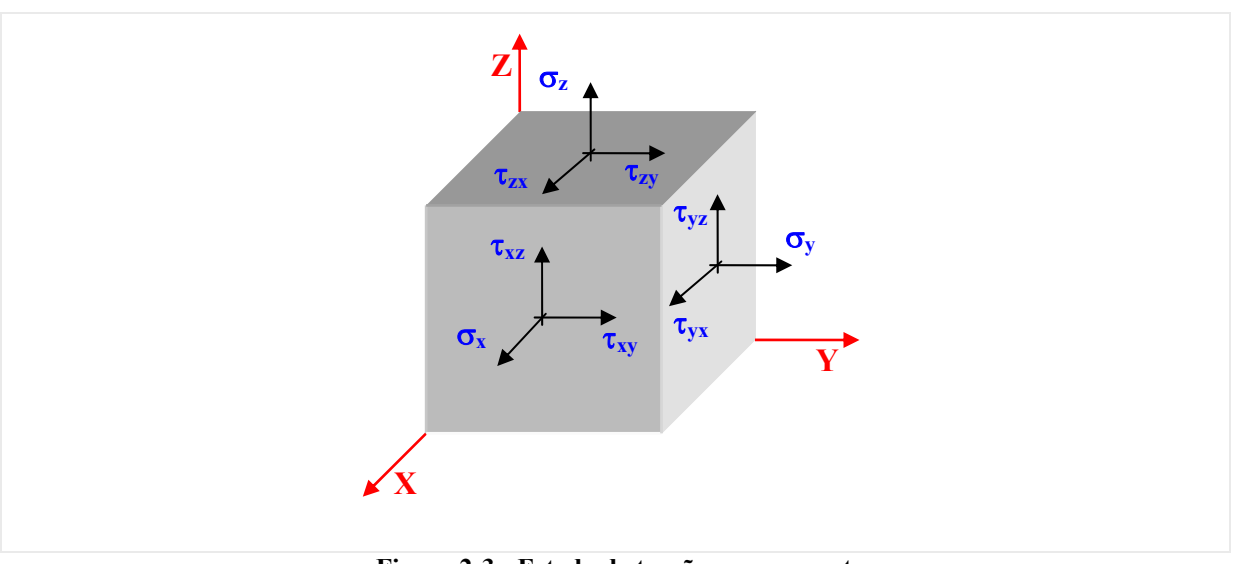

**Figura 2-3 - Estado de tensão em um ponto** 

 Agora, vê-se que o estado de tensão em um ponto está completamente determinado com nove componentes de tensão, as quais se reduzem a seis devido à simetria das tensões cisalhantes, como mostrado a seguir:

$$
\begin{bmatrix}\n\sigma_x & \tau_{xy} & \tau_{xz} \\
\tau_{yx} & \sigma_y & \tau_{yz} \\
\tau_{zx} & \tau_{zy} & \sigma_z\n\end{bmatrix}
$$
\n
$$
\tau_{xy} = \tau_{yx} \quad \tau_{xz} = \tau_{zx} \quad \tau_{yz} = \tau_{zy} \quad \left[\sigma_{ij}\right], \text{ para } i, j = 1, 2, 3, \text{ com } \sigma_{ij} = \sigma_{ji} \text{ para } i \neq j. \quad \text{Equação 2-6}
$$
\n
$$
\begin{bmatrix}\n\sigma_x & \tau_{xy} & \tau_{xz} \\
\tau_{xy} & \sigma_y & \tau_{yz} \\
\tau_{xz} & \tau_{yz} & \sigma_z\n\end{bmatrix}
$$

 Conhecendo-se o estado de tensão num ponto O através das componentes dos vetores tensão nas três facetas de normais x, y, z. As forças de superfície sobre um plano inclinado genérico qualquer, relacionam-se com as componentes do estado de tensão no ponto O, através da equação de Cauchy (Equação 2-7), escrita em função dos co-senos diretores deste plano genérico, como mostrado na (Figura 2-4).

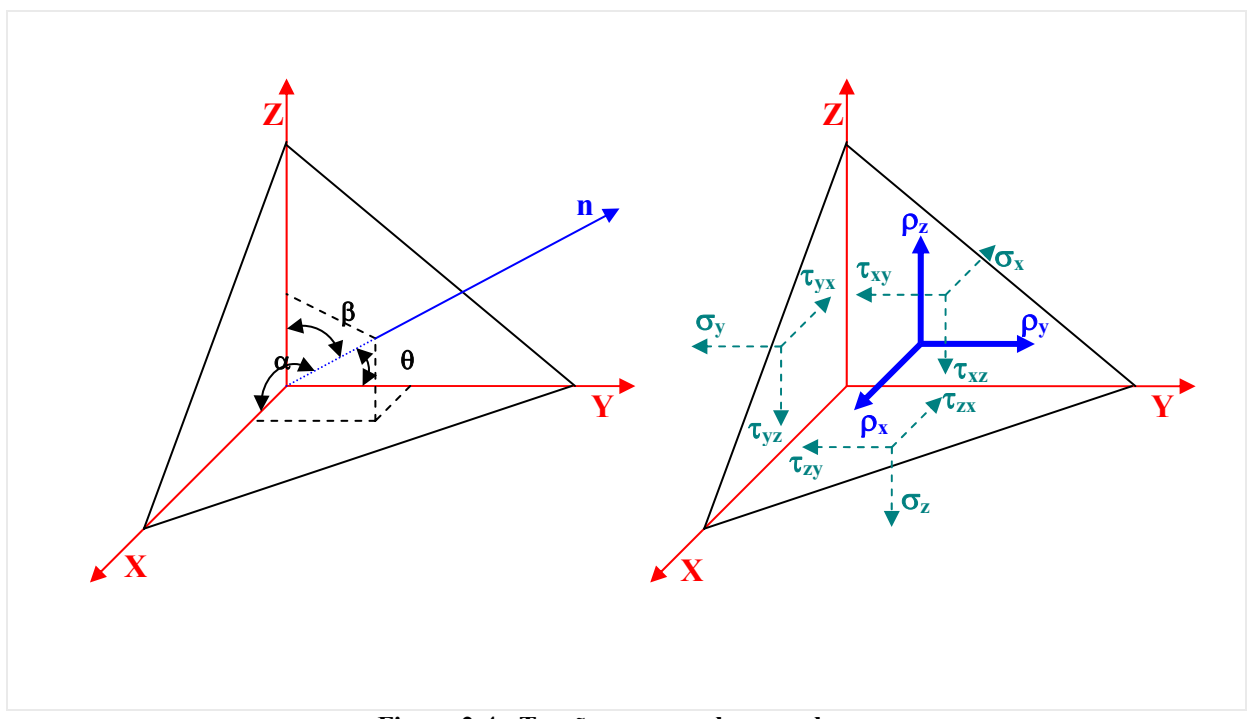

**Figura 2-4 - Tensões em um plano qualquer** 

$$
\rho_{x} = l.\sigma_{x} + m.\tau_{xy} + n.\tau_{xz} \qquad l = \cos(\alpha) \n\rho_{y} = l.\tau_{yx} + m.\sigma_{y} + n.\tau_{yz}, \text{com } m = \cos(\beta) \n\rho_{z} = l.\tau_{zx} + m.\tau_{zy} + n.\sigma_{z} \qquad n = \cos(\theta)
$$
\n  
\n*Pl*

#### **2.1.4 Deslocamento**

Outra definição importante no estudo da teoria da elasticidade é o de deslocamento. Ao sofrer a ação de solicitações externas, o corpo sofre mudança de forma e dimensões, devido aos deslocamentos de suas partículas. Passando de uma configuração inicial a uma configuração final deformada (Figura 2-5). Um ponto A na posição inicial com coordenadas  $(X_0, Y_0, Z_0)$ , sofrerá um deslocamento, que ao ser decomposto nas direções paralelas ao eixos (X,Y,Z) nas componentes (u,v,w), respectivamente. Passará a uma posição final A\*, com coordenadas  $(X_0+u, Y_0+v, Z_0+w)$ , ficando o campo de deslocamento determinado pelas funções:

$$
u = \begin{cases} u(x, y, z) \\ v(x, y, z) \\ w(x, y, z) \end{cases} \Rightarrow \{u_i\}, \text{ para } i = 1, 2, 3.
$$
 Equação 2-8

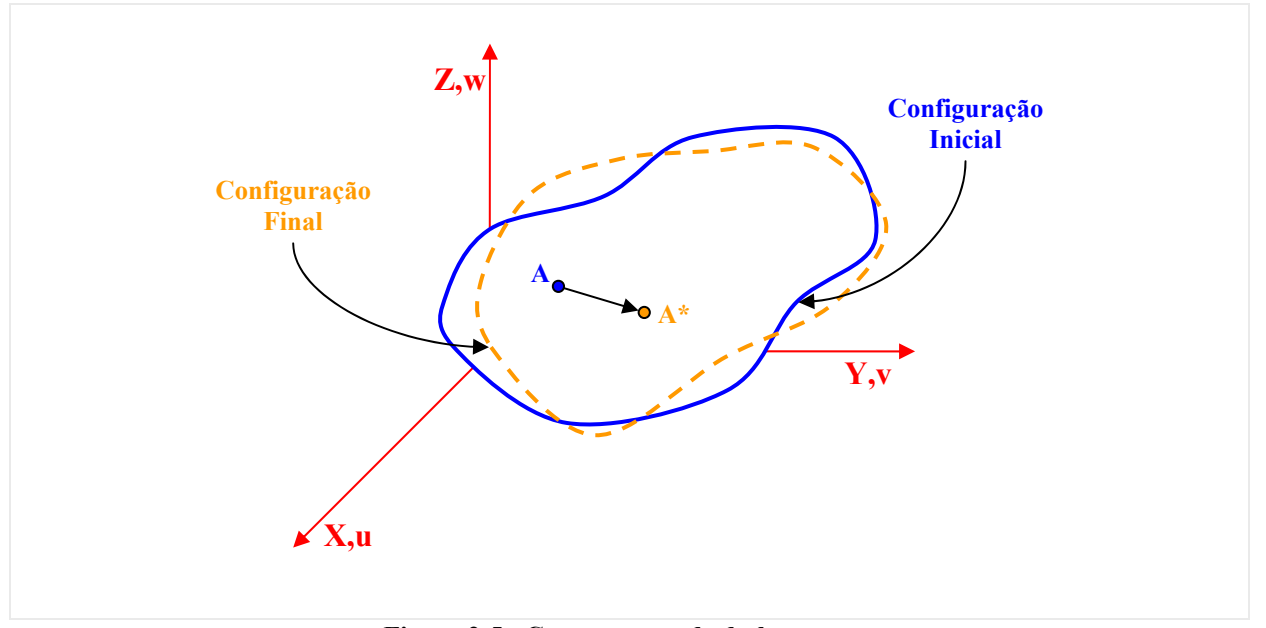

**Figura 2-5 - Componentes de deslocamento** 

O campo de deslocamento é formado por duas parcelas, uma que representa o movimento das partículas do corpo que envolve mudança de forma e dimensões e outra parcela que gera o movimento de corpo rígido, isto é, provoca apenas mudança de posição do

corpo sem deformá-lo. Para tanto, neste estudo, será presumido que nos corpos estudados há suficientes restrições para impedir o deslocamento de corpo rígido, de tal forma que nenhum deslocamento nas partículas dos corpos seja possível sem que estes sofram uma deformação.

#### **2.1.5 Deformação**

Assim, o resultado dos deslocamentos das partículas de um corpo submetido a solicitações externa é sua mudança de forma e dimensões, que será denominada genericamente de deformação. Além disto, no presente trabalho somente pequenas deformações, tais como acontece na engenharia estrutural, serão consideradas. A deformação abrange dois aspectos distintos:

- **Deformação linear específica (**ε**s)** → representa a relação entre alongamento sofrido por um segmento elementar (ds) na direção (s), que liga dois pontos do corpo (Figura 2-6), ao passar para a configuração deformada (ds\*), e o seu comprimento inicial (Equação 2-9).

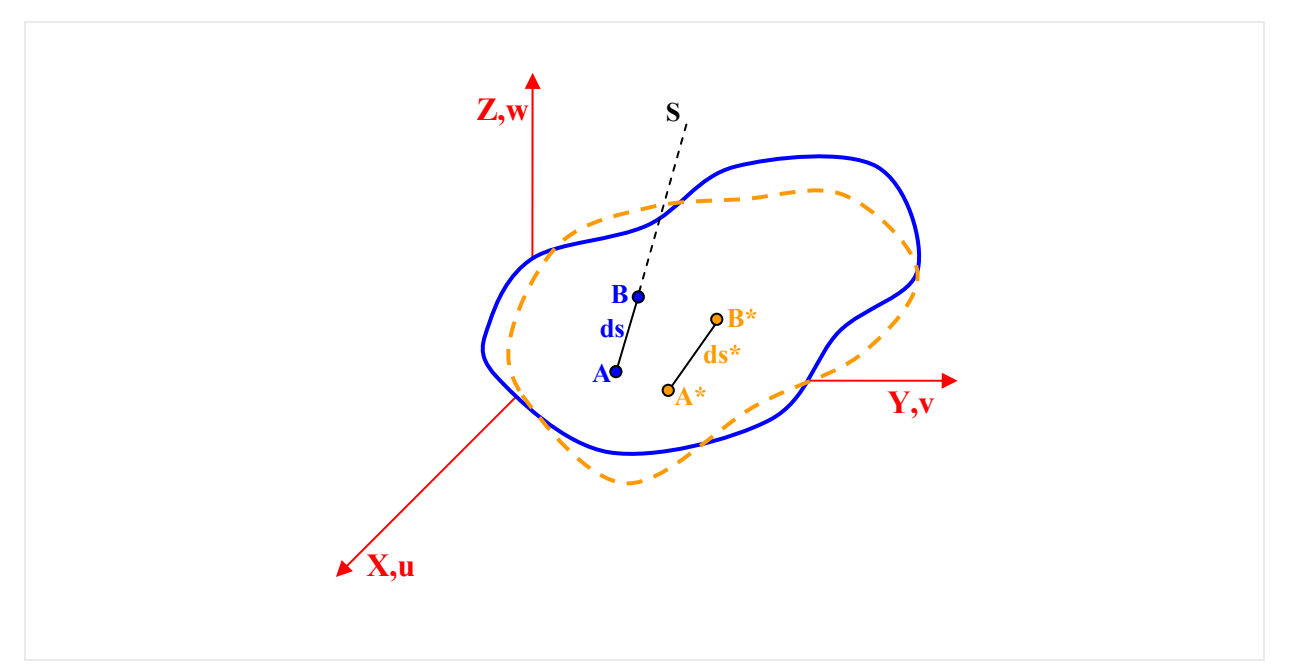

**Figura 2-6 - Deformação linear específica** 

$$
\varepsilon_{\rm s} = \frac{\overline{A^*B^*} - \overline{AB}}{\overline{AB}} = \frac{d_{\rm s}^* - d_{\rm s}}{d_{\rm s}}
$$
 **Equação 2-9**

**- Deformação angular ou distorção (**γ**st)** → representa a diminuição no ângulo originalmente reto formado por dois segmentos elementares (ds e dt) associadas às direções (s e t) respectivamente (Figura 2-7), ou seja:

$$
\gamma_{\rm st} = \frac{\pi}{2} - B^* \hat{A}^* C^*
$$

<sup>γ</sup> = − **Equação 2-10** 

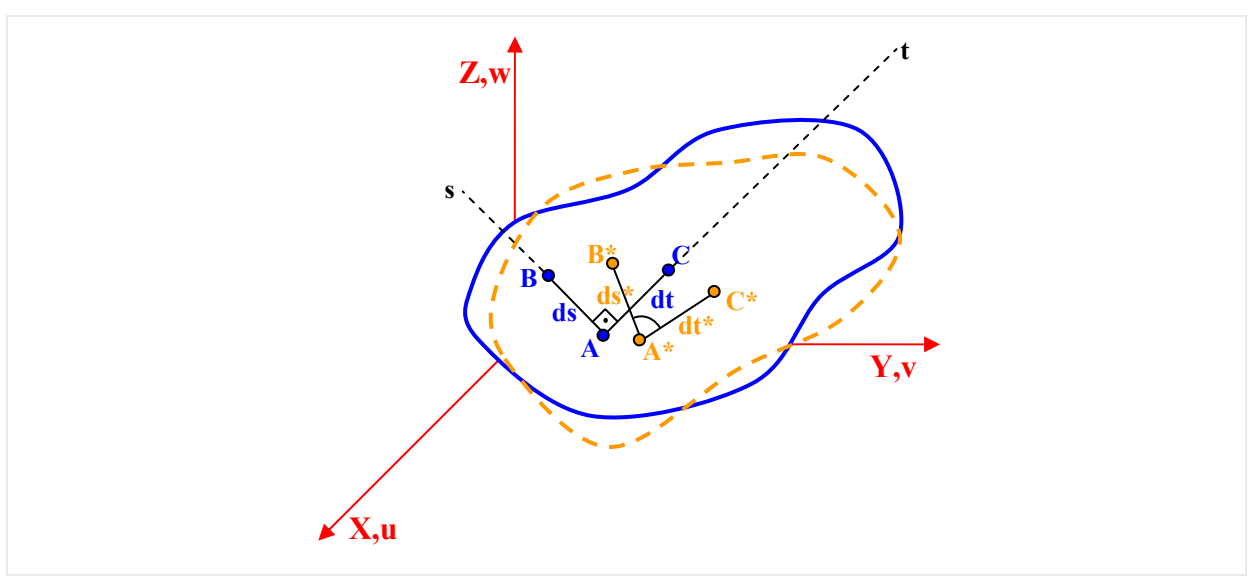

**Figura 2-7 - Deformação angular** 

 O campo de deformações, ou seja, as componentes de deformação como funções de posição, determina a deformação em todo o corpo (Equação 2-11).

$$
\overline{\varepsilon} = \begin{bmatrix} \varepsilon_{\mathbf{x}}(x, y, z) \\ \varepsilon_{\mathbf{y}}(x, y, z) \\ \varepsilon_{\mathbf{z}}(x, y, z) \\ \gamma_{\mathbf{xy}}(x, y, z) \\ \gamma_{\mathbf{x}}(x, y, z) \\ \gamma_{\mathbf{y}}(x, y, z) \end{bmatrix}
$$

**Equação 2-11** 

 Como no caso do estado de tensão, o estado de deformação em um ponto do corpo fica completamente determinado se forem conhecidas as componentes de deformação em três direções ortogonais entre si neste ponto (Equação 2-12).

$$
\begin{bmatrix}\n\varepsilon_{x} & \frac{1}{2}\gamma_{xy} & \frac{1}{2}\gamma_{xz} \\
\frac{1}{2}\gamma_{yx} & \varepsilon_{y} & \frac{1}{2}\gamma_{yz} \\
\frac{1}{2}\gamma_{zx} & \frac{1}{2}\gamma_{zy} & \varepsilon_{z}\n\end{bmatrix}, \text{ com } \varepsilon_{ij} = \frac{1}{2}\gamma_{ij} \text{ e } i \neq j \Rightarrow \left[\varepsilon_{ij}\right], \text{ para } i, j = 1, 2, 3.
$$
\nEquação 2-12
# **2.2 Equações gerais**

Agora, que as principais definições foram aclaradas, será apresentado nesta seção as equações que relacionam as grandezas importantes na análise de um corpo pela teoria da elasticidade.

# **2.2.1 Equações diferenciais do equilíbrio**

Para obterem-se as equações diferenciais do equilíbrio de um sólido, em regime elástico linear, com domínio Ω delimitado pelo contorno Γ. Empoe-se o equilíbrio em um elemento infinitesimal representativo de um ponto qualquer do sólido, que com base na consideração da continuidade das tensões, pode-se concluir que as componentes de tensão correspondentes em faces paralelas do elemento diferem entre si de um valor infinitesimal (Figura 2-8).

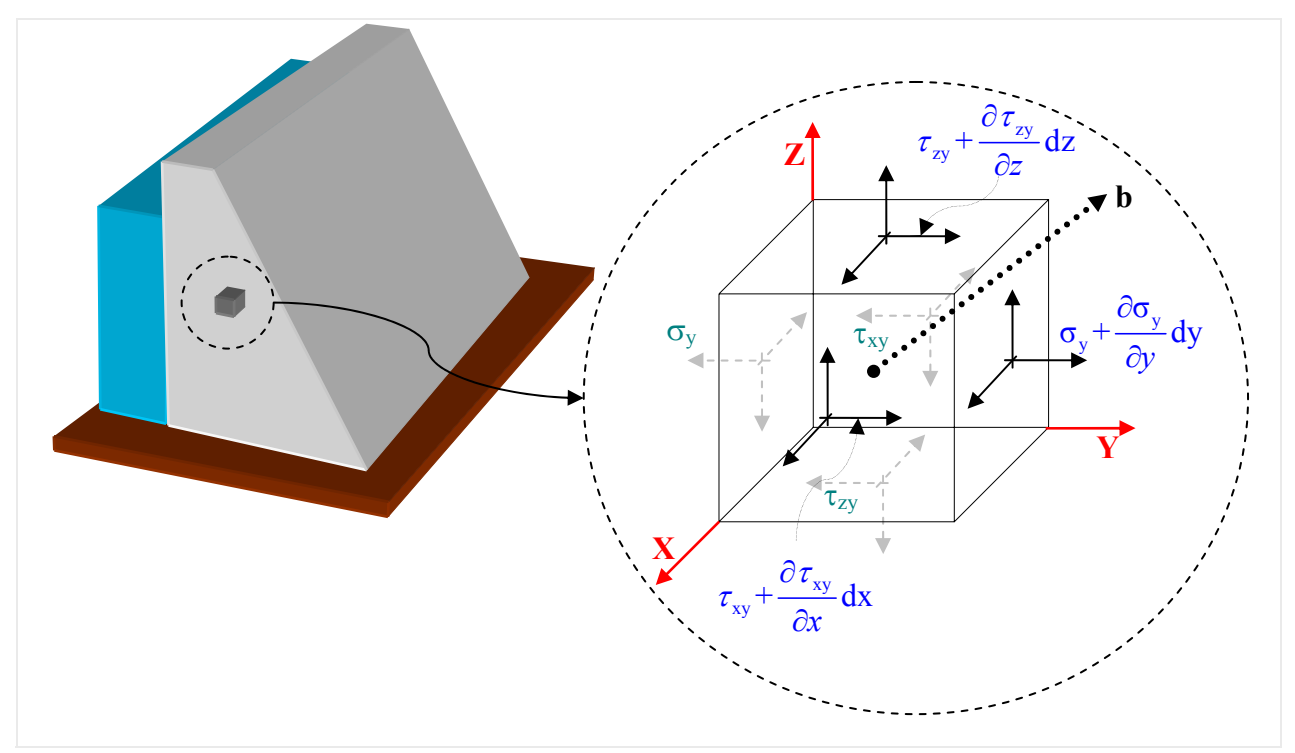

**Figura 2-8 - Elemento infinitesimal equilibrado** 

Além disto, ao considerar a atuação de uma força de massa (b) com componentes  $(b_x, b_y, b_z)$  e tendo em vista o equilíbrio das forças do elemento infinitesimal, são escritas as equações de equilíbrio (Equação 2-13) nas direções x, y, z dos eixos.

As três equações de equilíbrio de momento conduzem à simetria das tensões cisalhantes consideradas no tensor de tensões na (Equação 2-6).

$$
\frac{\partial \sigma_{x}}{\partial x} + \frac{\partial \tau_{xy}}{\partial y} + \frac{\partial \tau_{xz}}{\partial z} + b_{x} = 0
$$
\n
$$
\frac{\partial \tau_{xy}}{\partial x} + \frac{\partial \sigma_{y}}{\partial y} + \frac{\partial \tau_{yz}}{\partial z} + b_{y} = 0
$$
\n
$$
\frac{\partial \tau_{xz}}{\partial x} + \frac{\partial \tau_{yz}}{\partial y} + \frac{\partial \sigma_{z}}{\partial z} + b_{z} = 0
$$
\nEquation 2-13\n
$$
\frac{\partial \tau_{xz}}{\partial x} + \frac{\partial \tau_{yz}}{\partial y} + \frac{\partial \sigma_{z}}{\partial z} + b_{z} = 0
$$

# **2.2.2 Relações deformação-deslocamento**

As relações entre as componentes de deformação e de deslocamento são obtidas a partir das relações geométricas sobre as projeções nos planos ortogonais xy, xz, yz, das faces de um elemento infinitesimal antes e depois de deformado (Figura 2-9).

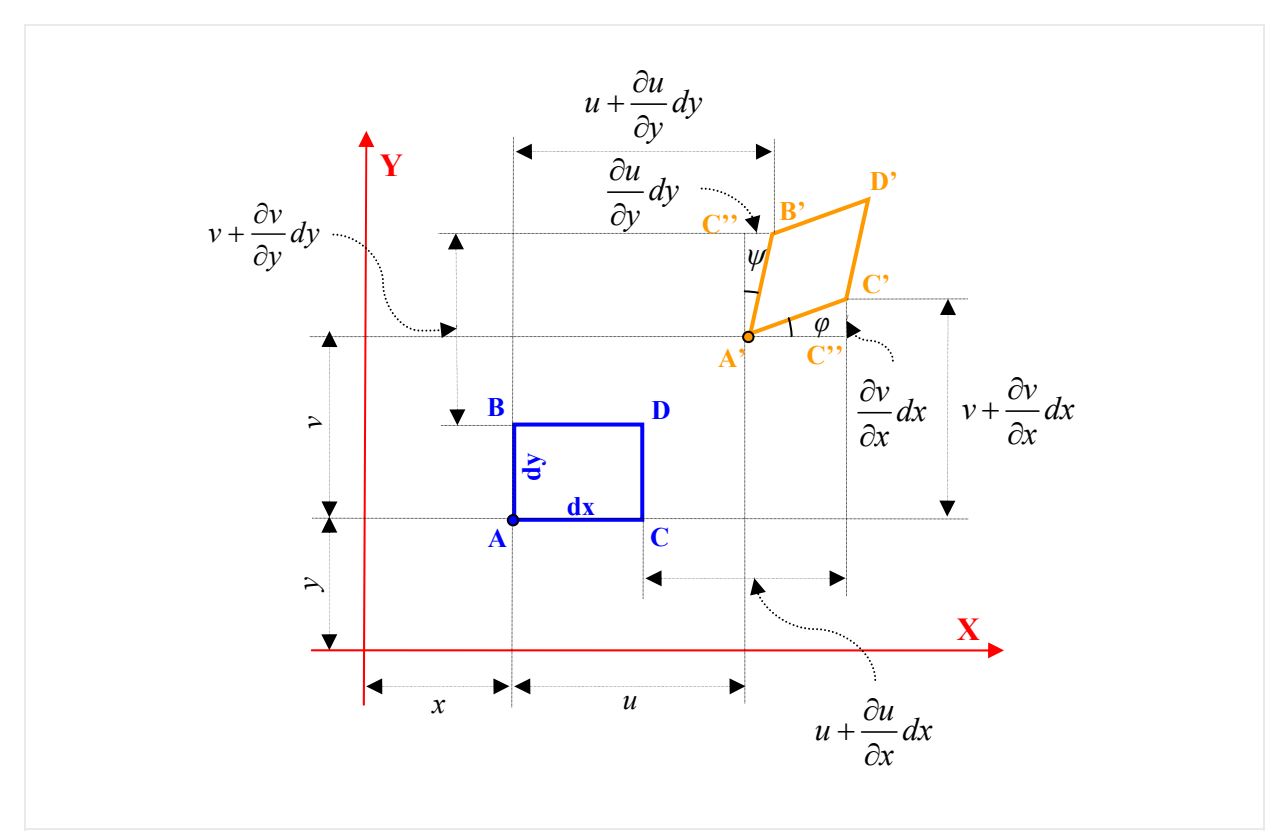

**Figura 2-9 - Projeções das faces do elemento infinitesimal no plano xy** 

 $(u + (ou_{\partial x})dx + dx - u)$  $\left( v + \left( \frac{CV}{\partial x} \right) dx \right)$  $\left(u+\left(\frac{\partial u}{\partial x}\right)dx+dx\right)$  $\binom{UV}{\partial x}$  $\binom{ou}{\partial x}$ x x y z - Deformação linear específica:  $A'C'' - AC \left( u + \left(\frac{\partial u}{\partial x}\right) dx + dx - u \right) - dx$ Analogamente, pode-se escrever: - Deformação Angular:  $\tan \varphi = \frac{C'C''}{4C}$  $\left(u+\left(\frac{\partial u}{\partial x}\right)dx+dx\right)-u=1$ como:  $u/_{\hat{a}} \ll 1 \Rightarrow$  ta  $\varepsilon_{\rm x} = \frac{A'C'' - AC}{AC} = \frac{\left(u + \left(\frac{\partial u}{\partial x}\right)dx + dx - u\right) - A}{dx}$ *u*  $\varepsilon_{\rm x} = \frac{\varepsilon}{\partial x}$ *v*  $\varepsilon_{y} = \frac{\partial}{\partial y}$ *w*  $\varepsilon_z = \frac{\ }{\partial z}$  $C^{\dagger}C^{\dagger}$   $\left(v + \left(\frac{\partial v}{\partial x}\right)dx\right) - v$   $\left(\frac{\partial v}{\partial x}\right)$  $AC'$   $\left(u + \left(\frac{\partial u}{\partial x}\right)dx + dx\right) - u \quad 1 + \left(\frac{\partial u}{\partial x}\right)$  $\frac{\partial u}{\partial x} \ll 1 \implies \tan \varphi = \frac{\partial v}{\partial x}$ ϕ  $=\frac{\partial}{\partial \theta}$  $=\frac{\partial}{\partial \theta}$  $=\frac{\partial}{\partial \theta}$  $=\frac{C'C''}{AC'}=\frac{\left(v+\left(\frac{\partial v}{\partial x}\right)dx\right)-v}{\left(u+\left(\frac{\partial u}{\partial x}\right)dx+dx\right)-u}=\frac{\left(\frac{\partial v}{\partial x}\right)}{1+\left(\frac{\partial u}{\partial x}\right)}\left\{\frac{\varepsilon_{ij}}{\varepsilon_{ij}}=\frac{1}{2}\left(u_{i,j}+u_{j,i}\right)\right\}$  $\gamma_{xy} = \varphi + \psi$ xy y z zx Similarmente:  $\tan \psi = \partial u$ Assim: Analogamente, pode-se escrever : 1 2  $\varphi = \partial y / \partial x \approx \varphi$  $\psi = \partial u / \partial y \approx \psi$ *u v*  $\gamma_{xy} = \frac{\partial u}{\partial y} + \frac{\partial v}{\partial x}$ *v w*  $\gamma_{yz} = \frac{\partial}{\partial z} + \frac{\partial}{\partial y}$ *w x*  $\varepsilon_{ii} = \frac{1}{2} (u_{ii} + u)$ *u*  $\gamma_{zx} = \frac{\partial w}{\partial x} + \frac{\partial u}{\partial z}$  $\vert$  $\overline{a}$  $\frac{1}{2}$  $\overline{\phantom{a}}$  $\overline{a}$  $\frac{1}{2}$  $\overline{\phantom{a}}$  $\overline{\phantom{a}}$  $\overline{a}$  $\overline{\phantom{a}}$  $\overline{\phantom{a}}$  $\overline{a}$  $\frac{1}{2}$  $\overline{\phantom{a}}$  $\overline{a}$  $\frac{1}{2}$  $\overline{\phantom{a}}$  $\overline{a}$  $\frac{1}{2}$  $\overline{\phantom{a}}$  $\overline{a}$  $\left\{ \right\}$  $\frac{1}{2}$  $\frac{1}{2}$  $\overline{\phantom{a}}$  $\overline{\phantom{a}}$  $\overline{\phantom{a}}$  $\partial y + \partial x$  $\frac{1}{2}$  $\overline{\phantom{a}}$  $=\frac{\partial v}{\partial z}+\frac{\partial w}{\partial y}$ ∂ ⎭  $=\frac{1}{2}(u_{ii}+$ ∂ **Equação 2-14** 

#### **2.2.3 Equações de compatibilidade**

Da mesma forma que o campo de tensões não é arbitrário, devendo atender as equações diferenciais de equilíbrio, também o campo de deformações deve obedecer a equações de compatibilidade que asseguram um campo de deslocamento contínuo e unívoco. Ou seja, estas equações garantem condições para que, uma vez fixadas as seis componentes de deformação, seja possível garantir a integridade das relações deformação-deslocamento (Equação 2-14). Essas relações suplementares (Equação 2-15) são obtidas através da eliminação na (Equação 2-14) das componentes de deslocamento.

$$
\frac{\partial^2 \varepsilon_x}{\partial y^2} + \frac{\partial^2 \varepsilon_y}{\partial x^2} = \frac{\partial^2 \gamma_{xy}}{\partial x \partial y}
$$
\n
$$
\frac{\partial^2 \varepsilon_x}{\partial z^2} + \frac{\partial^2 \varepsilon_z}{\partial x^2} = \frac{\partial^2 \gamma_{xz}}{\partial x \partial z}
$$
\n
$$
\frac{\partial^2 \varepsilon_y}{\partial z^2} + \frac{\partial^2 \varepsilon_z}{\partial y^2} = \frac{\partial^2 \gamma_{yz}}{\partial y \partial z}
$$
\n
$$
2 \cdot \frac{\partial^2 \varepsilon_x}{\partial y \partial z} = \frac{\partial^2 \gamma_{xy}}{\partial x \partial z} + \frac{\partial^2 \gamma_{xz}}{\partial x \partial y} - \frac{\partial^2 \gamma_{yz}}{\partial x^2}
$$
\n
$$
2 \cdot \frac{\partial^2 \varepsilon_y}{\partial x \partial z} = \frac{\partial^2 \gamma_{xy}}{\partial y \partial z} + \frac{\partial^2 \gamma_{yz}}{\partial x \partial y} - \frac{\partial^2 \gamma_{xz}}{\partial y^2}
$$
\n
$$
2 \cdot \frac{\partial^2 \varepsilon_z}{\partial x \partial y} = \frac{\partial^2 \gamma_{xz}}{\partial y \partial z} + \frac{\partial^2 \gamma_{yz}}{\partial x \partial y} - \frac{\partial^2 \gamma_{xz}}{\partial y^2}
$$
\n
$$
2 \cdot \frac{\partial^2 \varepsilon_z}{\partial x \partial y} = \frac{\partial^2 \gamma_{xz}}{\partial y \partial z} + \frac{\partial^2 \gamma_{yz}}{\partial x \partial z} - \frac{\partial^2 \gamma_{xy}}{\partial z^2}
$$

#### **2.2.4 Equações Constitutivas**

As equações constitutivas definem a relação entre o tensor de tensão e o tensor de deformação, caracterizando o comportamento do material. Para o caso geral, esta relação é representada pela lei de Hooke generalizada (Equação 2-16).

$$
\sigma_{ij} = C_{ijkl} \varepsilon_{kl} \qquad \qquad \text{Equação 2-16}
$$

onde, Cijkl é um tensor de quarta ordem que contém as constantes que caracterizam o material na esfera da elasticidade.

Neste trabalho serão admitidas as seguintes hipóteses, quanto à natureza do material:

- Homogeneidade do material → Possui as mesmas propriedades em todos os seus pontos;

- Isotropia do material → Cada ponto as propriedades são as mesmas em todas as direções;

- Material elástico linear → As expressões que relacionam as componentes de tensão com as de deformação são lineares.

 Estas hipóteses somadas à consideração da simetria dos tensores de tensão e de deformação e o princípio de conservação da energia reduzem o número de constantes elásticas a duas (E – Módulo de elasticidade longitudinal ou Módulo de Young e ν Coeficiente de Poisson). Com isto, a relação tensão deformação pode ser escrita como se segue:

 $\varepsilon_{\rm x} = \frac{\sigma_{\rm x}}{E} - \frac{V}{E} \left( \sigma_{\rm y} + \sigma_{\rm z} \right)$   $\gamma_{\rm xy} =$  $\gamma_{\rm xz} = \frac{\nu_{\rm y}}{E} - \frac{V}{E} (\sigma_{\rm x} + \sigma_{\rm z})$   $\gamma_{\rm xz} = \frac{\nu_{\rm xz}}{G}$  $\gamma_{yz} = \frac{\sigma_z}{E} - \frac{V}{E} \left( \sigma_x + \sigma_y \right)$   $\gamma_{yz} = \frac{\epsilon_{yz}}{G}$  $\frac{\sigma_{\rm x}}{E} - \frac{V}{E} (\sigma_{\rm y} + \sigma_{\rm z})$   $\gamma_{\rm xy} = \frac{\tau_{\rm xy}}{G}$  $_{ij} - \sigma_{ji}$ - Deformações explicitadas: Com:  $2(1 + v)$ 1 se 0 se  $G \rightarrow M$ ódulo de elasticidada Transversal |  $G = \frac{E}{2(1+v)}$  $i = j$  $\delta_{ij} = \delta_{ji} = \begin{cases} 1 \text{ se } i = j \\ 0 \text{ se } i \neq j \end{cases}$  $\sigma_{\rm v}$  v  $\sigma_{\rm v}$   $\tau$  $\varepsilon_{v} = \frac{\varepsilon_{v}}{R} - \frac{\varepsilon_{v}}{R} (\sigma_{x} + \sigma_{z})$   $\gamma_{xz} =$  $\sigma$   $V$  ( )  $T$  $\varepsilon_z = \frac{\sigma_z}{\sigma} - \frac{V}{R} (\sigma_x + \sigma_y)$   $\gamma_{yz} =$  $\left\{ 0$  se *i* ≠ ij  $\overline{E}$   $\overline{U}$ ij  $\overline{E}$ <sup> $\overline{U}$ </sup>kk $\overline{U}$ ij  $\delta \rightarrow$  Delta de Kronnecker 1 *E E*  $\varepsilon_{\text{\tiny B}} = \frac{1+\nu}{\sigma_{\text{\tiny B}}-\sigma_{\text{\tiny B}}-\sigma_{\text{\tiny B}}\delta_{\text{\tiny B}}}$  $\vert$  $\vert$  $\overline{\phantom{a}}$  $\vert$  $\vert$  $\overline{\phantom{a}}$  $\vert$  $\vert$  $\overline{\phantom{a}}$  $\overline{a}$  $\left\{ \right\}$  $\vert$  $\overline{\phantom{a}}$  $\overline{\phantom{a}}$  $\vert$  $\overline{\phantom{a}}$  $\overline{\phantom{a}}$  $\vert$  $\overline{\phantom{a}}$  $=\frac{1+\nu}{\sigma_{ii}}$ ⎭ **Equação 2-17**   $(1+\nu)(1-2\nu)$  $\tau_{\rm x} = \frac{E}{1 + \epsilon} \left| \frac{V}{1 - 2V} J_1 + \varepsilon_{\rm x} \right|$   $\tau_{\rm xy} = G \gamma_{\rm xy}$  $\tau_{\rm xz} = \frac{E}{1 + E} \left| \frac{V}{1 - 2} J_1 + \varepsilon_{\rm y} \right|$   $\tau_{\rm xz} = G \gamma_{\rm xz}$  $\tau_{yz} = \frac{E}{1+z} \left| \frac{V}{1-2y} J_1 + \varepsilon_z \right|$   $\tau_{yz} = G \gamma_{yz}$  $J_1 = \varepsilon_x + \varepsilon_y + \varepsilon_z$  $J_1 \rightarrow$  Primenro invariante de deformações - Tensões explicitadas:  $1 + v \cdot 1 - 2$  $1 + \nu \left(1 - 2\right)$  $1 + v \cdot 1 - 2$ Com:  $\sigma_x = \frac{E}{1 + v} \left( \frac{v}{1 - 2v} J_1 + \varepsilon_x \right) \qquad \qquad \tau_{xy} = G \gamma$  $\sigma_y = \frac{E}{1 + v} \left( \frac{v}{1 - 2v} J_1 + \varepsilon_y \right) \qquad \qquad \tau_{xz} = G \gamma$  $\sigma_y = \frac{E}{1 + v} \left( \frac{v}{1 - 2v} J_1 + \varepsilon_z \right) \qquad \qquad \tau_{yz} = G \gamma$  $\lambda = \frac{EV}{\sqrt{2\pi}}$  $=\frac{2v}{(1+v)(1-2v)}$  $\sigma_{ij} = 2G\varepsilon_{ij} + \lambda \varepsilon_{kk} \delta_{ij}$  $\lambda \rightarrow$  Constante de Lamé  $\vert$  $\overline{\phantom{a}}$  $\overline{\phantom{a}}$  $\overline{a}$  $\overline{\phantom{a}}$  $\overline{\phantom{a}}$  $\overline{a}$  $\overline{\phantom{a}}$  $\overline{\phantom{a}}$  $\frac{1}{\sigma_{ij}} = 2G\varepsilon_{ij} +$  $\frac{1}{2}$  $\overline{\phantom{a}}$  $\overline{a}$  $\frac{1}{2}$  $\overline{\phantom{a}}$  $\overline{a}$  $\frac{1}{2}$  $\overline{a}$ ⎪⎭ **Equação 2-18** 

#### **2.2.5 Condições de contorno**

Além das equações que devem ser satisfeitas no domínio Ω de um corpo analisado pela teoria da elasticidade, outras condições devem ser satisfeita em seu contorno Γ.

De maneira geral, estas condições de contorno podem ser:

- Prescrição em deslocamento:

$$
u_{i}(q) = u_{i}(q) \quad \text{com } q \in \Gamma_{u}
$$

- Prescrição em força:

$$
P_i(q) = p_i(q) = \sigma_{ij}(q) \cdot \eta_i(q) \text{ com } q \in \Gamma_p
$$
 **Equação 2-20**

- Prescrição mista:

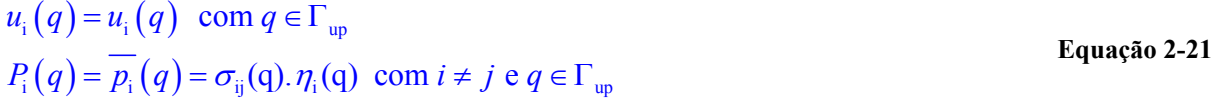

# **2.3 Problemas planos em coordenadas cartesianas**

Em muitas situações, é possível adotar simplificações de modo a permitir se abordar um problema elástico onde os estados de tensão e de deformação independam de uma das coordenadas (por exemplo, a coordenada z). O fenômeno elástico ocorre então igualmente em todos os planos paralelos a xy. Nesta classe de problemas estão o estado plano de deformação e o estado plano de tensão, apresentados neste item.

#### **2.3.1 Estado plano de deformação (EPD)**

Uma das simplificações possíveis no estudo de corpos em regime elástico ocorre quando uma das dimensões do corpo em estudo é muito grande em relação às outras duas, (por exemplo, a dimensão paralela a direção z), e está solicitado por forças que são perpendiculares aos elementos longitudinais e não variam ao longo do comprimento. Um exemplo disto é mostrado na (Figura 2-10). Pode-se então admitir que todas as seções transversais do corpo em questão, apresentam-se nas mesmas condições. De tal forma que o deslocamento na direção longitudinal é impedido.

Assim, as componentes u e v de deslocamento são funções de x e y, mas são independentes da coordenada longitudinal z. Ficando o estado de deformação especificado apenas por  $\varepsilon_x$ ,  $\varepsilon_y$  e  $\gamma_{xy}$  que é o denominado estado plano de deformação, sendo estas três componentes funções somente de x e y.

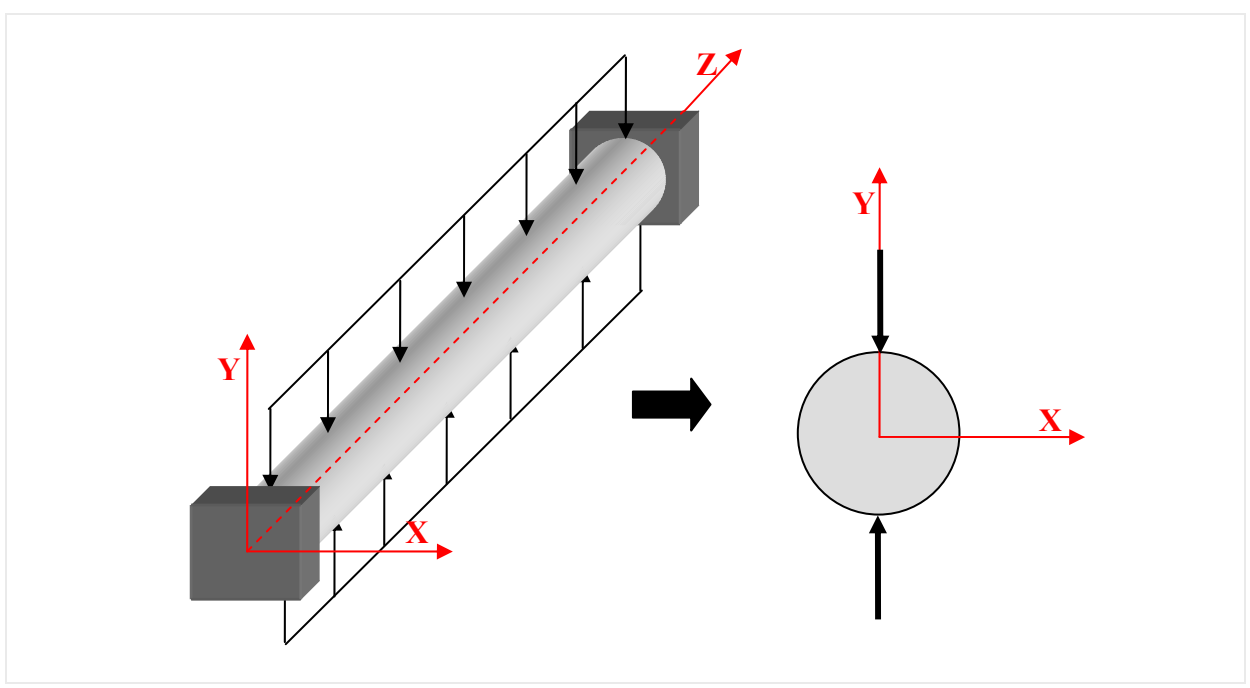

**Figura 2-10 - Sólido cilíndrico comprimido por forças diametrais** 

 As relações constitutivas para este caso particular têm o mesmo formato do apresentado em (Equação 2-17 e Equação 2-18), no entanto os índices variam apenas até dois. As tensões tangenciais referentes a direção z serão nulas e a tensão normal  $\sigma_z$  tem seu valor expresso apenas em função de  $\sigma_x$  e  $\sigma_y$ .

#### **2.3.2 Estado plano de tensão (EPT)**

Se uma chapa fina é carregada por forças aplicadas no contorno, paralelas ao plano da chapa e distribuída uniformemente ao longo de sua espessura (Figura 2-11), as componentes de tensão  $\sigma_z$ ,  $\tau_{xz}$  e  $\tau_{yz}$  são nulas em ambas as faces da chapa, e pode-se admitir, em princípio, que são nulas em seu interior também. O estado de tensão fica então especificado somente por σx, σy e τxy , e é denominado estado plano de tensão. Pode-se também admitir como aproximação que estas componentes são independentes de z, isto é, elas não variam ao longo da espessura, tornado-se função apenas de x e y.

Neste caso, as relações podem ser obtidas a partir das relações do estado plano de deformação modificando-se os valores de E, G e ν pelos valores equivalentes para o estado plano de tensão E', G' e ν' respectivamente, que apresentam os seguintes valores:

 $E' = (1 - v^2) E$  **Equação 2-22** 

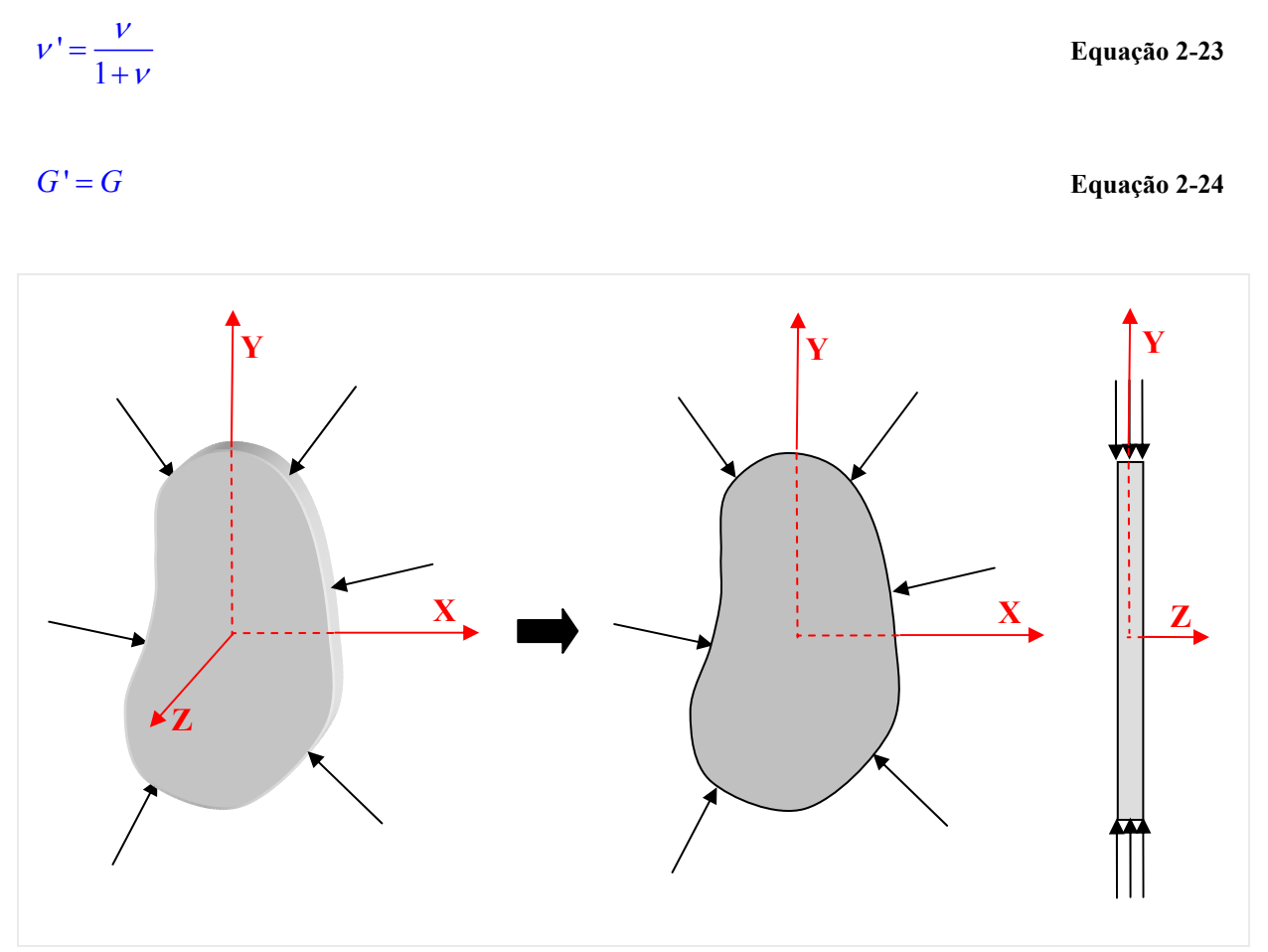

**Figura 2-11 - Chapa em estado plano de tensão**

**Ca**

**pítulo**

# **3 Método dos elementos de contorno**

Os problemas encontrados na engenharia são equacionados, em sua grande maioria, por equações diferenciais parciais. Nas últimas décadas, impulsionado pelo desenvolvimento computacional, diversas técnicas numéricas de resolução de equações ou sistemas de equações diferenciais deram origem a eficientes ferramentas de cálculo, que permitem a análise dos mais variados problemas da engenharia. Neste contexto destaca-se o método dos elementos de contorno (MEC), que vem se apresentando como uma poderosa alternativa para resolução dos mais diversos problemas físicos usuais das engenharias. Além disso, o método vem ganhando espaço e credibilidade entre os pesquisadores dos mais conceituados centros de pesquisas, principalmente em áreas como: mecânica dos solos, mecânica da fratura e mecânica das estruturas; devido à precisão e confiabilidade na modelagem de problemas de domínio infinito bem como de problemas onde surgem grandes concentrações de tensão. Outra grande vantagem do método esta na capacidade de se associar com outros métodos numéricos, em especial o método dos elementos finitos, ampliando assim as possibilidades em simulação de problemas. Assim sendo, no presente trabalho foram levadas em consideração tais vantagens para escolha do MEC como ferramenta numérica para resolução de problemas inversos em corpos no EPT e EPD. Com isto, neste capítulo serão apresentados os conceitos básicos e a formulação deste método, dando-se ênfase aos pontos chaves no desenvolvimento do presente trabalho. Para tanto, foi consultada a seguinte bibliografia para o desenvolvimento deste capítulo: Brebbia, Telles & Wrobel (1984), Venturini (1988), Brebbia & Domingues (1992), Aliabadi & Brebbia (1993), Kane (1994), Hall (1994), Wutzow (2003), Leonel (2006) entre outros.

# **3.1 Considerações iniciais sobre o MEC**

Esta seção trará uma espécie de apresentação do método dos elementos de contorno (MEC) mostrando um pouco do histórico da teoria por trás do método tentando mostrar onde ele se enquadra no âmbito dos métodos numéricos.

# **3.1.1 Introdução**

Em termos gerais, pode-se dizer que o MEC consiste em um conjunto de processos e meios para a resolução de problemas da engenharia e da física formulados por uma equação integral de contorno, proveniente da devida transformação da equação diferencial que rege o comportamento do problema em questão. A resolução destes problemas é obtida por uma aproximação que normalmente é definida por um conjunto de valores em pontos discretos localizados sobre o contorno da geometria do modelo analisado. Assim, o método dos elementos de contorno classifica-se como um método numérico cujas bases matemáticas são estudadas pelo ramo da matemática conhecido como teoria da aproximação. Além disto, por sua formulação partir de equações integrais de contorno, é possível enquadrá-lo em duas outras classificações: a primeira, que diz respeito à base analítica utilizada, é a dos métodos integrais e a segunda é a das técnicas de contorno ou fronteira, por ele só envolver em seu sistema, variáveis do contorno do problema.

# **3.1.2 Resumo histórico**

Ao logo das ultimas três décadas, o MEC vem adquirindo uma expressão crescente tanto no meio acadêmico quanto entre os engenheiros, que com o crescente número de trabalhos sobre o assunto começam a vê-lo de forma desmistificada. O MEC pode ser considerado um método recente quando considerado com outras técnicas como o método dos elementos finitos (MEF) e o método das diferenças finitas (MDF).

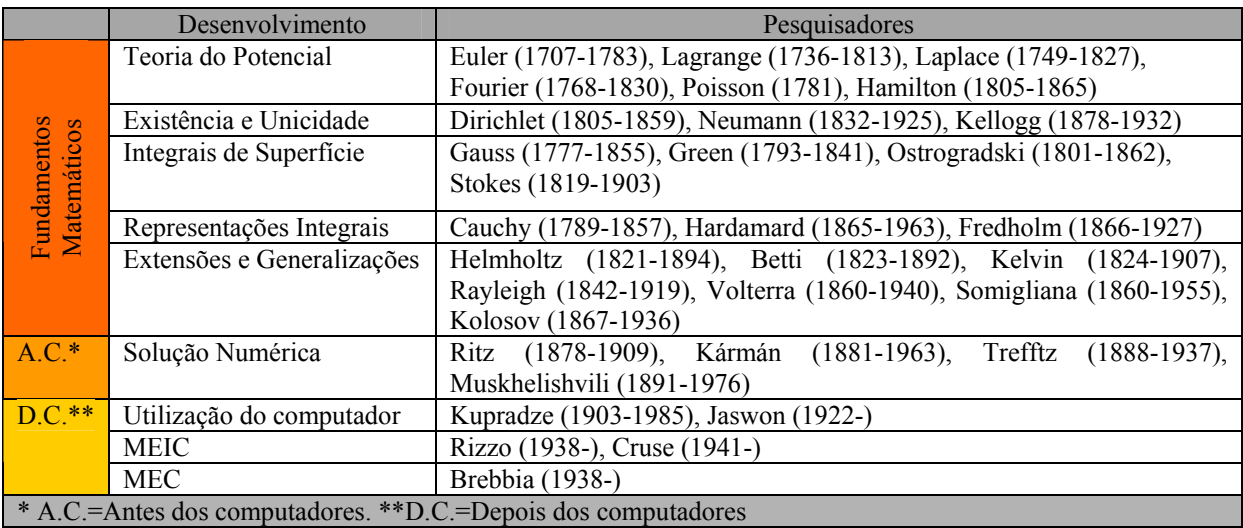

**Tabela 3-1 - Resumo histórico com os principais pesquisadores e matemáticos.** 

Vê-se na (Tabela 3-1) que apesar de recente, o desenvolvimento do método dos elementos de contorno é resultado do trabalho de vários pesquisadores e matemáticos. Os fundamentos matemáticos foram estabelecidos por matemáticos renomados desde o século XVIII até o inicio do século XX. Porém, o maior impulso no desenvolvimento e aplicação do método se deu a partir de 1960, acompanhando o rápido avanço da tecnologia de computadores digitais.

# **3.2 Solução Fundamental**

Para se descrever a formulação das equações integrais de contorno é necessário o prévio conhecimento da solução fundamental para problemas elástico. Neste item será apresentada a solução do problema elástico no estado fundamental, que no presente trabalho será empregada a formulação desenvolvida por Lord Kelvin (1944).

#### **3.2.1 Definição**

Fisicamente, a solução fundamental de Kelvin representa o efeito de uma carga unitária e concentrada atuando em um ponto s (ponto fonte) de um domínio infinito  $\Omega_{\infty}^{*}$ , ao longo da direção k, em um ponto q (ponto campo) (Figura 3-1).

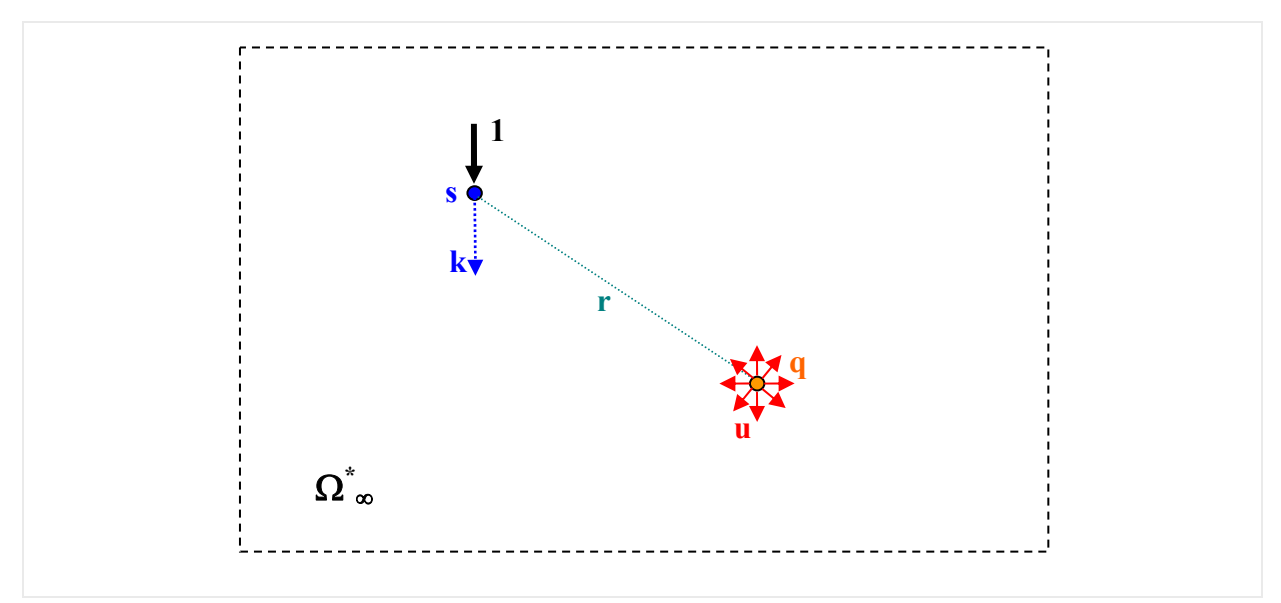

**Figura 3-1 - Problema fundamental** 

#### **3.2.2 Caso Tridimensional**

Com o intuito de representar o carregamento unitário, reescreve-se a parcela bi da equação de equilíbrio do problema elástico (Equação 2-13), como uma distribuição de Dirac (Anexo A), ponderada por um delta de Kronnecker (Anexo B), que relaciona as direções k, de atuação da força, com a direção i, de efeito. Assim, a equação de equilíbrio passa a ser escrita como se segue:

$$
\sigma_{\text{kij},j}^* + \delta(s,q)\delta_{\text{k}} = 0
$$
 **Equação 3-1**

 Substituindo-se na lei de Hooke (na configuração fundamental) a relação deformação deslocamento (Equação 2-14) e em seguida derivando-se em relação à  $x_i$  e aplicando-se o resultado na (Equação 3-1), tem-se:

$$
\frac{1}{1-2\nu}u_{\text{kj,ij}}^{*} + u_{\text{ki,jj}}^{*} + \frac{1}{G}\delta(s,q)\delta_{\text{ki}} = 0
$$
 **Equação 3-2**

 A solução da (Equação 3-2) para os problemas tridimensionais fornece a seguinte expressão fundamental para os deslocamentos:

$$
u_{ki}^* = \frac{1}{16\pi (1-\nu)G_r} \Big[ (3-4\nu) \delta_{ki} + r_{,k}r_{,i} \Big]
$$
 **Equação 3-3**

Além da solução fundamental em deslocamento, as componentes de deformação, tensão e força de superfície no estado fundamental são também necessárias no equacionamento de problemas elásticos pelo método dos elementos de contorno. Substituindo-se (Equação 3-3) na (Equação 2-14) obtêm-se as componentes de deformação no ponto q devido a uma carga unitária, na direção k, aplicada no ponto s,

$$
\varepsilon_{kji}^* = \frac{-1}{8\pi (1-\nu) G r^2} \Big[ (1-2\nu) \Big( r_{,i} \delta_{k j} + r_{,j} \delta_{k i} \Big) - r_{,k} \delta_{j i} + 3 r_{,k} r_{,j} r_{,i} \Big]
$$
 **Equação 3-4**

 Aplicando-se a (Equação 3-4) na lei de Hooke pode-se obter, para o caso tridimensional:

Análise inversa em sólidos bidimensionais utilizando o método dos elementos de contorno. Manoel Dênis Costa Ferreira

 $\frac{1}{\sqrt{1-\sum_{i=1}^n (1-2\nu)(r_i\delta_{ki}+r_i\delta_{ki})-r_k\delta_{ii}+2}}$  $r_i \delta_{ki} + r_i \delta_{ki} - r_k \delta_{ii} + 2r_k r_i r_j$ 

j variando de um a dois. Além disto, ela apresenta convenientemente uma representação igual para ambos os estados, bastando apenas à substituição no caso do estado plano de tensão do valor de ν por ν'. Assim, serão mostradas agora as expressões relativas à solução bidimensional, já que este trabalho trata especificamente desse tipo de análise.

força de superfície apresentada (Equação 3-7 a Equação 3-10) é obtida a partir do mesmo

procedimento adotado para as equações no caso tridimensional, considerando-se os índices i e

$$
\sigma_{kji}^* = \frac{-1}{4\pi (1-\nu) r^2} \Big[ (1-2\nu) \Big( r_{,i} \delta_{kj} + r_{,j} \delta_{ki} \Big) - r_{,k} \delta_{ji} + 3 r_{,k} r_{,j} r_{,i} \Big]
$$
\n**Equação 3-5**

 Da (Equação 3-5) e da relação tensão/força de superfície (Equação 2-7), obtém-se a expressão da força de superfície para o problema fundamental, dada por:

$$
p_{ki}^* = \frac{-1}{4\pi (1-\nu) r^2} \left\{ \left[ (1-2\nu) \delta_{ki} + 3 r_{jk} r_{jl} \right] r_{,\eta} + (1-2\nu) \left( r_{jl} \eta_k - r_{jk} \eta_l \right) \right\}
$$
 **Equação 3-6**

A solução fundamental para os estados planos em deslocamento, deformação, tensão e

#### **3.2.3 Caso bidimensional**

 $u_{ki}^* = \frac{1}{(1-\lambda)^2} \left[-(3-4\nu)\delta_{ki}\ln(r) + r_kr\right]$ 

 $\varepsilon^* =$   $(1-2\nu)(r.\delta_{\nu} + r.\delta_{\nu}) - r.\delta_{\nu}$ 

 $8\pi(1-\nu)$  G.

*G r*

 $\tau^*_{\rm kji} = \frac{-1}{8\pi(1-\nu) G.r} \Big[ \big( 1 - 2\nu \big) \big( r_{\rm j} \delta_{\rm kj} + r_{\rm j} \delta_{\rm ki} \big) - r_{\rm k} \delta_{\rm ji} + 2 r_{\rm k} r_{\rm j} r_{\rm j}$ 

$$
u_{ki}^* = \frac{1}{8\pi (1-\nu)G} \Big[ -(3-4\nu) \delta_{ki} \ln(r) + r_{jk}r_{jl} \Big]
$$
 **Equação 3-7**

 $=\frac{-1}{8\pi(1-\nu)G_r}\Bigl[\bigl(1-2\nu\bigr)\bigl(r_{,i}\delta_{kj}+r_{,j}\delta_{ki}\bigr)-r_{,k}\delta_{ji}+2r_{,k}r_{,j}r_{,i}\Bigr]$  Equação 3-8

 $r_i \delta_{ki} + r_i \delta_{ki} - r_k \delta_{ii} + 2r_k r_i r_j$ 

$$
\sigma_{kji}^* = \frac{-1}{4\pi (1-\nu) r} \Big[ (1-2\nu) \Big( r_{,i} \delta_{kj} + r_{,j} \delta_{ki} \Big) - r_{,k} \delta_{ji} + 2 r_{,k} r_{,j} r_{,i} \Big]
$$
 **Equação 3-9**

$$
p_{ki}^* = \frac{-1}{4\pi (1-\nu)r} \left\{ \left[ (1-2\nu)\delta_{ki} + 2r_{,k}r_{,i} \right] r_{,n} + (1-2\nu)(r_{,i}\eta_k - r_{,k}\eta_i) \right\}
$$
 Equação 3-10

# **3.3 Equações Integrais**

Nesta seção serão apresentadas as equações integrais que regem o comportamento de um corpo no regime elástico, que são de fundamental importância para resolução de problemas pelo método dos elementos de contorno.

#### **3.3.1 Equacionamento**

A representação integral das equações diferenciais que regem o problema elástico, importante para a formulação do método dos elementos de contorno, pode ser obtida pelo teorema da reciprocidade de Betti ou através do método dos resíduos ponderados. Neste trabalho será utilizado o teorema da reciprocidade de Betti (Equação 3-11), que estabelece que o trabalho realizado pelas tensões de um estado A sobre as deformações de um estado B é igual ao trabalho das tensões do estado B sobre as deformações do estado A admitindo-se o mesmo material em ambos os estados.

$$
\int_{\Omega} \sigma_{ij}^{\mathcal{A}} \mathcal{L}_{ij}^{\mathcal{B}} d\Omega = \int_{\Omega} \sigma_{ij}^{\mathcal{B}} \mathcal{L}_{ij}^{\mathcal{A}} d\Omega
$$
 **Equação 3-11**

Assim, considera-se o domínio de um sólido elástico isótropo bidimensional, Ω, de um meio infinito,  $\Omega^*$ , definido por um contorno  $\Gamma$ , (Figura 3-2), onde se desenvolveram estados de deslocamentos, deformações e tensões mediante ações aplicadas.

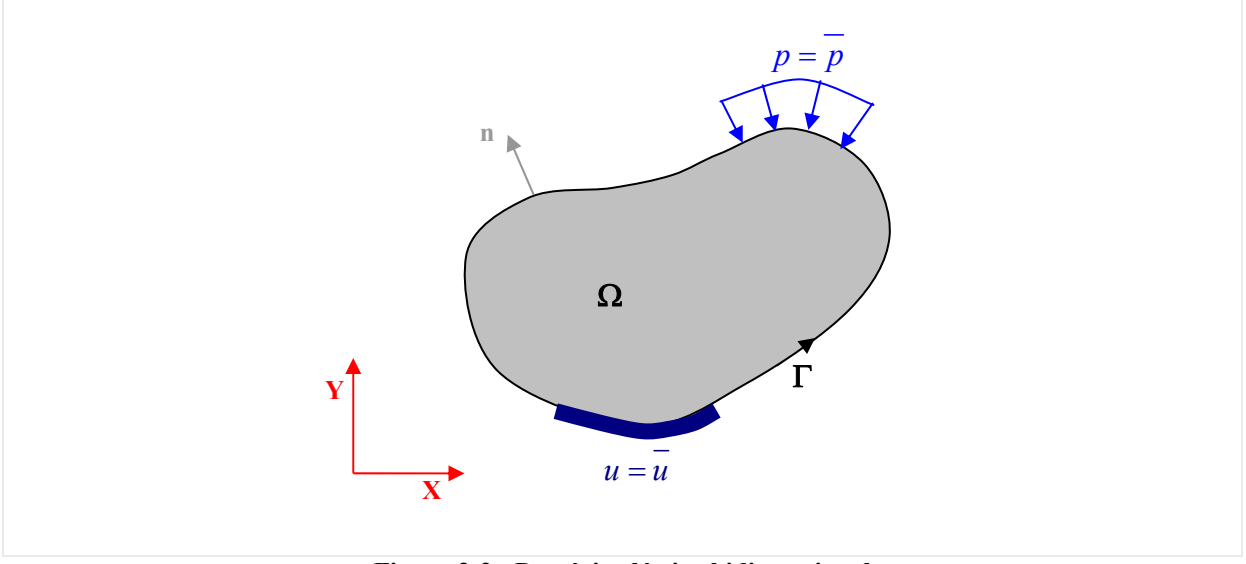

**Figura 3-2 - Domínio elástico bidimensional** 

Com a consideração do teorema da reciprocidade e substituindo-se um dos estados do problema pelo estado fundamental, ou seja, representado pela solução fundamental de Kelvin (1944) e o outro pelo problema real. A (Equação 3-11) pode ser reescrita como se segue:

$$
\int_{\Omega} \sigma_{kji}^* . \mathcal{E}_{ji} d\Omega = \int_{\Omega} \sigma_{ji} . \mathcal{E}_{kji}^* d\Omega
$$
 Equação 3-12

Aplicando-se a relação deformação-deslocamento (Equação 2-14), é possível expressar a relação da (Equação 3-12) em termos dos deslocamentos (Equação 3-13).

$$
\int_{\Omega} \sigma_{kji}^* u_{j,i} d\Omega = \int_{\Omega} \sigma_{ji} u_{kji}^* d\Omega
$$
 **Equação 3-13**

 Integrando-se por parte os termos da (Equação 3-13) e aplicando a equação de Cauchy (Equação 2-7), pode-se obter uma expressão envolvendo tensões, deslocamentos e forças de superfície, dada por:

$$
-\int_{\Omega} \sigma_{ji,i} u_{kj}^* d\Omega + \int_{\Gamma} P_j u_{kj}^* d\Gamma = -\int_{\Omega} \sigma_{kji,k}^* u_j d\Omega + \int_{\Gamma} P_{kj}^* u_j d\Gamma
$$
 Equação 3-14

 Substituindo-se agora nas integrais de domínio de ambos os membros da (Equação 3-14) os valores das derivadas das tensões pelos seus valores dados pela (Equação 2-13) e (Equação 3-1) respectivamente, obtém-se:

$$
\int_{\Omega} \delta(s,q) \delta_{ki} u_k d\Omega = -\int_{\Gamma} p_{ki}^* u_i d\Gamma + \int_{\Gamma} u_{ki}^* p_i d\Gamma + \int_{\Omega} u_{ki}^* b_i d\Omega
$$
\nEquação 3-15

 Integrando o termo que contém a distribuição delta de Dirac, obtém-se a seguinte expressão:

$$
u_{i} = -\int_{\Gamma} p_{ki}^{*} u_{i} d\Gamma + \int_{\Gamma} u_{ki}^{*} \cdot p_{i} d\Gamma + \int_{\Omega} u_{ki}^{*} b_{i} d\Omega
$$
 **Equação 3-16**

 A (Equação 3-16) é a representação integral para os deslocamentos de um ponto do interior de um sólido, permitindo-se assim, a determinação dos valores de deslocamentos em pontos internos a partir dos valores de deslocamentos e forças de superfície dos pontos do contorno em um problema elástico, a qual é conhecida por Identidade Somigliana. Como há a necessidade de se determinar os valores de deslocamentos em qualquer ponto, seja nos pontos internos determinados pela (Equação 3-16), também se necessita determinar sobre os pontos do contorno e até mesmo em pontos fora do domínio. Para isto, faz-se:

**- Pontos sobre o contorno –** Para avaliação em pontos sobre o contorno, a (Equação 3-16) somente será aplicável se for adicionado ao domínio original, Ω, uma parte infinitesimal complementar, Ωε**,** de raio ε, de maneira que se possa caracterizar o ponto do contorno em avaliação, P, como um ponto interno (Figura 3-3).

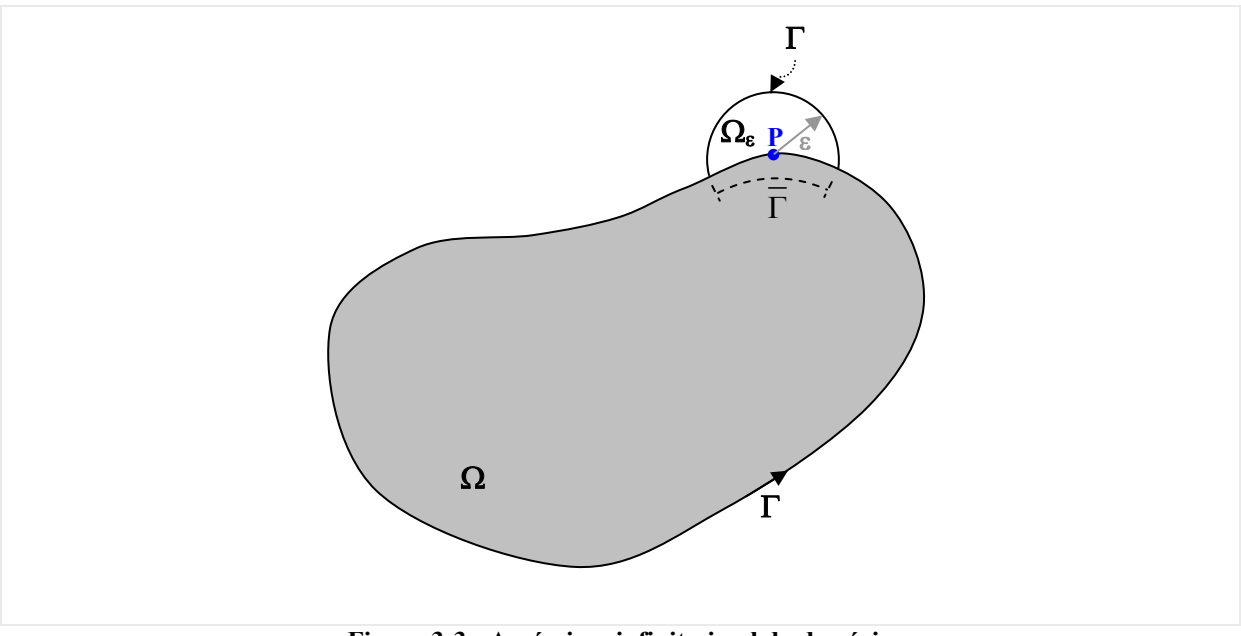

**Figura 3-3 - Acréscimo infinitesimal do domínio**

Com este acréscimo no domínio, a representação integral dos deslocamentos (Equação 3-16) passa a se configurar da forma a seguir:

$$
u_{i} = -\int_{\Gamma-\overline{\Gamma}} p_{ki}^{*} u_{i} d\Gamma + \int_{\Gamma-\overline{\Gamma}} u_{ki}^{*} p_{i} d\Gamma + \int_{\Omega} u_{ki}^{*} b_{i} d\Omega - \int_{\Gamma_{\varepsilon}} p_{ki}^{*} u_{i} d\Gamma + \int_{\Gamma_{\varepsilon}} u_{ki}^{*} p_{i} d\Gamma \dots + \int_{\Omega_{\varepsilon}} u_{ki}^{*} b_{i} d\Omega
$$
  
Equação 3-17

 Para se obter a representação integral dos deslocamentos para pontos sobre o contorno faz–se necessário aplicar o limite quando ε tende a zero, fazendo-se com que a equação passe a ser representada por:

$$
C_{ki}u_i = -\int_{\Gamma} p_{ki}^* u_i d\Gamma + \int_{\Gamma} u_{ki}^* p_i d\Gamma + \int_{\Omega} u_{ki}^* b_i d\Omega
$$
 Equação 3-18

onde o termo Cki esta relacionado com a angulosidade do ponto sobre o contorno. Assim, para pontos sobre o contorno que contem apenas uma tangente este termo vale:

$$
C_{ki} = \frac{1}{2} \delta_{ki}
$$
 Equação 3-19

E para ponto sobre o contorno com mais de uma tangente o termo  $C_{ki}$  é definido pela matriz a seguir:

$$
\underline{C} = \begin{bmatrix} \frac{\alpha}{2\pi} + \frac{\cos(2\gamma)\sin(\alpha)}{4\pi(1-\nu)} & \frac{\sin(2\gamma)\sin(\alpha)}{4\pi(1-\nu)} \\ \frac{\sin(2\gamma)\sin(\alpha)}{4\pi(1-\nu)} & \frac{\alpha}{2\pi} + \frac{\cos(2\gamma)\sin(\alpha)}{4\pi(1-\nu)} \end{bmatrix}
$$
 **Equação 3-20**

Onde α representa o ângulo interno definido pelas tangentes ao contorno e γ representa a bissetriz de  $\alpha$  como ilustrado na (Figura 3-4).

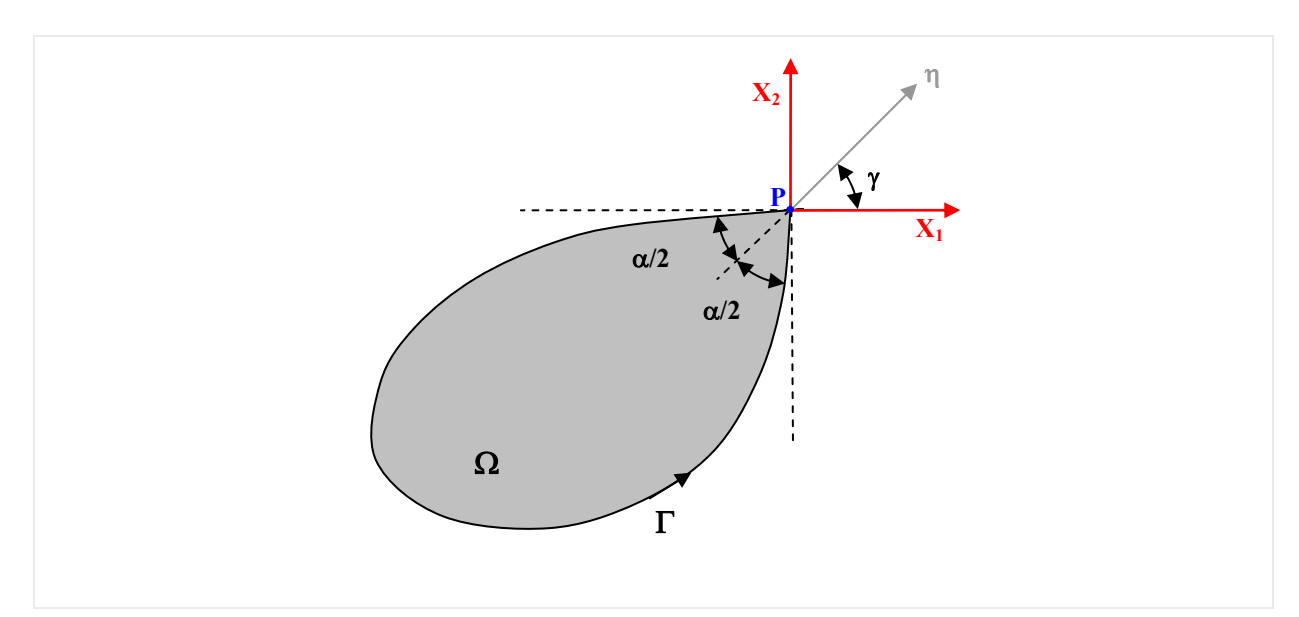

**Figura 3-4 - Definição dos ângulos** α **e** γ **para pontos do contorno** 

**- Pontos fora do domínio –** Para os pontos externos ao domínio a representação integral para os deslocamentos é obtida diretamente da (Equação 3-15), já que a distribuição δ(s,q) sobre o domínio é nula, resultando em:

$$
-\int_{\Gamma} p_{ki}^* u_i d\Gamma + \int_{\Gamma} u_{ki}^* \cdot p_i d\Gamma + \int_{\Omega} u_{ki}^* b_i d\Omega = 0
$$
 **Equação 3-21**

# **3.4 Formulação dos elementos de contorno**

Depois da transformação da equação diferencial que rege o problema elástico em uma representação integral equivalente, mostrar-se-á agora, a descrição do método numérico responsável pela resolução de tais equações, o método dos elementos de contorno.

## **3.4.1 Discretização**

Para se resolver numericamente à equação integral para o problema elástico através do MEC, o contorno deve ser dividido em uma série de trechos (elementos) com deslocamentos e forças de superfície escritas em função de seus valores em uma série de pontos discretos (nós) sobre o contorno (Figura 3-5).

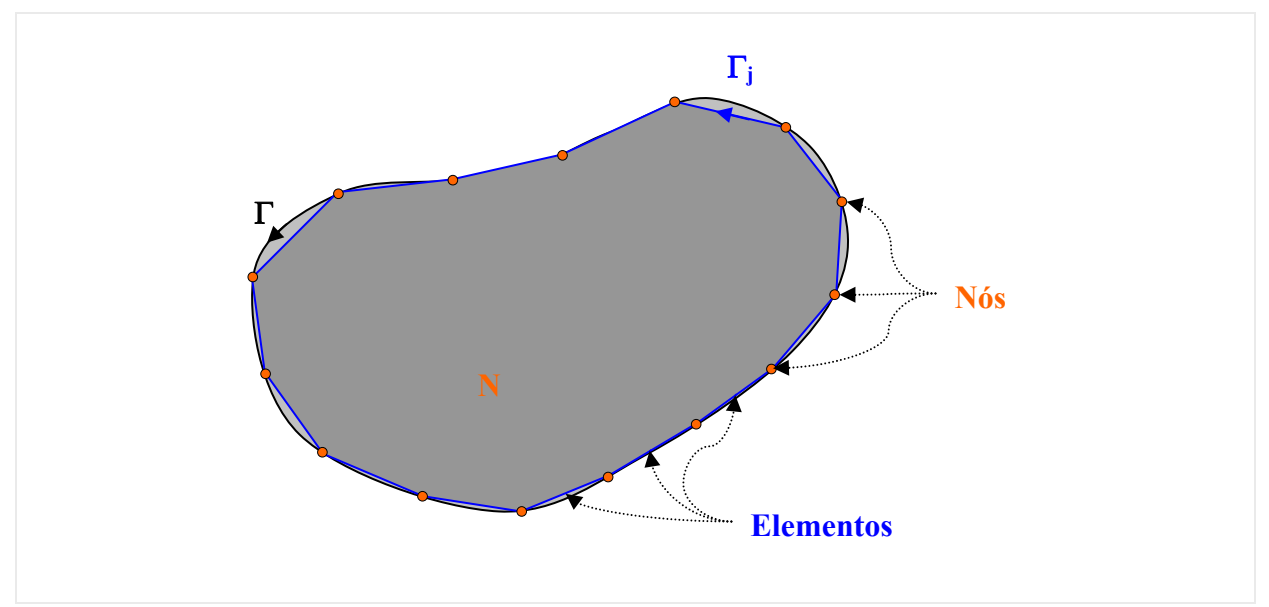

**Figura 3-5 - Discretização do contorno do domínio em elementos** 

Os elementos de contorno, como são chamados neste método numérico, são entidades que efetuam a aproximação da geometria do problema e também atuam como delimitadores das funções de aproximação das grandezas de interesse do problema. Com isto, há a possibilidade se adotar graus diferentes de aproximação tanto para geometria quanto para as grandezas envolvidas. Logo, de acordo com o grau da função de aproximação (função de forma) os elementos podem ser classificados como constante, lineares, quadráticos, cúbicos e de ordem superior. Outra forma de classifica os elementos de contorno é de acordo com a diferença ou não do grau de aproximação adotado na geometria e nas variáveis do problema, nesta classificação os elementos podem ser sub-paramétricos, isoparamétricos e superparamétricos.

 Depois de feita esta discretização e desconsiderando as forças de massa a (Equação 3-18) pode ser escrita como se segue:

$$
\left[c\right]\left\{u\right\}^{\mathrm{P}}+\sum_{j=1}^{N\mathrm{E}}\left(\int\limits_{\Gamma_{j}}\left[p^{*}\right]\left\{u\right\}d\Gamma_{j}\right)=\sum_{j=1}^{N\mathrm{E}}\left(\int\limits_{\Gamma_{j}}\left[u^{*}\right]\left\{p\right\}d\Gamma_{j}\right)
$$
\nEquation 3-22

NE → Número de elementos da discretização do contorno;

 $P \rightarrow$  Ponto fonte considerado.

#### **3.4.2 Funções aproximadoras**

Para o desenvolvimento do presente trabalho optou-se pela adoção de funções de aproximação do primeiro grau tanto para geometria quanto para as variáveis do problema, ou seja, os elementos para discretização para os problemas neste trabalho são lineares e isoparamétricos. O comportamento das funções de forma ao longo do elemento de acordo com as coordenadas adimensionais é mostrado na (Figura 3-6) e expresso nas (Equação 3-23) e (Equação 3-24).

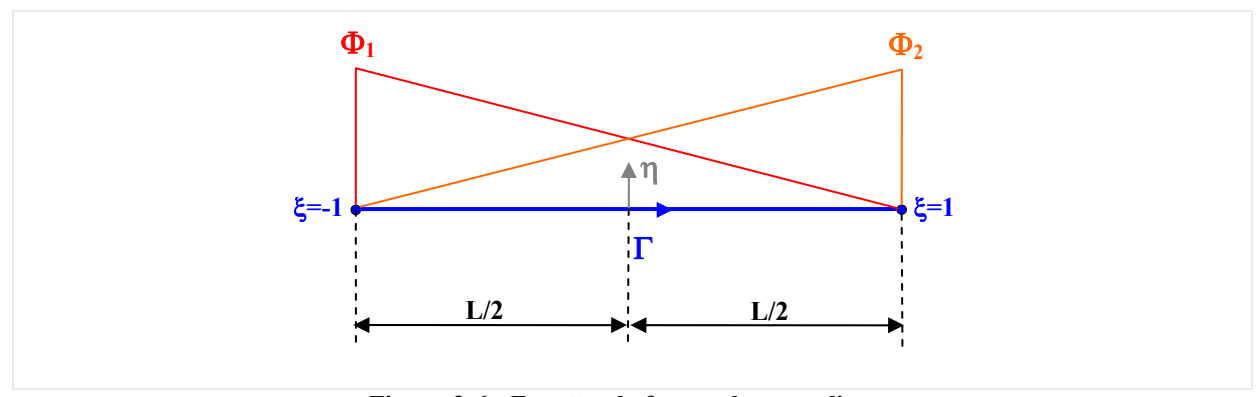

**Figura 3-6 - Funções de forma elemento linear** 

$$
\phi_1 = \frac{1-\xi}{2}
$$
 Equação 3-23

$$
\phi_1 = \frac{1+\xi}{2}
$$
 Equação 3-24

 Cada componente de deslocamento e de força de superfície de um ponto genérico de um elemento Γj fica expresso em função destas funções de forma, (Equação 3-25) e (Equação 3-26), bem como a geometria do problema, já que está se tratando de elementos isoparamétricos, (Equação 3-27).

$$
\{u\} = \begin{Bmatrix} u_1 \\ u_2 \end{Bmatrix} = \begin{bmatrix} \phi_1 & 0 & \phi_2 & 0 \\ 0 & \phi_1 & 0 & \phi_2 \end{bmatrix} \begin{bmatrix} u_1^1 \\ u_2^1 \\ u_1^2 \\ u_2^2 \end{bmatrix} \Rightarrow {}^{j}u_i = \phi_k {}^{j}u_i^k \rightarrow \{u\} = \left[\Phi\right] \{u\}_n^j
$$
Equação 3-25

$$
\left\{p\right\} = \begin{Bmatrix} p_1 \\ p_2 \end{Bmatrix} = \begin{bmatrix} \phi_1 & 0 & \phi_2 & 0 \\ 0 & \phi_1 & 0 & \phi_2 \end{bmatrix} \begin{Bmatrix} p_1^1 \\ p_2^1 \\ p_1^2 \\ p_2^2 \end{Bmatrix} \Rightarrow {}^j p_i = \phi_k {}^j p_i^k \rightarrow \left\{p\right\} = \left[\Phi\right] \left\{p\right\}_n^j \quad \text{Equação 3-26}
$$

$$
\left\{\overline{x}\right\} = \begin{Bmatrix} x \\ y \end{Bmatrix} = \begin{bmatrix} \phi_1 & 0 & \phi_2 & 0 \\ 0 & \phi_1 & 0 & \phi_2 \end{bmatrix} \begin{bmatrix} x^1 \\ y^1 \\ x^2 \\ y^1 \end{bmatrix} \implies {}^{j}x_i = \phi_k {}^{j}x_i^k \to \left\{\overline{x}\right\} = \left[\Phi\right] \left\{\overline{x}\right\}_n^j
$$
 **Equação 3-27**

#### **3.4.3 Sistema de equações**

Incorporando-se as funções de forma nas expressões de deslocamento e forças de superfície (Equação 3-22), pode-se reescrevê-la da seguinte forma:

$$
\left[c\right]\left[\Phi\right]^{P}\left\{u\right\}_{n}^{P} + \sum_{j=1}^{NE} \left(\int\limits_{\Gamma_{j}}\left[p^{*}\right]\left[\Phi\right]d\Gamma_{j}\right)\left\{u\right\}_{n}^{j} = \sum_{j=1}^{NE} \left(\int\limits_{\Gamma_{j}}\left[u^{*}\right]\left[\Phi\right]d\Gamma_{j}\right)\left\{p\right\}_{n}^{j}
$$
\nEquação 3-28

 A (Equação 3-28) relaciona os deslocamentos do ponto de colocação às forças de superfície e deslocamentos nodais em qualquer elemento j. Dessa forma as matrizes resultantes do processo de integração contêm a influência de todos os elementos presentes na malha, por isso são chamadas de matrizes de influencia.

$$
\left[H_{\text{Inf}}\right]^{pj} = \int_{\Gamma_j} \left[D^*\right] \left[\Phi\right] d\Gamma_j
$$
 Equação 3-29

$$
\left[G_{\rm Inf}\right]^{p_j} = \int_{\Gamma_j} \left[u^*\right] \left[\Phi\right] d\Gamma_j
$$
 **Equação 3-30**

 Fazendo a substituição da (Equação 3-29) e (Equação 3-30) na (Equação 3-28) e considerando que:

$$
\begin{bmatrix} H_{\text{Inf}} \end{bmatrix} = \begin{cases} \begin{bmatrix} H_{\text{Inf}} \end{bmatrix}^{pj} & \text{se } j \subset \Gamma \\ \begin{bmatrix} H_{\text{Inf}} \end{bmatrix}^{pj} + \begin{bmatrix} c \end{bmatrix} \begin{bmatrix} \Phi \end{bmatrix}^p & \text{se } j \subset \Gamma \end{cases} \qquad \text{Equação 3-31}
$$

Chega-se então a:

$$
\sum_{j=1}^{NE} \left[ H_{\text{Inf}} \right]^{pj} \left\{ u \right\}_{n}^{j} = \sum_{j=1}^{NE} \left[ G_{\text{Inf}} \right]^{pj} \left\{ p \right\}_{n}^{j} \right\} \left[ H \right] \left\{ u \right\} = \left[ G \right] \left\{ p \right\}
$$
\nEquação 3-32

 Para se resolver o sistema matricial apresentado na (Equação 3-32) é necessário à aplicação das condições de contorno. Para isto, o sistema matricial deve ser manipulado de tal forma que as incógnitas se concentrem de um lado e os valores prescritos do outro. Isto se faz, mediante a troca de coluna entre as matrizes [H] e [G], obtendo-se o seguinte sistema:

$$
[A]\{Vi\} = [B]\{Vp\}
$$
 Equação 3-33

[A] e [B]  $\rightarrow$  Formas modificada de [H] e [G] respectivamente;

- ${Vi} \rightarrow$  Vetor que contém apenas valores incógnitos;
- ${Vp} \rightarrow$  Vetor com os valores prescritos.

Fazendo-se os últimos arranjos, tem-se:

$$
\begin{aligned}\n[B]\{Vp\} &= \{b\} \\
\{Vi\} &= \{x\}\n\end{aligned}
$$
\n
$$
\begin{bmatrix}\nA\n\end{bmatrix}\{x\} = \{b\}
$$
\nEquation 3-34

 A partir deste ponto, utiliza-se um algoritmo de resolução de sistemas adequado, sabendo-se que a matriz [A] é uma matriz cheia. Para o presente trabalho utilizou-se o algoritmo presente na biblioteca matemática da linguagem de programação Fortran para resolução de sistemas.

Já o campo de deslocamento no interior do domínio é obtido de forma discreta pela avaliação dos deslocamentos em pontos escolhidos no interior do domínio pela (Equação 3-35).

$$
{u}^{\text{pi}}_{\text{max}} = -[H\text{H}](u)^{\text{pc}} + [GI](p)^{\text{pc}}
$$
 **Equação 3-35**

onde  ${u}^{\neq}$ <sup>pi</sup> é o vetor com os deslocamentos em pontos no interior do domínio,  ${u}^{\neq}$ <sup>e</sup> e  ${p}^{\neq}$ <sup>e</sup> são os vetores de valor de contorno que correspondem ao deslocamentos e as forças de superfície respectivamente nos nós do contorno discretizado e [HI] e [GI] são as correspondentes matrizes  $[H]$  e  $[G]$  do MEC quando se toma os ponto fontes no interior do domínio.

# **3.5 Integração**

Por ser um método que tem na base de sua formulação matemática as equações integrais, no MEC há a necessidade para obtenção de boas soluções, a utilização de bons métodos para avaliar as integrais que aparecem na formulação do método. Neste item serão mostrados os processos utilizados para avaliação das integrais nos mais distintos casos.

#### **3.5.1 Processos de integração**

Na formulação do método dos elementos de contorno de acordo com o posicionamento relativo entre os pontos fonte e de colocação, podem-se destacar três situações, que apresentam formas diferentes de se avaliar as integrais envolvidas.

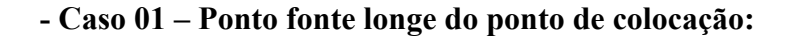

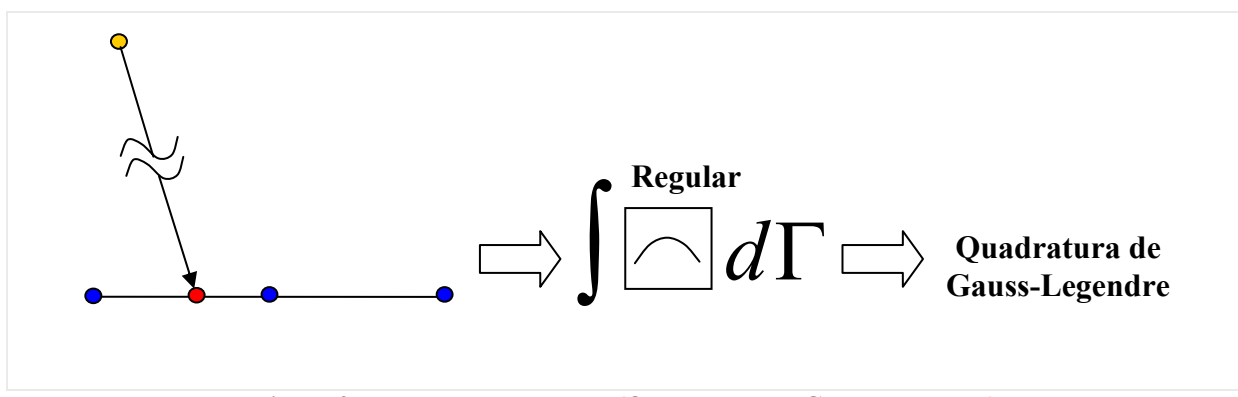

**Figura 3-7 - Integração comum (Quadratura de Gauss-Legendre)** 

Quando o ponto fonte está distante do ponto de colocação implica na integração de uma função regular de modo que no presente trabalho adotou-se realizar este tipo de integral numericamente através da quadratura de Gauss-Legendre (Anexo C).

#### **- Caso 02 – Ponto fonte sobre o ponto de colocação:**

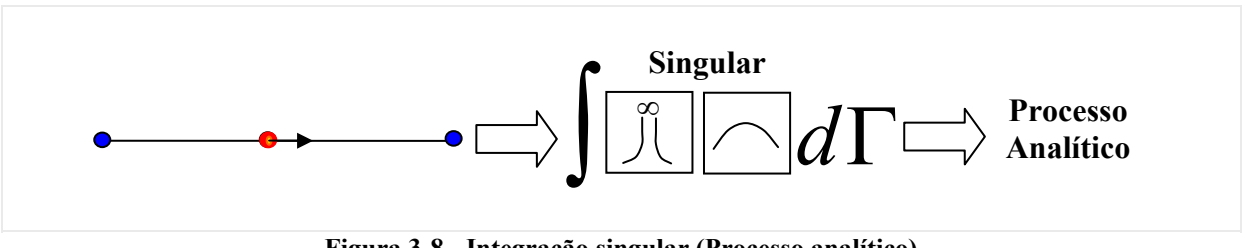

**Figura 3-8 - Integração singular (Processo analítico)** 

Quando o ponto fonte está sobre o ponto de colocação implica na integração de uma função singular de modo que no presente trabalho adotou-se realizar a avaliação deste tipo de integral analiticamente.

#### **- Caso 03 – Ponto fonte muito próximo do ponto de colocação:**

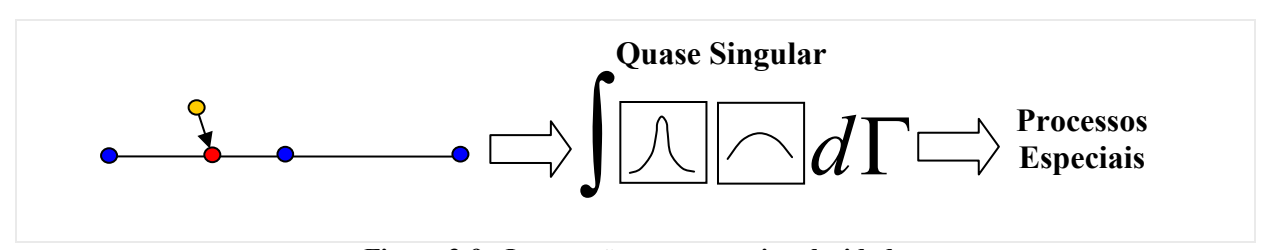

**Figura 3-9 - Integração em quase-singularidade** 

Quando o ponto fonte está muito próximo do ponto de colocação implica na integração de uma função que é quase singular necessitando-se neste caso de técnicas especiais de integração para obtenção de uma solução com qualidade. No presente trabalho fez-se a utilização do processo de sub-elementação para o tratamento de tais integrais.

# **3.5.2 Sub-elementação**

Quando se utiliza um processo numérico para a avaliação das integrais, quando o ponto fonte está muito próximo ao elemento a ser integrado, há nesse caso um problema de quase singularidade fazendo com que a solução numérica divirja do seu valor analítico. Para melhorar a solução obtida pelo processo numérico faz-se necessário a utilização de técnicas especiais como, por exemplo, o processo de sub-elementação. Este processo consiste basicamente na subdivisão do elemento de integração em elementos menores de tamanhos padronizados ou progressivos, sendo o segundo com tamanhos progressivos o mais eficiente, e por isto o adotado neste trabalho.

Neste processo, primeiramente verifica-se a necessidade ou não da sub-elementação. Para isto, calcula-se a distancia do ponto fonte (S) ao inicio do elemento a ser integrado pela (Equação 3-36), o co-seno e o seno do ângulo β entre a reta (s) e a horizontal (Figura 3-10).

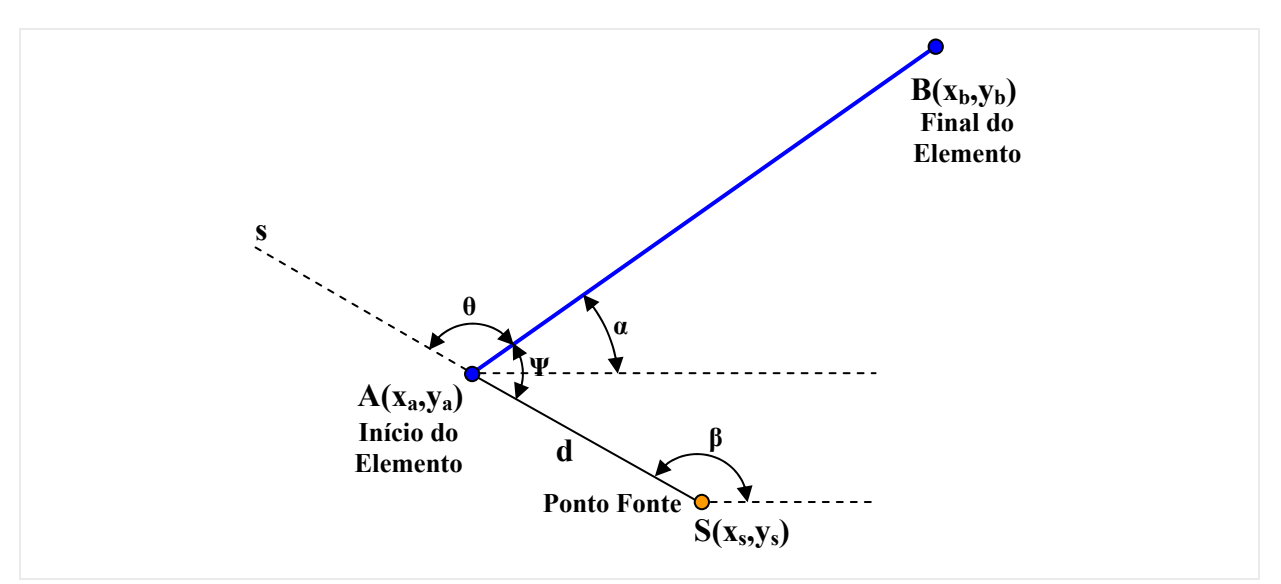

**Figura 3-10 - Verificação para sub-elementação** 

 $d = \sqrt{(x_s - x_a)^2 + (y_s - y_a)^2}$  **Equação 3-36**  $\cos(\beta) = \frac{\lambda_a - \lambda_s}{1}$ d  $\beta$ ) =  $\frac{x_a - x_s}{x_a}$  **Equação 3-37** 

$$
\operatorname{sen}(\beta) = \frac{y_a - y_s}{d}
$$
 **Equação 3-38**

Pela (Figura 3-10) obtém-se:

$$
\Psi = \pi - \theta \text{ com } \theta = \beta - \alpha \Rightarrow \Psi = \pi - \beta + \alpha
$$
 Equação 3-39

 Com a determinação de Ψ e para obtenção de sub-elementos com tamanhos progressivos melhorando a performance da técnica, chega-se a existência de dois casos:

**- Ψ menor que 60° →** Neste caso, o tamanho do sub-elemento será dado pela interseção entre a mediatriz da distância d com o elemento a ser integrado.

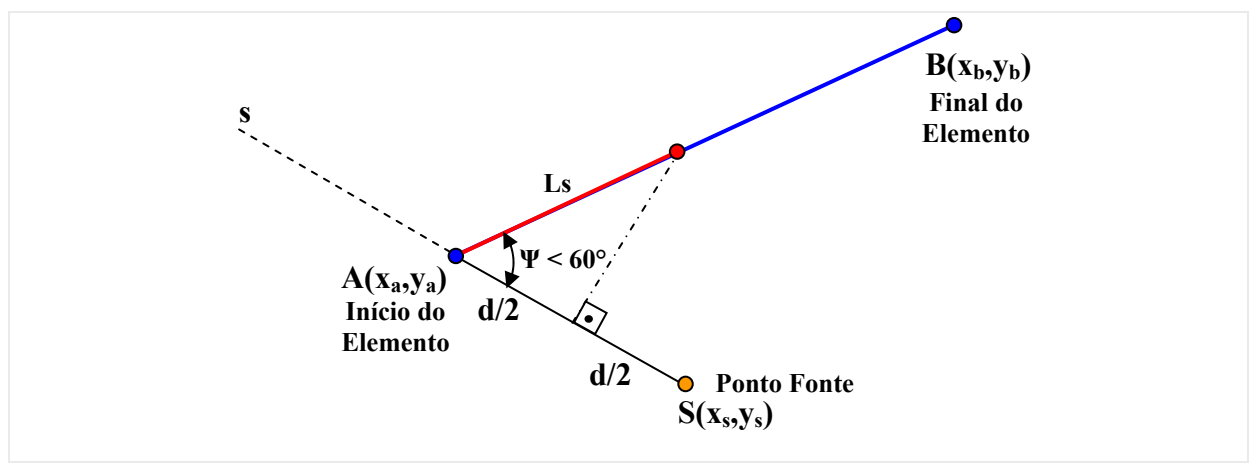

**Figura 3-11 - Sub-elemento para Ψ < 60°** 

**- Ψ maior que 60° →** Aqui, o tamanho Ls para o sub-elemento será igual à distância d (Figura 3-12).

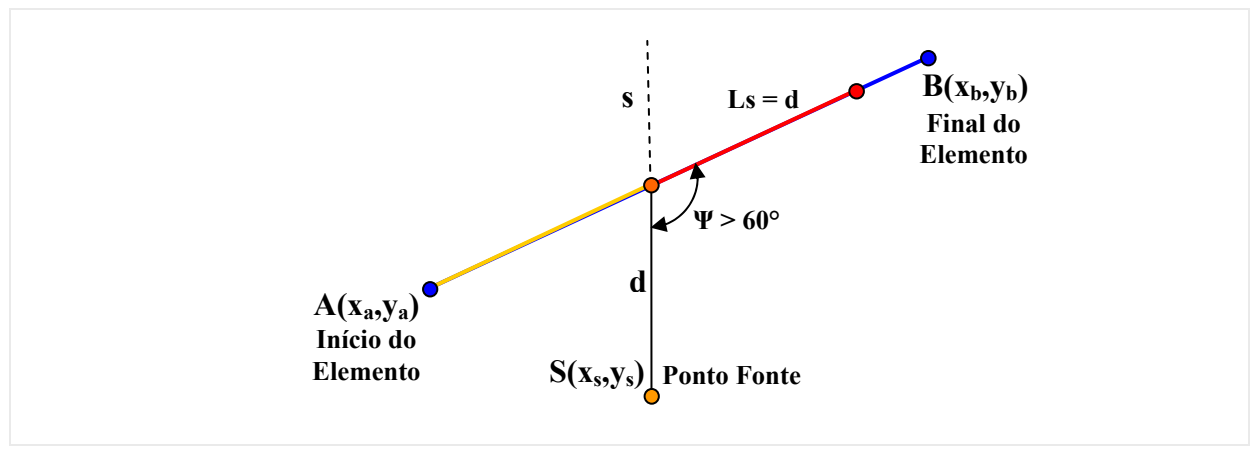

**Figura 3-12 - Sub-elemento para Ψ > 60°** 

 Este processo é repetido até que a soma dos comprimentos dos sub-elementos sejam igual ou superior ao tamanho do elemento de integração. Caso Ls exceda o comprimento do elemento o último sub-elemento terá tamanho igual ao que falta para completar o somatório.

 Assim, o resultado final da integral numérica sobre o elemento é dado pelo somatório da integração numérica em todos os sub-elementos que compõem o elemento de integração em questão.

# **3.6 Sub-regiões**

Neste item mostrar-se-á a forma de tratar utilizando o método dos elementos de contorno domínios formados por várias regiões, isto é, domínios formados por porções com características físicas diferentes.

#### **3.6.1 Equacionamento**

 Em certos casos o domínio em estudo não se apresenta de forma homogênea e sim sob a forma de porções constituídas de materiais diferentes. No método dos elementos de contorno este problema pode ser simulado através do uso de sub-regiões, onde cada porção tem seu contorno discretizado como se fosse independente uma da outra e aplicam-se condições de compatibilidade de deslocamento e equilíbrio de forças nos elementos da interface entre uma sub-região e outra para completar o sistema de equações do problema. Considere-se assim, o problema ilustrado na (Figura 3-13) onde temos três regiões constituídas por diferentes materiais.

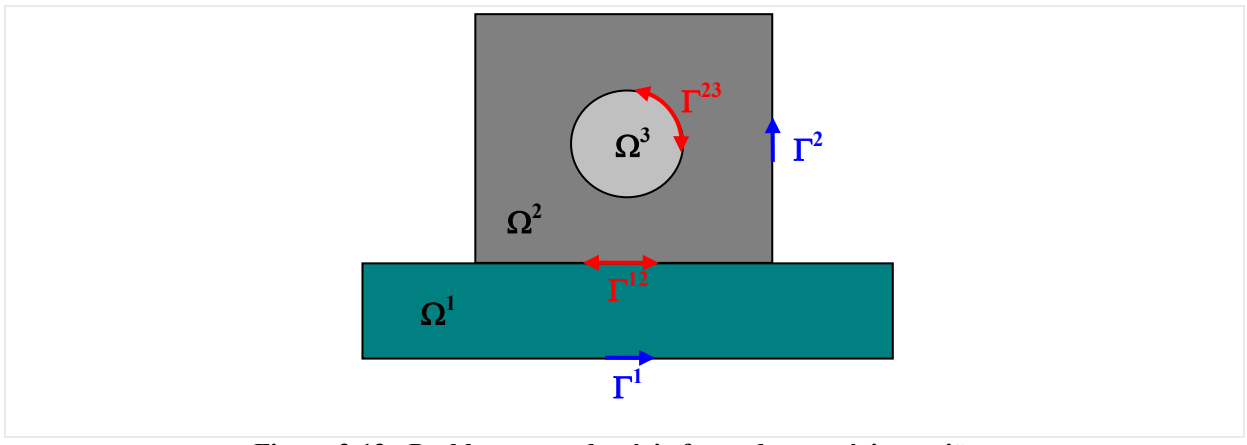

**Figura 3-13 - Problema com domínio formado por várias regiões.** 

onde:

 $\Gamma^i \rightarrow$  contorno da sub-região  $\Omega^i$ ;

 $\Gamma^{ij} \rightarrow$  contorno pertencente a sub-região  $\Omega^i$  e  $\Omega^j$  simultaneamente;

 $u^i$ ,  $p^i \rightarrow$  deslocamentos e forças de superfície nos nós do contorno  $\Gamma^i$  da sub-região  $\Omega^i$ ;

 $u^{ij}$ ,  $p^{ij} \rightarrow$  deslocamentos e forças de superfície nos nós do contorno  $\Gamma^{ij}$ ;

H<sup>i</sup>, G<sup>i</sup> → Partes das matrizes H e G obtida para a sub-região Ω<sup>i</sup> que multiplicam u<sup>i</sup> e p<sup>i</sup> respectivamente;

 $H^{ij}$ ,  $G^{ij} \rightarrow$  Partes das matrizes H e G obtida para a sub-região  $\Omega^{i}$  que multiplicam u<sup>ij</sup> e p<sup>ij</sup> respectivamente;

Assim, para o problema em questão obtêm-se as seguintes equações:

**- Para a sub-região** Ω**<sup>1</sup>**

$$
\begin{bmatrix} H^1 & H^{12} \end{bmatrix} \begin{Bmatrix} u^1 \\ u^{12} \end{Bmatrix} = \begin{bmatrix} G^1 & G^{12} \end{bmatrix} \begin{Bmatrix} p^1 \\ p^{12} \end{Bmatrix}
$$
 Equação 3-40

**- Para a sub-região** Ω**<sup>2</sup>**

$$
\begin{bmatrix} H^2 & H^{21} & H^{23} \end{bmatrix} \begin{Bmatrix} u^2 \\ u^{21} \\ u^{23} \end{Bmatrix} = \begin{bmatrix} G^2 & G^{21} & G^{23} \end{bmatrix} \begin{Bmatrix} p^2 \\ p^{21} \\ p^{23} \end{Bmatrix}
$$
 **Equação 3-41**

**- Para a sub-região** Ω**<sup>3</sup>**

$$
\left[H^{32}\right]\left\{u^{32}\right\} = \left[G^{32}\right]\left\{p^{32}\right\}
$$
 **Equação 3-42**

Aplicando-se as condições de compatibilidade de deslocamento apresentada na (Equação 3-43) e de equilíbrio de forças (Equação 3-44) tem-se como resultado o sistema apresentado na (Equação 3-45), que ao se aplicar as condições de contorno ganha a configuração de um sistema do tipo  $[A]\{x\}=\{b\}$ .

$$
u^{ij}=u^{ji}
$$

 $u^{ij} = u^{ji}$  **Equação 3-43** 

 $p^{ij} + p^{ji} = 0$  **Equação 3-44** 

$$
\begin{bmatrix} H^1 & 0 & H^{12} & 0 & G^{12} & 0 \ 0 & H^2 & H^{21} & H^{23} & -G^{21} & -G^{23} \ 0 & 0 & 0 & H^{32} & 0 & G^{32} \end{bmatrix} \begin{bmatrix} u^1 \\ u^2 \\ u^{12} \\ u^{23} \\ u^{23} \\ p^{12} \\ p^{23} \end{bmatrix} = \begin{bmatrix} G^1 & 0 \\ 0 & G^2 \\ 0 & 0 \end{bmatrix} \begin{bmatrix} p^1 \\ p^2 \end{bmatrix}
$$

**Equação 3-45** 

# **4 Mecânica da fratura Capítulo**

A utilização de materiais metálicos em aplicações com função estrutural teve um grande aumento a partir do século XIX com o advento da revolução industrial. Outro fator histórico que proporcionou este acréscimo na utilização dos metais foi a ocorrência das grandes guerras mundiais do século XX. Apesar deste amplo emprego, muitas das estruturas projetadas apresentaram falhas sob níveis de solicitação muito inferior ao previsto. Para solucionar esses problemas, que já vinham sendo observados desde o século XIX, desenvolveu-se o estudo da mecânica da fratura elástico-linear, que se tornou uma poderosa ferramenta para análise de problemas envolvendo fissuras cuja zona de comportamento não-linear a frente da fissura é desprezível, ou seja, materiais com comportamento frágil. Em casos onde esta zona de processos inelásticos a frente da extremidade da fissura não podem ser desprezadas, que é o caso da análise destes processos em materiais dúcteis e cimentícios, há a necessidade de realizar modificações na teoria original de forma a esta conseguir representar esses fenômenos dando origem, por exemplo, aos modelos coesivos para simulação de tais problemas. Com isto, neste capítulo será apresentado um pequeno resumo com os tópicos principais desta teoria dando ênfase ao modelo coesivo, que será utilizado na formulação de alguns problemas inversos de interesse para este trabalho. Para elaboração do presente capítulo forma utilizadas as seguintes referências: Ewalds & Wanhill (1984), Broek (1986), Gdoutos (1990, 1993), Venturini (1994), Shah et al. (1995), Saleh & Aliabade (1995), Mi (1996), Maciel (2003), Leonel (2006), Vicentini (2006) e outras convenientemente citadas no decorrer do texto.

# **4.1 Aplicação do MEC na mecânica da fratura**

A aplicação do MEC na mecânica da fratura linear elástica (MFEL) está bem estabelecida e largamente utilizada, por este oferecer claras vantagens em tais modelagens quando comparada a outros métodos numéricos. Já que os problemas de fraturamento são, fundamentalmente, problemas associados ao contorno. Sendo assim, neste item serão mostradas as diversas metodologias existentes para a análise de problemas da mecânica da

fratura via método dos elementos de contorno, apresentando também na medida do possível o potencial e as limitações de cada metodologia. Porém, a mecânica da fratura em si não é o foco da pesquisa, o presente trabalho vai apenas se utilizar dos princípios apresentados nos itens (4.1.1) e (4.1.2) para simulação de alguns problemas inversos de interesse.

# **4.1.1 Formulação singular**

Varias são as metodologias utilizadas para se modelar problemas da MFEL através do método dos elementos de contorno. Uma delas trata do emprego da formulação singular, que se baseia na utilização apenas das equações integrais em deslocamentos apresentada no capítulo anterior. Nesta metodologia a fissura é considerada no modelo como um vazio, estando as faces da fissura separadas por uma pequena fissura e a discretização de ambas as faces da fissura é feita por elementos onde se escrevem equações algébricas baseadas na (Equação 3-28). O problema desta formulação é que para representar melhor o modelo real, a distância entre as faces deve ser o mais próximo possível o que gera problemas de singularidade no sistema de equações resultante. Isto ocorre porque a localização dos pontos fontes, simetricamente posicionados em faces opostos da fissura é muito próxima e o processo de integração da solução fundamental gera linhas idênticas no sistema matricial final tornando-o singular. Para se resolver tal problema, técnicas de integração especiais são adotadas para amenizar tal comportamento do sistema como, por exemplo, o processo de subelementação. Esta forma de abordagem pode ser encontrada em: Blandford et al. (1981), Venturini (1982), Cen & Maier (1992) e de Liang & Li (1991).

#### **4.1.2 Método das sub-regiões**

Outra proposta para se tratar os problemas da MFEL é o método das sub-regiões, aqui se faz a análise de problemas da mecânica da fratura através da divisão do domínio em estudo em sub-regiões. A fissura é definida na interface entre as sub-regiões, onde se consideram nós coincidentes na fissura, onde são empregadas condições de contorno referente à compatibilidade dos domínios envolvidos. A dificuldade encontrada no uso desta metodologia esta na dificuldade de se aplicar tais condições de contorno, já que à medida que a fissura vai se propagando há a necessidade de se reconstruir e reaplicar as condições de contorno nos nós afetados pelo acréscimo da fissura, o que acaba deixando a utilização do método bastante custosa. Nos problemas que este trabalho se propõe a analisar tal dificuldade não se apresenta, pois não se está realizando a propagação da fratura. Este técnica é muitas vezes empregada acoplada a formulação singular, como apresentado nos trabalhos: Blandford et al. (1981), Venturini (1982), Maciel (2003) e Leite (2006).

## **4.1.3 Soluções fundamentais especiais (Funções de Green)**

Neste processo, os problemas da MFEL são resolvidos através da utilização de soluções fundamentais especiais na formulação do MEC que já contemplem a perda de rigidez causada pela presença de fissuras. Esta metodologia emprega as chamadas funções de Green que eliminam a necessidade da discretização das faces da fissura. Contudo, esta formulação apresenta restrições principalmente com relação a analise de problemas que envolvem propagação de fissuras. Com relação a esta técnica podem-se citar os seguintes trabalhos: Snyder & Cruser (1975), Telles & Guimarães (2000), Reddy & Cheng (2004), Telles et al. (2005) e os livros de Cruse (1988) e Aliabadi & Rooke (1992).

#### **4.1.4 Descontinuidade de deslocamento**

Outra metodologia empregada neste tipo de problema é a modelagem da fissura substituindo-se cada par de nós coincidentes por um único ponto fonte, ou seja, a fissura é modelada com um contorno único, superando o problema apresentado na formulação singular. Apesar da redução do custo computacional gerada com isso, novas variáveis são introduzidas nas integrais de contorno, já que os deslocamentos entre os contornos da fissura são introduzidos a partir do uso de valores fictícios no problema, dificultando o emprego do método. Para esta metodologia têm-se os seguintes trabalhos: Crouch (1976), Crouch & Starfield (1983), Wen & Fan (1994), Mews (1987), Yan (2004, 2006).

#### **4.1.5 Formulação hiper-singular (Método dual)**

Aqui, os contornos da fissura, posicionados na mesma posição física, são discretizados de maneira que cada face da fissura seja descrita por um tipo de equação integral. Isto é, os elementos de uma das faces são equacionados empregando-se a equação em deslocamento e os elementos da face oposta empregando-se a equação integral escrita em termos de forças de superfície. Com isto, o problema da singularidade do sistema é resolvido. Esse procedimento tem uma aplicabilidade mais geral incluindo até a análise de domínios multi-fraturados. Outro pondo a se destacar neste processo é o aparecimento de núcleos singular e hiper-singular em seu equacionamento demandando assim, um procedimento adequado da integração. Nesta forma de tratamento destacam-se os seguintes trabalhos: Watson (1986, 1988), Gray et al. (1990), Portela (1992), Portela et al. (1992, 1993, 2004), Mi & Aliabadi (1992a, 1992b,

1994a, 1994b, 1995), Mi (1996), Mellings & Aliabadi (1994), Sollero & Aliabadi (1994) e Saleh (1997), Chen et al. (1999), Kebir et al. (2006) e Armentani & Citarella (2006).

# **4.2 Mecânica da fratura elástica linear**

A mecânica da fratura elástica linear (MFEL) versa sobre a análise de tensões e deformações em corpos com fissuras, ocorrendo ruptura frágil do ponto de vista macroscópico. Sendo assim, neste item pretende-se apresentar um resumo geral com os principais conceitos abordados no estudo da mecânica da fratura elástica linear.

# **4.2.1 Considerações iniciais**

Fraturamento é um processo de falha potencialmente catastrófico, com origens em imperfeições, ou seja, descontinuidade dentro de um sólido, que na teoria é considerado continuo. Este mecanismo é caracterizado pela redução gradativa do nível de resistência do corpo devido à presença de fissuras, culminando finalmente na propagação instável e extremamente rápida da fissura, por concentração de tensões.

Três fatores principais podem ser citados como responsáveis pelo aparecimento destas imperfeições em peças estruturais:

- Processos de fabricação (defeitos, geometria - vértices mal projetados);

- Composição dos materiais;

- Processo de uso (fadiga).

 Dessa forma, a MFEL surge como uma ferramenta para análise da tolerância de dano através da avaliação da propagação de fissuras, estudando materiais e estruturas que contenham descontinuidades sob a forma de fissuras visíveis ou suscetíveis a detecção.

# **4.2.2 Balanço energético**

A primeira análise bem sucedida propondo os conceitos da mecânica da fratura ocorreu em 1920 com Griffith o qual analisou a propagação de fissuras em vidros através de uma formulação baseada no balanço energético. Neste estudo Griffith estudou o balanço energético em uma chapa contendo uma fissura interna como ilustrado na (Figura 4-1). Verificou-se que quando a extensão da fissura aumenta de certa quantidade, a energia potencial total armazenada pelo sistema diminui devido à dissipação de energia elástica de deformação dissipada na formação das duas novas superfícies da fissura.

**Figura 4-1 - Chapa sujeita à tensão uniaxial com fissura central** 

$$
\frac{dU_{\rm p}}{da} = -\zeta
$$
 Equação 4-1

**2a** 

para:

 $\frac{dW}{da} = 2\delta_{\rm s}$ 

 $U_p \rightarrow$  Energia potencial total;

ζ → Taxa de dissipação de energia de deformação.

σ

**Eixo da fissura** 

E o balanço energético para o mecanismo de fratura é expresso pela relação:

$$
\frac{dU_{\rm p}}{da} + \frac{dW}{da} = 0
$$
 **Equação 4-2**

 Portanto, em termos de energia, a condição necessária para uma fissura se propagar é que a taxa de energia de deformação dissipada deve ser no mínimo igual á taxa de energia dissipada para a formação das superfícies da fissura. Ou em outras palavras, a variação da energia potencial total é a dissipação energética necessária para a formação da fissura.

$$
= 2\delta_{\rm S} \le \zeta
$$
 Equação 4-3

onde:  $W \rightarrow$  Trabalho realizado pelas forças externas;

$$
\begin{array}{c}\n\hline\n\text{Figure 4-1}-\text{Cha} \\
\hline\n\text{Com isto, pode-se escrever:}\n\end{array}
$$

$$
f_{\rm{max}}
$$

 $\delta_{\rm S} \rightarrow$  Densidade de energia de superfície por unidade de área.

 Griffith, usando análises de tensões realizadas por Inglis (1913), mostrou que para o caso ilustrado na (Figura 4-1), o valor absoluto para a taxa de dissipação de energia de deformação ζ é dado por:

$$
\zeta = \frac{\pi \sigma^2 a^2}{E}
$$
 Equação 4-4

 Como o trabalho de Griffith (1920) foi pautado em análises de modelos de vidro, um material que apresenta pouquíssima deformação plástica, Orowan (1952) propôs a substituição da energia de superfície  $2\delta_s$  por uma energia efetiva de fratura, dada pela (Equação 4-5) quando se está analisando corpos constituídos de materiais dúcteis.

Energia de Fratura  
Efetiva 
$$
= 2(\delta_{s} + \delta_{p})
$$

com:

 $\delta_P \rightarrow$  Densidade de energia de deformação plástica por unidade de área.

Assim, a tensão crítica de fratura  $\sigma_c$  pode ser obtida considerando-se as duas configurações de materiais:

- Materiais frágeis

$$
\sigma_{\rm c} = \sqrt{\frac{2 \delta_{\rm s} E}{\pi a_{\rm c}}}
$$
 **Equação 4-6**

- Materiais dúcteis

$$
\sigma_{\rm c} = \sqrt{\frac{2(\delta_{\rm S} + \delta_{\rm p})E}{\pi a_{\rm c}}}
$$
 **Equação 4-7**

= + <sup>δ</sup> <sup>δ</sup> **Equação 4-5** 

#### **4.2.3 Modos de solicitação ao fraturamento**

Existem infinitos modos de solicitação ao fraturamento possíveis, que regem o comportamento cinemático de uma fratura, contudo, todos eles podem ser obtidos combinando-se os três modos básicos de solicitação ao fraturamento (Figura 4-2).

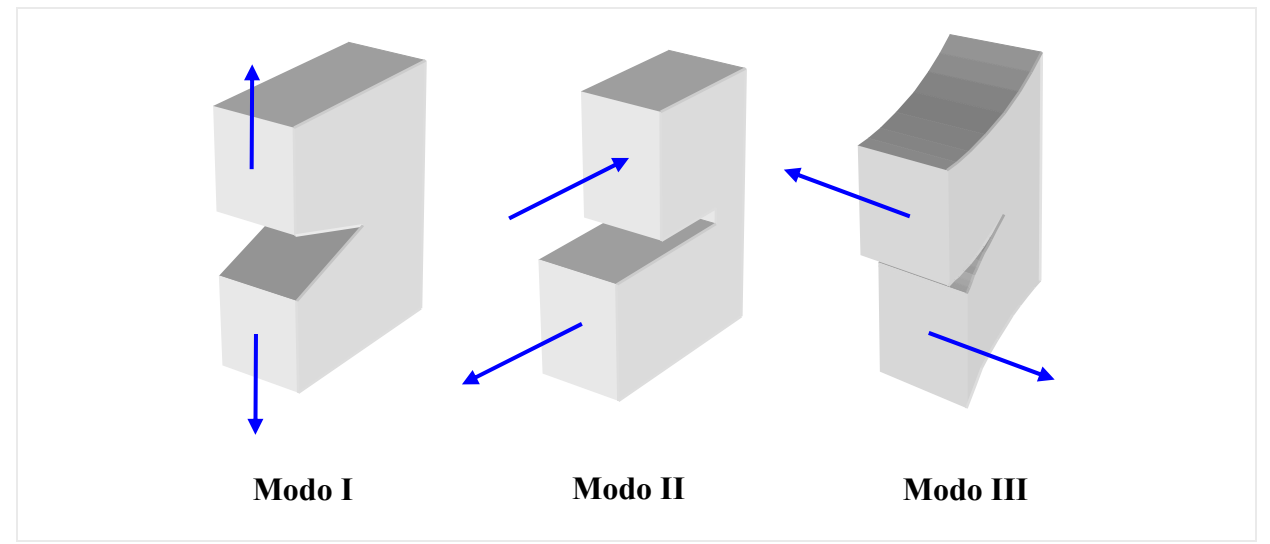

**Figura 4-2 - Modos de solicitação ao fraturamento** 

- $-$  Modo I  $\rightarrow$  Modo de abertura;
- $-$  Modo II  $\rightarrow$  Modo de deslizamento:
- Modo III → Modo de rasgamento.

#### **4.2.4 Fator de intensidade de tensão**

A utilização do processo de balanço energético na determinação da propagação das fissuras é visto como um procedimento penoso. Uma forma de superar esta dificuldade foi proposta por Irwin (1957) ao realizar o balanço energético por meio de uma grandeza particular denominada fator de intensidade de tensão, K, que associa o campo de tensão, à frente da ponta da fissura, com singularidade. Em outras palavras, é o fator que descreve o campo de tensão, nas regiões próximas a ponta da fissura. Com a adoção desta grandeza, é possível avaliar de fato o campo de tensões a frente da extremidade da fissura permitindo delinear a evolução do seu comportamento.

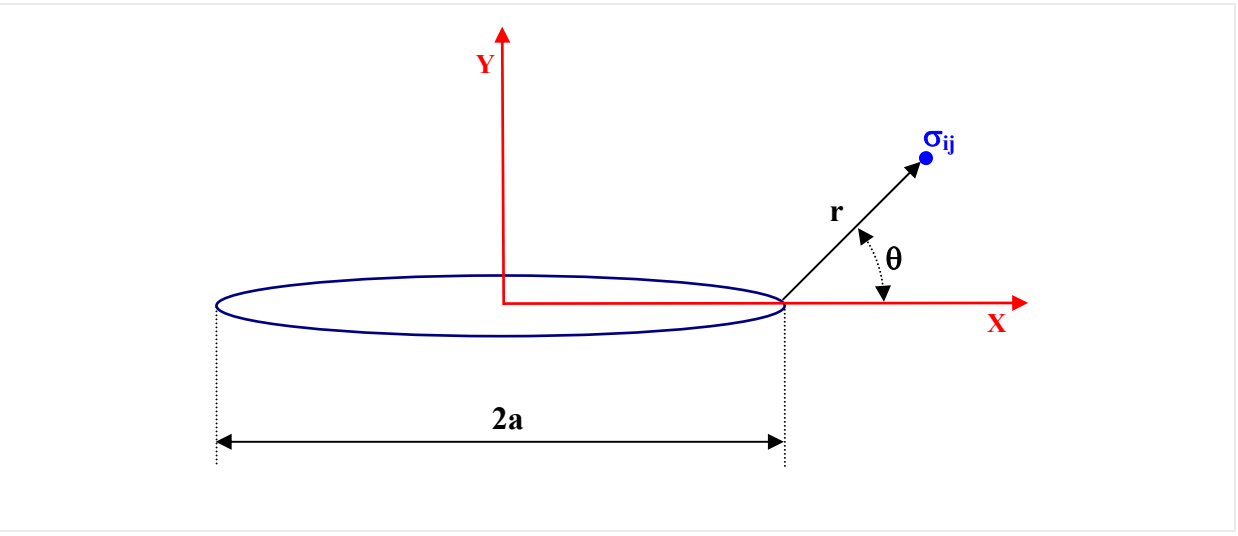

**Figura 4-3 - Estado de tensão na extremidade da fissura** 

 Pela MFEL o estado de tensão na extremidade de uma fissura é dado por meio da expressão mostrada a seguir:

$$
\sigma_{ij} = \frac{K}{\sqrt{2\pi r}} f_{ij}(\theta)
$$
 **Equação 4-8**

onde:

 $K \rightarrow$  Fator de intensidade de tensão (FIT);

r → Distancia da extremidade da fissura ao ponto de avaliação;

θ → Componente angular da coordenada polar do ponto com referência na extremidade da fissura.

 É importante perceber que quando o valor de r tende a zero, ou seja, quando o ponto de avaliação se aproxima muito da extremidade a fissura, o valor da tensão tende a um valor infinito mostrando o comportamento singular da expressão que rege o comportamento deste tipo de problema.

 O FIT é uma grandeza de fundamental importância para MFEL, pois é ele que governa o campo de tensões a frente da extremidade de uma trinca. Ele depende tanto da geometria do problema quanto das condições de contorno. Vários trabalhos propõem métodos para sua obtenção, os quais podem ser divididos em:

**- Teóricos:** Método de Westerfaard, método semi-inverso, método do potencial complexo e método energético.
**- Numéricos:** Funções de Green, funções ponderadoras, método dos elementos finitos e método dos elementos de contorno.

**- Experimentais:** Foto-elasticidade, métodos óticos e extensométricos.

# **4.3 Modelo coesivo**

Apesar de eficaz no tratamento de fraturas em materiais frágeis. A MFEL necessita de modificações quando se deseja simular o processo de fraturamento em materiais cuja dimensão da zona de processos inelásticos apresenta dimensões significativas e a resistência coesiva das partículas a frente da fissura é bem maior se comparada a dos materiais frágeis, como é o caso dos materiais quase-frágeis. Sendo assim, neste item será mostrado um modelo alternativo para modelagem de tais problemas, denominado modelo coesivo, sendo a primeira proposta neste sentido feita por Dugdale (1960) para materiais de comportamento elastoplástico. Este modelo juntamente com o processo de sub-elementação e a formulação singular do MEC servirão de base para a simulação de alguns problemas inversos nesta área da mecânica da fratura de interesse para este trabalho.

#### **4.3.1 Hipóteses clássicas do modelo**

O modelo da fissura fictícia ou modelo coesivo é uma teoria aplicada para análise do processo de fraturamento em materiais quase-frágeis como, por exemplo, as estruturas de concreto, onde a zona de processos inelásticos apresenta um papel significativo. Este modelo esta pautado nas seguintes hipóteses clássicas:

- A zona de fratura começa a se desenvolver em um ponto quando a máxima tensão principal alcança a resistência característica à tração do material  $(f<sub>t</sub>)$ ;

- A zona de fratura se desenvolve perpendicularmente à máxima tensão principal;

- Na zona de fratura, o material é parcialmente danificado, mas ainda é capaz de transmitir tensão. A tensão depende da abertura;

- As propriedades do material externo à zona da fratura são consideradas elástico-lineares.

## **4.3.2 Evolução do modelo**

O primeiro a propor um modelo pautado em hipóteses próximas às citadas anteriormente foi Dugdale (1960). Neste modelo a fissura real é substituída por uma fissura

chamada de ativa ou efetiva com comprimento maior ao da fissura real, este aumento se deve a consideração de uma zona de processo inelástico. Esta zona está sujeita as tensões coesivas constantes que tende fechar as extremidades da fissura. O aumento do comprimento da fissura real para a efetiva é tal que o fator de intensidade de tensão torne-se zero na extremidade da fissura.

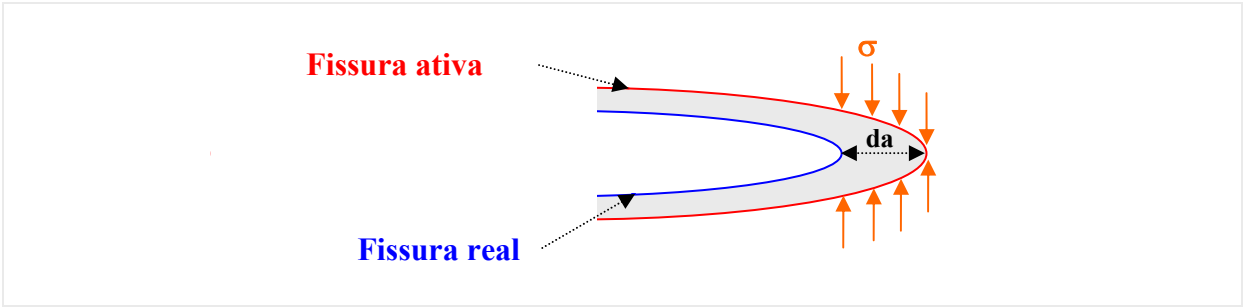

**Figura 4-4 - Modelo coesivo de Dugdale (1960)** 

 Outra proposta foi feita por Barenblatt (1962). Aqui também as tensões coesivas atuam em uma pequena região de dimensão, c, no sentido a tender fechar suavemente as faces da fissura. Quando a abertura da fissura atinge um valor considerado crítico δc as tensões coesivas cessam de atuar e há a propagação da fissura.

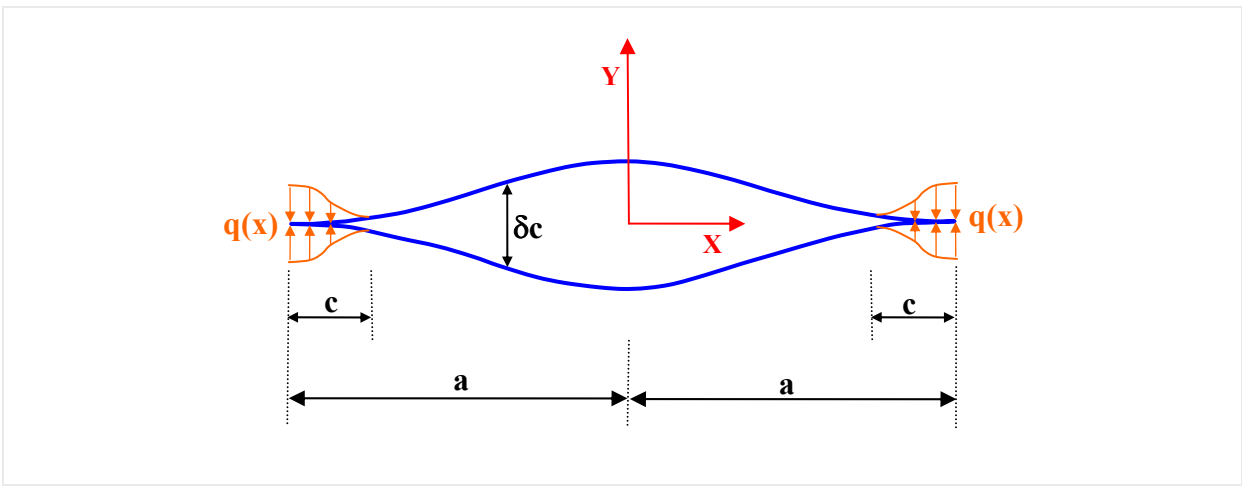

**Figura 4-5 - Modelo de Barenblatt (1962)** 

 Do modelo de Barenblatt surgiram vários outros surgiram como, por exemplo, Modeer (1979), Petersson (1981) e Gustafsson (1985). Estes modelos tinham como diferença básica a determinação da dimensão da zona coesiva e a forma da distribuição das tensões coesivas.

 No modelo proposto por Hillerborg et al. (1976) inclui-se o amolecimento a tração da zona de processos inelásticos por meio de uma fissura fictícia próxima a fissura existente, onde atuam tensões de fechamento. Na zona de fissura fictícia não há a separação total das faces, isto é, há a transmissão de tensão de um lado para o outro. A zona de fissura fictícia tem inicio no ponto em que a fissura atinge uma abertura crítica  $\Delta u_c$ , onde a tensão coesiva é zero. Esta tensão aumenta ao longo da fissura fictícia até o seu valor máximo igual à resistência à tração do material.

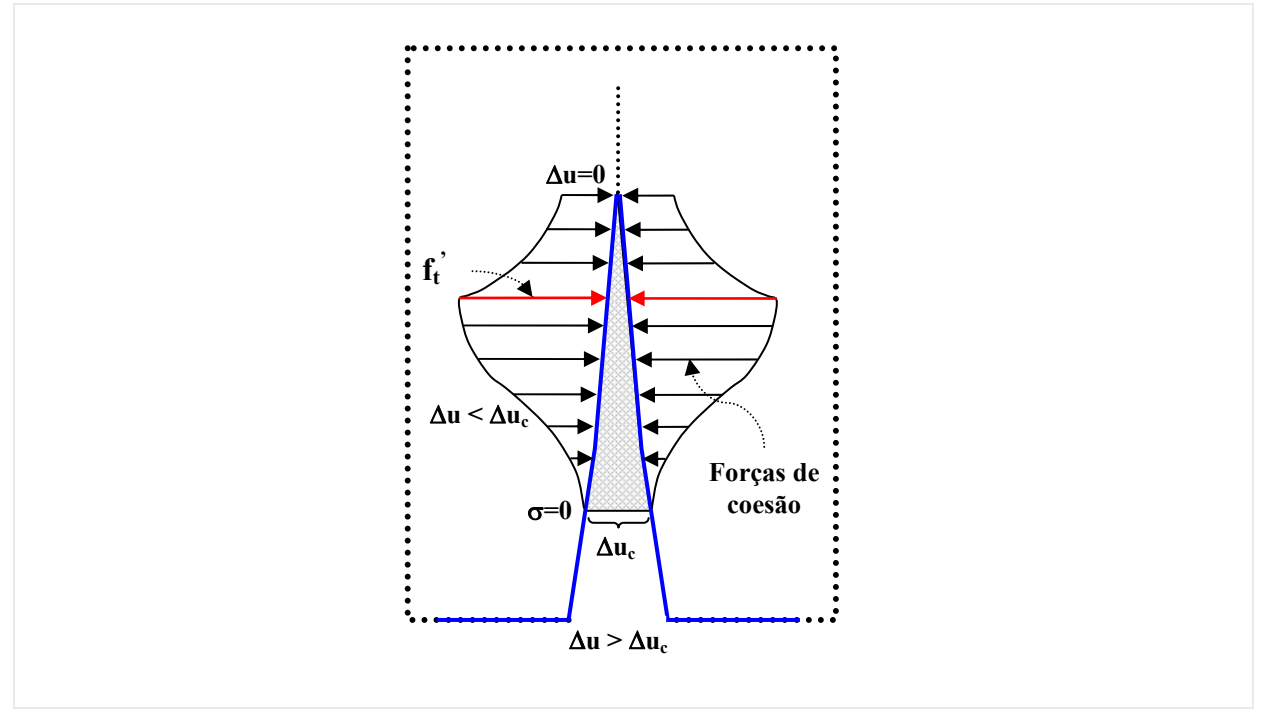

**Figura 4-6 - Modelo coesivo de Hillerborg et al. (1976)** 

 A representação do processo de amolecimento à tração depende do material que se pretende simular, as principais curvas de amolecimento simplificadas utilizadas são:

- Curva linear (Figura 4-7);
- Curva bi linear (Figura 4-8);
- Curva exponencial (Figura 4-9).

A área sob estas curvas de amolecimento a tração exprimem o valor da energia liberada durante o processo de fissuração.

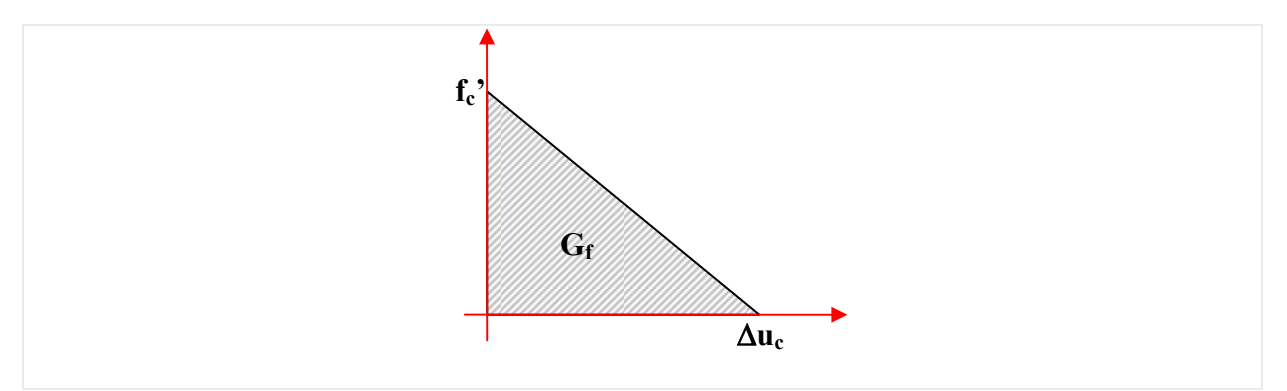

**Figura 4-7 - Curva linear de amolecimento à tração** 

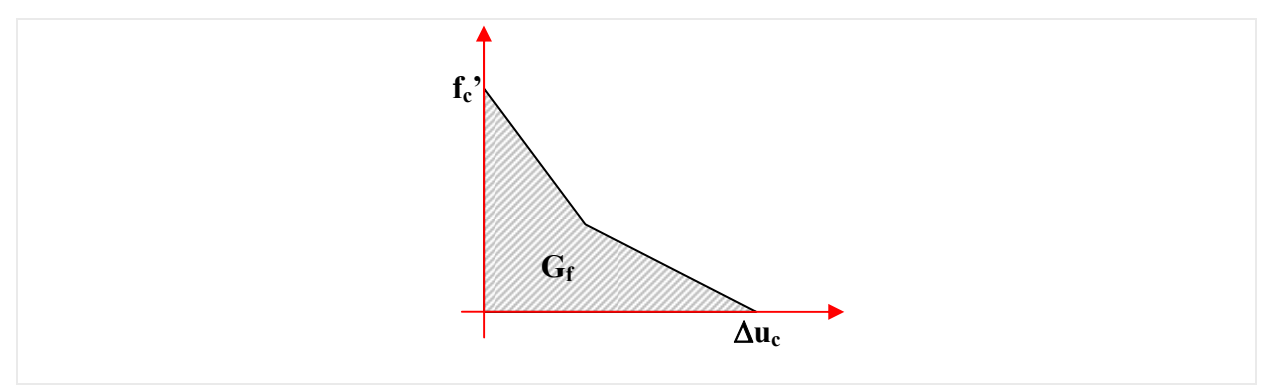

**Figura 4-8 - Curva bi linear de amolecimento à tração** 

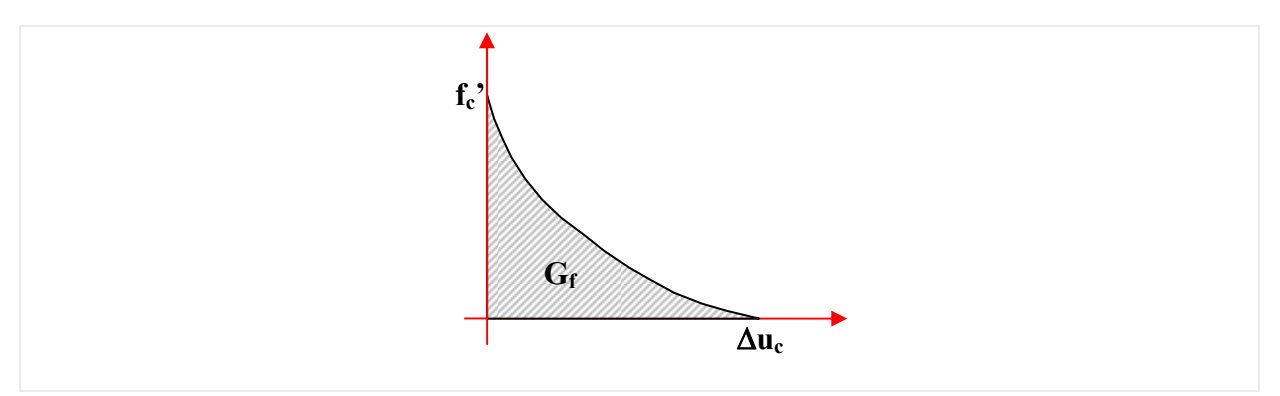

**Figura 4-9 - Curva exponencial de amolecimento à tração**

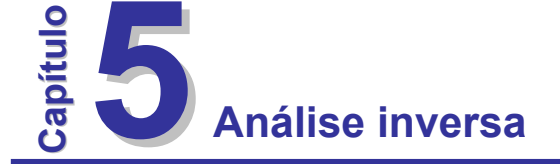

No atual estágio da complexa sociedade humana, o conhecimento apresenta-se como um grande conglomerado de especialidades, ou seja, a ciência está cada vez mais compartimentada. No entanto, existem várias áreas do conhecimento, que além de requerem o conhecimento de várias destas especialidades, apresentam aplicabilidade nos mais diversos campos da ciência e da engenharia, são as chamadas áreas multidisciplinares. A análise inversa é um exemplo de área multidisciplinar. Na engenharia, a análise inversa, isto é, a resolução de problemas inversos, é vista hoje como uma área de grande potencial e com enorme campo de aplicação. A motivação para o tratamento de tais problemas se deve ao fato de que em muitas aplicações da engenharia, há a necessidade da identificação de parâmetros físicos e geométricos a partir de dados do domínio medidos experimentalmente, já que não se conhece tais parâmetros de entrada para uma análise direta do problema. Aliado a isto, o desenvolvimento de ferramentas de aquisição de dados experimentais mais eficientes e precisas nos últimos anos; como por exemplo, os métodos de inspeção não destrutivos de estruturas, através de técnicas de correlação de imagens digitais, tomografia computadorizada, ultra-som, ressonância magnética, etc, têm implementado ainda mais a importância do desenvolvimento de pesquisas nesta área do conhecimento. Este capítulo é dedicado ao tratamento de alguns problemas inversos no contexto da elasticidade linear, tais como: reconstrução das condições de contorno, estimativa de parâmetros elásticos, estimativa das ações de contorno e tensões residuais, identificação de falhas e a estimativa de parâmetros do modelo coesivo (Mecânica da fratura). Para elaboração deste capítulo, pode-se destacar como referência bibliografia os seguintes trabalhos: Romanov (1974), Tanaka & Masuda (1986), Romanov (1987), Mackerle & Tanaka (1990), Bezerra & Saigal (1991, 1993 e 1994), Enokizono et al. (1996), Engl et al. (1996), Isakov (1998), Gallego & Suares (2000), Haroldo (2002), Liu & Han (2003), Wang et al. (2004), Venturini & Almeida (2004, 2006), Silva Neto (2005) e outros que serão devidamente citados no decorrer do trabalho.

# **5.1 Considerações iniciais**

Este item trará um conjunto de considerações pertinentes ao bom entendimento do conceito de análise inversa, bem como um esquema geral de resolução de problemas inversos e os processos de classificação destes problemas.

## **5.1.1 Definição**

O cunho da expressão problema inverso (PI) é creditado ao astrofísico Viktor Amazaspovich Ambartsumian, mas foi o pesquisador russo Oleg Mikailivitch Alifanov que apresentou uma definição para PIs bem aceita e abrangente, encontrada no livro de Engl et al. (1996): "*Resolver um problema inverso é determinar causa desconhecidas a partir de efeitos desejados ou observados*". Assim vê-se, que a definição de o que vem a ser um problema inverso pode apresentar em certos casos controvérsias, pois a distinção entre o que seja um problema direto ou inverso para um dado fenômeno, está ligada a nossa cultura, isto é, trata-se da interpretação do que seja causa e efeito no fenômeno em questão. De maneira prática, convenciona-se chamar problema direto de um determinado fenômeno aquele em que o seu estudo deu-se primeiro.

As figuras a seguir, (Figura 5-1 e Figura 5-2), mostram de maneira esquemática a diferença entre problema direto e inverso. As causa, num modelo matemático direto, são os valores conhecidos como condições iniciais e de contorno, geometria e propriedades do sistema (material). Os efeitos são os resultados obtidos a partir de um modelo matemático direto, como o campo de tensão, deformação e deslocamento, no caso de um problema elástico.

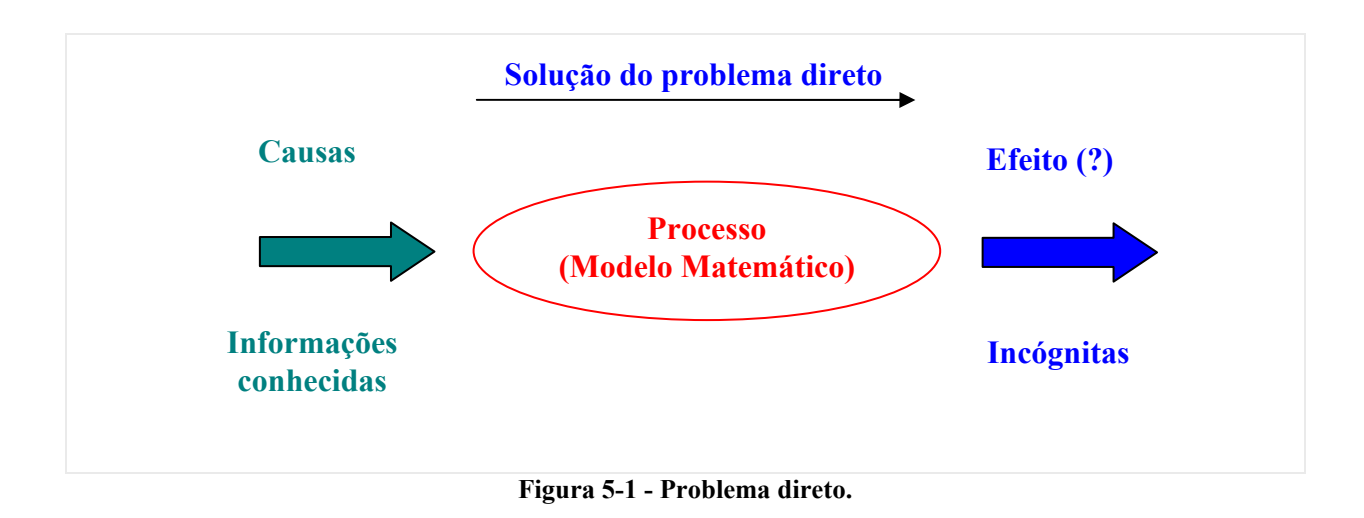

 Já em uma análise inversa o que se conhece são os efeitos obtidos geralmente de observações experimentais e as causas os valores incógnitos que são obtidos por meio de um modelo matemático inverso que na maioria das vezes é desconhecido. Com isto, se utiliza um modelo inverso derivado do modelo direto com a utilização de técnicas de minimização, regularização e otimização na busca da melhor solução para o problema.

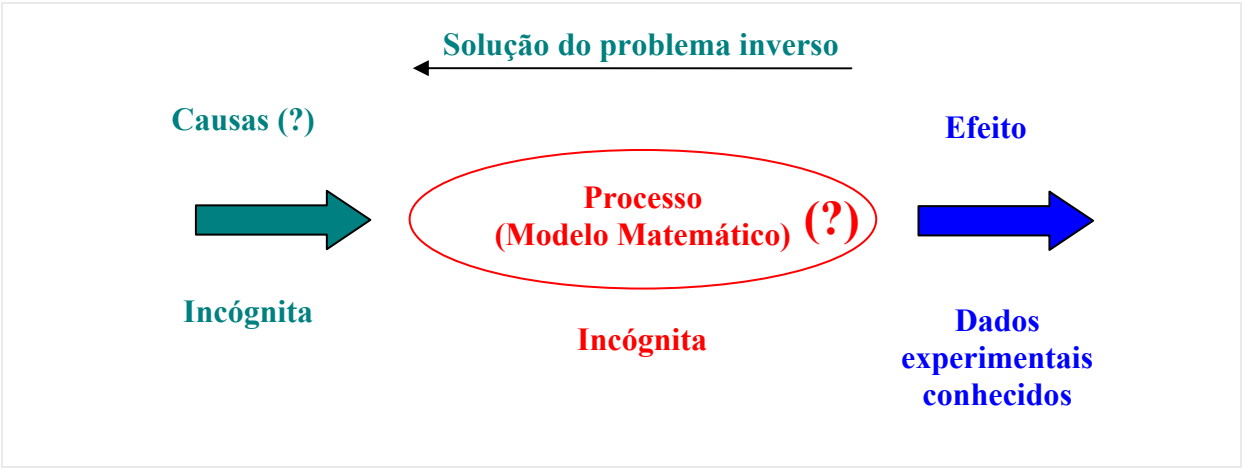

**Figura 5-2 - Problema inverso.** 

## **5.1.2 Classificação dos PIs**

Os problemas inversos podem ser classificados de acordo com diversos aspectos, a (Tabela 5-1) mostrará alguns destes aspectos:

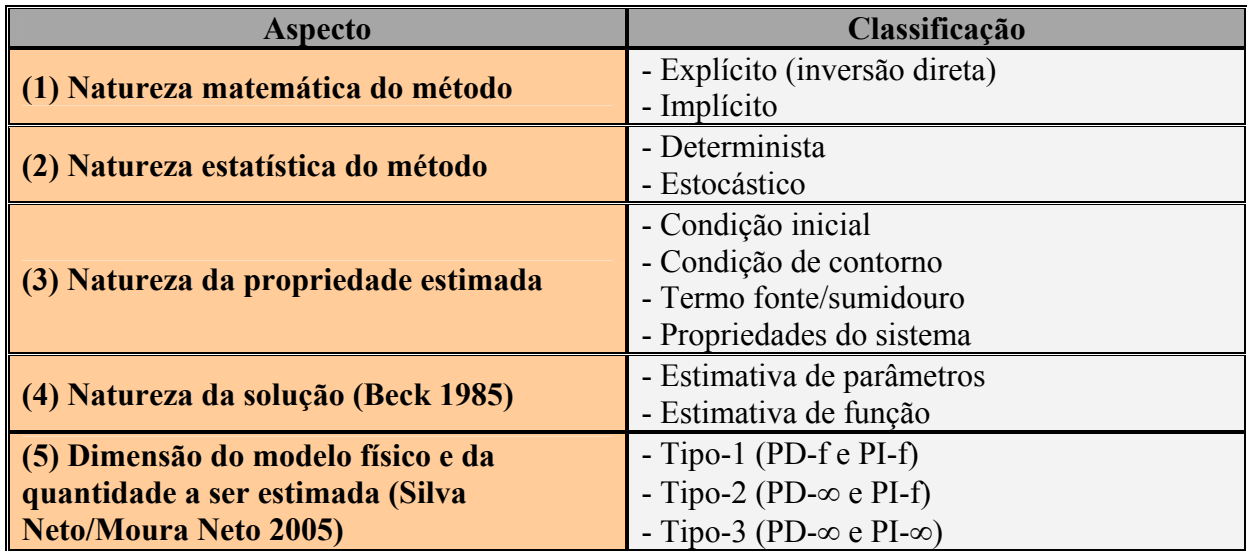

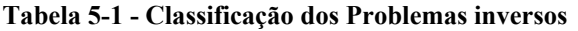

 Os aspectos (1) e (2) para classificação dos PIs estão ligados ao método de resolução utilizado, o aspecto (3) se refere ao tipo de causa a ser determinada. O aspecto de classificação do item (4) foi proposto pelo Prof. J. V. Beck e nele o autor teve como objetivo aplicar a noção de *função contínua* nos problemas de estimativa de função. Já o item (5) é uma proposta recente de classificação e baseia-se na dimensão do modelo do fenômeno físico (Problema direto – PD) e na dimensão da quantidade a ser estimada (problema inverso – PI) se finita (f) ou infinita  $(\infty)$ .

#### **5.1.3 Esquema geral da resolução de um problema inverso**

O fluxograma a seguir mostra todo o processo de resolução de um problema inverso e todos os passos serão mais bem aclarados na seqüência.

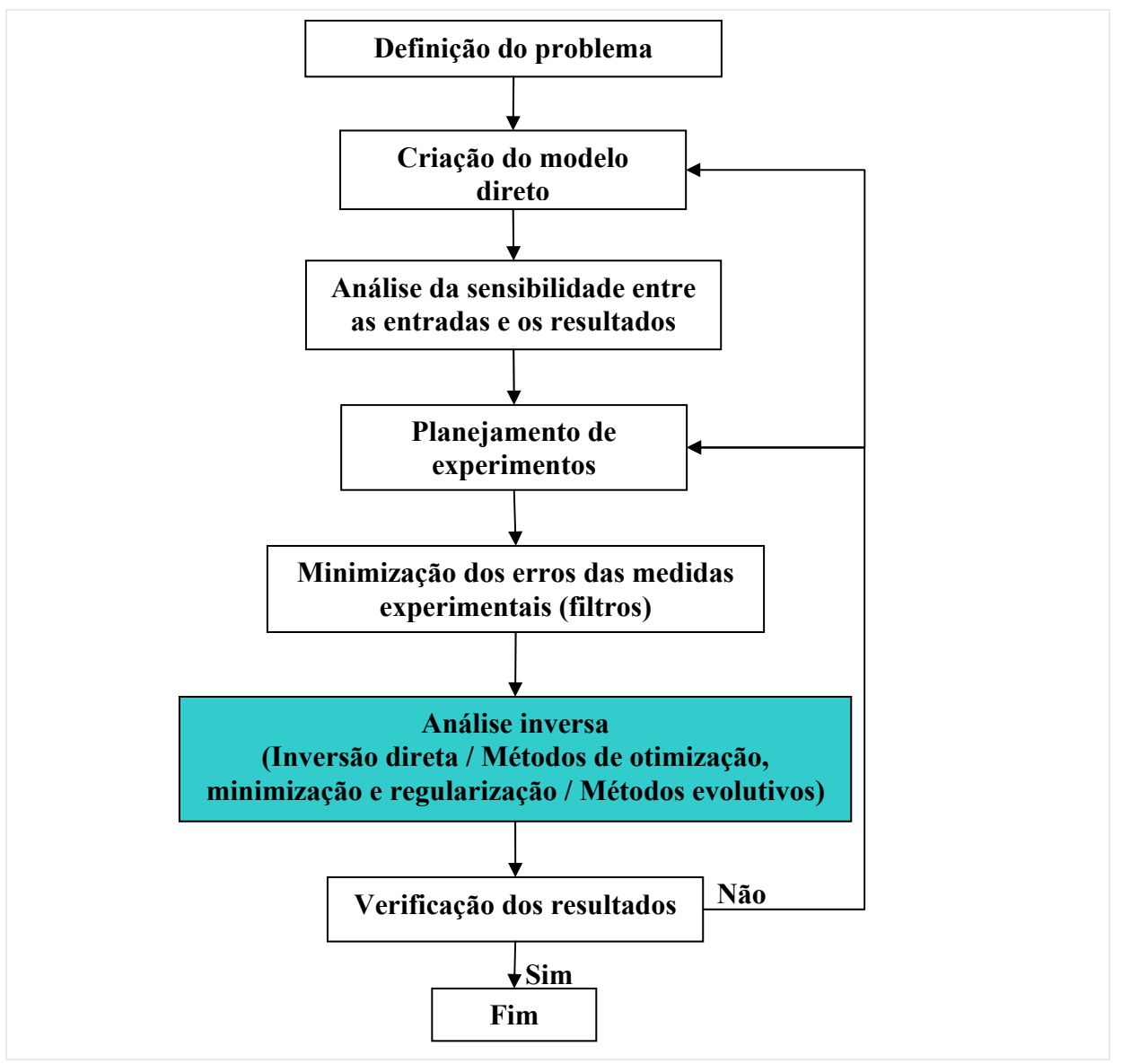

**Figura 5-3 - Processo geral de resolução dos PIs.** 

Grande esforço deve ser empregado nesta fase para que (1) se reduza o máximo o número de incógnitas a serem inversamente identificadas e (2) se limite tais incógnitas a menor região possível do domínio do problema. Esta primeira etapa se bem executada, reduz efetivamente a possibilidade de se deparar no final com um problema inverso mal-posto.

**- Criação do modelo direto** → Aqui, um modelo físico e matemático deve ser estabelecido para reger o comportamento do fenômeno em estudo. Para que os efeitos sejam inversamente identificados, as saídas ou efeitos devem ser o mais sensível possível aos parâmetros de entradas ou causa do modelo. A imposição de mais condições ao modelo, diminuindo a abrangência de aplicação, pode apesar disto diminuir o problema da mal-postura do problema inverso. Nesta etapa, métodos numéricos (método dos elementos finitos MEF, método dos elementos de contorno MEC, método das diferenças finitas MDF, etc.) devem ser aplicados para uma análise discreta e direta do problema.

**- Análise de sensibilidade** → Para obterem-se bons resultados na análise inversa e evitar ao máximo os problemas causados pela mal-postura do problema, deve-se buscar a máxima sensibilidade possível entre as saída ou efeitos e os parâmetros de entrada ou causas do modelo que rege o comportamento do problema. Esta análise da sensibilidade é realizada com o modelo direto desenvolvido e o resultado desta análise apontará ou não a necessidade de promover modificações no modelo direto desenvolvido.

**- Planejamento de experimentos** → A escolha dos métodos de medida adequados, dos tipos de equipamento para o ensaio e gravação dos dados, e a análise das leituras são realizados nesta fase. Um dos pontos mais delicados na análise de problemas inversos é a quantidade de leituras experimentais tomadas, que na maioria das vezes, não são suficientes para se descrever de forma única o modelo procurado, além de conterem certo grau de imprecisão. Isto compromete a unicidade da solução do sistema recaindo em um problema mal-posto.

**- Minimização dos erros nas medidas** → Os dados obtidos experimentalmente apresentam erros e ruídos que comprometem os resultados obtidos na inversão do problema em análise. Portanto, deve-se tentar eliminar o tanto quanto possível tais ruídos através da utilização de filtros. Os filtros devem ser utilizados sobre os dados experimentais antes de serem utilizados para a análise inversa melhorando os resultados e diminuindo o problema de malposicionamento do problema inverso.

**- Análise inversa** → Este trabalho apresenta uma maior contribuição nesta fase da resolução de problemas inversos. Aqui, os dados experimentais filtrados são os parâmetros de entrada, que alimentam o "solver" inverso desenvolvido nesta fase. Para esta etapa, há varias formas de se realizar a inversão do problema; para casos mais simples uma inversão direta do sistema de equações que rege o problema pode ser a melhor maneira para gerar o modelo inverso. No caso de problemas mais complexos onde não se dá para utilizar a solução anteriormente citada, lança-se mão de métodos mais sofisticados como os métodos de otimização, minimização, regularização e até ferramentas ainda mais modernas como os métodos evolutivos (algoritmo genético, redes neurais e colônias de formiga) para a geração do modelo inverso.

**- Verificação dos resultados** → Procura-se aqui, assegurar-se que os resultados obtidos na análise inversa são fisicamente significativos e confiáveis. Esta verificação pode ser feita através de comparações com os resultados obtidos com o modelo direto. O resultado desta verificação apontará ou não a necessidade de modificações no modelo inverso e experimental utilizado.

#### **5.1.4 Problema mal-posto**

Nos anos de 1902, o matemático francês Jacques Hadamard definiu as condições requeridas para um problema ser considerado bem-posto, que são:

- (1) Existência da solução;
- (2) Unicidade da solução;
- (3) A solução tem uma dependência contínua e suave com os dados de entrada.

Matematicamente os problemas inversos pertencem à classe de problemas ditos malposto, que em essência, são aqueles problemas em que uma das condições acima citadas para o problema bem-posto não é obedecida.

As duas últimas condições são freqüentes no tratamento de problemas inversos. A não satisfação da condição de unicidade da solução implica que para um conjunto de dados aferidos na calibração do modelo têm-se diferentes campos de resposta.

Com relação ao item (3), as leituras não são na maioria das vezes suficientemente precisas para que o problema seja estável, com isto pequenos erros nos dados lidos podem levar a grandes erros na determinação dos parâmetros do problema inverso.

# **5.2 Métodos de resolução de problemas inversos**

Aqui serão mostrados de um modo geral os métodos mais utilizados para resolução de problemas inversos. Porém, será dada ênfase aos métodos de minimização e regularização que foram os métodos utilizados neste trabalho para o tratamento dos problemas inversos investigados e posteriormente tratados no (Item 5.3).

## **5.2.1 Principais métodos**

Várias técnicas foram desenvolvidas nos últimos anos para contornar este problema de mal-postura dos problemas inversos no intuito de se obter uma solução estável para tais problemas. O quadro a seguir mostra os principais métodos utilizados para o tratamento de PIs.

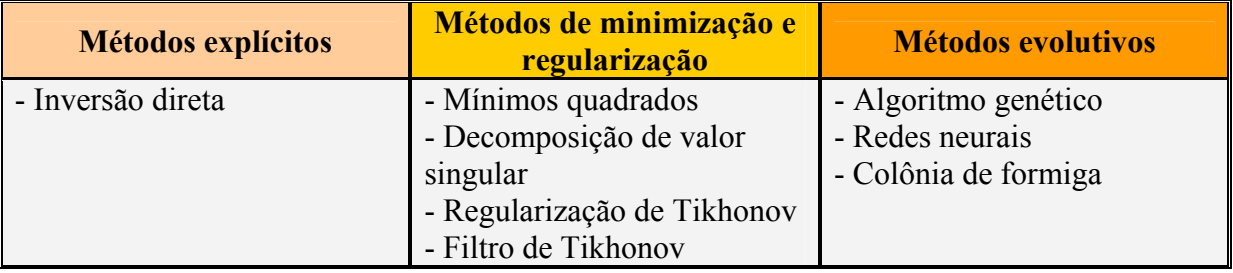

 Os tópicos a seguir apresentarão os princípios básicos de cada um destas técnicas de resolução de PIs enfatizando-se, contudo, os métodos de minimização e regularização, que foram os métodos utilizados neste trabalho.

#### **5.2.2 Inversão direta**

Os métodos explícitos, como é o caso da inversão direta, são métodos restritos e, em geral, seu estudo apresenta um interesse mais acadêmico do que propriamente no intuito de torná-los um esquema metodológico geral a ser seguido na resolução de problemas inversos. A inversão direta só é aplicada no campo das soluções analíticas e em problemas discretos quando estes apresentam um sistema inverso bem-posto o que acontece com pouquíssimos problemas da ciência e da engenharia, particularizando muito o campo de aplicabilidade deste método.

Para introduzir o tema, considere-se aqui um modelo matemático conceitualmente simples: sistemas de equações algébricas lineares. Aqui apresentado em uma notação matricial pela (Equação 5-1) e representando o modelo matemático que rege o comportamento direto de um problema genérico da engenharia.

$$
[A]\{x\} = \{b\} \Leftrightarrow Ax = b
$$
 **Equação 5-1**

onde [A] é a matriz do sistema direto, {*b*} é o vetor de entrada do modelo direto e {*x*} é o vetor de parâmetros desconhecido do sistema. Se a matriz [A] é quadrada e regular, então a inversão:

$$
[A]^{-1}{b} = {x} \Leftrightarrow A^{-1}b = x
$$
 **Equação 5-2**

existe e a solução deste novo sistema fornece um vetor {*b*} unicamente definido. Assim, efetuando-se as modificações devidas, o problema inverso fica representado pelo sistema linear dado por:

$$
\begin{bmatrix} K \end{bmatrix} = \begin{bmatrix} A \end{bmatrix}^T
$$
\n
$$
\{u\} = \{b\}
$$
\n
$$
\begin{bmatrix} K \end{bmatrix} \{u\} = \{f\} \Leftrightarrow Ku = f, \text{ com } [K] \in \mathbb{R}^{m \times m}, \ \{u\} \in \mathbb{R}^m \text{ e } \{f\} \in \mathbb{R}^m \text{ Equação 5-3}
$$

onde {*f*} é um vetor de dados ou observações, {*u*} é o vetor de parâmetros a serem determinados e  $[K]$  é a matriz  $m \times m$  do problema inverso.

Para estes casos pode-se utilizar o processo de inversão direta representada pela (Equação 5-3). Se a matriz [*A*] for retangular, então pode haver tanto infinitas como nenhuma solução sequer para o sistema. Ainda assim, a matriz inversa [A]<sup>-1</sup> pode existir. Nesse caso, a matriz [*A*] -1 é chamada matriz inversa generalizada, a qual, no entanto, não é geralmente estável nem definida unicamente. Problemas de tal natureza, que ocorrem quando a matriz [*A*] é retangular, são as estruturas matemáticas típicas de muitos problemas inversos. Esta situação pode também ser interpretada como um problema sobre-determinado, no qual existem mais equações que incógnitas. Tais casos são típicos do ajuste de erros de medida, para o qual existem métodos de minimização e regularização para o tratamento de tais problemas.

#### **5.2.3 Mínimos quadrados**

Tomando a linha de raciocínio apresentada no item anterior, vê-se que muitos problemas na ciência e na engenharia podem ser formulados como problemas inversos lineares, isto é, problemas em que o modelo matemático que rege seu comportamento inverso é expresso por um sistema linear, como mostrado a seguir:

$$
K[X](u) = \{f\} \Leftrightarrow Ku = f, \text{ com } [K] \in \mathbb{R}^{m \times n}, \ \{u\} \in \mathbb{R}^{n} \ e \ \{f\} \in \mathbb{R}^{m} \ \ \text{Equação 5-4}
$$

onde {*f*} é um vetor de dados ou observações, {*u*} é o vetor de parâmetros a serem determinados e  $[K]$  é a matriz  $m \times n$  do modelo inverso.

Se  $m = n$  e regular o modelo inverso fica expresso pela (Equação 5-3) e sua solução e unicamente determinada. Porém, a matriz [*K*] do modelo inverso é frequentemente quasesingular ou mesmo singular e, além disto, por se buscar fazer mais leitura que o número de incógnitas, o sistema se torna sobre-determinado com  $m > n$ . Nestes casos, uma abordagem natural, porém não única e nem sempre a mais correta, é determinar a solução do sistema da (Equação 5-4) pelo método dos mínimos quadrados.

 O método dos mínimos quadrados é um procedimento matemático que busca encontrar a curva que melhor ajusta um conjunto de pontos de uma dada amostra de maneira a minimizar o quadrado das distâncias entre esta curva e estes pontos. Assim, para o sistema apresentado na (Equação 5-4), com  $m \ge n$  a solução em mínimos quadrados  $\hat{u}$  é a solução do seguinte problema:

$$
\hat{u} \Rightarrow \min_{u \in \mathbb{R}^n} \|Ku - f\|^2
$$
 Equação 5-5

 Matricialmente pode-se escrever o processo de resolução por mínimos quadrados do sistema expresso na (Equação 5-4) representado pelo problema da (Equação 5-5) como se segue:

$$
\underbrace{\left[K\right]^{T}_{n\times m}\left[K\right]_{m\times n}}_{\left[\tilde{K}\right]}\underbrace{\left\{u\right\}_{n\times 1}}_{\left\{\tilde{u}\right\}}=\underbrace{\left[K\right]^{T}_{n\times m}\left\{f\right\}_{n\times 1}}_{\left\{\tilde{J}\right\}}\Rightarrow\left[\tilde{K}\right]_{n\times n}\left\{\tilde{u}\right\}_{n\times 1}=\left\{\tilde{f}\right\}_{n\times 1}\Leftrightarrow\tilde{K}\tilde{u}=\tilde{f}
$$
\nEquacão 5-6

## **5.2.4 Decomposição em valor singular**

A decomposição em valor singular (SVD – Singular value decomposition) é outro método de regularização muito utilizado, que se mostra uma opção muito interessante na busca de soluções estáveis, em casos que o sistema inverso apresenta singularidade ou quasesingularidade e não se tem disponível nenhuma informação adicional da solução do sistema.

Considerando-se novamente o sistema da (Equação 5-4) que representa o comportamento de um problema inverso genérico. O método SVD de decomposição da matriz [*K*] em valores singulares consiste em fazer uma fatoração desta matriz na forma mostrada a seguir:

$$
\left[K\right] = \left[U\right]\left[S\right]\left[V\right]^{\mathrm{T}} = USV^{\mathrm{T}}
$$
\nEquação 5-7

onde [*U*] é a matriz que tem suas colunas formadas por autovetores de [*K*][*K*] T e [*V*] a matriz que tem suas colunas formadas por autovetores de [*K*] T [*K*], além disto elas são quadradas e ortogonais, isto é:

$$
\left[U\right]_{m\times m}^{T}\left[U\right]_{m\times m} = \left[I\right]_{m\times m} e\left[V\right]_{n\times n}^{T}\left[V\right]_{n\times n} = \left[I\right]_{n\times n}.
$$
 Equação 5-8

e [*S*] é a matriz *m* × *n* formada pela matriz diagonal [*Σ*] que tem sua diagonal formada por autovalores ordenados (*ω*1≥*ω*2≥,...,≥*ω*m) da matriz [*K*] T [*K*] e o restante de suas linhas ou colunas, dependendo da relação entre *m* e *n*, nulas, isto é:

$$
\begin{bmatrix}\n\begin{bmatrix}\n\alpha_1 & 0 & \cdots & 0 \\
0 & \alpha_2 & \cdots & 0 \\
\vdots & \vdots & \ddots & \vdots \\
0 & 0 & \cdots & \alpha_n \\
0 & 0 & \cdots & 0 \\
0 & 0 & \cdots & 0\n\end{bmatrix} & \text{se } m > n
$$
\n
$$
\Rightarrow \begin{bmatrix}\nS\n\end{bmatrix} = \begin{bmatrix}\n\begin{bmatrix}\n\Sigma \\
0\n\end{bmatrix} & \text{se } m > n \\
\begin{bmatrix}\n\alpha_1 & 0 & \cdots & 0 & 0 & \cdots & 0 \\
0 & \alpha_2 & \cdots & 0 & 0 & \cdots & 0 \\
0 & 0 & \ddots & 0 & 0 & \cdots & 0 \\
0 & 0 & \cdots & 0 & 0 & \cdots & 0 \\
0 & 0 & \cdots & \alpha_n & 0 & \cdots & 0\n\end{bmatrix} & \text{se } m < n
$$
\nEquação 5-9

 Assim, com a aplicação do processo de decomposição em valor singular a matriz [*K*] do sistema ilustrado na (Equação 5-4), obtém-se a nova configuração para o sistema.

Como:  
\n
$$
[K] = [U][S][V]^T = USV^T
$$
\nO sistema passa a ser escrito como:  
\n
$$
[U][S][V]^T \{u\} = \{f\}
$$
\nEquação 5-10

A solução regularizada  $\{\hat{u}\}\$  pode ser obtida então se invertendo a matriz  $[K]$  da (Equação 5-10), assim:

$$
\left[\hat{K}\right]^{-1} = \left[V\right]\left[S\right]^{-1}\left[U\right]^{\mathrm{T}} = VS^{-1}U^{\mathrm{T}} \Longrightarrow \left\{\hat{u}\right\} = \left[\hat{K}\right]^{-1}\left\{\hat{f}\right\} \Leftrightarrow \hat{u} = \hat{K}^{-1}\hat{f}
$$
\nEquação 5-11

#### **5.2.5 Regularização de Tikhonov**

A regularização de Tikhonov é um dos mais populares métodos de regularização para problemas mal-posto. Tomando-se novamente como base o sistema apresentado na (Equação 5-4) que representa matematicamente o comportamento de um problema inverso genérico. Este sistema apresenta na maioria das vezes uma matriz [*K*] mal-posta, e com isto, a computação de uma solução aproximada significativa e estável deste sistema, geralmente requer que este sistema seja substituído por outro muito próximo e que seja muito menos sensível às perturbações. A esta substituição dá-se o nome de regularização. E uma das formulações da regularização de Tikhonov consiste na substituição deste sistema por um problema de minimização como apresentado a seguir:

$$
\hat{u} \Rightarrow \min_{u \in \mathbb{R}^n} \left\{ \left\| Ku - f \right\|^2 + \alpha \left\| u \right\|^2 \right\}
$$
 Equação 5-12

onde  $\alpha \geq 0$  é o parâmetro de regularização e em todo este trabalho a notação ||.|| denota a norma Euclidiana.

Matricialmente pode-se escrever o processo de regularização de Tikhonov expresso pelo problema de minimização da (Equação 5-12) como apresentado na (Equação 5-13) a seguir.

$$
\left(\left[K\right]_{n\times m}^{T}\left[K\right]_{m\times n} + \alpha\left[I\right]_{n\times n}\right)\left\{u\right\}_{n\times 1} = \left[K\right]_{n\times m}^{T}\left\{f\right\}_{m\times 1}
$$
\n
$$
\underbrace{\left(KK^{T} + \alpha I\right)u}_{K_{\alpha}} \stackrel{\text{def}}{=} \underbrace{K^{T}f}_{f_{\alpha}}
$$
\n
$$
\left[K_{\alpha}\right]_{n\times n}\left\{u_{\alpha}\right\}_{n\times 1} = \left\{f_{\alpha}\right\}_{n\times 1}
$$
\nEquation 5-13

onde [*I*] é a matriz identidade.

 A solução regularizada {*uα*} pode ser obtida então utilizando qualquer algoritmo de resolução de sistema ou invertendo-se a matriz [*Kα*] da (Equação 5-13), assim tem-se:

$$
\left[K_{\alpha}\right]^{-1} = \left(\left[K\right]^{T}\left[K\right] + \alpha\left[I\right]\right)^{-1} \Rightarrow \left\{u_{\alpha}\right\} = \left[K_{\alpha}\right]^{-1}\left\{f_{\alpha}\right\} \Leftrightarrow u_{\alpha} = K_{\alpha}^{-1}f_{\alpha}
$$
 **Equação 5-14**

#### **5.2.6 Filtro de Tikhonov**

Uma variante do método de regularização é o método aqui chamado de filtro de Tikhonov (Tikhonov Filtering). A formulação desta variante é o resultado da aplicação de decomposição em valores singular sobre a matriz [*K*] apresentado na (Equação 5-7) depois da utilização do método de regularização de Tikhonov convencional, expresso na (Equação 5-13), no sistema do problema.

Pelo método de Tikhonov, tem-se:  
\n
$$
\left( [K]^T [K] + \alpha [I] \right) \{u\} = [K]^T \{f\}
$$
\n
$$
\left( K^T K + \alpha I \right) u = K^T f
$$
\nAplicando a decomposição SVD:  
\n
$$
\left[ K \right] = [U][S][V]^T = USV^T
$$
\n
$$
\downarrow \qquad \qquad \downarrow \qquad \qquad \downarrow \qquad \qquad \downarrow \qquad \qquad \downarrow \qquad \qquad \downarrow \qquad \qquad \downarrow \qquad \qquad \downarrow \qquad \qquad \downarrow \qquad \qquad \downarrow \qquad \qquad \downarrow \qquad \qquad \downarrow \qquad \qquad \downarrow \qquad \downarrow \qquad \downarrow \qquad \downarrow \qquad \downarrow \qquad \downarrow \qquad \downarrow \qquad \downarrow \qquad \downarrow \qquad \downarrow \qquad \downarrow \qquad \downarrow \qquad \downarrow \qquad \downarrow \downarrow \qquad \downarrow \downarrow \qquad \downarrow \downarrow \downarrow \qquad \downarrow \downarrow \downarrow \qquad \downarrow \downarrow \downarrow \qquad \downarrow \downarrow \downarrow \qquad \downarrow \downarrow \downarrow \qquad \downarrow \downarrow \downarrow \qquad \downarrow \downarrow \downarrow \qquad \downarrow \downarrow \downarrow \qquad \downarrow \downarrow \downarrow \qquad \downarrow \downarrow \qquad \downarrow \downarrow \qquad \downarrow \downarrow \qquad \downarrow \downarrow \qquad \downarrow \downarrow \qquad \downarrow \downarrow \qquad \downarrow \downarrow \qquad \downarrow \downarrow \qquad \downarrow \downarrow \downarrow \qquad \downarrow \downarrow \downarrow \qquad \downarrow \downarrow \qquad \downarrow \downarrow \qquad \downarrow \downarrow \qquad \downarrow \downarrow \qquad \downarrow \downarrow \qquad \downarrow \downarrow \qquad \downarrow \qquad \downarrow \qquad \downarrow \qquad \downarrow \qquad \downarrow \qquad \downarrow \qquad \downarrow \downarrow \qquad \downarrow \qquad \downarrow
$$

 Como no método de regularização de Tikhonov convencional, a solução regularizada {*ûα*} deste método pode ser obtida utilizando-se qualquer algoritmo de resolução de sistema,

já que a matriz resultante é quadrada, ou invertendo-se a matriz  $[\hat{K}_{\alpha}]$  da (Equação 5-15), assim tem-se:

$$
\left[\hat{K}_\alpha\right]^{-1} = \left(S^T S + \alpha I\right)^{-1} \Rightarrow \left\{\hat{u}_\alpha\right\} = \left[\hat{K}_\alpha\right]^{-1} \left\{\hat{f}_\alpha\right\} \Leftrightarrow \hat{u}_\alpha = \hat{K}_\alpha^{-1} \hat{f}_\alpha
$$
\nEquação 5-16

## **5.2.7 Algoritmo genético**

Uma forma interessante de se interpretar um problema inverso é considerá-lo um problema de otimização. Onde para se obter sua solução, busca-se minimizar o valor para a função objetiva dada pelo somatório dos resíduos quadrados, por exemplo.

$$
Q(\vec{Z}) = \sum_{i=1}^{N_d} \left[ V_{\text{Calc}_i}(\vec{Z}) - V_{\text{exp}_i} \right]^2, \text{ para } i = 1, 2, ..., N_d
$$
 **Equação 5-17**

onde  $V_{\text{Calc}_i}(\vec{Z})$  representa os valores calculados a partir do modelo,  $V_{\text{Exp}_i}$  são os valores obtidos experimentalmente das grandezas de interesse e N<sub>d</sub> representa o número total de dados experimentais disponíveis.

 Assim, quando se obtém uma boa estimativa para *Z*  $\overline{a}$ , os valores calculados  $V_{\text{Calc}_i}(\vec{Z})$  $\rightarrow$ se aproximam dos valores experimentais  $V_{\text{Exp}}$ , levando a minimização da função custo apresentada na (Equação 5-17). Graficamente representar-se este problema como se segue:

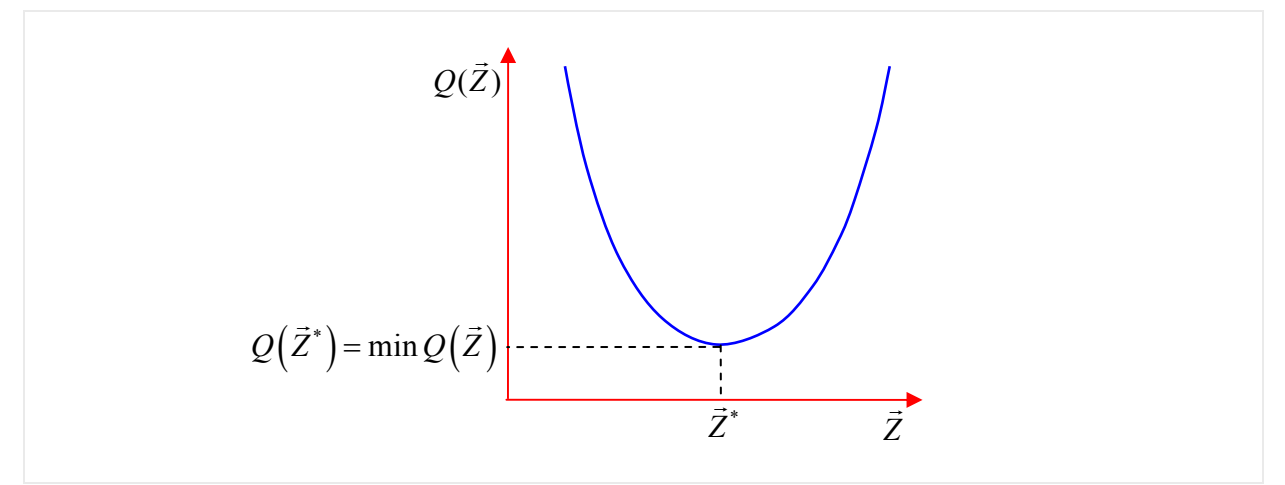

**Figura 5-4 - Problema inverso sob a ótica de um problema de otimização.** 

Então, o problema inverso sob esta ótica, consiste em buscar o valor  $\vec{Z}^*$  para o qual  $Q(\vec{Z})$  seja o mínimo, isto é,

 $\vec{Z}^* = ? \Rightarrow Q(\vec{Z}^*) = \min Q(\vec{Z})$ 

#### **Equação 5-18**

 Para resolução deste tipo de problema há uma série de técnicas apresentadas na literatura, porém uma abordagem hoje em dia muito utilizada para o tratamento de tais problemas é a que se baseia em métodos de computação evolucionária. Neste trabalho, serão apresentadas as idéia gerais e sem aprofundamento de três destas técnicas que emergiram da inteligência artificial: Algoritmos genéticos, redes neurais artificiais e sistema de colônia de formigas; como forma de documentação dos mais diversos métodos de resolução de PIs, já que não foram implementados na resolução dos problemas inversos aqui tratados.

Segundo Holland (1975), os Algoritmos Genéticos são algoritmos de busca e otimização global baseados nos paradigmas genéticos e evolucionários, isto é, eles foram criados com o intuito de imitar alguns dos processos observados na evolução natural das espécies como, por exemplo, os mecanismos da seleção natural e da recombinação genética. Estes algoritmos modelam uma solução para um problema específico em uma estrutura de dados como a de um cromossomo e aplicam operadores que recombinam estas estruturas preservando informações críticas.

Uma implementação do algoritmo genético começa sempre com a geração (geralmente randômica) de uma população de indivíduos,  $\vec{Z}^n$  $\rightarrow$ , com  $n = 1, 2, ..., N_1$ , onde  $N_1$  é o número de indivíduos, representados pelos cromossomos, que são os elementos orgânicos responsáveis pela codificação genéticas dos indivíduos. Estas estruturas são então avaliadas através do cálculo da aptidão de cada indivíduo usando, por exemplo, uma função de custo como a apresentada na (Equação 5-17). Os indivíduos que forem considerados mais aptos depois da avaliação da população, ou seja, os indivíduos que minimizem a função de custo,  $Q(\vec{Z})$ , nestes casos de problemas de otimização. A nova geração é produzida proporcionando oportunidades reprodutivas de forma que, cromossomos que representam uma solução "melhor" tenham maiores chances de se reproduzirem, passando assim seu material genético para a próxima geração, do que os que representam uma solução "pior". Além do processo de cruzamento entre os indivíduos da população, um operador de mutação também é aplicado à população gerando com isto alterações nos indivíduos de forma aleatória como acontece no

processo de evolução natural das espécies. Este procedimento é repetido por certo número de gerações, n<sub>g</sub>, previamente estabelecida, obtendo-se assim uma solução aproximada,  $\vec{Z}^*$ , para o problema. O fluxograma abaixo descreve de forma geral e breve os procedimentos de um AG.

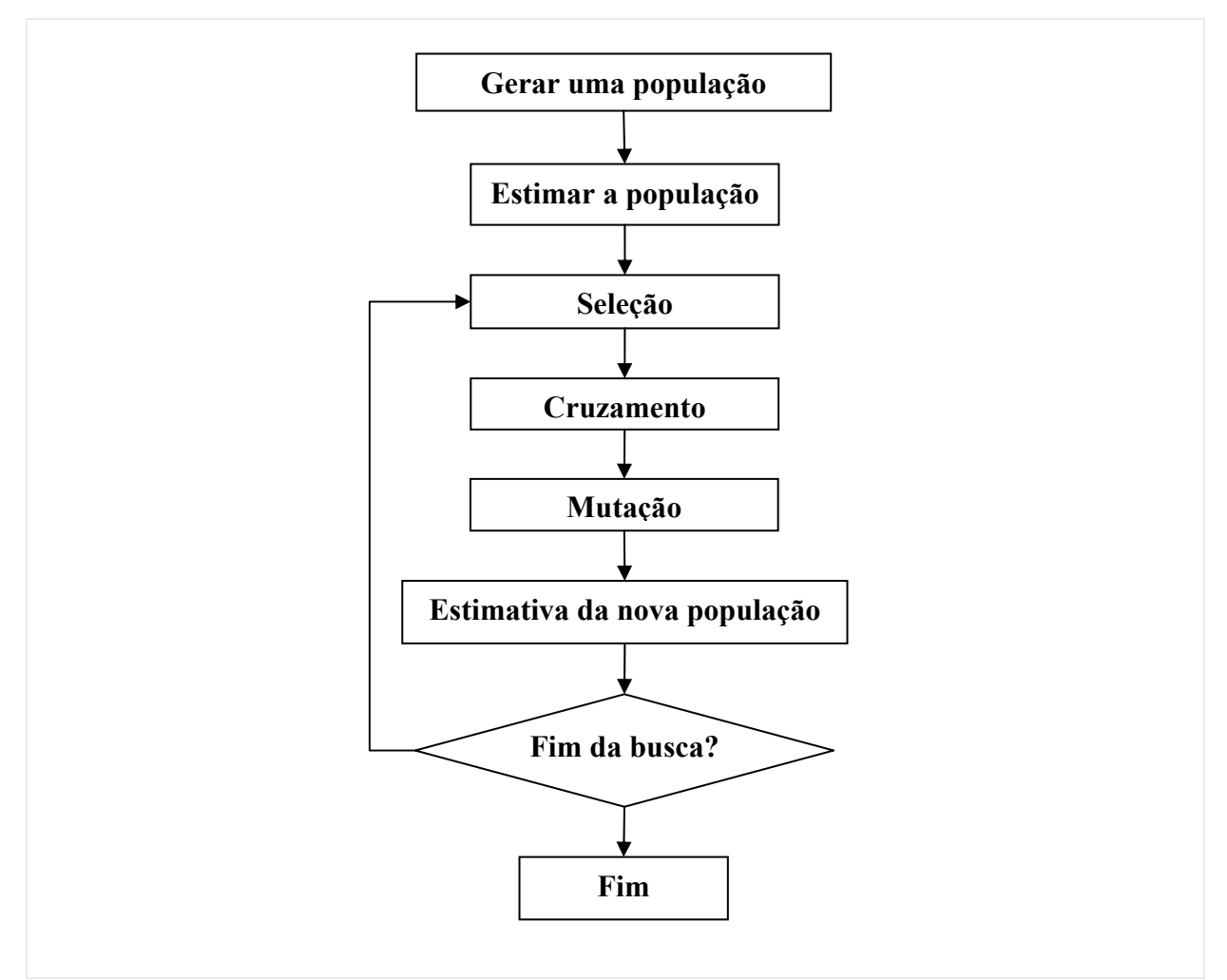

**Figura 5-5 - Fluxograma dos processos envolvidos em um AG.** 

## **5.2.8 Redes neurais artificiais**

O cérebro humano é uma máquina que trabalha como um processador altamente complexo e com enorme capacidade de raciocínio, onde o menor número de dados possíveis é o suficiente para desenvolver uma resposta exata e rápida. Ele está organizado de forma a realizar os processamentos necessários para o funcionamento e desenvolvimento dos seres humanos de maneira paralela, tudo isto numa velocidade extremamente alta. Esta grande velocidade de raciocínio aliada à grande capacidade de armazenamento de informações apresentadas pelo cérebro humano motivou os neurologistas, juntamente com pesquisadores de outras áreas, tais como a eletrônica, automação, biofísica e matemática a se aprofundarem no assunto no intuito de desenvolverem um modelo que simulasse o comportamento da rede neural biológica. O resultado deste aprofundamento no conhecimento do comportamento do cérebro humano deu origem ao que hoje se denomina de redes neurais artificiais (RNAs). As redes neurais artificiais são técnicas computacionais que apresentam um modelo matemático inspirado na estrutura neural de organismos inteligentes e que adquirem conhecimento através da experiência.

O fisiologista Warrem MacCulloch em (1943) interpretou o funcionamento do neurônio biológico como sendo um circuito de entradas binárias,  $x_i$ , com  $i = 1, 2, ..., N$ , combinadas por uma soma ponderada (com pesos,  $\omega_{ii}$ ) produzindo entradas efetivas,

$$
p_{j} = \sum_{i=1}^{N} \omega_{ji} x_{i}
$$
 Equação 5-19

que são combinadas usando-se uma função, para produzir um estado de ativação do neurônio (correspondente à freqüência de descarga do neurônio biológico) produzindo uma resposta,

$$
q_{j} = f(p_{j})
$$
 Equação 5-20

onde *f* representa a função de ativação.

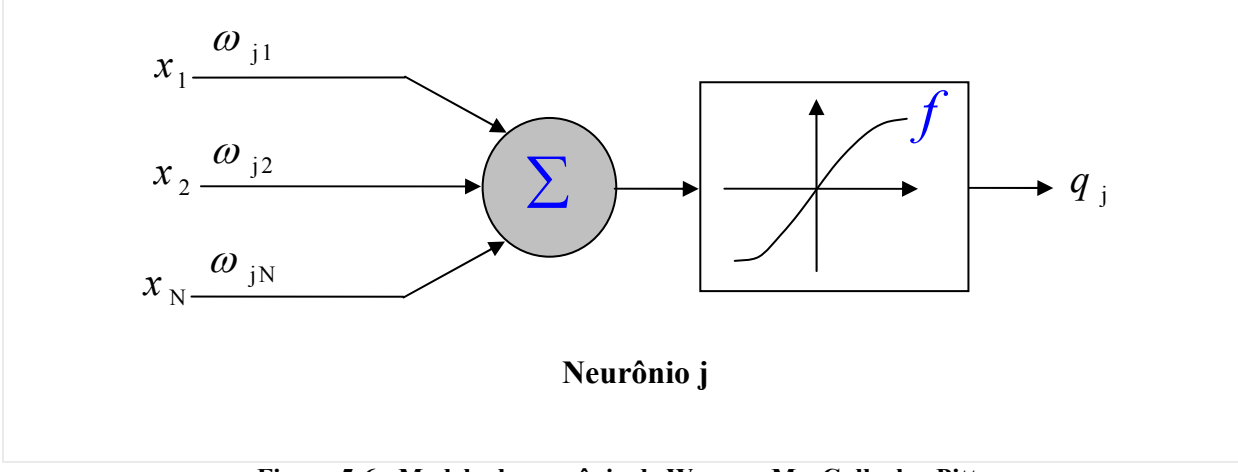

**Figura 5-6 - Modelo de neurônio de Warrem MacCulloch e Pitts** 

Para resolução de problemas mais complexos o modelo básico de neurônio não é o suficiente para obtenção de uma solução, havendo a necessidade da formação de uma rede neural artificial, que é um sistema de neurônios ligados por conexões sinápticas e divididos em três grupos: neurônios de entrada, que recebem estímulos do meio externo, neurônios internos ou ocultos e neurônios de saída, os quais se comunicam com o exterior. Uma das formas mais comuns de organizar os neurônios em uma rede neural é por meio de camadas. A figura a seguir mostra a organização de uma rede neural em camadas e como se dá a resolução de um problema inverso por meio da mesma.

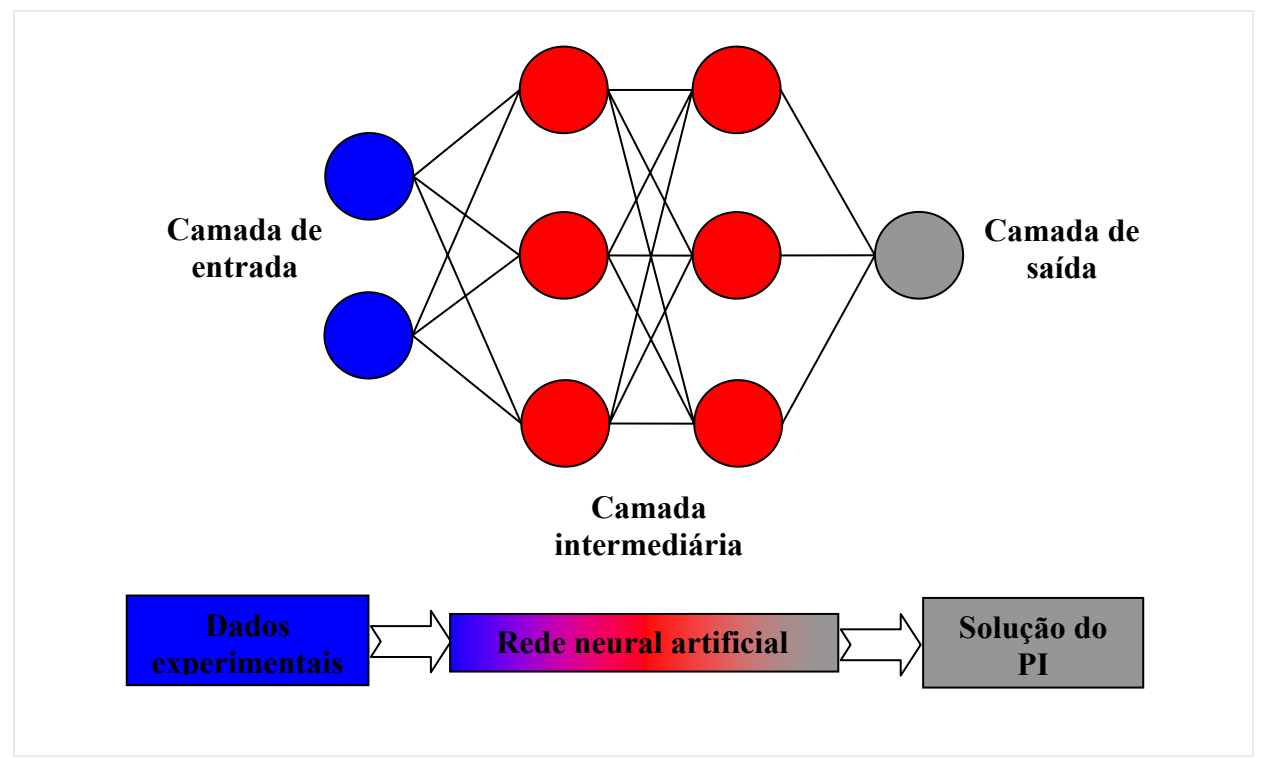

**Figura 5-7 - Modelo de rede neural por camadas na resolução de PIs.** 

## **5.2.9 Colônia de formigas**

De acordo com Dorigo et al. (1996), outro método que se enquadra no conjunto de técnicas evolutivas é o denominado Sistema de Colônia de Formigas (ACS - Ant Colony System), que emprega uma meta-heurística baseada no comportamento coletivo de formigas na escolha do melhor caminho até a fonte de alimento. Este método busca então, simular o comportamento de um conjunto de agentes que cooperam entre si para resolver um problema de otimização por meio de comunicações simples entres os agentes.

Cada formiga durante a sua trajetória deposita uma quantidade de feromônio (designação genérica a substância biologicamente muito ativa, secretada por algumas espécies

de insetos e mamíferos, com funções de atração sexual, demarcação de trilhas ou comunicação entre indivíduos), servindo assim, posteriormente de referência para as demais formigas. Para exemplificar tal comportamento, a (Figura 5-8) mostra formigas se deslocando do ponto A para o ponto E (Figura 5-8a). Com a introdução de um obstáculo é bloqueando o caminho bem no meio (Figura 5-8b). Agora dois novos caminhos podem ser escolhidos, para a esquerda do obstáculo (ponto F) ou para a direita (ponto C). Como num primeiro instante, o número de formigas que escolhem os dois caminhos é mesmo, a quantidade de feromônio será igual nos caminhos. No entanto, como o caminho dado pelos pontos BCD é mais curto que o formado pelos pontos BFD, haverá uma maior concentração de feromônio neste trecho. Portanto, nos instantes seguintes, as formigas tenderão a seguir por este caminho mais curto. O ACS é um método de otimização, onde várias gerações de formigas são produzidas.

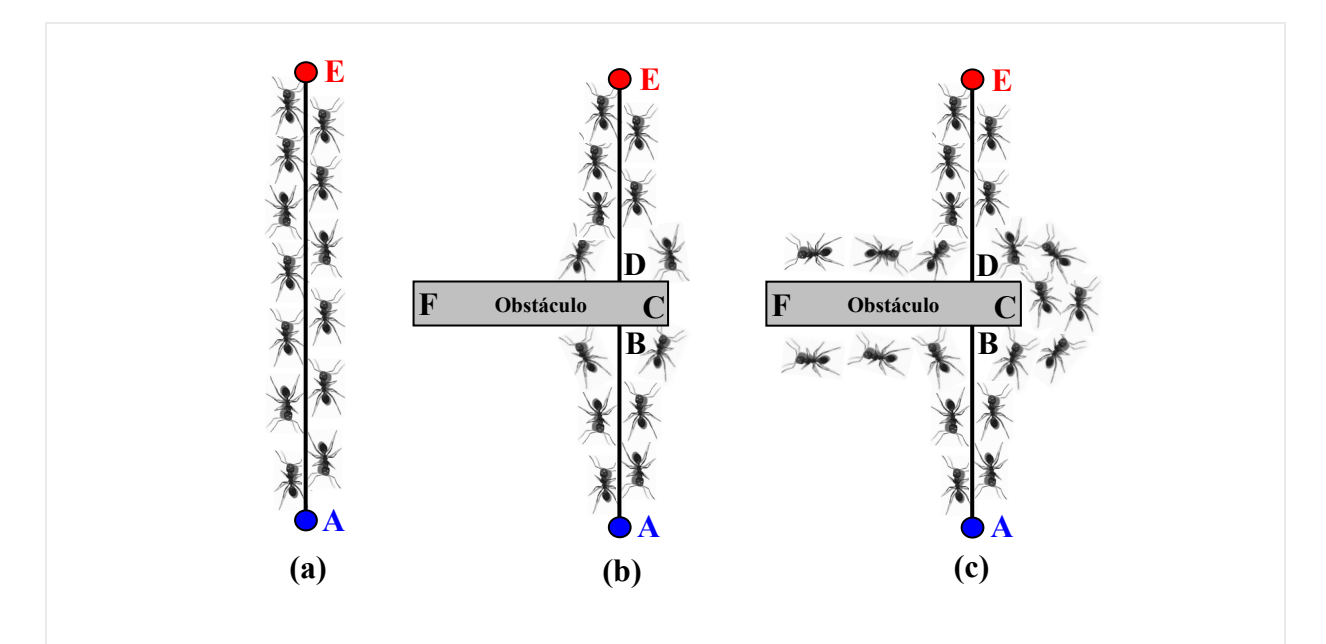

**Figura 5-8 - Comportamento das formigas no problema de trajetória entre o ninho e a fonte de alimento.** 

Para cada geração, uma quantidade fixa de formigas (*na*) é avaliada. Cada formiga é associada com um possível caminho, o qual representa uma solução candidata, sendo composta por um conjunto particular de vértices de um grafo que contém todas as possíveis soluções. A melhor formiga de cada geração é então escolhida, e o seu caminho percorrido é marcado com feromônio. Isto ira influenciar na criação de novas formigas em gerações posteriores. Ao final de todas as gerações, assume-se que a melhor solução é alcançada.

No intuito de melhor esclarecer o processo, considere-se um problema genérico com quatro incógnitas a serem determinadas, apresentado em Souto et al. (2005). Inicialmente são

representados os intervalos de possíveis valores para cada incógnita  $[Z_i^l, Z_i^u]$ , com  $i = 1, 2, \dots, N_u$ , onde  $N_u = 4$  é o número de incógnitas do problema, e os índices sobrescritos *l* e *u* representam respectivamente os limites inferiores e superiores para os valores assumidos pelas variáveis. Em seguida, são escolhidos aleatoriamente valores para cada uma das incógnitas, dentro do intervalo aceito, e cada conjunto de *Nu* valores representa então um caminho seguido por uma formiga (Figura 5-9). Inicialmente cada caminho recebe uma quantidade igual de feromônio. Cada caminho é então avaliado usando uma função de custo. O caminho que levar ao menor custo é então selecionado e depositado uma quantidade adicional de feromônio. Assim as gerações seguintes de formigas são geradas aleatoriamente, porém com uma maior probabilidade de geração de caminhos próximos ao melhor caminho das gerações anteriores. Este procedimento é finalizado quando se atinge um número de gerações *ng*, onde se consiga uma aproximação ótima das incógnitas em estudo.

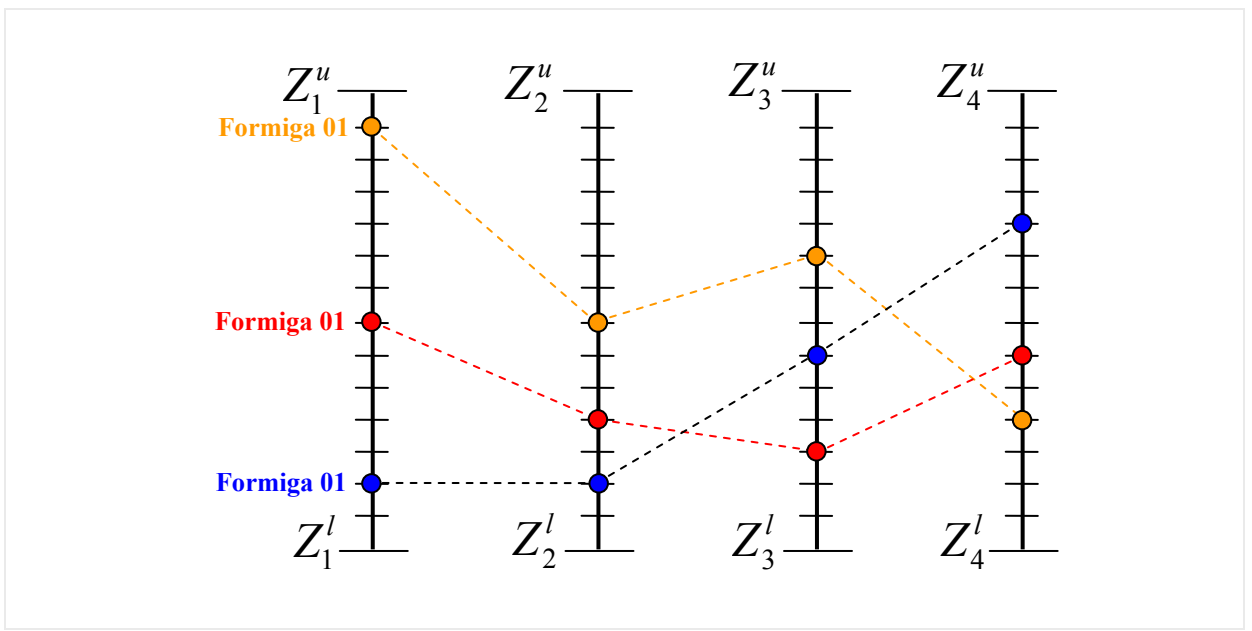

**Figura 5-9 - Esquema da geração aleatória de 3 formigas para um problema de 4 incógnitas.** 

# **5.3 Problemas inversos na elasticidade**

Muitos são os problemas inversos que podem ser formulados a partir das formulações dos problemas diretos encontrados na teoria da elasticidade. Neste item do trabalho irá se mostrar uma série de problemas inversos desta natureza. Contudo, duas classes de problemas serão destacadas dos demais por terem sido contemplados na fase de implementação computacional deste trabalho, são eles: os problemas inversos de valor de contorno e os

problemas de estimativa de parâmetros do modelo coesivo. Neste ultimo, além de conhecimentos da teoria da elasticidade é necessário à aplicação de conceitos da mecânica da fratura, principalmente no que tange ao modelo coesivo de simulação de fraturas.

#### **5.3.1 Problema inverso de valor de contorno**

Antes de dar início a abordagem dos problemas inversos de valor de contorno, considere-se o problema direto que da origem a este tipo de problema inverso, (Figura 5-10). Nele, destaca-se o domínio de um sólido elástico isótropo bidimensional, Ω, definido por um contorno Γ, de um meio infinito,  $\Omega^*$ , formado por dois subdomínios,  $\Omega_I$  e  $\Omega_{II}$ . No contorno deste sólido são aplicadas condições de contorno dividindo o mesmo em duas ou eventualmente até em três partes. Uma, onde estão aplicadas condições de contorno de deslocamento (Dirichlet), outra onde as condições de contorno aplicadas são do tipo forças de superfície (Neuwman) e uma terceira, que apresentam condições de contorno mistas de Dirichlet e Neuwman em uma mesma direção e valores incógnitos na outra. Na interface entre os subdomínios são aplicadas condições de compatibilidade de deslocamento e de forças de superfície.

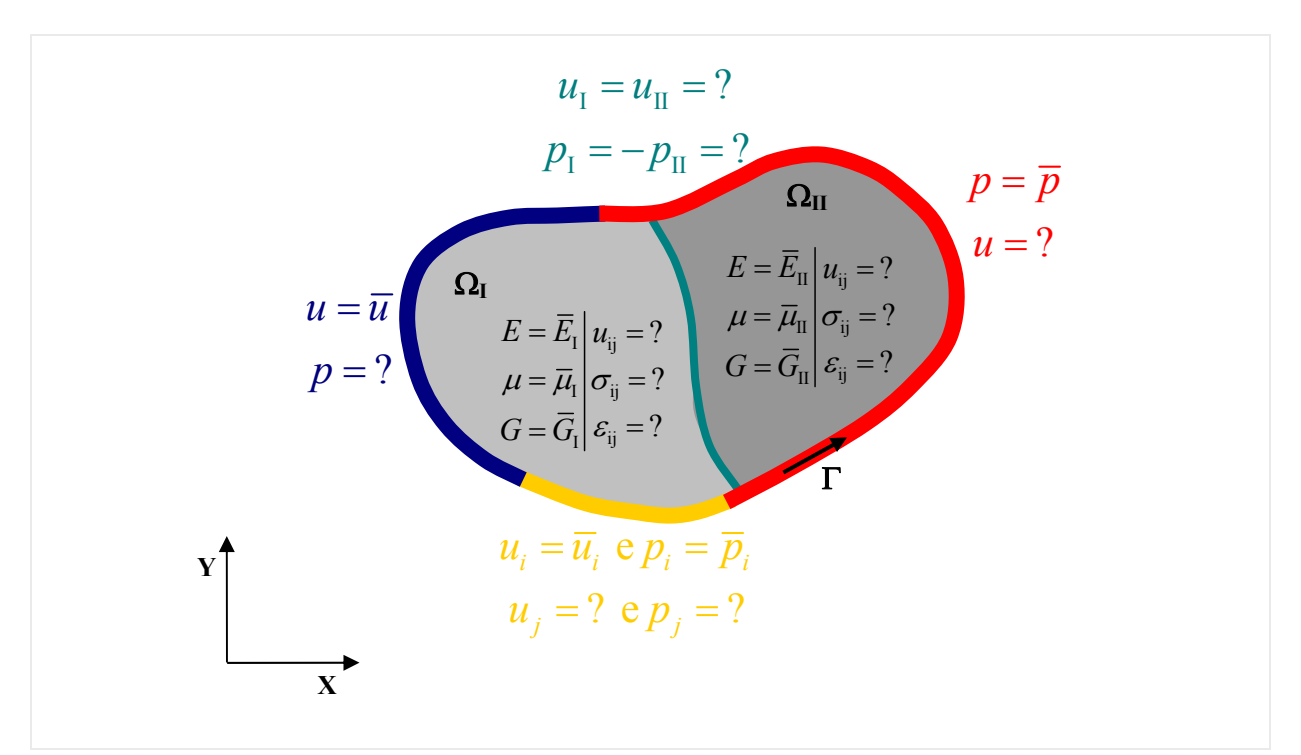

**Figura 5-10 - Problema elástico direto.** 

Assim, o problema consiste na determinação das forças de superfície, dos deslocamentos não prescritos no contorno e dos campos de deslocamentos, tensões e deformações desenvolvidos sobre os subdomínios decorrentes das ações aplicadas. Aplicando-se o método dos elementos de contorno a este problema, as incógnitas do contorno, são obtidas pela resolução do sistema apresentado na (Equação 3-32) que depois de devidamente manipulado com a prescrição das condições de contorno assume a forma apresentada na (Equação 3-33) para cada sub-região. Já o campo de deslocamento no interior do domínio é obtido de forma discreta pela avaliação dos deslocamentos em pontos escolhidos no interior do domínio pela (Equação 3-35).

 Depois de definido o problema direto, pode-se agora descrever o problema inverso de valor de contorno. Considere-se o domínio do problema direto descrito anteriormente, e com relação ao conhecimento de informações sobre as vinculações e ações sobre o contorno do problema considere a análise de duas configurações que podem se apresentar quanto ao grau de conhecimento de tais informações sobre o contorno:

**- Configuração I –** Este é o caso mais crítico, pois se caracteriza pelo desconhecimento de todas as condições iniciais e de contorno do problema, isto é, o problema inverso tem sua solução determinada apenas por dados experimentais medidos em pontos do interior do domínio.

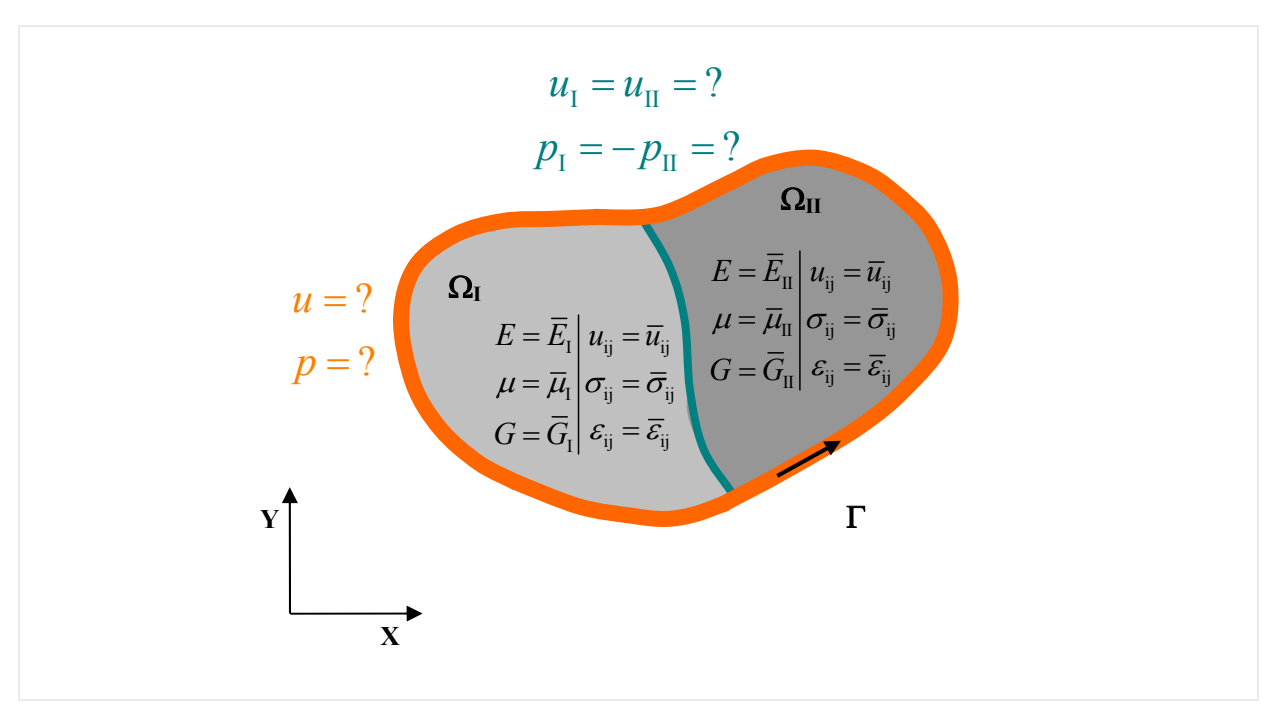

**Figura 5-11 - Configuração I do problema inverso de valor de contorno.** 

 Como se optou por trabalhar com uma formulação em deslocamento para o equacionamento dos problemas inversos aqui tratados, isto é, os dados de entrada medidos experimentalmente, que alimentam o modelo inverso, são os deslocamentos em pontos do interior do domínio. Assim, para resolução do problema inverso ilustrado na (Figura 5-11), seleciona-se pontos internos ao domínio para geração das equações do sistema que irá governar o comportamento do problema inverso. Cada ponto interno selecionado gera duas equações para o sistema, uma correspondente ao deslocamento na direção *x* e outra relativa ao deslocamento na direção *y*. Nesta configuração de contorno, onde não se conhece nenhuma informação para o contorno, cada nó do contorno apresenta quatro valores incógnitos, assim, há a necessidade do conhecimento de informações de deslocamentos em pontos internos numa quantidade tal que iguale ou supere o número de incógnitas do contorno para gerar um sistema determinado ou sobre-determinado.

Considere-se agora a representação discretizada do problema ilustrado na (Figura 5-11), mostrada na (Figura 5-12).

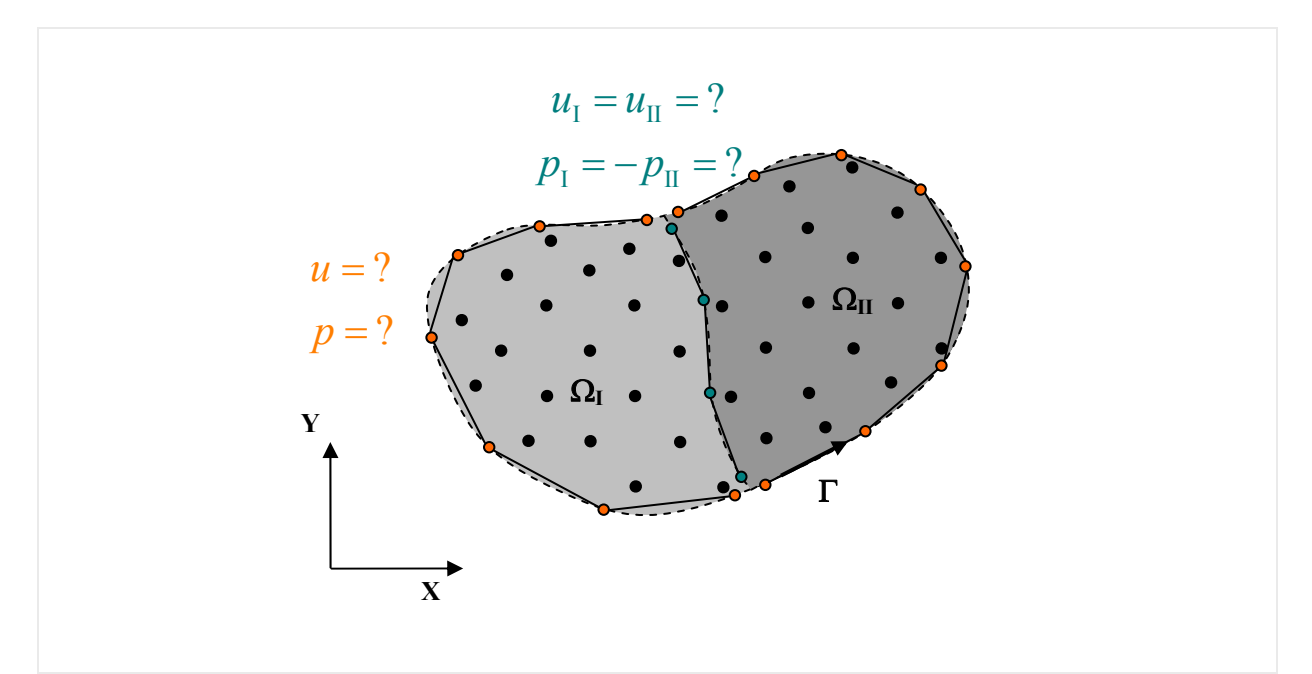

**Figura 5-12 - Domínio discretizado da configuração I do problema inverso de valor de contorno.** 

Pela (Equação 3-32), que representa o sistema de equações relativo ao modelo direto para obtenção dos valores das variáveis de interesse no contorno, pode-se escrever para a configuração I do contorno no problema inverso, a (Equação 5-21), que representa a parte do sistema inverso formado por equações geradas quando se toma pontos fontes no contorno discretizado do problema,

$$
\left[H\right]_{n\times n}\underbrace{\{u\}_{n\times 1}^{\text{pc}}}_{\text{Incopitas}}=\left[G\right]_{n\times n}\underbrace{\{p\}_{n\times 1}^{\text{pc}}}_{\text{Incopitas}}\right\}\n\Rightarrow\n\left[\left[H\right]\n\begin{array}{c}\n\left\{\{u\}\right\}^{\text{pc}} \\
\left\{\{p\}\right\}^{\text{pc}}\n\end{array}\right]=0
$$
\nEquation 5-21

onde  ${u}^{\text{pc}}_i$  e  ${p}^{\text{pc}}_i$  são os vetores incógnitos do problema inverso de valor de contorno que correspondem ao deslocamentos e as forças de superfície, respectivamente, nos nós do contorno discretizado e  $[H]$  e  $[G]$  são as matrizes do modelo direto no MEC.

Equações em pontos internos ao domínio têm papel importante na formulação do sistema inverso para o problema em questão. Assim, tomando-se como base a (Equação 3-35), que se utiliza para avaliar o deslocamento nos pontos internos ao domínio pelo método dos elementos de contorno, pode-se escrever, para configuração I do contorno no problema inverso, a seguinte equação:

$$
\underbrace{\{u\}_{m\times 1}^{pi}}_{\text{Dados}} = -[HI]_{m\times n} \underbrace{\{u\}_{m\times 1}^{pc}}_{\text{Incompitas}} + [GI]_{m\times n} \underbrace{\{p\}_{m\times 1}^{pc}}_{\text{Incompitas}} \right\} \Longrightarrow [-[HI] [GI]] \left\{ \begin{aligned} \{u\}^{pc} \\ \{p\}^{pc} \end{aligned} \right\} = \{u\}^{pi} \quad \text{Equação 5-22}
$$

onde  ${u}^{pi}_{i}$  é o vetor com os deslocamentos medidos experimentalmente em pontos no interior do domínio,  ${u}^{\text{pc}}_i$  e  ${p}^{\text{pc}}_i$  são os vetores incógnitos do problema inverso de valor de contorno que correspondem ao deslocamentos e as forças de superfície respectivamente nos nós do contorno discretizado e [HI] e [GI] são as correspondentes matrizes [H] e [G] do MEC quando se toma os ponto fontes no interior do domínio.

O sistema final é o resultado da união destes dois conjuntos de equações, como apresentado na expressão a seguir:

$$
\underbrace{\begin{bmatrix} [[H] & -[G]] \\ [-[H]] & [GI]] \end{bmatrix}}_{[K]} \underbrace{\begin{Bmatrix} \{u\}^{pc} \\ \{p\}^{pc} \end{Bmatrix}}_{\{u\}} = \underbrace{\begin{Bmatrix} \{0\} \\ \{u\}^{pt} \end{Bmatrix}}_{\{f\}} \Rightarrow [K]_{(m+n)\times n} \{u\}_{n\times 1} = \{f\}_{(m+n)\times 1} \Leftrightarrow Ku = f
$$
\nEquation 5-23

 Em se tratando de problemas com domínio formado por várias regiões, como é o caso apresentado aqui para o desenvolvimento da formulação do problema inverso (Figura 5-12), as operações mostradas para a obtenção da (Equação 5-23) devem ser realizadas para cada sub-região. Além disto, na interface entre uma sub-região e outra, se pode aplicar condições de compatibilidade de deslocamento,  ${u_{\text{interface}}}_{I} = {u_{\text{interface}}}_{II}$ , e equilíbrio de forças de superfície em seus nós,  $\{p_{\text{interface}}\}_I + \{p_{\text{interface}}\}_I = 0$ , tendo-se como resultado a expressão a seguir:

sr pc I I I-II I I-II II II II-I II II-I I-II pc I I-II I I-II I II II-I II II-I II I-II 0 0 0 0 0 0 0 0 *K u HH GG u HH G G u HI HI GI GI p HI HI GI GI p p* ⎧ ⎫ ⎧ ⎫ ⎪ ⎪ ⎪ ⎪ ⎡ ⎤ ⎡ ⎤⎡ ⎤ ⎪⎨ ⎬ ⎢ ⎥ <sup>−</sup> ⎢ ⎥⎢ ⎥ ⎪⎪ ⎪ ⎣ ⎦ ⎣ ⎦ ⎪⎩ ⎭ <sup>−</sup> ⎢ ⎥ ⎨ ⎬ ⎡ ⎤⎡ ⎤ ⎪⎧ ⎫ <sup>−</sup> ⎢ ⎥⎢ ⎥ ⎪⎪ ⎪ ⎢ ⎥ ⎣ ⎦⎣ ⎦ <sup>−</sup> ⎣ ⎦ ⎨ ⎬ <sup>⎪</sup> ⎪ ⎪ ⎪ ⎩⎩ ⎭ { } sr sr pi sr s r sr *u f* = I II 0 *f u K u u* <sup>⎪</sup> <sup>⎧</sup> <sup>⎫</sup> <sup>⎪</sup> <sup>⎪</sup> <sup>⎪</sup> <sup>⎪</sup> <sup>=</sup> ⎨⎧ <sup>⎫</sup> <sup>⎬</sup> <sup>⎪</sup> ⎪ ⎪ <sup>⎨</sup> <sup>⎬</sup> ⎪ ⎩ ⎭ ⎩ ⎭ ⎪ ⎪ ⎭ ⇓ **Equação 5-24** 

onde  $K_{sr}$ ,  $u_{sr}$  e  $f_{sr}$  correspondem aos membros do sistema inverso que contém as parcelas relativas a todas as sub-região que compõem o problema. É importante salientar que o número de informações internas a cada sub-região deve ser tal a igualar ou superar as incógnitas que seu contorno apresenta.

 Depois de montado o sistema apresentado na (Equação 5-24) com as devidas condições de compatibilidade dos deslocamentos e equilíbrio das forças de superfície na interface entre sub-regiões, aplica-se uma das técnicas de resolução de PIs mostradas no (Item 5.2). Principalmente as que se enquadram na classe de técnicas de minimização, regularização e otimização, por se tratar de um problema com um número muito grande de incógnitas, tornando desaconselhável a utilização de uma técnica estocástica como as que se apresentam na classe de técnicas evolutivas, as quais são aconselhadas na resolução de problemas com número de incógnitas pequeno.

**- Configuração II –** Outra configuração possível para o problema inverso de valor de contorno é a ilustrada na (Figura 5-13), onde há o conhecimento das condições de contorno em algumas regiões do contorno, ou seja, além de informações medidas experimentalmente de deslocamento ou tensão do interior do domínio do problema, são conhecidas informações de vinculação e ações sobre determinadas regiões do contorno. Assim, o problema consiste em determinar as condições de contorno em regiões do contorno que não se conhece tais condições e na interface entre uma sub-região e outra.

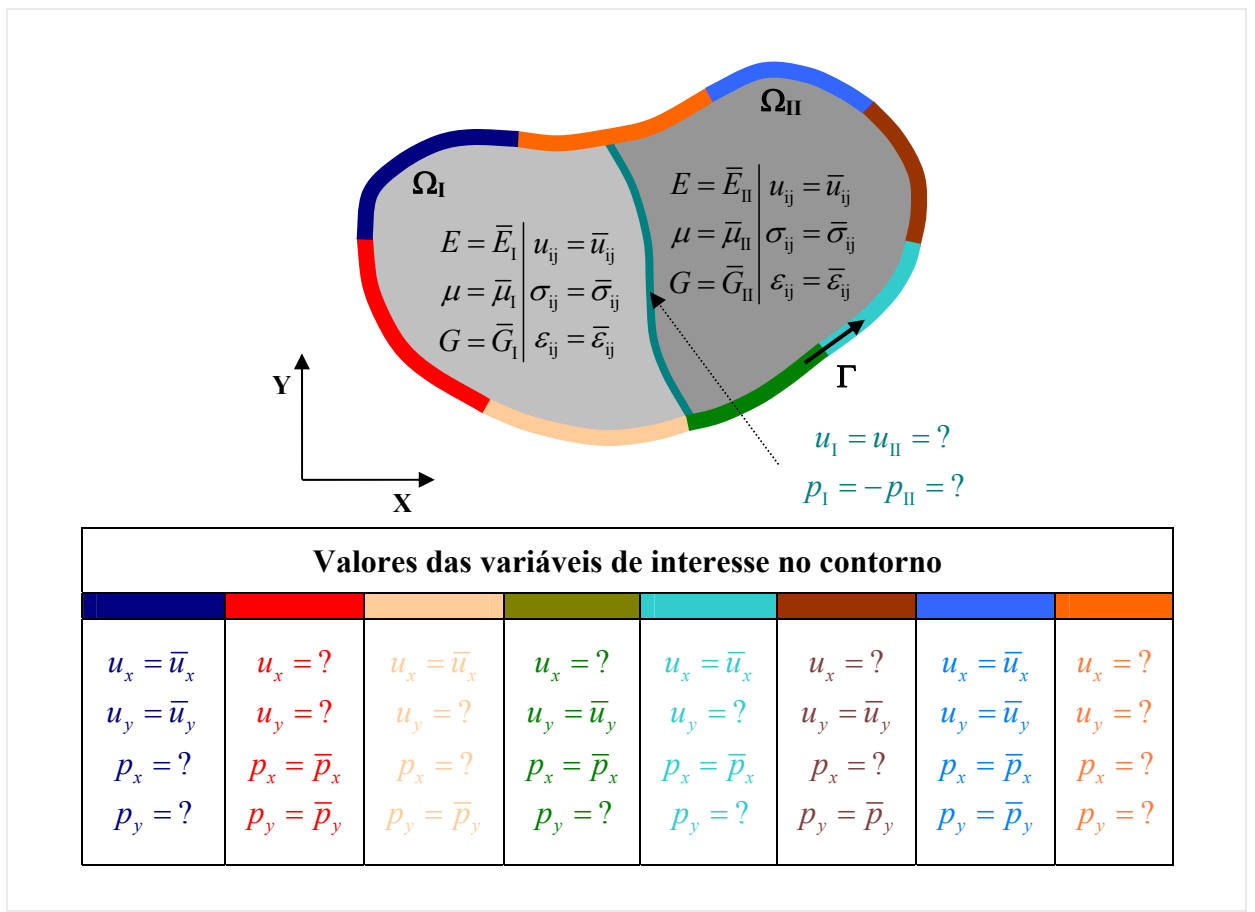

**Figura 5-13 - Configuração II do problema inverso de valor de contorno.** 

Quanto ao conhecimento dos valores das variáveis em questão no contorno pode-se verificar a possibilidade de oito situações, como mostrado na (Figura 5-13) pela representação por cores diferentes das regiões do contorno de acordo com a configuração do conhecimento ou não dos valores de contorno.

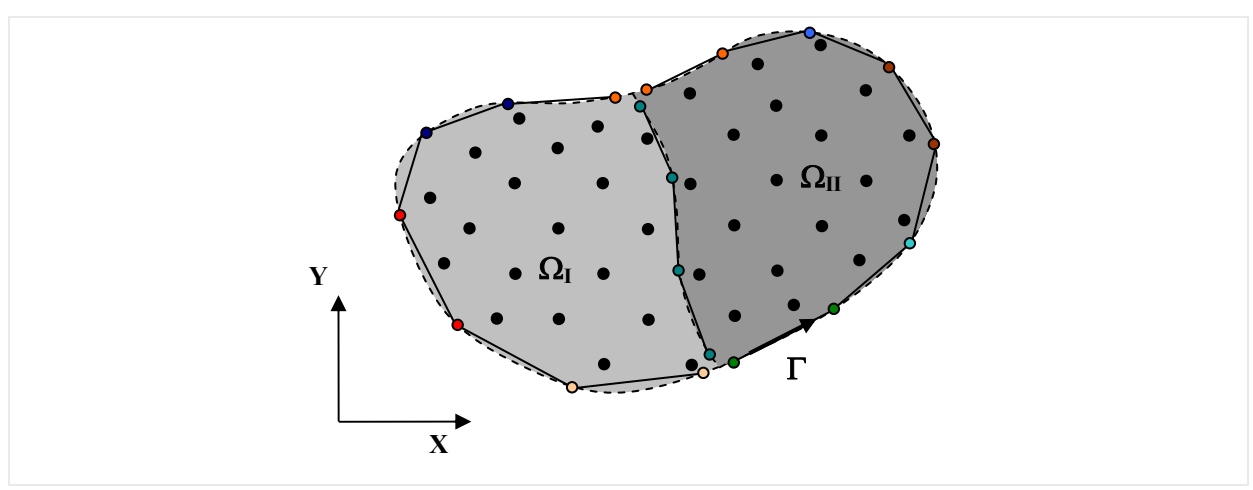

**Figura 5-14 - Domínio discretizado da configuração II do problema inverso de valor de contorno.** 

Considere-se agora a representação discretizada do problema ilustrado na (Figura 5-13) mostrada na (Figura 5-14). A formulação para esta configuração do contorno é similar a apresentada para a configuração I, a diferença se apresenta na consideração das condições de contornos nos ponto do contorno em que se conhecem tais condições. Para isto, as matrizes [H] e [G] de cada sub-região são modificadas através da troca de colunas entre elas ou mesmo através da transferência de colunas de uma para outra.

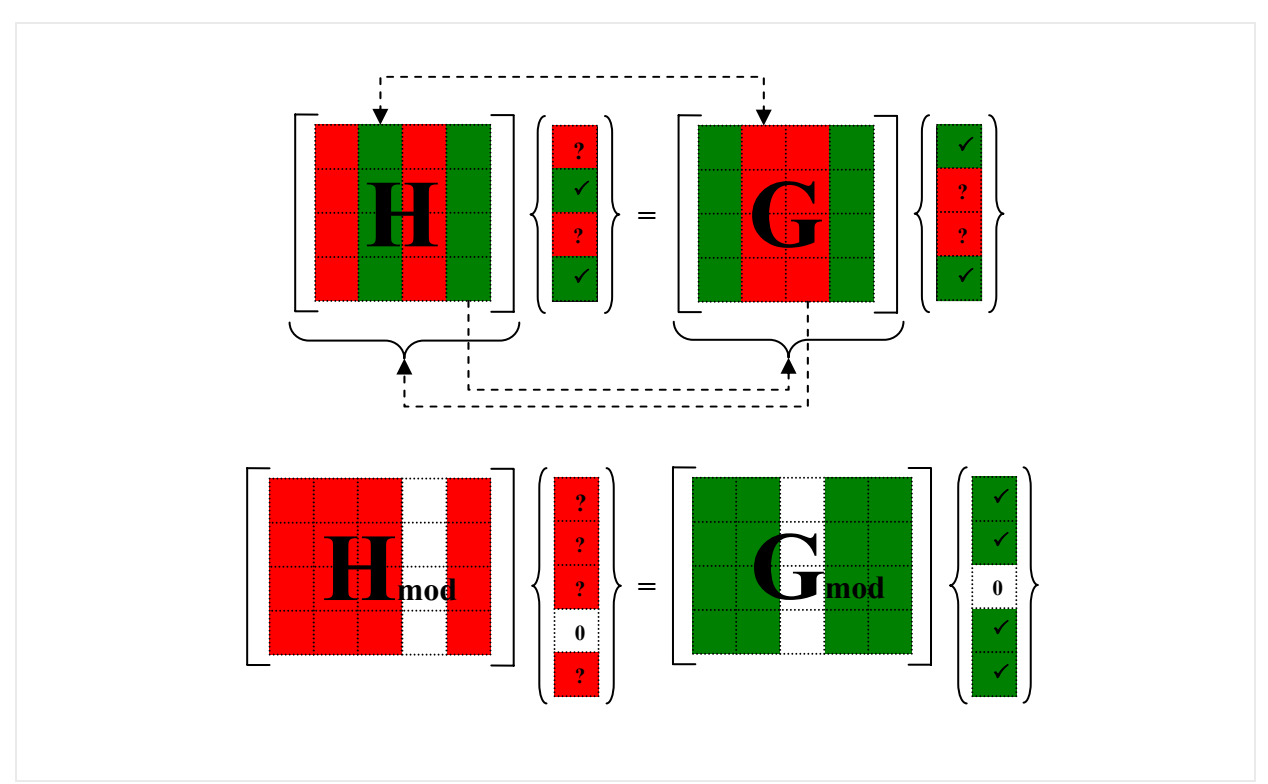

Figura 5-15 - Esquema de montagem da matriz H<sub>mod</sub> e G<sub>mod</sub>.

Expressando sob forma de equação o esquema apresentado na (Figura XX), obtém-se:

$$
[H_{\text{mod}}] = [H_{\text{inc}} - G_{\text{inc}} H_{\text{inc}} 0 - G_{\text{inc}}]
$$
  
\n
$$
[G_{\text{mod}}] = [G_{\text{def}} - H_{\text{def}} 0 G_{\text{def}} - H_{\text{def}}]
$$
  
\n
$$
\{u_{\text{mod}}\}^{\text{pc}} = \begin{cases} u_{\text{inc}} \\ p_{\text{inc}} \\ u_{\text{inc}} \\ 0 \\ p_{\text{inc}} \end{cases} \quad \text{e} \quad \{p_{\text{mod}}\}^{\text{pc}} = \begin{cases} P_{\text{def}} \\ u_{\text{def}} \\ 0 \\ p_{\text{def}} \end{cases}
$$
  
\n
$$
[H_{\text{mod}}] \{u_{\text{mod}}\}^{\text{pc}} = [G_{\text{mod}}] \{p_{\text{mod}}\}^{\text{pc}}
$$

**Equação 5-25** 

onde  $[H_{mod}]$ ,  $[G_{mod}]$ ,  $\{u_{mod}\}\$ e  $\{p_{mod}\}\$ são os membros modificados da relação apresentada na (Equação 5-21) do método dos elementos de contorno.

Como os valores incógnitos se concentram agora no primeiro membro e apresentam naturezas distintas, as colunas das matrizes [HI] e [GI] também sofrem as modificações ocorridas com as matrizes  $[H]$  e  $[G]$ , gerando-se as matrizes  $[H]_{mod}]$  e  $[G]_{mod}$ .

$$
\begin{bmatrix}\nH_{\text{mod}}\n\end{bmatrix} = \begin{bmatrix}\nH_{\text{inc}} & -GI_{\text{inc}} & H_{\text{inc}} & 0 & -GI_{\text{inc}}\n\end{bmatrix}
$$
\n
$$
\begin{bmatrix}\nGI_{\text{mod}}\n\end{bmatrix} = \begin{bmatrix}\nGI_{\text{def}} & -HI_{\text{def}} & 0 & GI_{\text{def}} & -HI_{\text{def}}\n\end{bmatrix}^{\text{pc}}
$$
\n
$$
\begin{Bmatrix}\nu_{\text{inc}}\n\end{Bmatrix}^{\text{pc}} = \begin{Bmatrix}\nu_{\text{inc}}\nu_{\text{inc}}\nu_{\text
$$

Unindo-se os dois sistemas, tem-se:

$$
\underbrace{\begin{bmatrix} H_{\text{mod}} \\ H_{\text{mod}} \end{bmatrix}}_{K} \underbrace{\begin{Bmatrix} u_{\text{mod}} \end{Bmatrix}}_{u} = \underbrace{\begin{Bmatrix} \left\{ \left\{ p_{\text{mod}} \right\}^{pc} \right\} \\ \left\{ \left\{ u \right\}^{pi} - \left[ G I_{\text{mod}} \right] \left\{ p_{\text{mod}} \right\}^{pc} \right\} \end{Bmatrix}}_{f} \Rightarrow Ku = f
$$
\n**Equação 5-27**

#### **5.3.2 Estimativa de parâmetros do modelo coesivo**

Outro problema que pode ser resolvido com a formulação apresentada no item anterior é a obtenção dos valores de parâmetros do modelo coesivo apresentado no (Item 4.3), onde as interfaces entre uma sub-região e outra são modeladas no problema direto de forma a apresentarem uma lei de abertura, e o objetivo do problema inverso é identificar esta lei de abertura. Assim, considere-se uma modificação no problema direto apresentado na (Figura 5-10) onde os pontos pertencentes à interface entre uma sub-região e outra não se aplique mais as condições de compatibilidade de deslocamento e sim uma lei que rege o comportamento das forças normais de tração superficiais e a abertura da interface entre um subdomínio e outro (Figura 5-16). Na resolução direta deste problema o carregamento é aplicado de forma incremental (incrementos de deslocamentos impostos à estrutura, por questão de estabilidade do sistema) até se completar todo o carregamento que se pretende aplicar a estrutura, fazendo-se em cada passo de carga, o equilíbrio da estrutura.

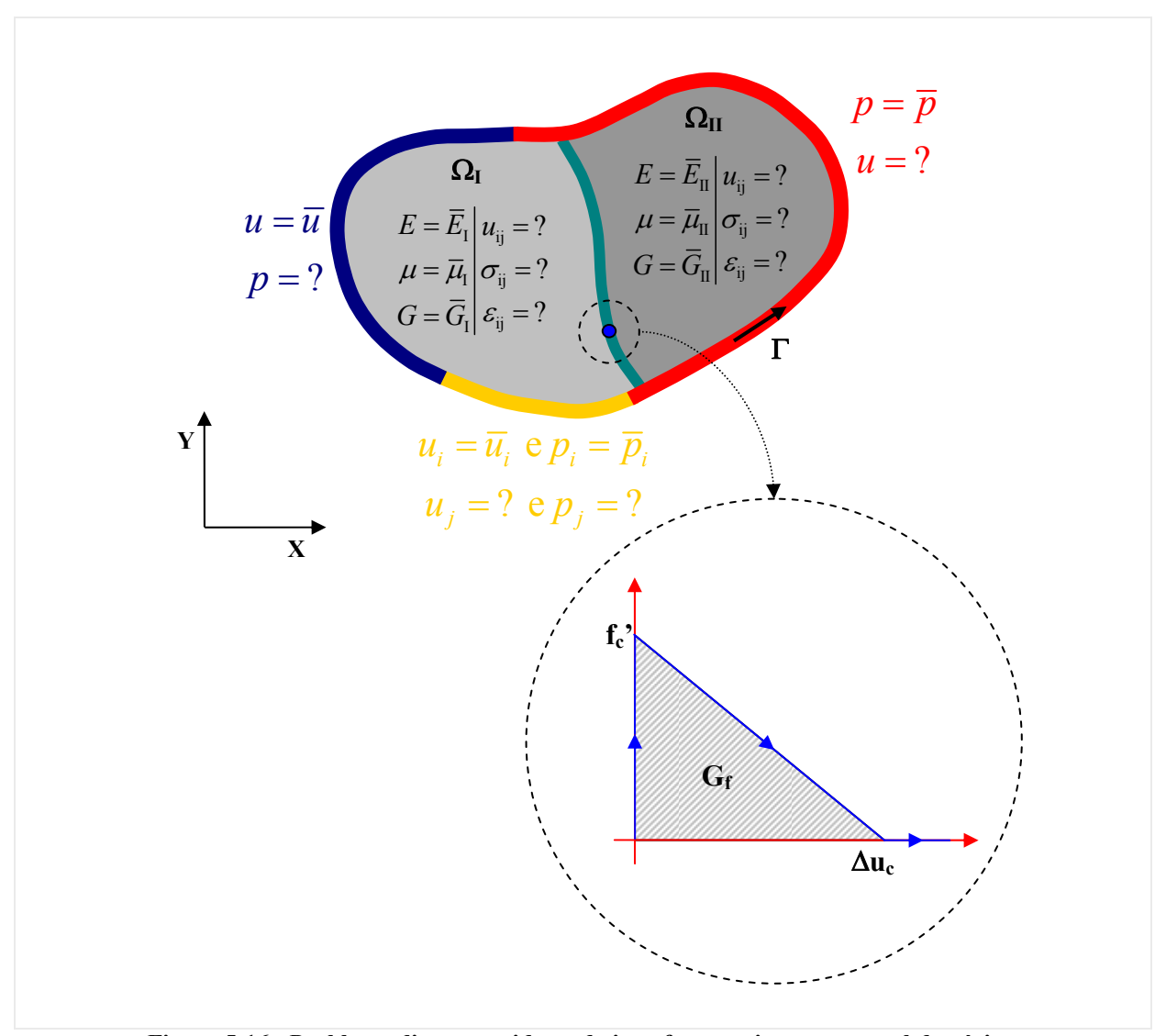

**Figura 5-16 - Problema direto considerando interface coesiva entre os subdomínios.** 

No problema inverso a lei que rege o deslocamento de um lado da interface em relação à outra é desconhecida (Figura 5-17). Para resolução deste problema podem-se utilizar como valores de entrada o campo de deslocamento em um dos passos de carga, calculando-se com isto os valores dos deslocamentos e das forças de superfície em ambos os lados da interface através da formulação apresentada no item anterior. Como o sistema de coordenadas utilizado nesta formulação é global (*xy*) faz-se a transformação dos valores lá encontrados para um sistema local (*normal e tangencial*) ao contorno, calculando-se assim, a abertura Δ*u* e a força

superficial de tração em cada ponto discretizado no contorno da interface. A união destes pontos em um gráfico (*Força superficial de tração X Abertura*) na interface dará origem à curva que representará a lei de abertura da interface em estudo. Outra forma de se obter tal lei é calculando-se em um dos pontos de interface a abertura e a força superficial de tração em todos os passos de carga, fornecendo para isto como entrada no modelo inverso os campos de deslocamentos em cada passo de carga. Neste caso, a abertura e a força superficial de tração no ponto do contorno da interface, que se pretende obter a lei de abertura, são calculadas pela formulação do item anterior com a posterior modificação do sistema de coordenadas global para local em cada passo de carga. Estes valores obtidos em cada passo de carga são plotados em um gráfico (*Força superficial de tração X Abertura*). Finalmente, uma interpolação é feita sobre os pontos deste gráfico para se construir uma curva que apresentará uma equação da qual serão extraídos os parâmetros do modelo coesivo de fraturamento.

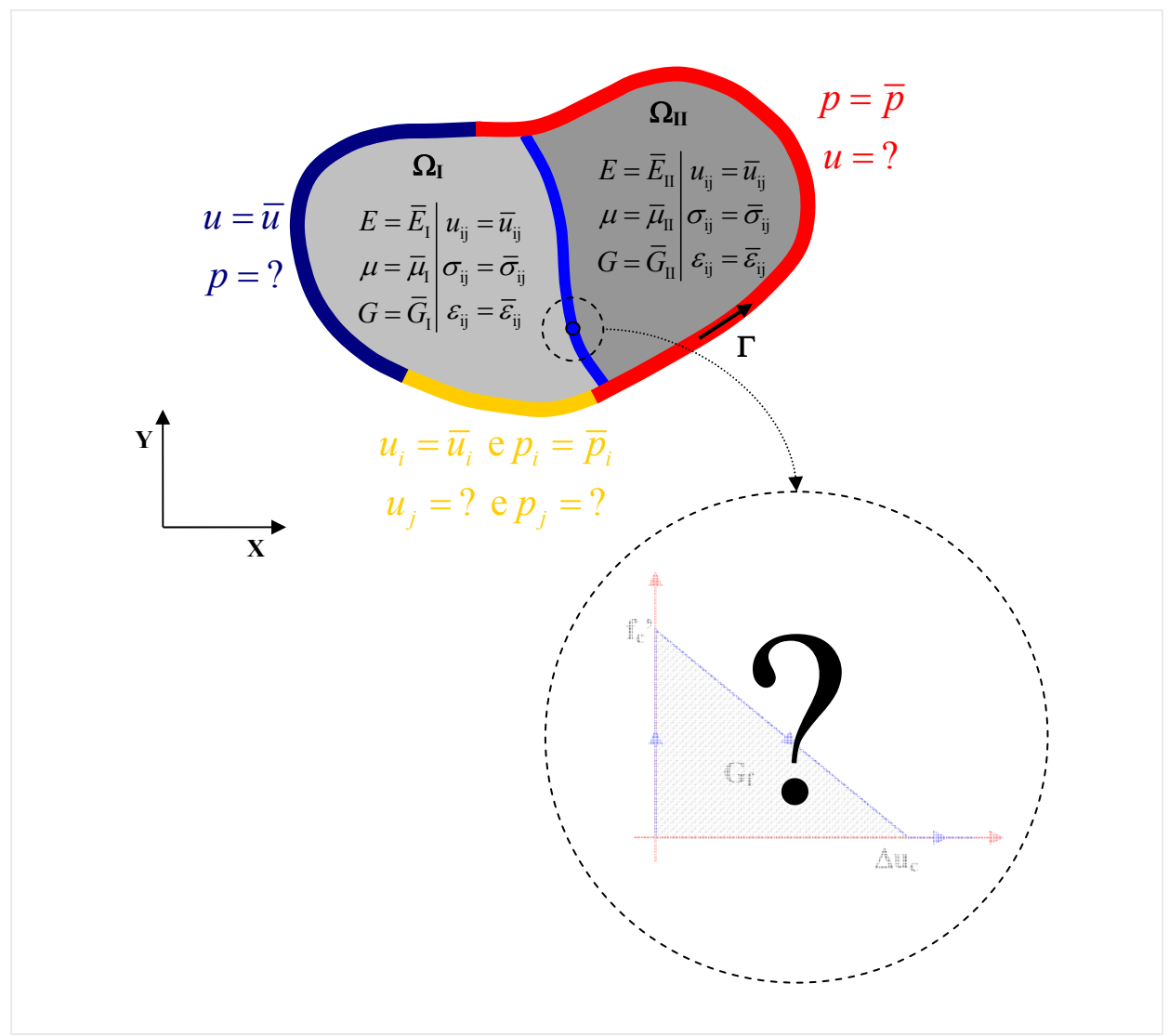

**Figura 5-17 - Problema inverso de estimativa dos parâmetros do modelo coesivo.** 

## **5.3.3 Outros problemas inversos na elasticidade**

De um problema direto podem-se formular vários problemas inversos. No caso dos problemas diretos formulados pela teoria da elasticidade não é diferente. Assim, neste item, serão descritos outros problemas inversos encontrados no campo da teoria da elasticidade que não foram implementados computacionalmente neste trabalho, mas que apresentam grande interesse por parte dos pesquisadores.

**- Estimativa das propriedades elásticas** → Neste tipo de problema o objetivo é a identificação de parâmetros do material que compõe a estrutura. Estes parâmetros podem ser propriedades das matrizes de massa, amortecimento e rigidez da estrutura. Aqui, se conhece a geometria, as condições iniciais e de contorno, e os campos de deslocamento ou tensão desenvolvidos na estrutura, porém, as propriedades dos materiais que compõe a estrutura são desconhecidas (Figura 5-18).

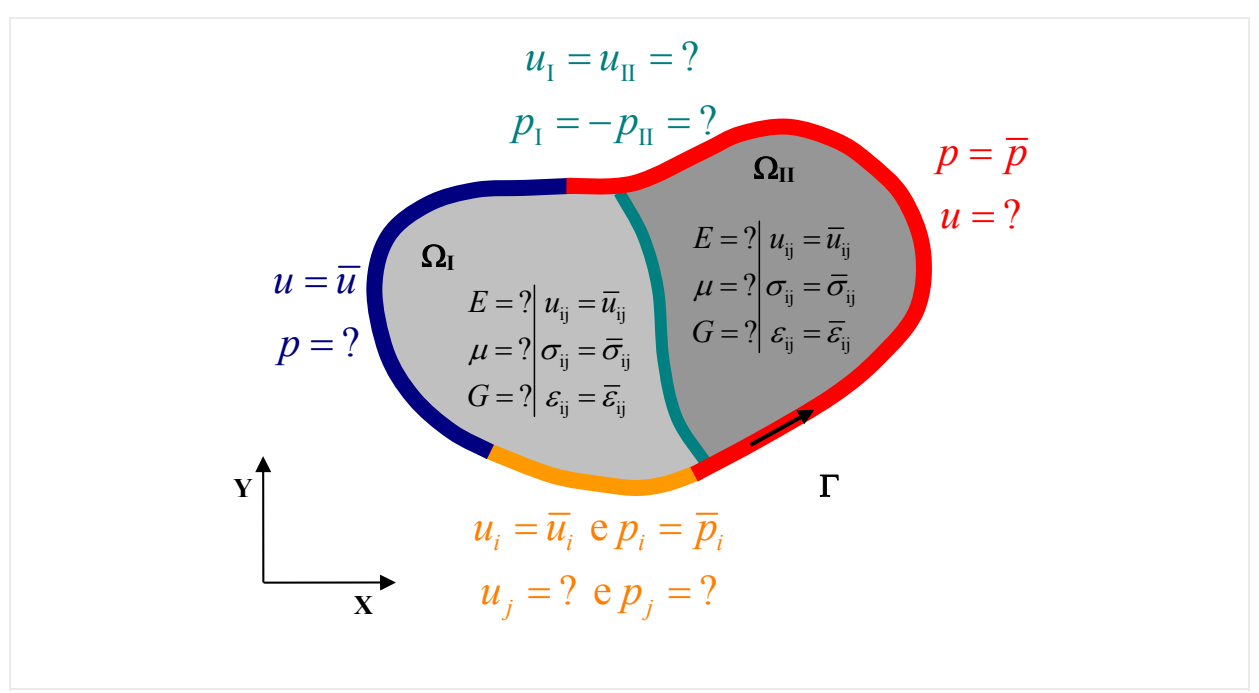

**Figura 5-18 - Problema inverso de estimativa de parâmetros elástico.** 

**- Identificação de defeitos** → Para esta classe de problemas o objetivo a ser atingido nesta análise é a identificação das regiões de fratura, cavidades internas ou inclusões surgidas em peças estruturais através do conhecimento das condições de contorno, das ações aplicadas e de medidas de deslocamento ou tensões em pontos internos ao domínio. A preocupação aqui não é só identificar a posição, mas também a geometria da falha apresentada pela estrutura.

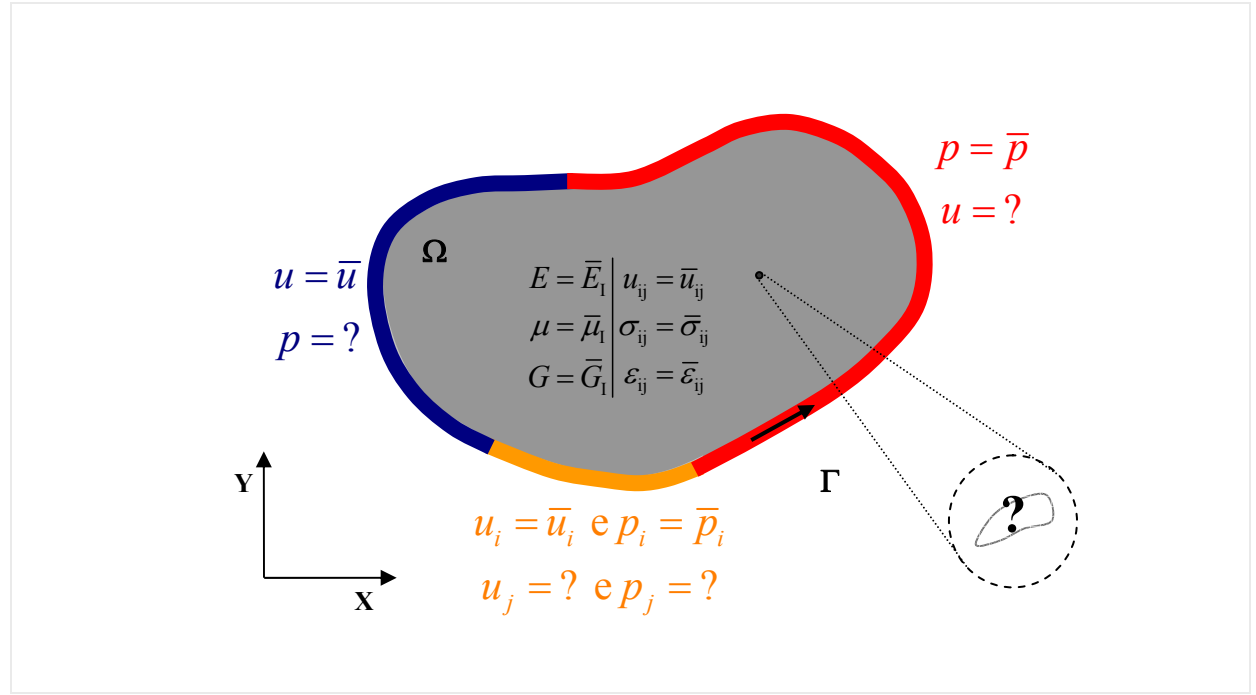

**Figura 5-19 - Problema inverso de identificação de defeitos.** 

**- Estimativa de tensões residuais** → Outro problema interessante é a estimativa das tensões residuais surgidas no processo de manufaturação de peças estruturais. O campo de tensões residuais é obtido a partir do campo de deslocamento apresentado quando se aplica um alívio de tensões a peça. Há varias formas de se aplicar tal alívio de tensões uma das formas mais comuns é através de um corte ou subtração de um pedaço da peça (Figura 5-20).

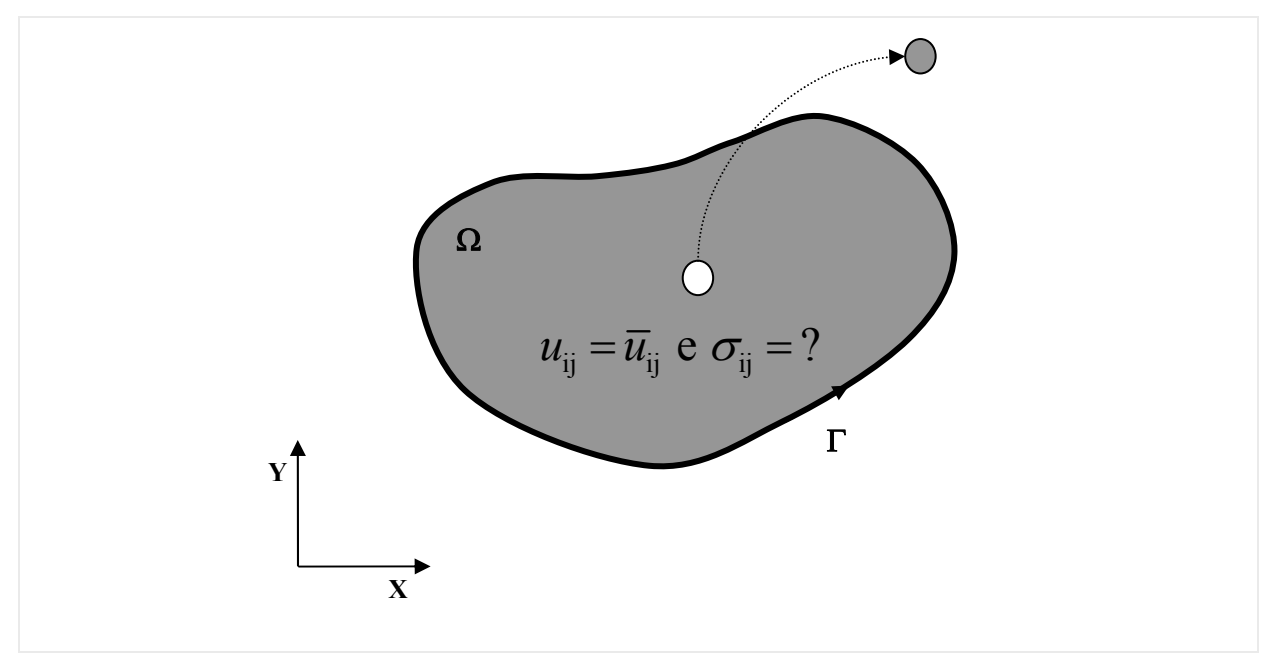

**Figura 5-20 - Alívio de tensões para determinação das tensões residuais.**
# **6 Programa implementado Capítulo**

Desde os primórdios, a humanidade vem aperfeiçoando sua capacidade de processamento da informação. Desta necessidade de processar informações o cálculo é um dos mais marcantes na história da humanidade. Quando a civilização se formou, surgiram os produtos para troca, distâncias a medir e comparar, medidas a representar e valores a registrar para que pudessem ser depois utilizados. A humanidade começou cedo a calcular, e com o surgimento das contas houve o aumentou na necessidade de instrumentos que auxiliasse o homem a contar e calcular. Da evolução de centenas de anos na busca por instrumentos de cálculo cada vez melhores, surge o computador eletrônico, hoje em dia considerado um dos principais inventos da história da humanidade para realizar processamento de dados com a capacidade de aceitar informações, efetuar com elas operações programadas fornecer resultados para resolução de problemas. Para realizar o processamento de informações o computador precisa ser instruído a executar um conjunto de operações sobre estas informações nos retornando um conjunto de informações derivadas de interesse. Esta seqüência de instruções a serem interpretadas e executadas por um processador ou por uma máquina virtual, na manipulação, redirecionamento ou modificação de um dado, informação ou acontecimento é conhecida por software ou programa de computador. Para instruir o computador por meio de um programa de computador é necessário na maioria das vezes de uma linguagem de programação que traduza os comandos em instruções para o processador. Isto por que, estas foram projetadas para apresentar uma estrutura de comandos que se aproxima das linguagens usadas pelos seres humanos e transformar esta estrutura em linguagem de máquina que é como o processador entende estas instruções.

Sendo assim, no presente capítulo será feita uma breve apresentação das características do programa implementado como parte integrante do desenvolvimento deste trabalho, bem como das ferramentas utilizadas para sua implementação e de outras empregadas no pósprocessamento dos dados de saída do programa implementado.

# **6.1 Potencialidades do programa implementado**

Neste item serão mostradas as características do programa implementado apresentando por meio de fluxogramas sua estrutura de funcionamento.

## **6.1.1 Estrutura do programa**

O programa implementado é composto por dois módulos principais: um para análise direta e outro para análise inversa, ambos para análise de estruturas EPT ou EPD suportando também a modelagem de domínios compostos por regiões com materiais distintos, através da divisão do domínio em sub-regiões.

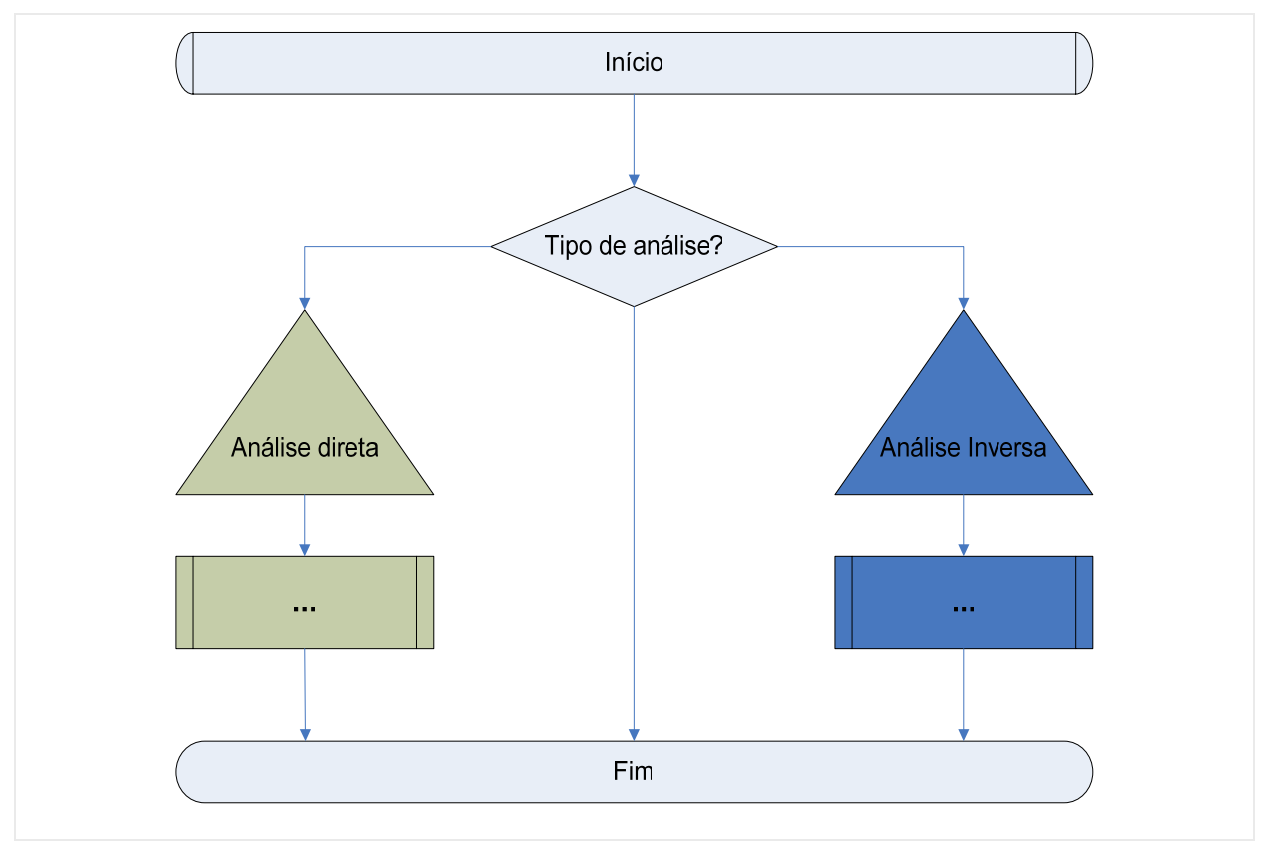

**Figura 6-1 - Esquema geral do programa implementado.** 

 Os tópicos a seguir mostrarão um resumo do funcionamento de cada um dos módulos pertencentes ao programa implementado apresentando os respectivos fluxogramas esquemáticos com a documentação dos principais passos a serem executados no sistema computacional implementado.

# **6.1.2 Análise direta**

Antes de iniciar a descrição do módulo de análise direta do programa implementado, será apresentado um fluxograma de funcionamento do mesmo (Figura 6-2).

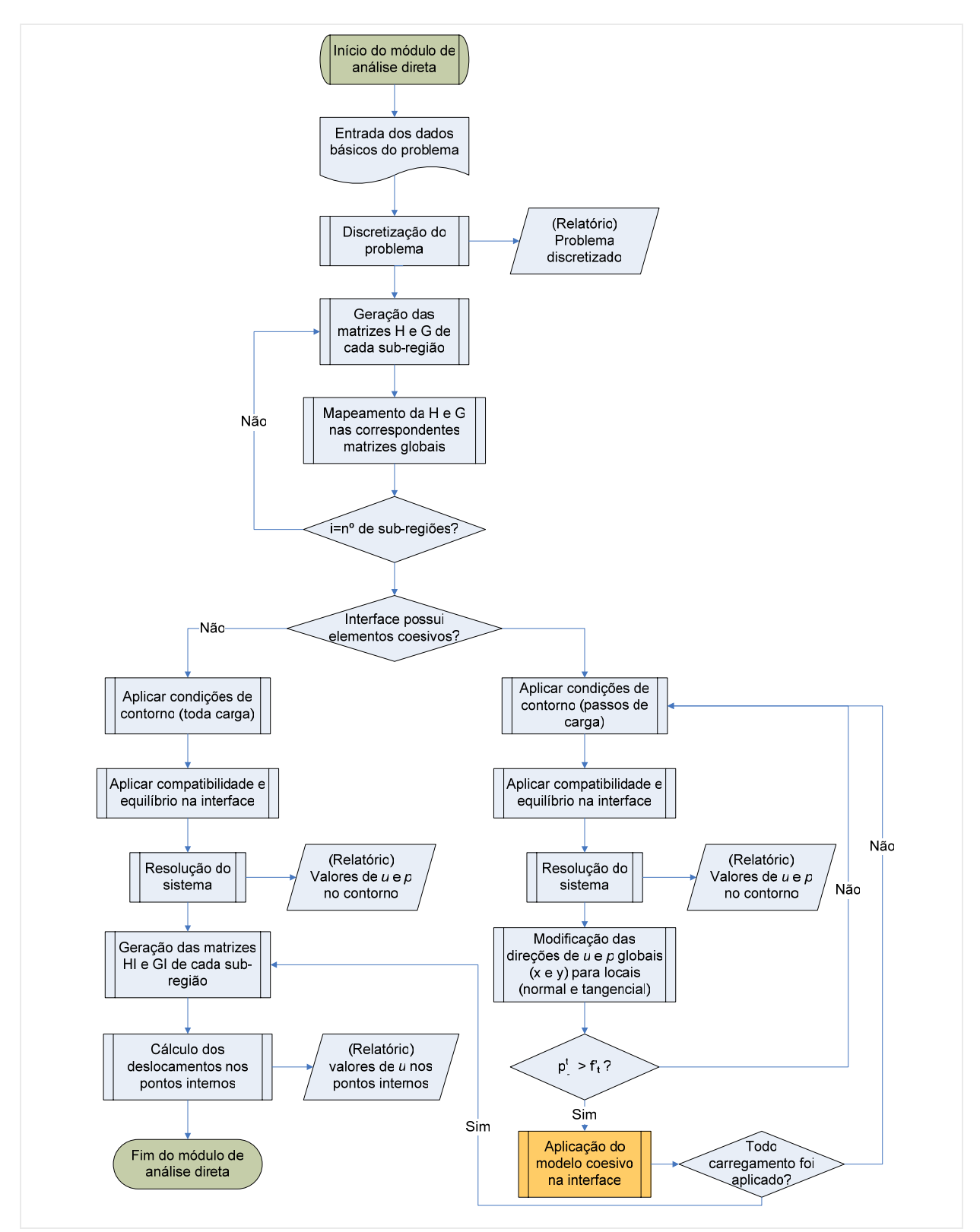

**Figura 6-2 - Fluxograma do módulo de análise direta do programa implementado.** 

 Este módulo é alimentado por um arquivo de texto com os dados básicos do problema, tais como:

- Tipo do problema (EPT ou EPD);

- Geometria do problema (número de sub-regiões, número de cavidades, número de pontos internos, coordenadas dos vértices das sub-regiões e das cavidades);

- Propriedades mecânicas do material de cada sub-região (E e ν);

- Forma de discretização (número de elementos por lado do contorno);

- Condições de contorno (deslocamentos e forças de superfície prescrita);

- Parâmetros do modelo coesivo de cada interface entre uma sub-região e outra;

- Número de passos de carga para o caso de haver interface modelada com elementos.

Este arquivo é processado por um gerador onde são geradas as coordenadas dos elementos de contorno e suas conectividades, as coordenadas dos pontos internos, o vetor de valores prescritos e códigos do tipo de prescrição (força ou deslocamento), a correspondência dos nós de um lado da interface com o outro lado, etc. Expandido o arquivo de entrada do problema descrevendo todas as características necessárias para sua modelagem e resolução. Com todos estes dados, inicia-se a parte de resolução do problema. As matrizes *H* e *G* para cada sub-região são geradas e armazenadas em matrizes globais. A partir deste ponto o problema pode seguir uma das duas vias possíveis:

- Não há interface ou elas não possuem elementos coesivos – Neste caso, o carregamento prescrito é aplicado todo em um único passo. São aplicadas as condições de compatibilidade e equilíbrio entre os nós das interfaces. Após a aplicação das condições de contorno e as de compatibilidade e equilíbrio na interface o sistema gerado é então resolvido obtendo-se com isto os valores de deslocamentos e forças de superfície não prescritos do contorno. Por fim, são geradas as matrizes *HI* e *GI* que são as obtidas quando se toma como pontos fontes os pontos internos ao domínio e com os valores dos deslocamentos e forçar do contorno se calcula os deslocamentos nos pontos internos.

- Interface modelada com elementos coesivos – Aqui, por se tratar de um modelo não linear o carregamento deve ser aplicado em incrementos de carga. Aplicam-se as condições de contorno e as de compatibilidade de deslocamento e equilíbrio de forças nas interfaces. O sistema gerado é resolvido e são obtidos os valores de deslocamento e forças no contorno. Estes valores que têm como orientações eixos globais (x e y) são passados para orientações locais (normal e tangencial) ao contorno. Um teste com os valores de forças de superfície (tractions) no contorno das interfaces é realizado para saber se algum de seus pontos apresenta uma força de superfície a tração superior ao do modelo coesivo *f't*, em caso positivo, aplica-se

a relação abertura força de superfície a tração do modelo coesivo nestes pontos. O fluxograma de aplicação do modelo coesivo é apresentado na (Figura 6-3). Depois de aplicado todo o carregamento, os valores deslocamento e forças de superfície no contorno são obtidos. A partir daí são geradas as matrizes *HI* e GI e os valores dos deslocamentos nos pontos internos são calculados.

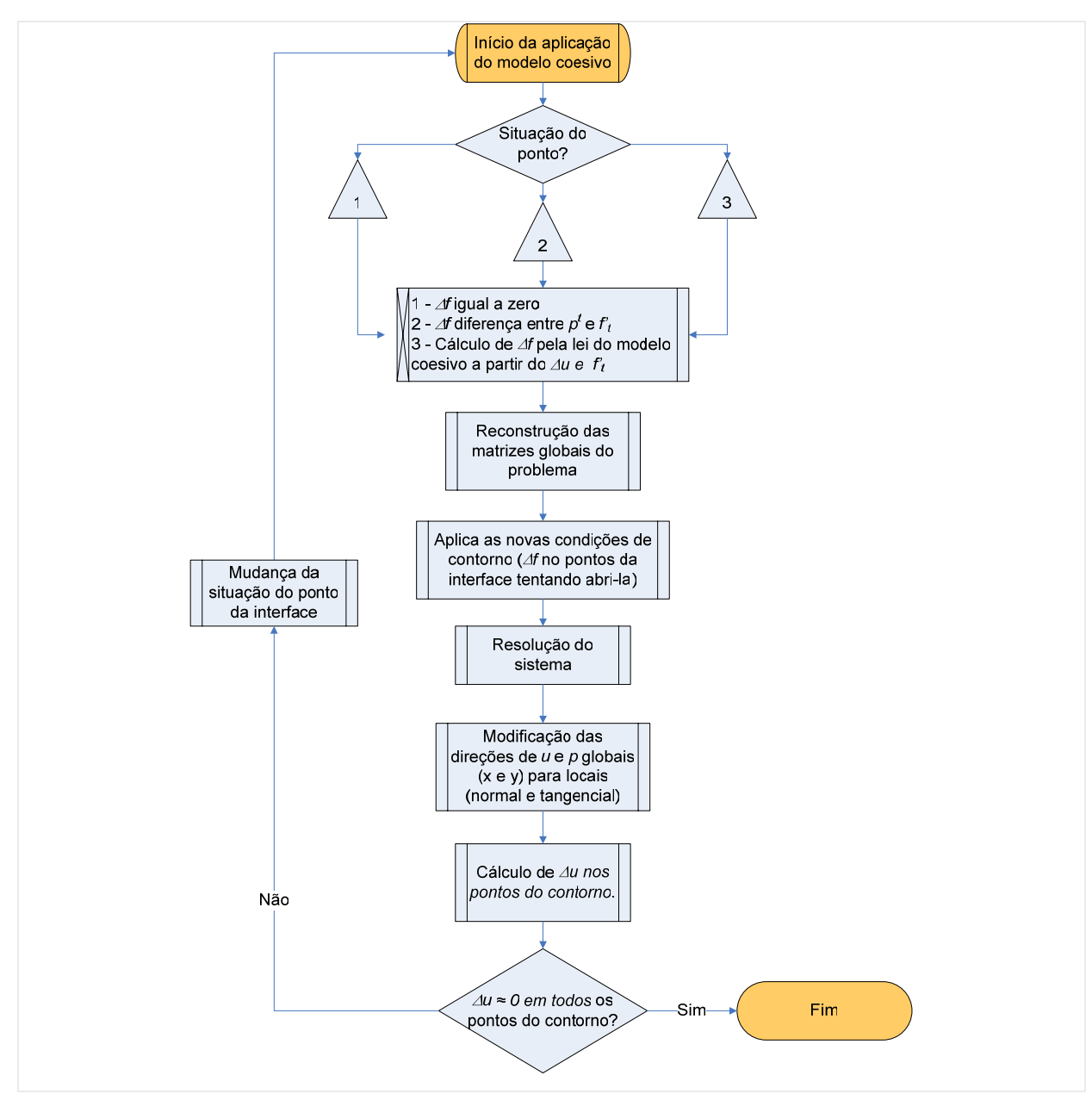

**Figura 6-3 - Fluxograma de aplicação do modelo coesivo nos pontos das interfaces.** 

## **6.1.3 Análise inversa**

O mesmo será feito agora para o módulo de análise inversa, apresentando primeiramente um fluxograma de funcionamento do mesmo (Figura 6-4).

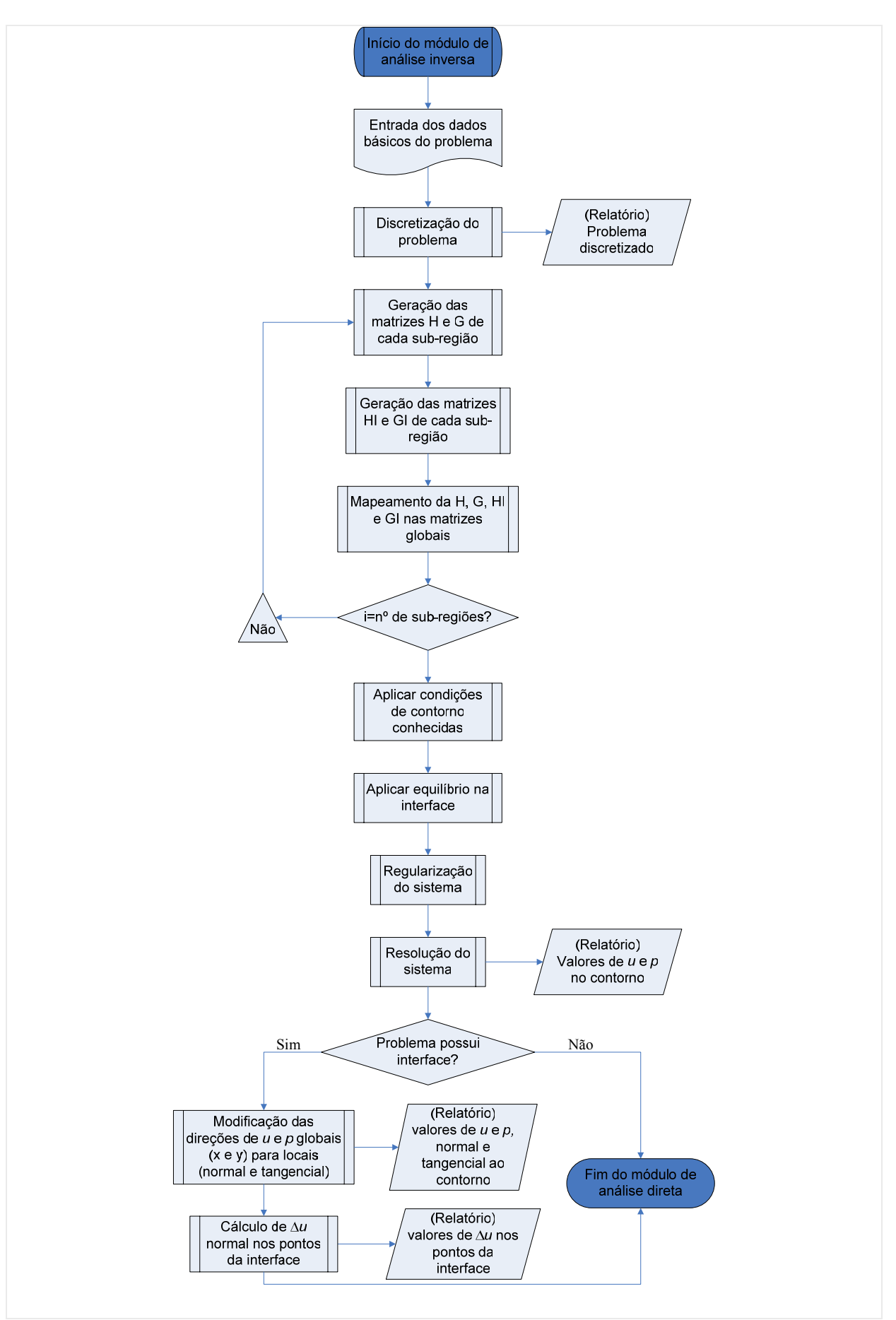

**Figura 6-4 - Fluxograma do módulo de análise inversa do programa implementado.** 

 O módulo inverso é alimentado com um arquivo similar ao apresentado para o módulo direto com as seguintes diferenças:

- Condições de contorno – Não se conhece parte ou todas as condições de contorno (deslocamentos e forças superficiais aplicadas) do problema, pois elas são as incógnitas em nosso problema inverso de valores de contorno;

- Parâmetros do modelo coesivo – Os parâmetros do modelo coesivo na interface de ligação entre uma sub-região e outra também não são fornecidas, já que estes parâmetros são os valores incógnitos no problema inverso de estimativa de parâmetros do modelo coesivo;

- Deslocamentos nos pontos internos – Os deslocamentos nos pontos no interior do domínio são aqui tratados como dados de entrada e não como valores incógnitos. São eles que nos fornece informações para geração das equações que faltam para formar o sistema para o problema inverso. Eles devem ser avaliados experimentalmente para completar o arquivo de entrada para o módulo inverso do programa.

 Com o arquivo de entrada descrevendo o problema inverso gerado, inicia-se sua resolução com a geração das matrizes *H*, *G*, *HI* e *GI* para cada sub-região e unindo-as em uma matriz global do problema. Esta matriz é manipulada para aplicação das condições de contorno que se conhece (se houver) e a aplicação do equilíbrio de forças nas interfaces entre sub-regiões. O resultado deste processo é um sistema de equações quase sempre sobredeterminado, isto é, com um número de equações maior que o número de incógnitas. Para resolução deste sistema aplica-se uma das técnicas de regularização apresentado no capítulo anterior, obtendo-se um sistema determinado e com solução possível. Os valores avaliados com a resolução deste sistema são os valores de contorno procurados. As orientações destes valores são manipuladas de globais (x e y) para locais (normal e tangencial) ao contorno, para se poder avaliar a abertura nas interfaces entre sub-regiões. Com os valores das aberturas nas interfaces e a força de superfície a tração no contorno delas pode-se reconstruir a curva do modelo coesivo e obter os parâmetros que a descreva.

## **6.2 Ferramentas computacionais utilizadas**

No desenvolvimento deste trabalho varias ferramentas computacionais foram utilizadas para implementação computacional, tratamento dos dados entrada e resultados obtidos na modelagem dos problemas inversos estudados. Assim sendo, pretende-se neste item apresentar algumas destas ferramentas e sua utilidade no tratamento dos problemas aqui abordados.

## **6.2.1 Linguagem de programação (Fortran)**

A primeira e principal ferramenta a ser tratada neste item é a linguagem de programação utilizada para implementação do processador desenvolvido neste trabalho, que como descrito no (Item 6.1) pode ser aplicado na resolução de uma série de problemas inversos e diretos em estruturas nos estados planos de tensão e deformação.

Uma linguagem de programação é um método padronizado para expressar instruções para um computador. É um conjunto de regras sintáticas e semânticas usadas para definir um programa de computador. Uma linguagem permite que um programador especifique precisamente sobre quais dados um computador vai atuar, como estes dados serão armazenados ou transmitidos e quais ações devem ser tomadas sob várias circunstâncias. A escolha da linguagem de programação utilizada para implementação do software para análise inversa proposto neste trabalho obedeceu a dois critérios principais: o grau de utilização da linguagem pelo meio científico e a robustez da linguagem no tratamento de problemas numéricos. Assim sendo, optou-se pela utilização da linguagem de programação Fortran, por esta apresentar, dentro dos critérios adotados na escolha da linguagem de programação de trabalho, maiores vantagens que as demais linguagens aconselhadas ao tratamento de tais problemas.

Fortran é uma das linguagens de programação mais utilizadas no meio científico quando se trata da implementação de ferramentas computacionais para análise numérica. Ela permite a criação de programas que primam pela velocidade de execução. Daí reside seu uso em aplicações científicas computacionalmente intensivas como meteorologia, física, astronomia, geofísica, engenharia etc. Apesar de ter sido inicialmente uma linguagem de programação procedural pouco amigável e em algumas de suas versões anteriores não estarem presentes facilidades que seriam tidas como úteis em máquinas modernas. Deve-se, no entanto, levar-se em conta que a sintaxe de Fortran foi projetada para o uso em trabalhos numéricos e científicos e que muitas das suas deficiências têm sido abordadas em revisões mais recentes da linguagem. Por exemplo, o Fortran 95 possui comandos muito breves para efetuar operações matemáticas com matrizes e disposições de tipos, o que não só melhora em muito a leitura do programa como também fornece informação útil ao compilador, o que torna possível a vetorização de operações. Versões mais recentes de Fortran possuem características

que permitem suportar programação orientada por objetos. Outro ponto bastante positivo da linguagem Fortran é o sistema de alocação dinâmica de memória muito eficiente e simples de se trabalhar. Por estas razões, Fortran não é muito utilizado fora dos campos da ciência e da análise numérica, mas permanece sendo a melhor escolha para implementação de ferramentas da área da computação numérica de alto rendimento.

Para se escrever e compilar os programas escritos em determinada linguagem é necessário a utilização de um programa específico para tal tarefa. Há uma serie de programas apropriados para este fim e são conhecidos como ambientes de desenvolvimento de aplicações (específicos para cada linguagem). O ambiente de desenvolvimento de aplicações em Fortran utilizado para implementação do processador objeto deste trabalho foi o (*Visual Fortran Professional Edition 6.6.0*) da empresa Compaq, que foi escolhido por ser um ambiente de desenvolvimento bastante completo e de fácil utilização.

#### **6.2.2 Biblioteca matemática**

Outra ferramenta importante no desenvolvimento deste trabalho foi a biblioteca matemática IMSL para linguagem Fortran. A IMSL é uma biblioteca matemática com um amplo conjunto de rotinas que fornecem os módulos necessários para a construção de aplicações de análise de dados. Estas rotinas libertam o desenvolvedor de grande parte do trabalho de programação. As rotinas são extremamente confiáveis, amplamente testadas e otimizadas, acelerando o trabalho de desenvolvimento e economizando o tempo de um processo que seria "reinventar a roda", podendo reduzir em mais de 95% o trabalho de codificação. Elas incorporam mais de 30 anos de experiência da empresa Visual Numerics em contínuo desenvolvimento e aprimoramento. Esta biblioteca possibilita uma série de facilidades na mudança de plataformas pela disponibilidade da mesma em diferentes tipos de plataformas.

As rotinas desta biblioteca foram amplamente utilizadas na codificação do programa aqui apresentado, nas seguintes tarefas: resolução de sistemas; inversão de matrizes, operações com matrizes e principalmente na implementação dos métodos de regularização apresentados no capítulo anterior, alguns deles totalmente prontos nesta biblioteca, necessitando apenas chamar a função correspondente com os devidos parâmetros de entrada e saídas da mesma.

### **6.2.3 Softwares utilizados para pós-processamento**

Para o pós-processamento dos resultados obtidos com o processador implementado, varias outros softwares foram utilizados. Os principais serão a seguir citados e

**- Surfer 8 -** É um programa da Golden Software® elaborado para sistemas operacionais Microsoft Windows®. Sua característica relevante consiste em criar superfícies em duas e três dimensões a partir de dados tabulares e vetoriais devidamente tratados. O software tem a capacidade para elaborar diversos tipos de saídas, como por exemplo: mapas de contorno, que retratam em duas dimensões o objeto; mapas em três dimensões Wireframe, que fornecem uma exposição tridimensional dos dados, porém sem um preenchimento textural; mapas de vetores, que representam o sentido e o valor dos dados em pontos de um mapa; mapas de imagem, que usam diferentes graduações de cores para representar as linhas de elevação; entre outras funções que não foram exploradas no pós-processamento dos dados deste trabalho. Neste trabalho ele foi utilizado para geração de saídas gráficas de grandezas que se apresenta sob a forma de campo sobre o domínio do problema como os deslocamentos e as tensões por exemplo.

**- Microsoft Office Excel 2003 -** É um programa de planilha eletrônica produzido pela Microsoft para computadores usando o sistema operacional Microsoft Windows® e computadores Macintosh da Apple. Seus recursos incluem uma interface intuitiva com capacitadas ferramentas de cálculo e de construção de gráficos. Esta foi outra ferramenta importante e bastante utilizada neste trabalho para o pós-processamento dos dados, facilitando a análises dos resultados obtidos pelo programa implementado.

**- Origin 7 –** É um software gráfico para ciência e engenharia produzido pela OriginLab para sistemas operacionais Microsoft Windows®. O Origin 7 permite a análise de dados e a confecção de gráficos técnicos e científicos com muita facilidade. Ele é um dos softwares mais usado para análise de dados e gráficos técnicos. Integrado a planilhas do tipo Excel ou sistema de aquisição de dados, é possível importar, analisar e expressar estes dados nos diversos modelos de gráficos científicos. Assim sendo, esta ferramenta foi utilizada juntamente com o Excel na análise dos resultados obtidos pelo programa implementado.

# **7 Exemplos de aplicações Capítulo**

O presente capítulo tem por finalidade mostrar alguns problemas analisados com o emprego da ferramenta computacional implementada, tentando demonstrar suas funcionalidade, potencialidade e eventuais limitações. Serão apresentados exemplos das duas classes de problemas inversos implementados (problema inverso de valor de contorno e de estimativa dos parâmetros do modelo coesivo de fratura).

# **7.1 Problema inverso de valor de contorno**

Nesta seção serão apresentados dois exemplos de aplicação do programa desenvolvido para análise de problemas inversos de valor de contorno. Nestes tipos de problemas os valores de contorno (carregamento, vinculação, deslocamentos e forças de superfície) são tidos como incógnitos, e a partir de medidas de deslocamentos em pontos internos ao domínio busca-se recuperar estes valores. No primeiro exemplo é feita a análise sob um domínio formado por um único material. Já no segundo exemplo o domínio analisado é composto por regiões de materiais distintos buscando-se com isto, demonstrar o comportamento do programa em ambas as situações.

#### **7.1.1 Exemplo 01: Chapa retangular submetida à flexão pura**

#### **Descrição do problema**

Chapa retangular submetida a uma distribuição linear de forças de superfície na direção horizontal, representando os dois momentos aplicados da flexão pura (Figura 7-1). Considerase que a chapa esteja em EPT com módulo de elasticidade transversal G = 80000 MPa e coeficiente de Poisson  $v = 0.25$ .

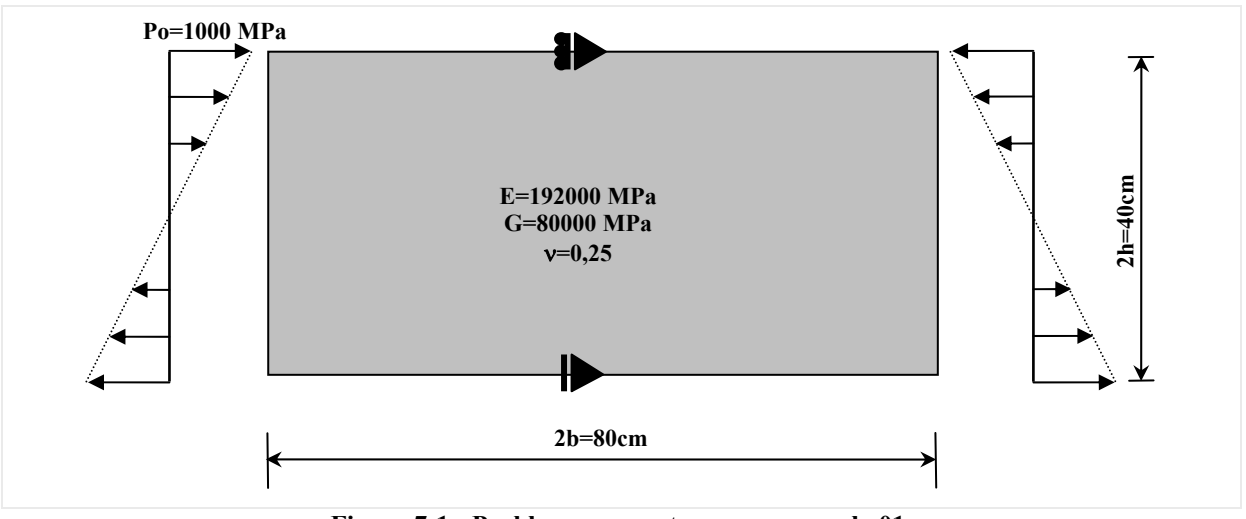

**Figura 7-1 - Problema proposto para o exemplo 01.** 

**- Objetivo:** Neste exemplo, todos os valores de contorno (carregamento e deslocamentos) são considerados incógnitos na análise inversa. Pretende-se então obter estes valores de contorno a partir dos valores de deslocamentos medidos no interior do domínio.

### **Análise direta**

Em substituição aos dados experimentais de campos de deslocamentos para este problema, que são os dados de entrada do modelo inverso, efetuou-se uma análise direta do problema para obtenção destes dados.

**- Discretização:** Para análise direta deste problema fez-se a avaliação de uma séria de três configurações para discretização do contorno do problema, como apresentado na (Tabela 7-1). Os resultados para o contorno obtidos nesta análise serviram para guiar a escolha da discretização utilizada para o cálculo dos valores de deslocamentos nos pontos internos ao domínio do problema.

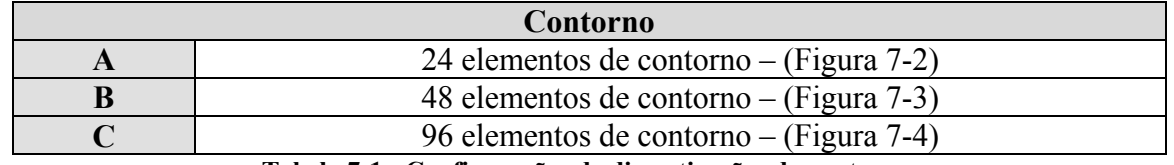

**Tabela 7-1 - Configurações de discretizações do contorno.** 

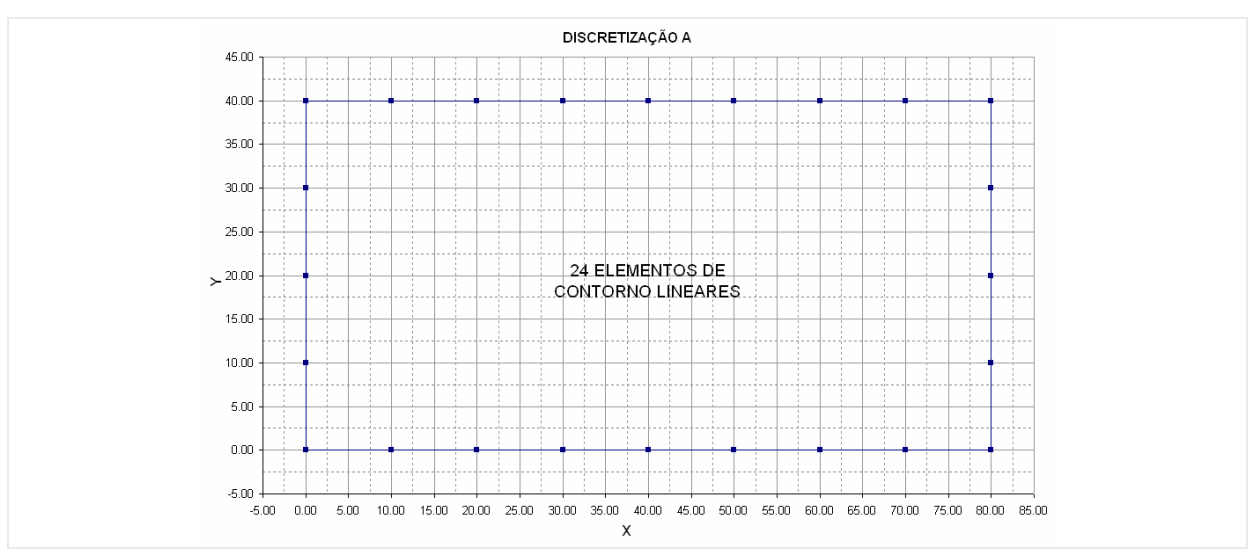

**Figura 7-2 - Configuração (A) de discretização do contorno.** 

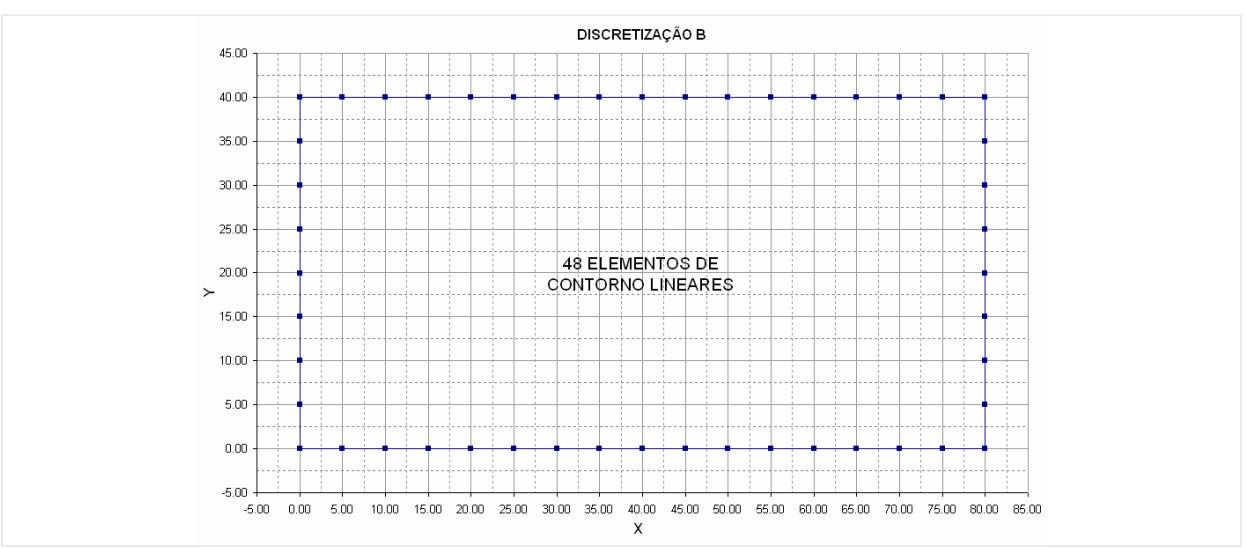

**Figura 7-3 - Configuração (B) de discretização do contorno.** 

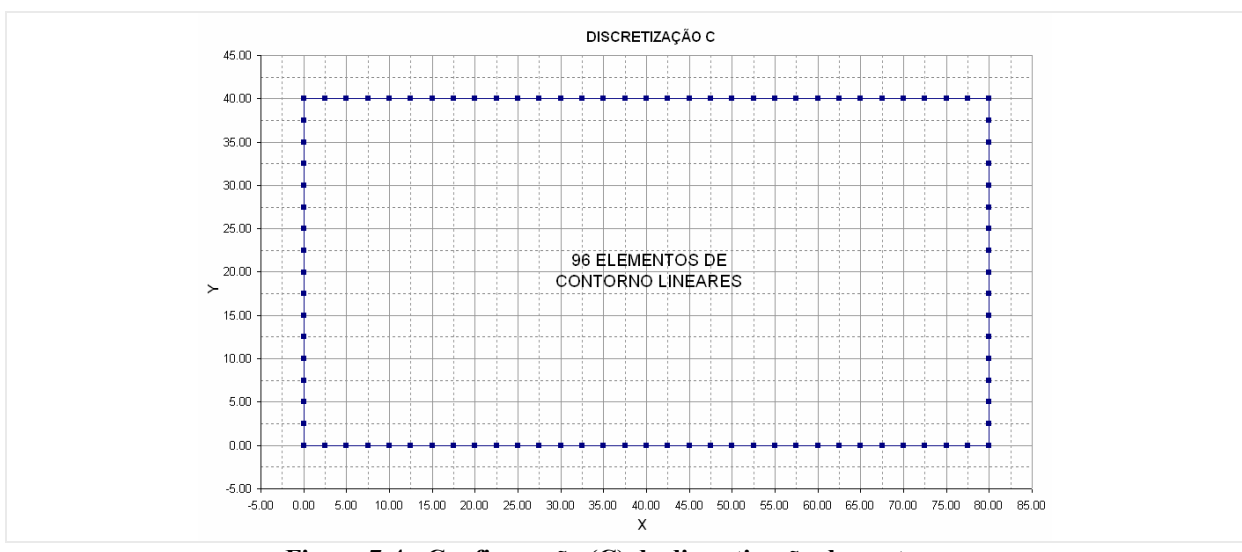

**Figura 7-4 - Configuração (C) de discretização do contorno.** 

**- Resultados da análise direta:** Com a análise dos resultados no contorno do problema mostrados da Figura 7-5 a Figura 7-14, obtidos pela análise direta nas três configurações de discretização, optou-se pela escolha da discretização (C) para obtenção dos valores de deslocamentos nos pontos internos, que servirão de dados de entrada para o modelo inverso. Além disto, os valores obtidos para o contorno nesta análise servirão como base de comparação para os resultados obtidos na análise inversa.

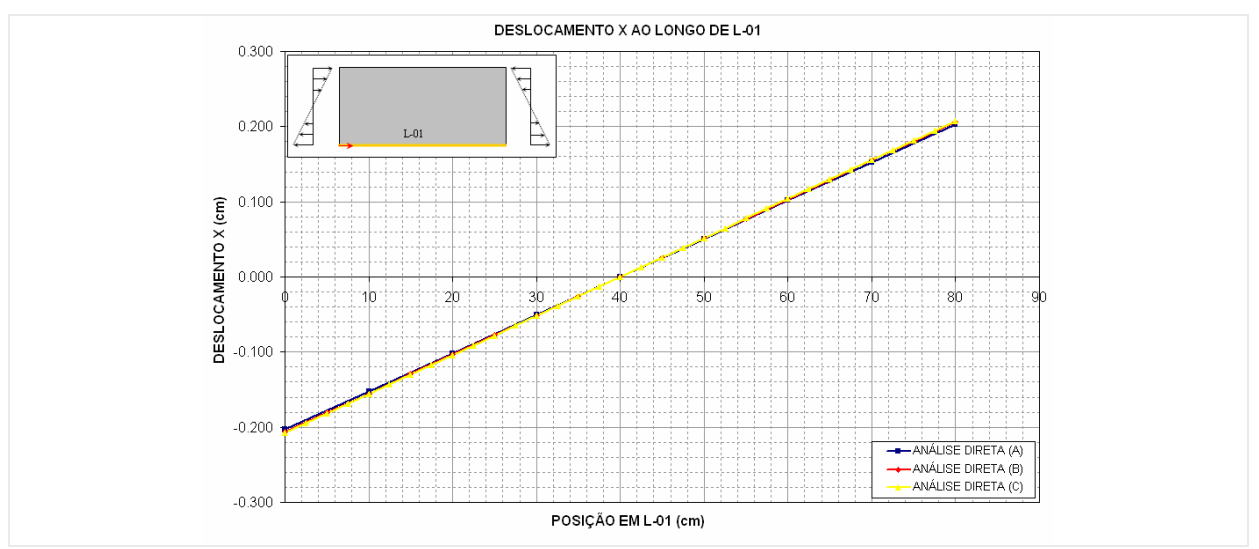

**Figura 7-5 - Deslocamento X ao longo de L-01.** 

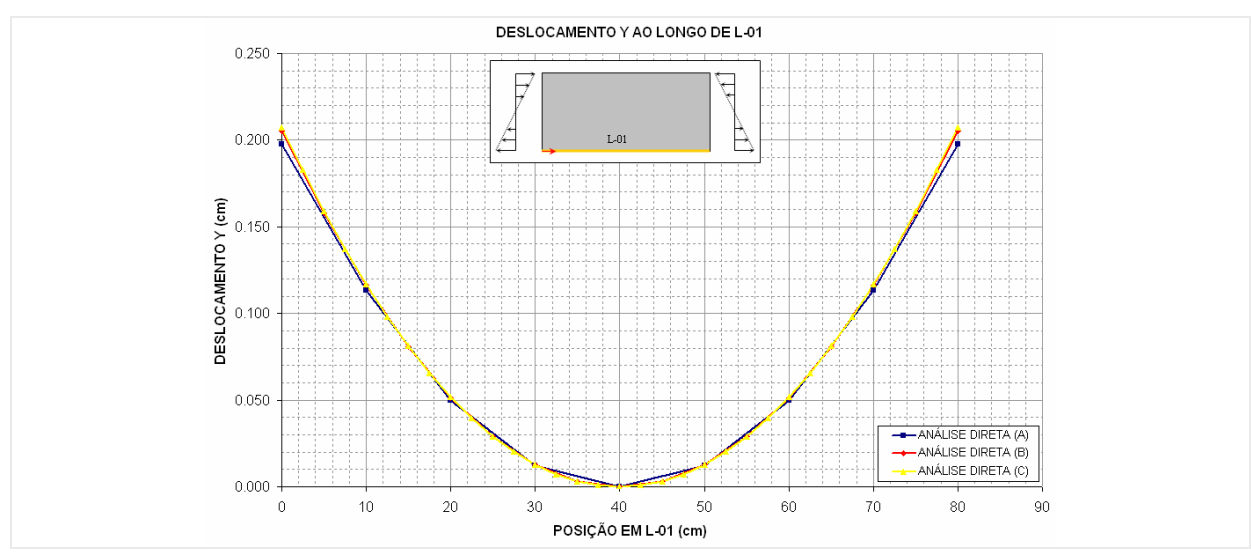

**Figura 7-6 - Deslocamento Y ao longo de L-01.** 

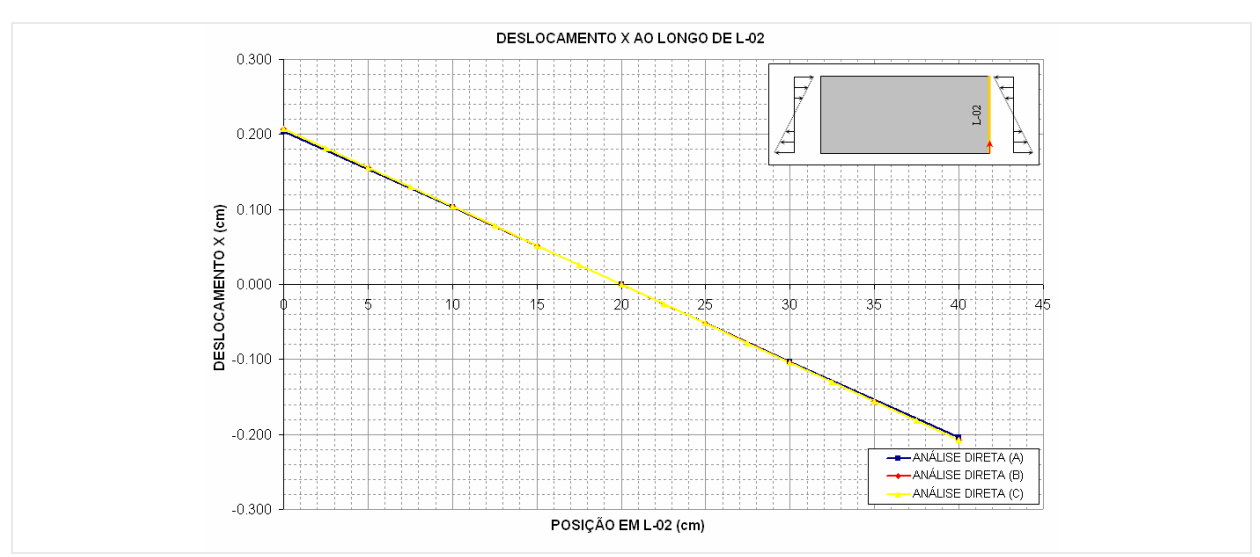

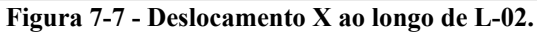

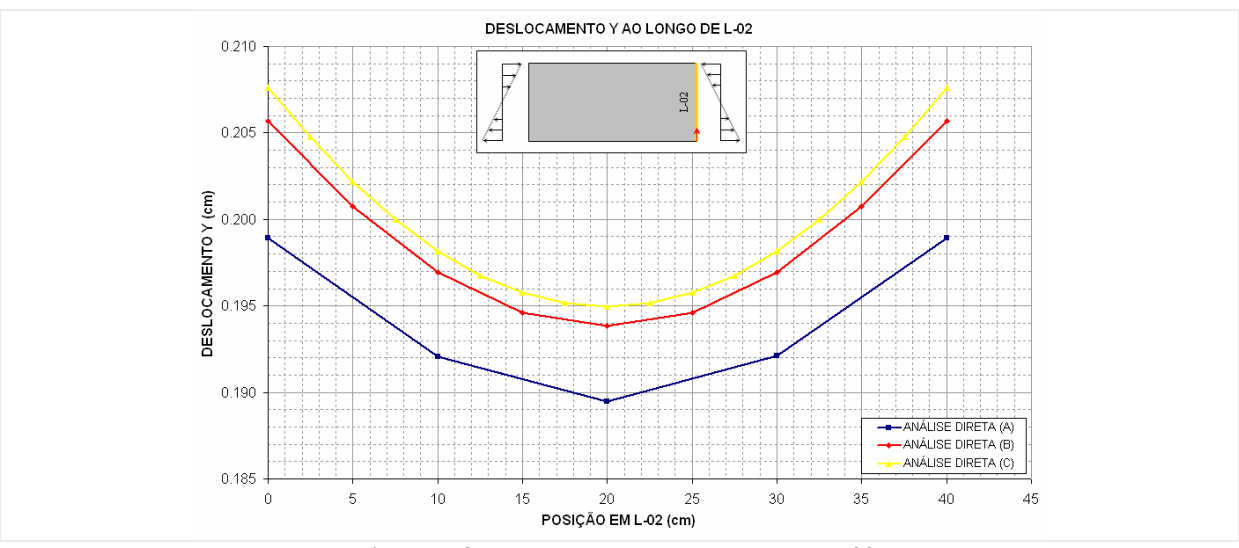

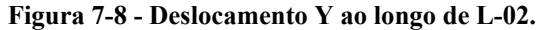

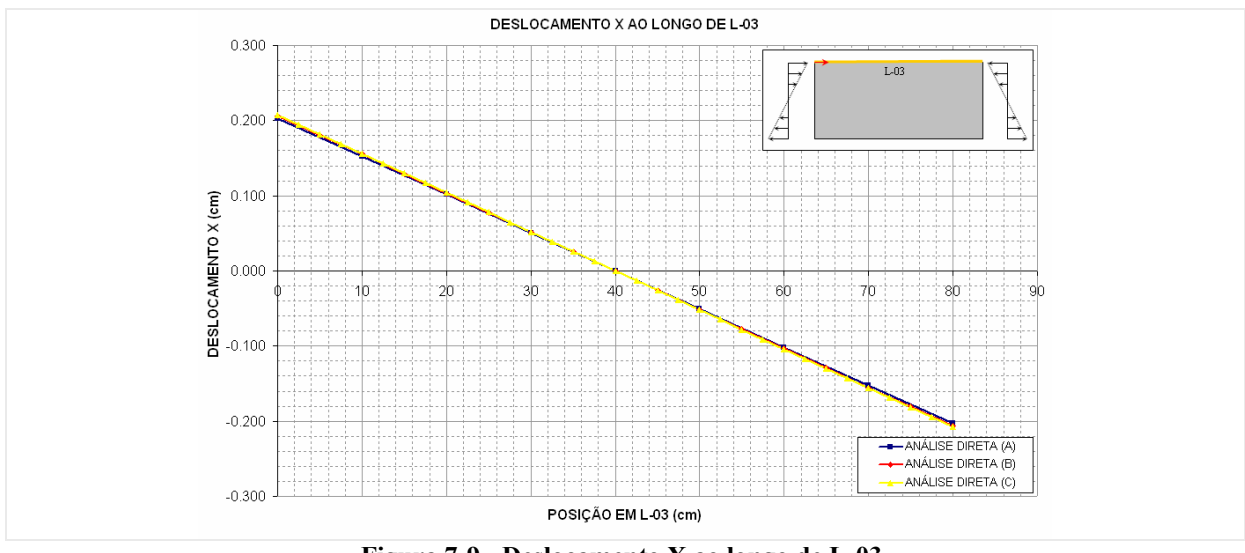

**Figura 7-9 - Deslocamento X ao longo de L-03.** 

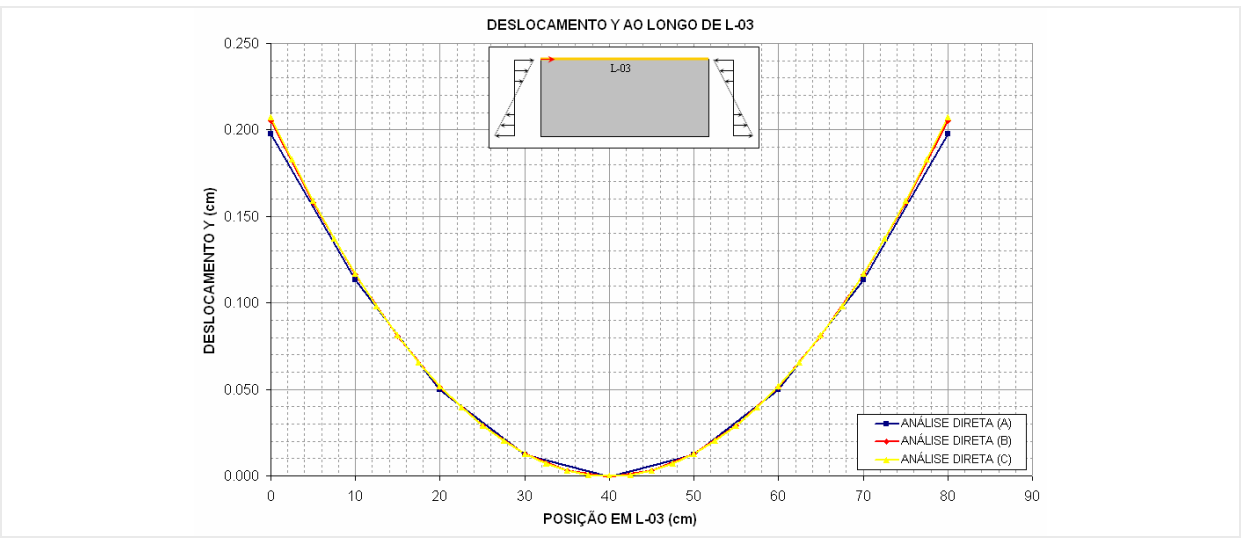

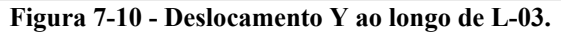

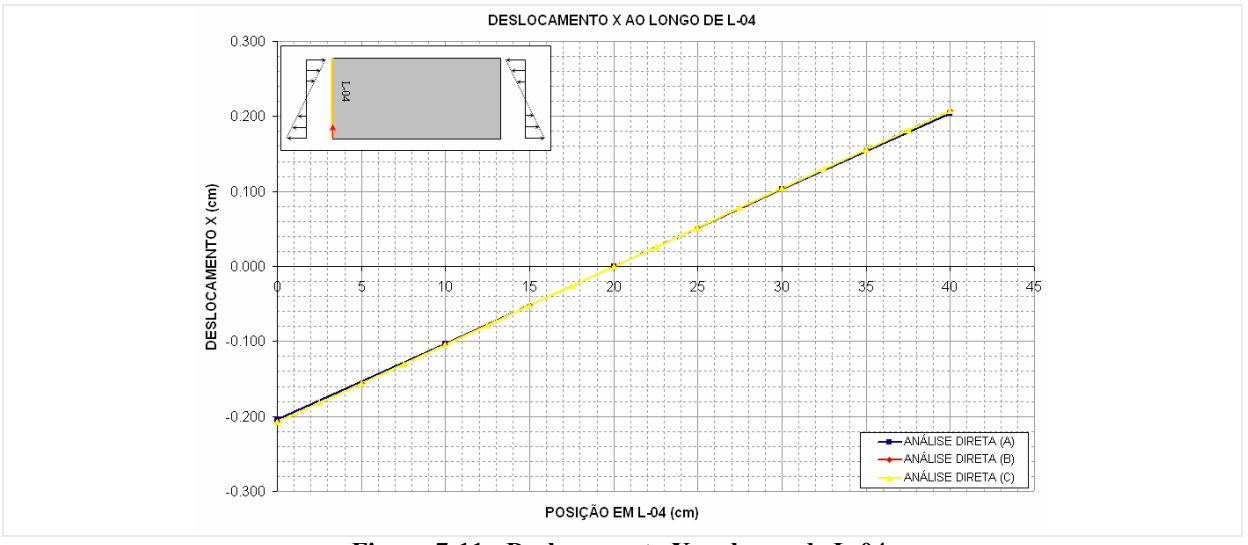

**Figura 7-11 - Deslocamento X ao longo de L-04.** 

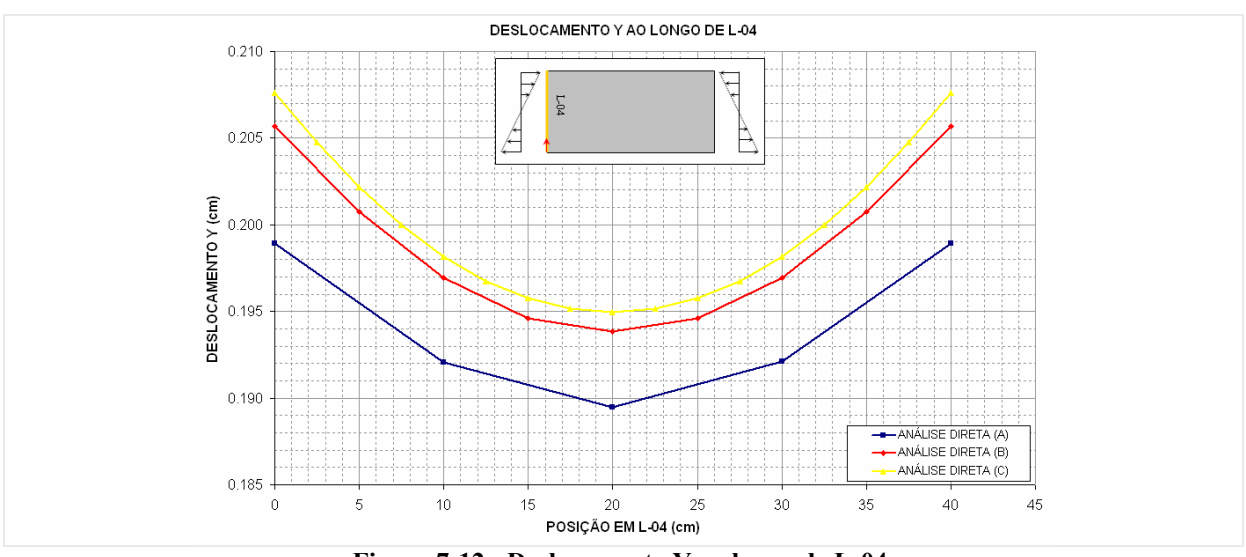

**Figura 7-12 - Deslocamento Y ao longo de L-04.** 

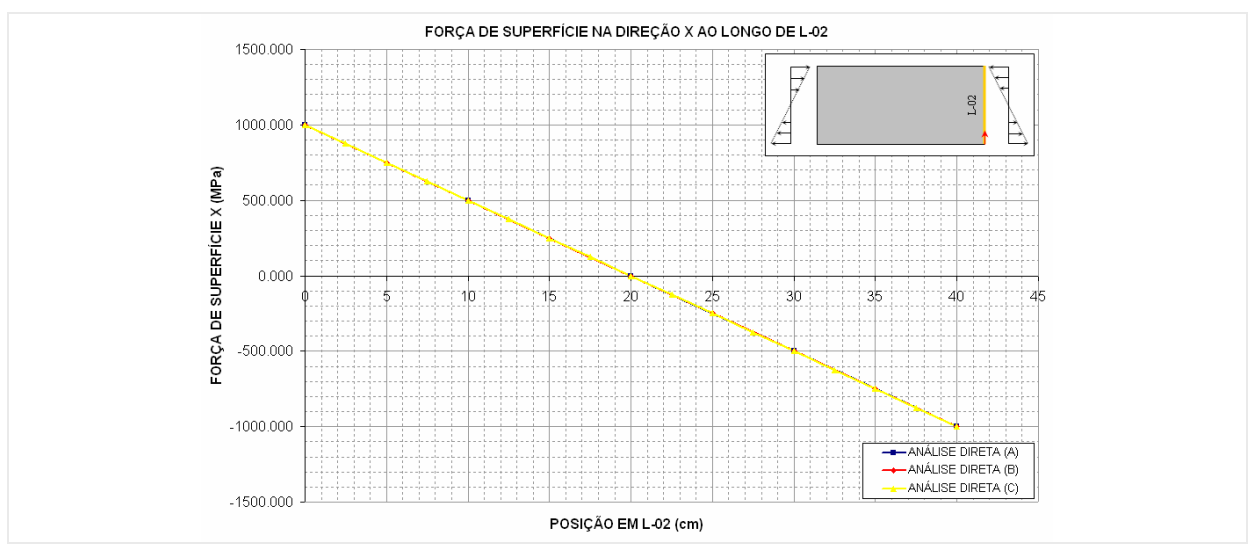

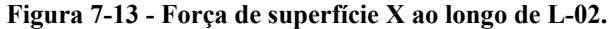

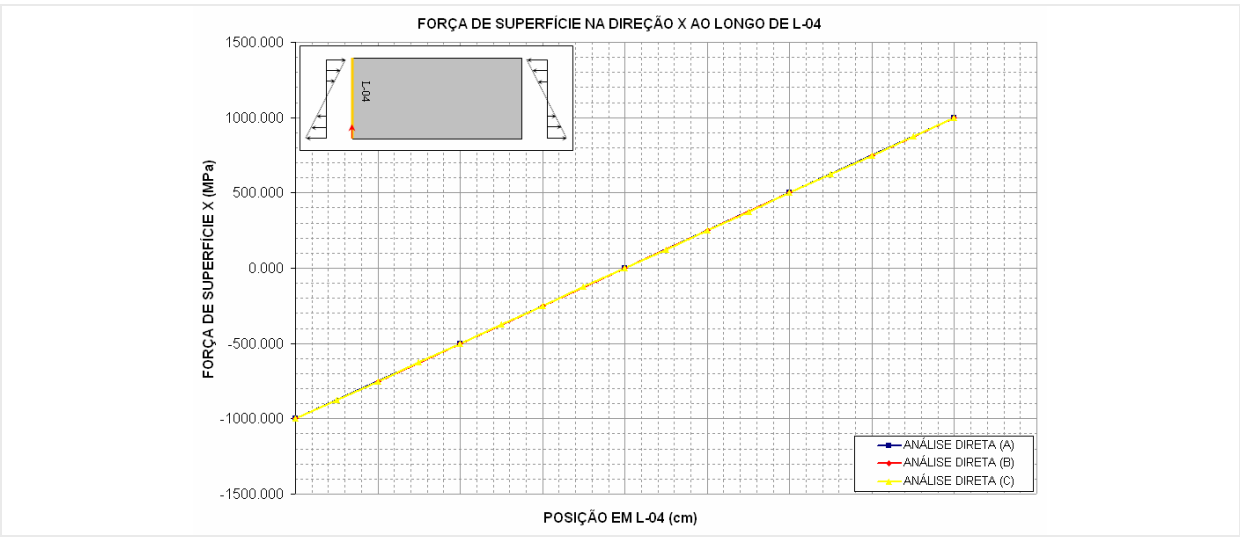

**Figura 7-14 - Força de superfície X ao longo de L-04.** 

#### **Análise inversa**

No problema inverso de valor de contorno referente ao problema apresentado na (Figura 7-1), os valores do contorno do problema (vinculação e carregamento) são tidos como incógnitos. São conhecidos valores de deslocamentos em pontos selecionados no interior do domínio do problema, que originam o sistema de equações do modelo inverso.

**- Discretização:** Para análise inversa deste problema, optou-se pela utilização de uma discretização do contorno similar a configuração (C) apresentada para análise direta, no intuito de facilitar a comparação dos resultados obtidos. A análise inversa foi realizada com os dados de deslocamentos em três configurações de escolha dos pontos internos ao domínio do problema (Tabela 7-2).

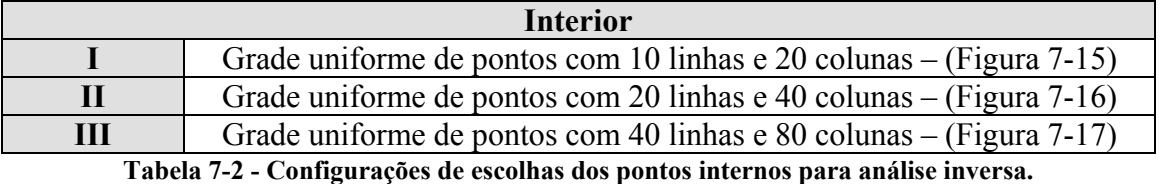

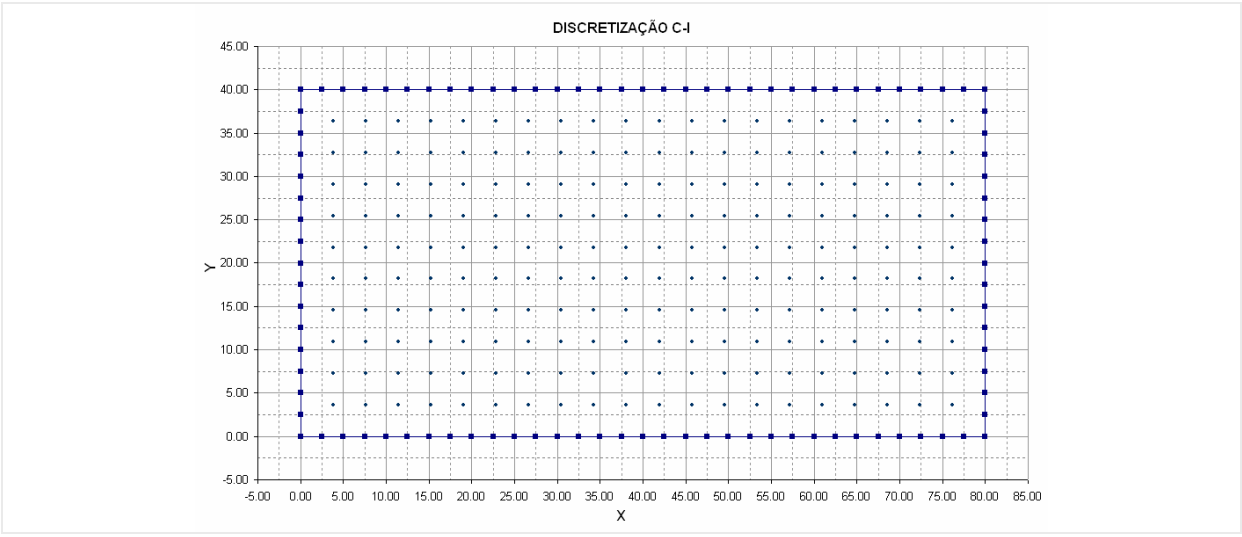

**Figura 7-15 - Configuração (I) para escolha dos pontos internos.** 

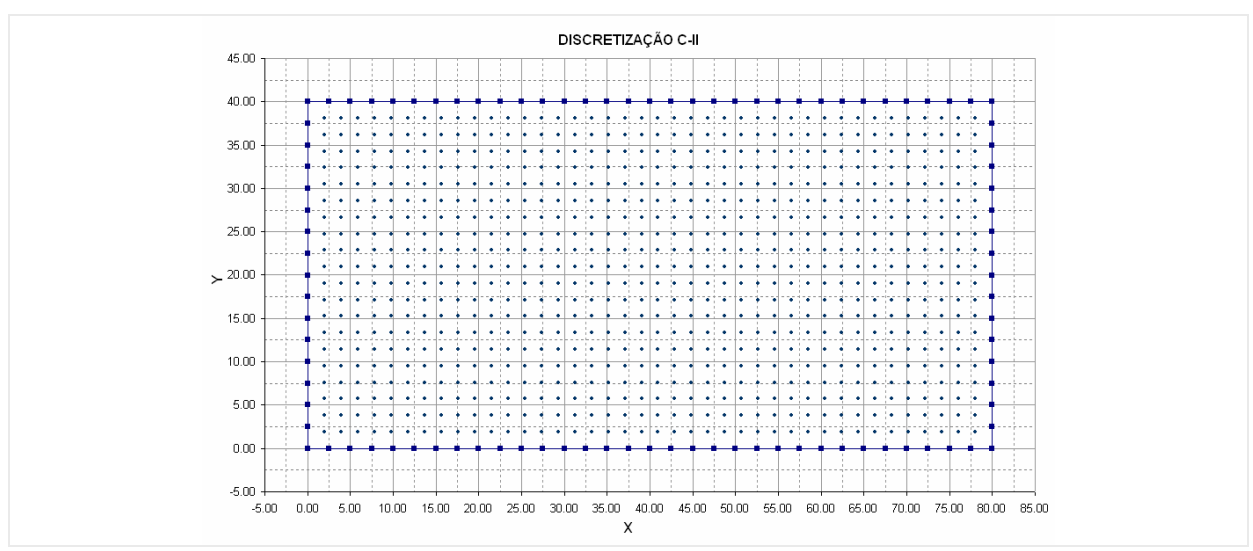

**Figura 7-16 - Configuração (II) para escolha dos pontos internos.** 

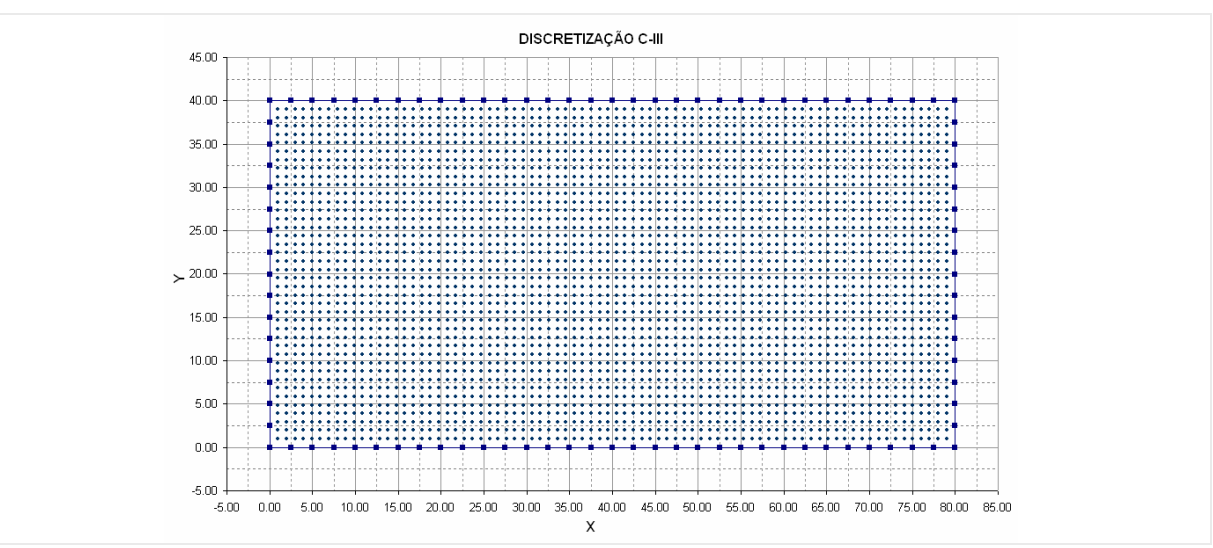

**Figura 7-17 - Configuração (III) para escolha dos pontos internos.** 

**- Resultados da análise inversa:** A análise inversa do problema foi realizada para cada configuração de disposição dos pontos internos (I, II eII) e utilizando-se os quatro métodos de regularização e minimização apresentados no (Item 5.2). Assim, têm-se para cada configuração de discretização do problema as curvas correspondentes às variações dos quatros valores incógnitos do contorno (deslocamentos x, deslocamentos y, forças de superfície nas direções x e na direção y) ao longo de cada face do problema. Tudo isto, obtidos pelos quatro métodos de regularização (MQD - Mínimos quadrados, SVD – Decomposição em valor singular, TKN – Tikhonov e FTK – Filtro de Tikhonov), totalizando um número de 192 curvas. Sendo assim, serão apresentadas apenas as curvas correspondentes ao deslocamento nas direções *x* e *y* ao logo de L-01 e os valores de forças de superfície ao longo de L-02 e L-04 na direção x que são os valores mais significativos deste problema para cada configuração de discretização e nos quatro métodos de regularização.

**a) MQD – Mínimos Quadrados**: Os resultados obtidos pelo método dos mínimos quadrados, apresentados (Figura 7-18 a Figura 7-23), se mostraram de boa qualidade e estáveis para todas as configurações de escolha dos pontos internos. O método conseguiu reconstruir os valores de contorno do problema direto original para todos os casos, apenas com certa oscilação nos resultados de força de superfície nos pontos extremos para a primeira configuração de escolha dos pontos internos para leitura dos deslocamentos.

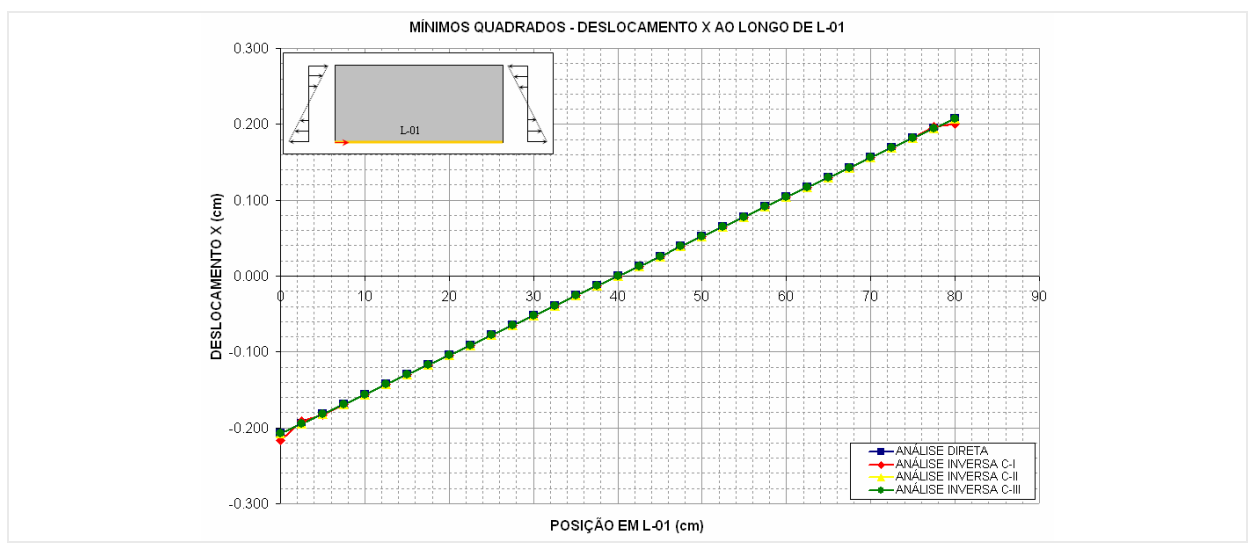

**Figura 7-18 - Deslocamento X ao longo de L-01 obtido pela análise inversa com MQD.** 

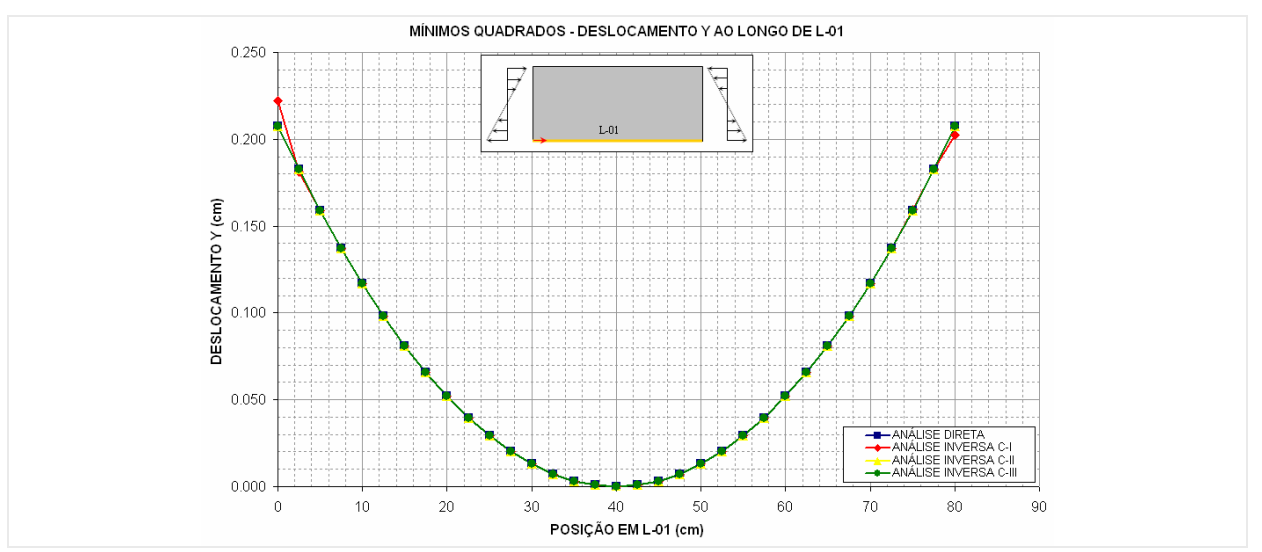

**Figura 7-19 - Deslocamento Y ao longo de L-01 obtido pela análise inversa com MQD.** 

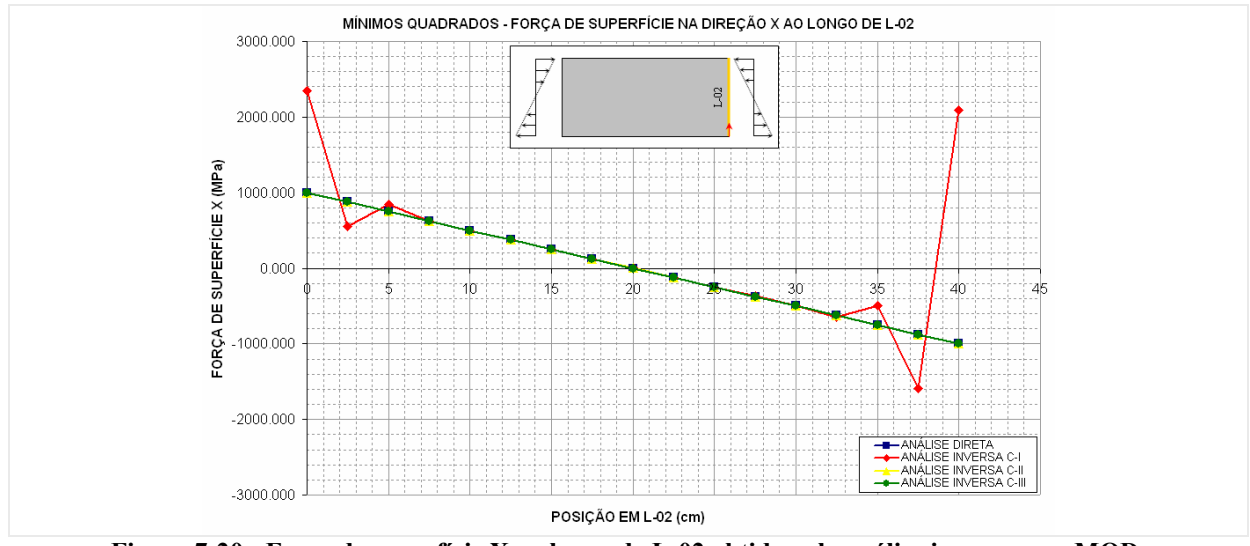

**Figura 7-20 - Força de superfície X ao longo de L-02 obtido pela análise inversa com MQD.** 

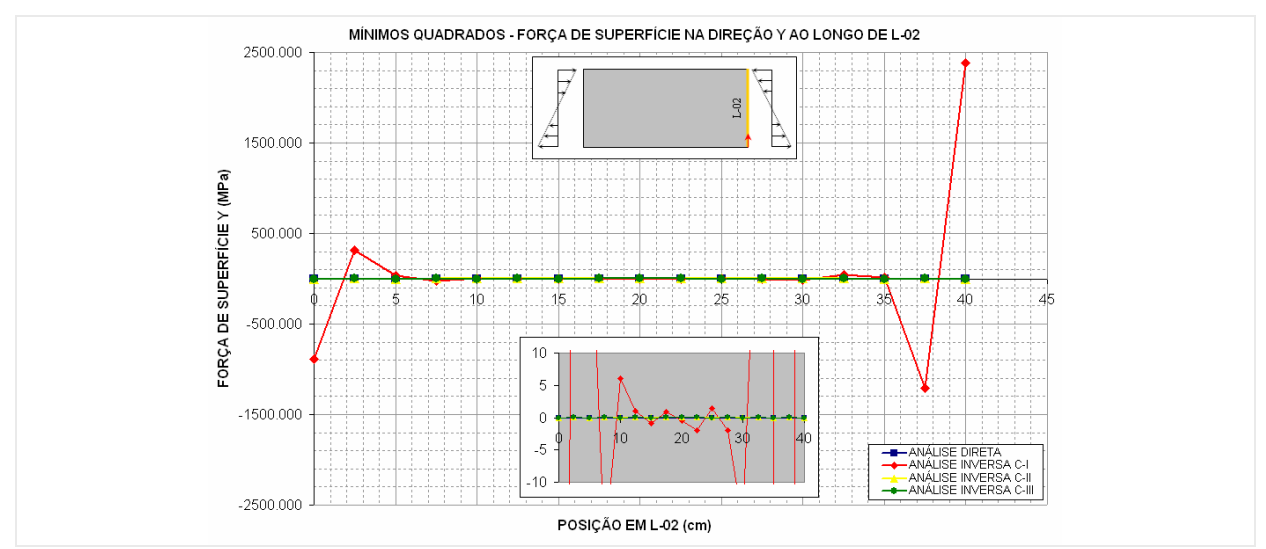

**Figura 7-21 - Força de superfície Y ao longo de L-02 obtido pela análise inversa com MQD.** 

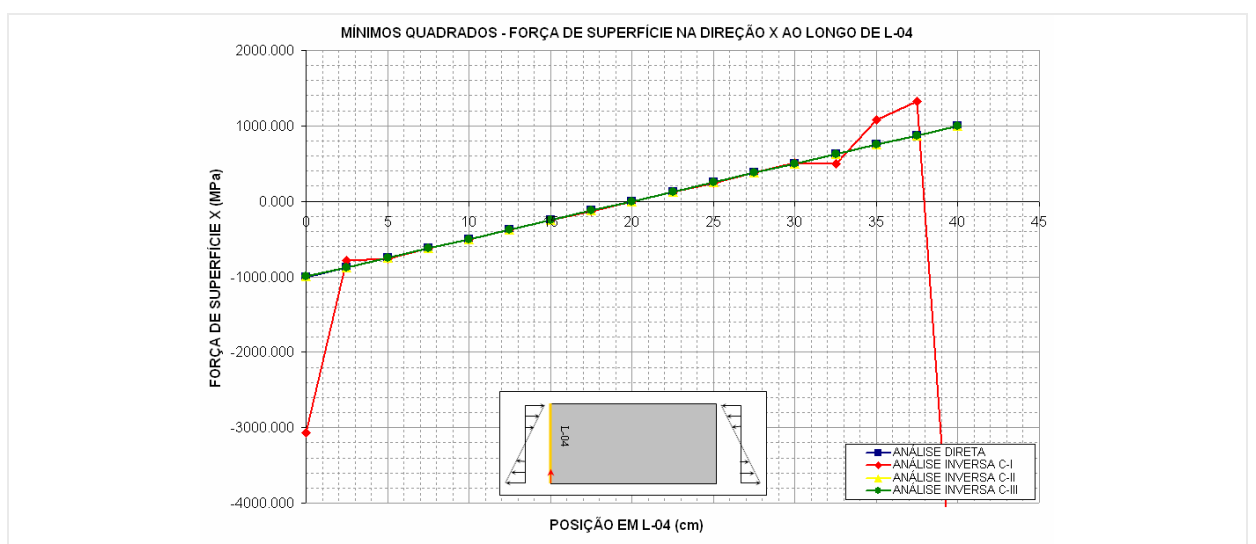

**Figura 7-22 - Força de superfície X ao longo de L-04 obtido pela análise inversa com MQD.** 

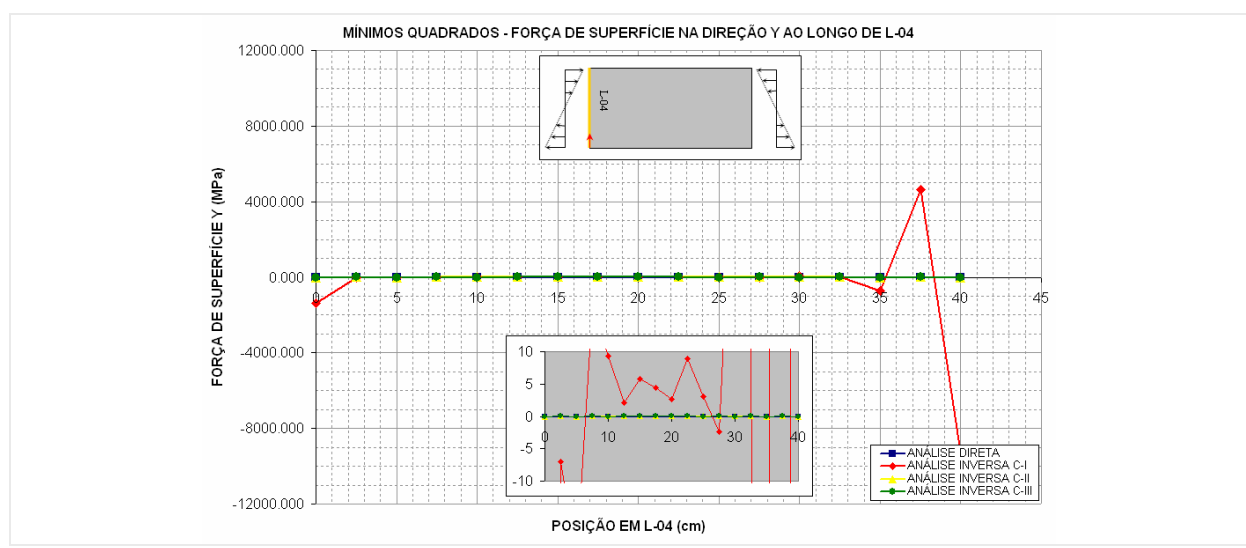

**Figura 7-23 - Força de superfície Y ao longo de L-04 obtido pela análise inversa com MQD.** 

**b) SVD – Decomposição em valor singular:** Os resultados obtidos pela decomposição em valor singular apresentados (Figura 7-24 a Figura 7-29), também se mostraram de boa qualidade e estáveis para todas as configurações de escolha dos pontos internos. O método conseguiu reconstruir os valores de contorno do problema direto original para todos os casos, apresentado certa oscilação nos resultados de força de superfície nos pontos extremos para a primeira configuração de escolha dos pontos internos para leitura dos deslocamentos, porém com menores amplitudes, mostrando-se para este problema melhor comportamento que o apresentado pelo MQD.

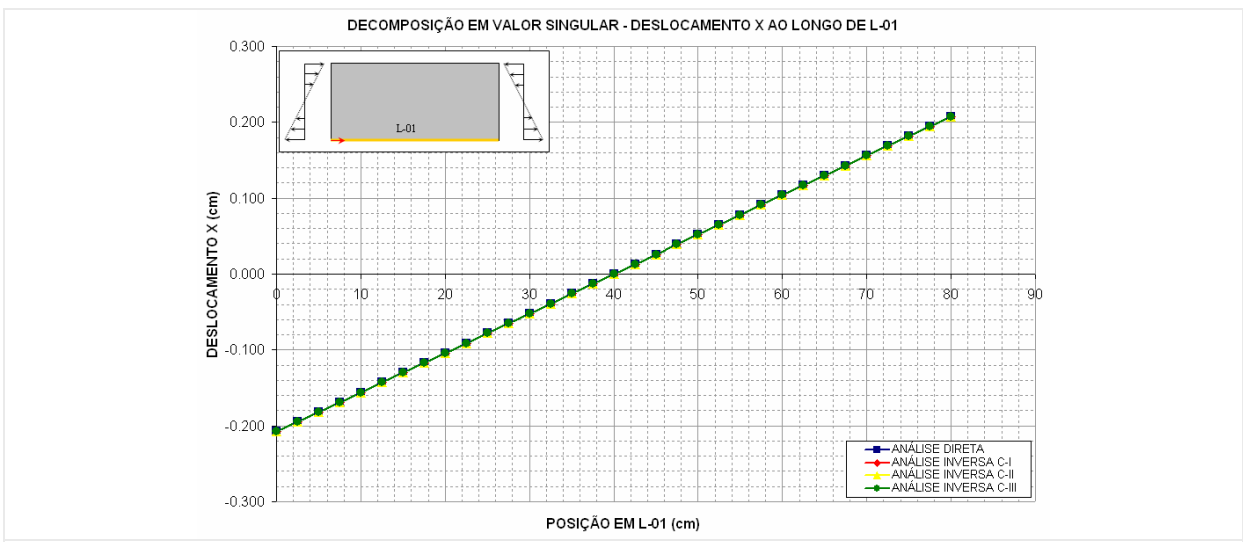

**Figura 7-24 - Deslocamento X ao longo de L-01 obtido pela análise inversa com SVD.** 

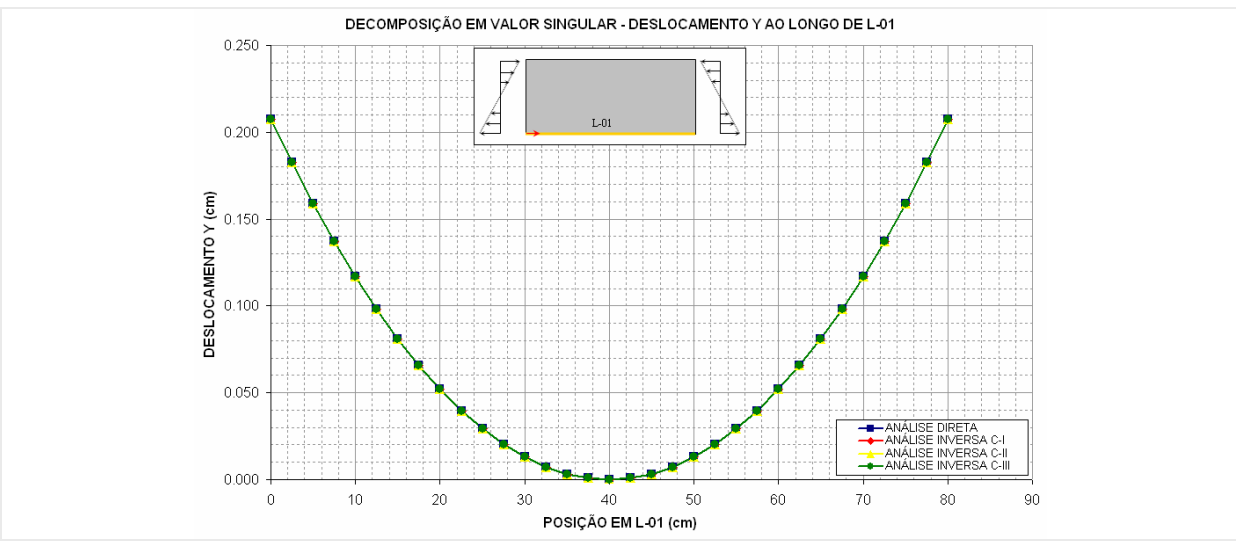

**Figura 7-25 - Deslocamento Y ao longo de L-01 obtido pela análise inversa com SVD.** 

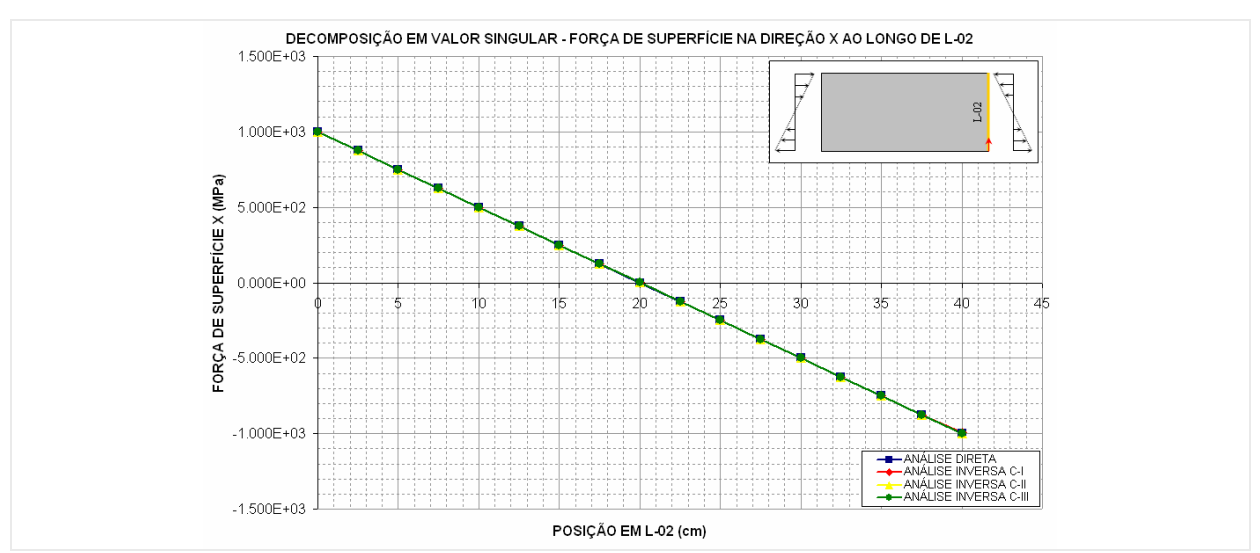

**Figura 7-26 - Força de superfície X ao longo de L-02 obtido pela análise inversa com SVD.** 

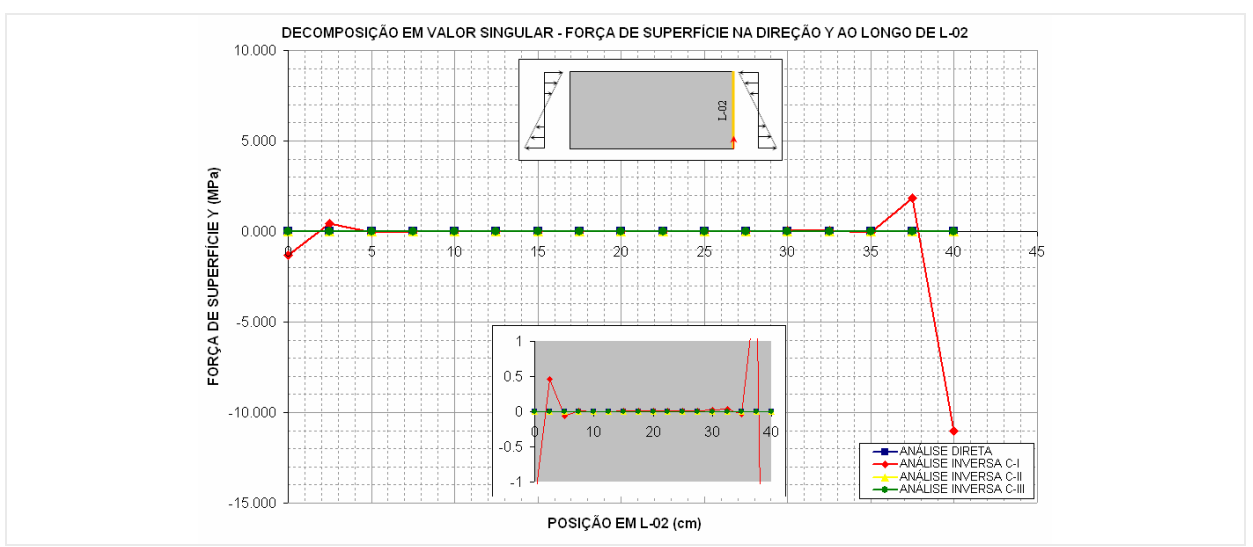

**Figura 7-27 - Força de superfície Y ao longo de L-02 obtido pela análise inversa com SVD.** 

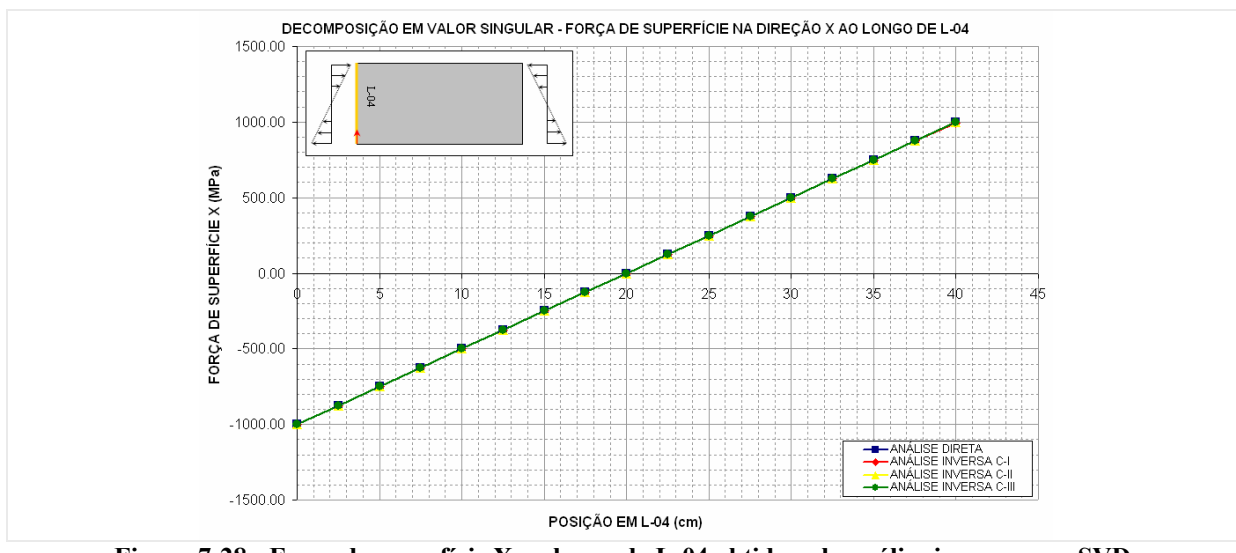

**Figura 7-28 - Força de superfície X ao longo de L-04 obtido pela análise inversa com SVD.** 

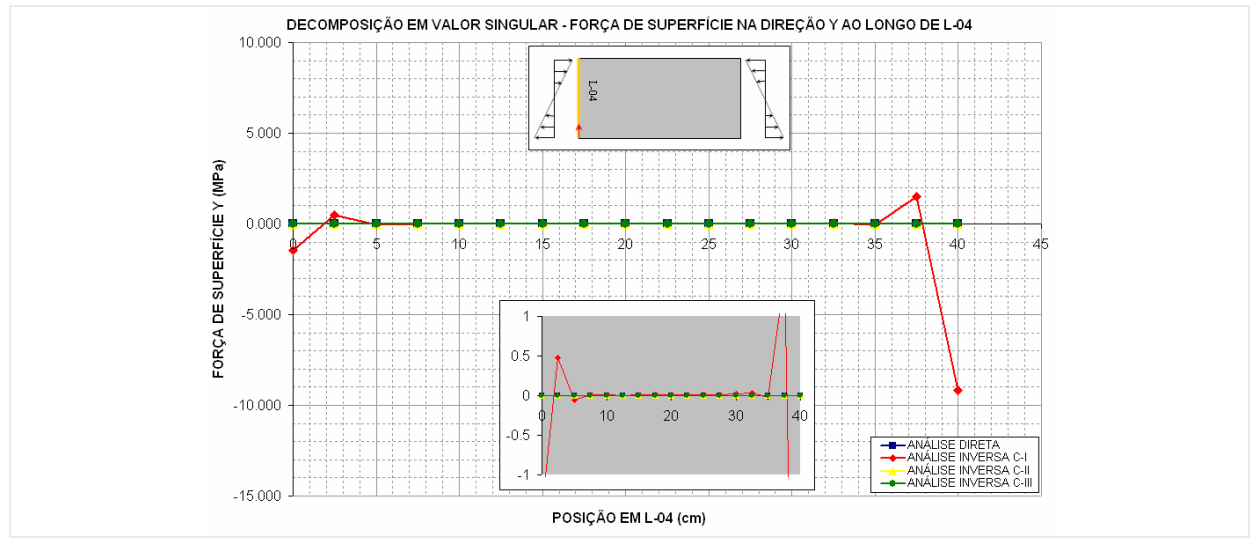

**Figura 7-29 - Força de superfície Y ao longo de L-04 obtido pela análise inversa com SVD.** 

**C) TKN – Regularização de Tikhonov:** Os resultados obtidos pela regularização de Tikhonov apresentados (Figura 7-30 a Figura 7-35), apresentaram-se estáveis para todas as configurações de escolha dos pontos internos. O método também conseguiu reconstruir os valores de contorno do problema direto original para todos os casos, apresentado certa oscilação nos resultados de força de superfície nos pontos extremos para a primeira configuração de escolha dos pontos internos para leitura dos deslocamentos, porém com menores amplitudes intermediárias entre o SVD e o MQD.

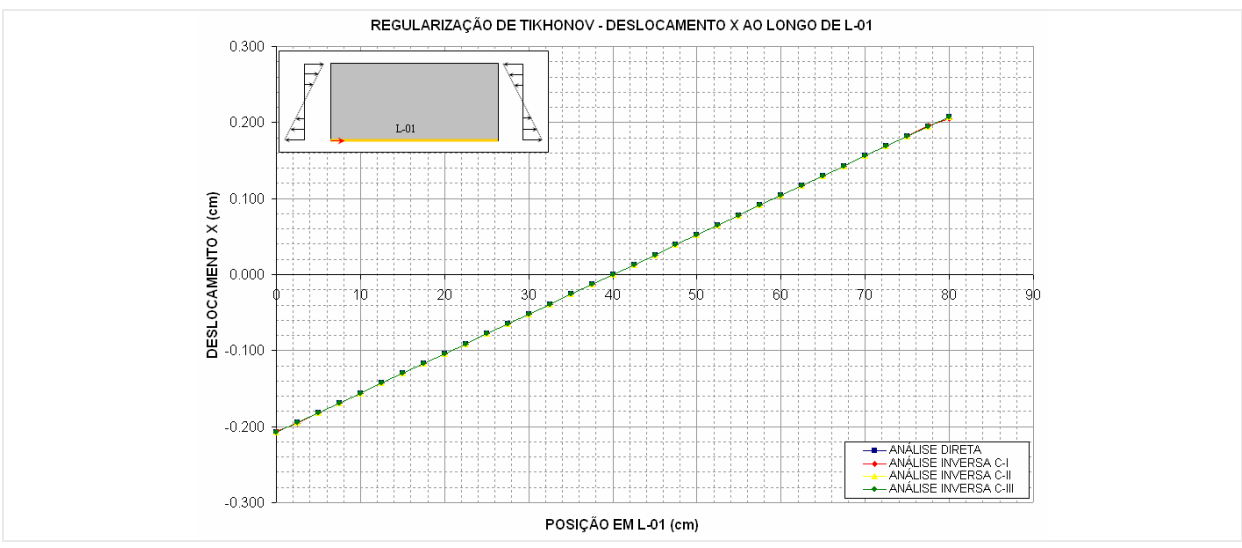

**Figura 7-30 - Deslocamento X ao longo de L-01 obtido pela análise inversa com TKN.** 

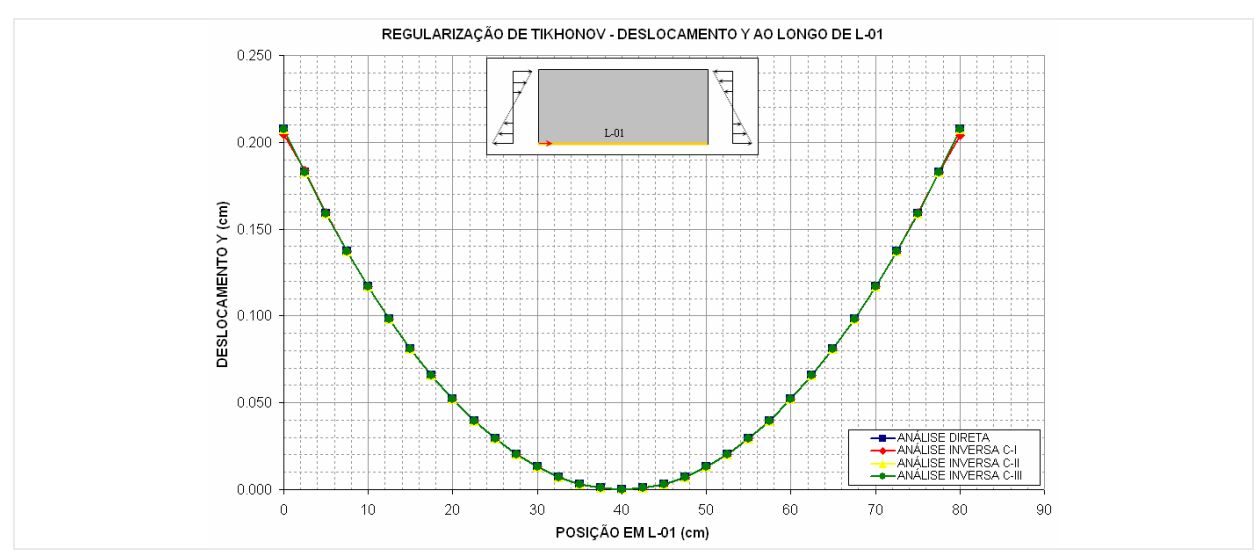

**Figura 7-31 - Deslocamento Y ao longo de L-01 obtido pela análise inversa com TKN.** 

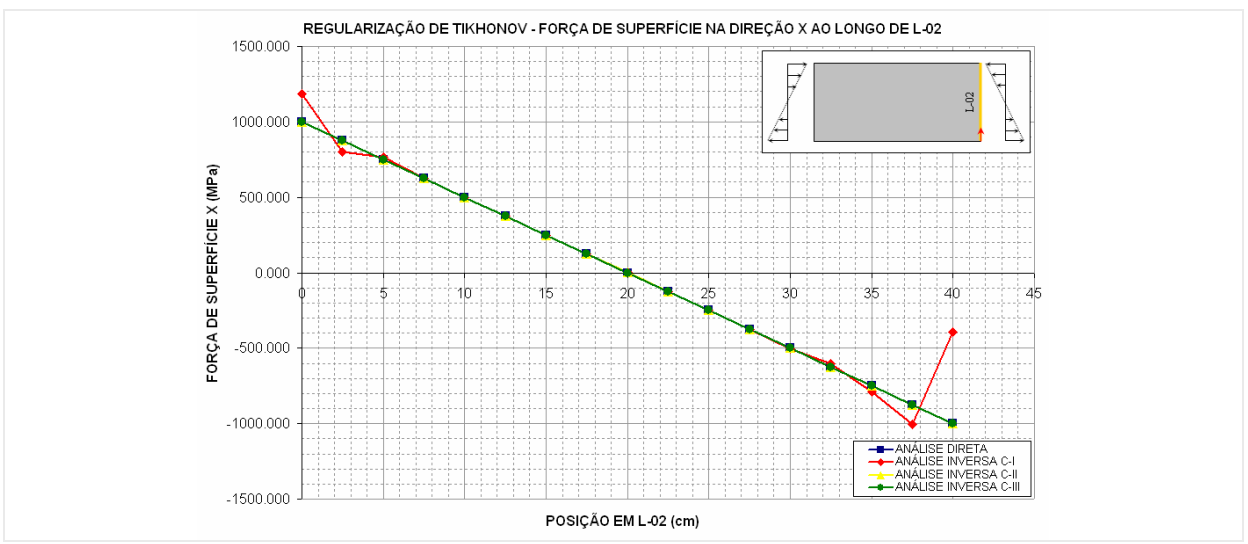

**Figura 7-32 - Força de superfície X ao longo de L-02 obtido pela análise inversa com TKN.** 

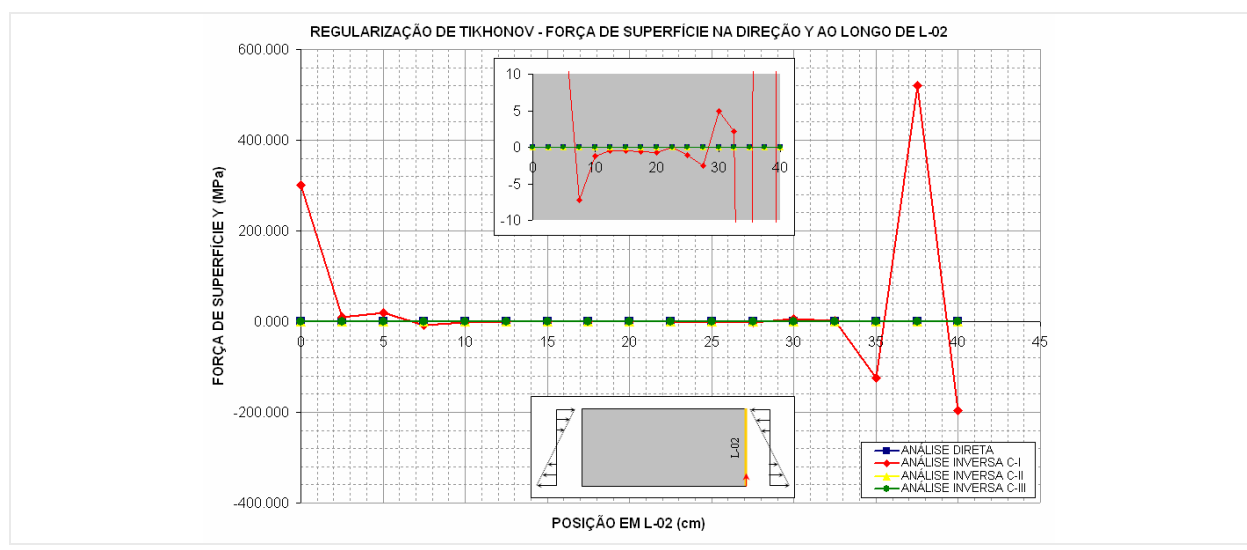

**Figura 7-33 - Força de superfície Y ao longo de L-02 obtido pela análise inversa com TKN.** 

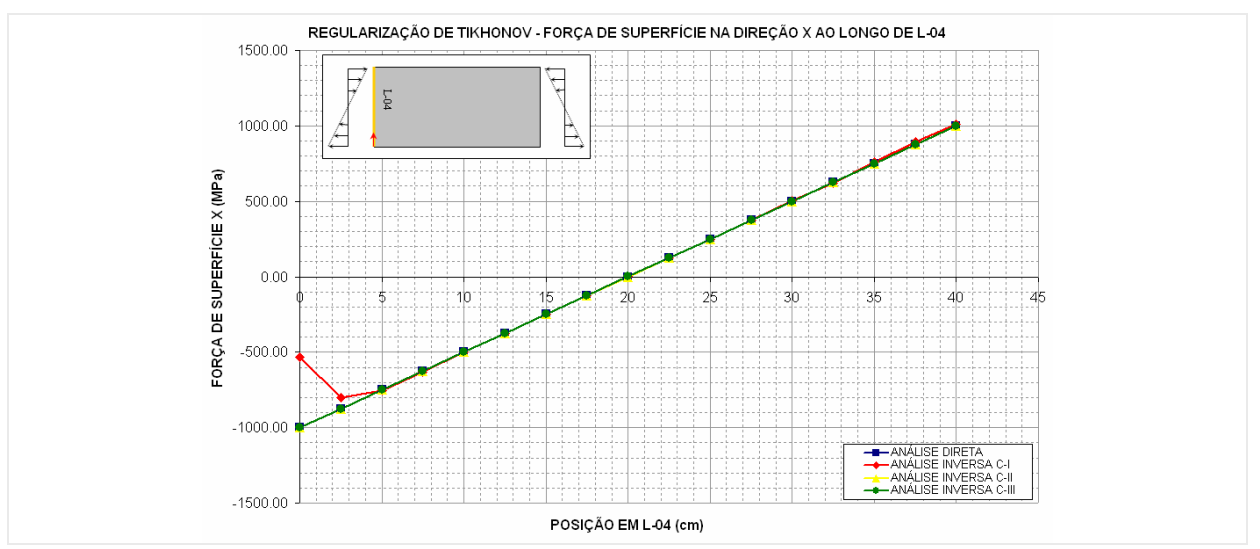

**Figura 7-34 - Força de superfície X ao longo de L-04 obtido pela análise inversa com TKN.** 

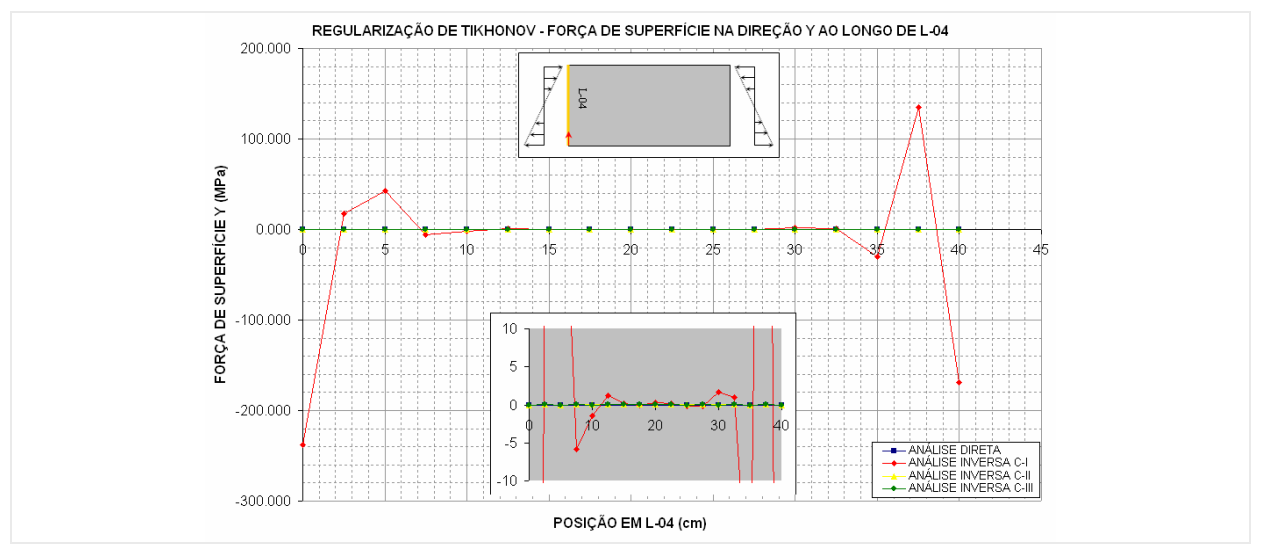

**Figura 7-35 - Força de superfície Y ao longo de L-04 obtido pela análise inversa com TKN.** 

**d) FTK – Filtro de Tikhonov:** Os resultados obtidos na análise inversa utilizando o filtro de Tikhonov apresentados (Figura 7-36 a Figura 7-41) mostraram-se menos estáveis que os apresentados pelos outros métodos. Principalmente para os valores de forças de superfície, onde o método apresentou oscilações nas suas primeiras configurações nos pontos extremos. Contudo o método conseguiu, para todas as configurações, reconstruir o comportamento do contorno, quando não em valor exato mostrou a tendência do comportamento oscilando sobre o valor exato. Analisando os resultados, este método apresentou o pior comportamento dentre os métodos de regularização e minimização utilizados.

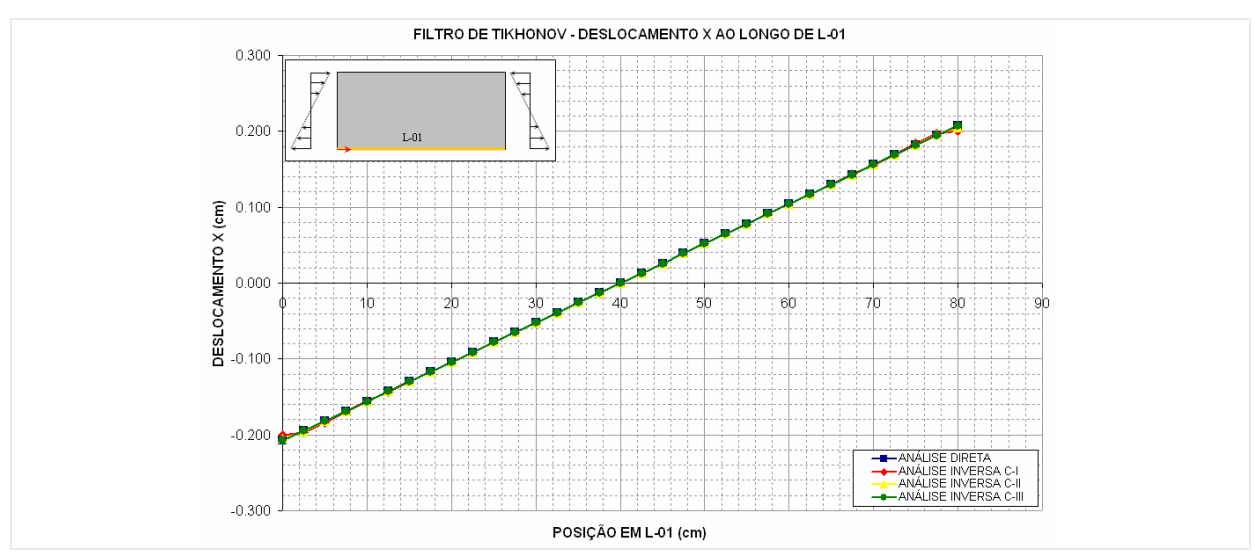

**Figura 7-36 - Deslocamento X ao longo de L-01 obtido pela análise inversa com FTK.** 

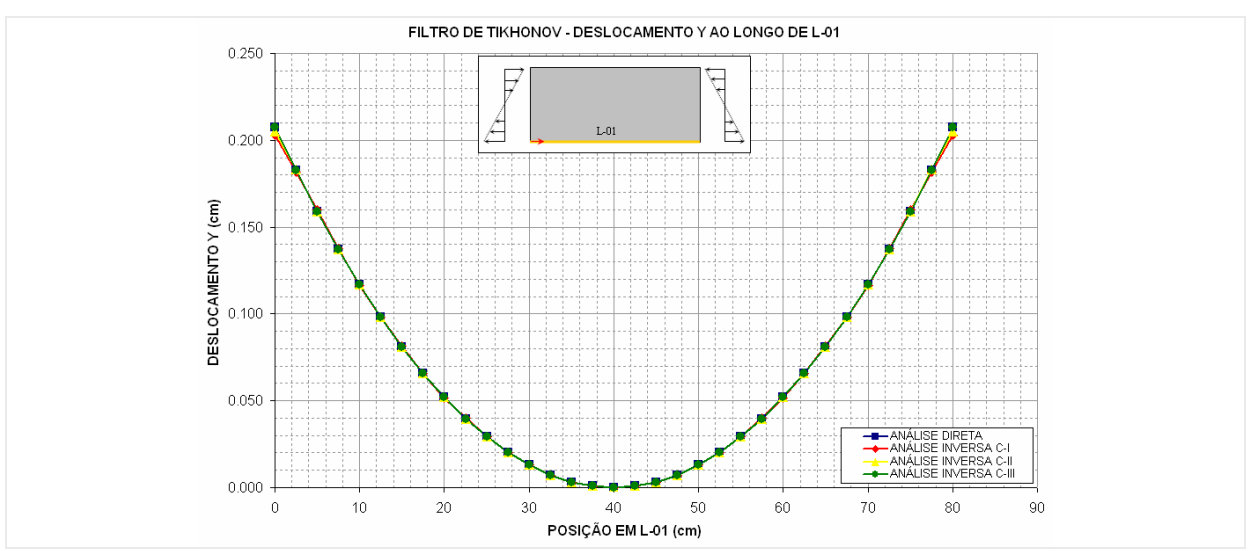

**Figura 7-37 - Deslocamento Y ao longo de L-01 obtido pela análise inversa com FTK.** 

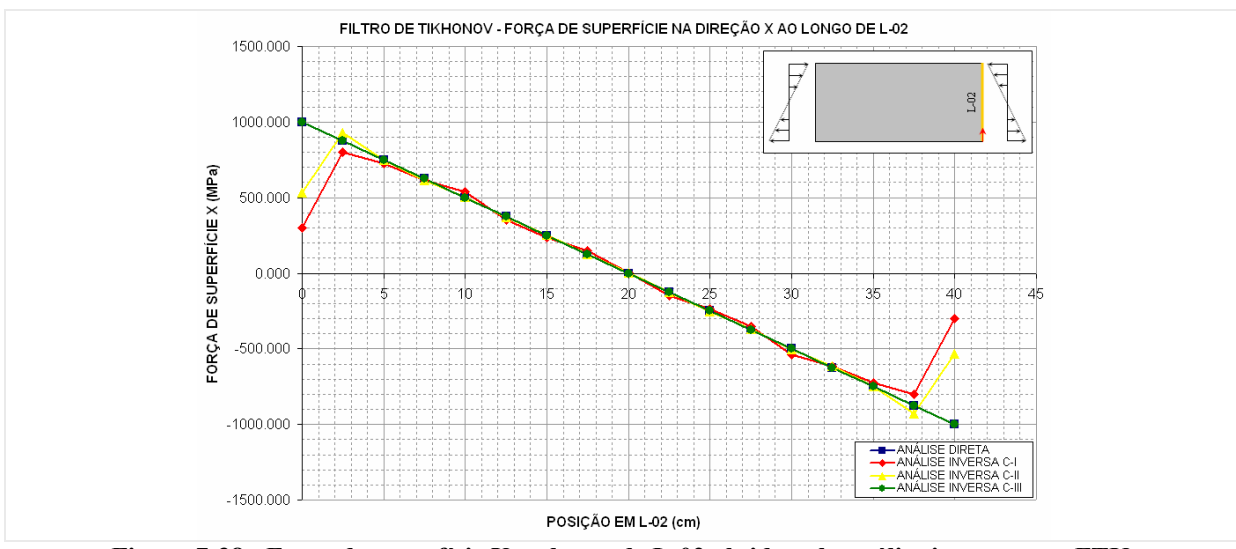

**Figura 7-38 - Força de superfície X ao longo de L-02 obtido pela análise inversa com FTK.** 

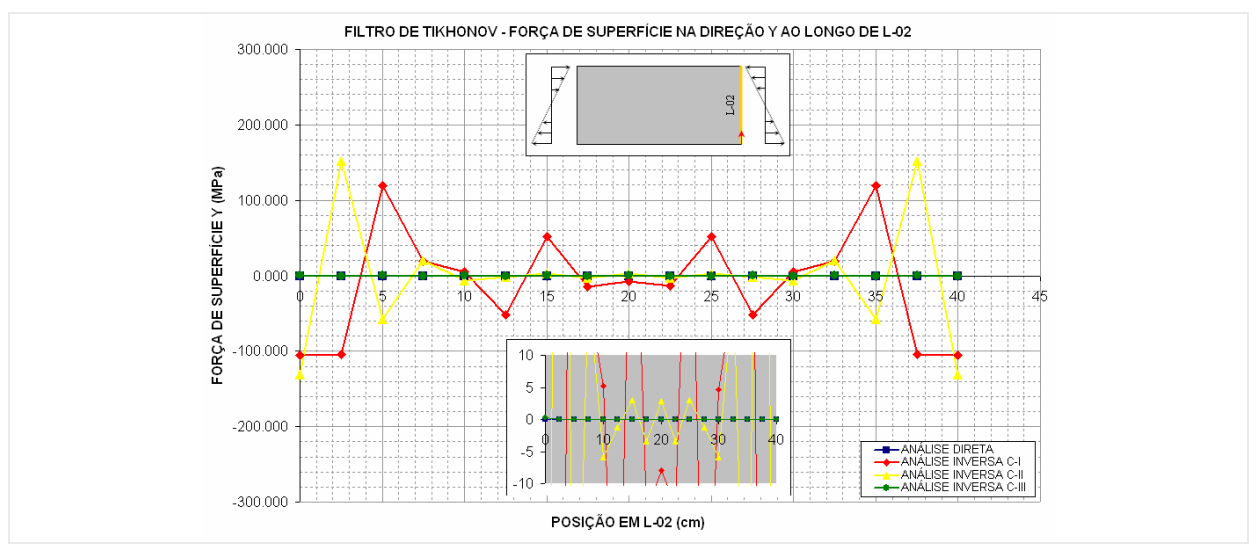

**Figura 7-39 - Força de superfície Y ao longo de L-02 obtido pela análise inversa com FTK.** 

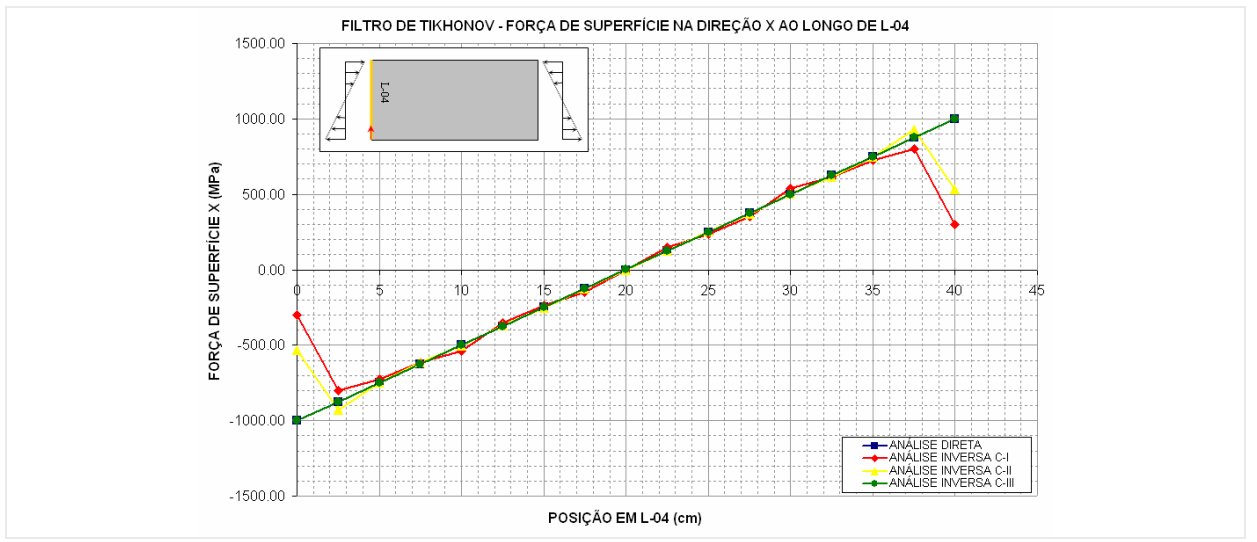

**Figura 7-40 - Força de superfície X ao longo de L-04 obtido pela análise inversa com FTK.** 

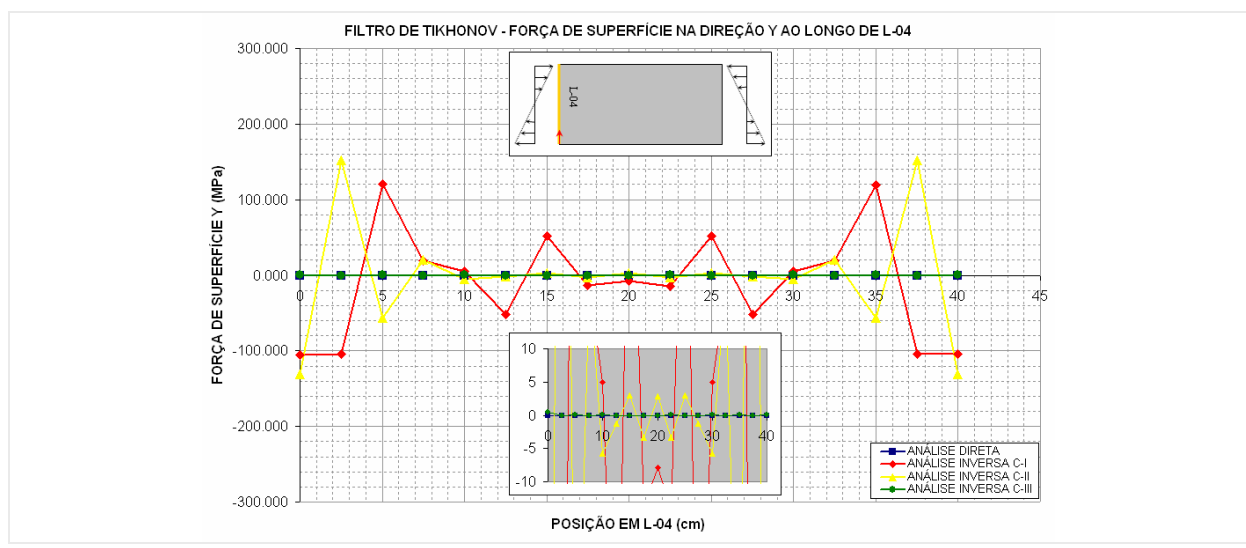

**Figura 7-41 - Força de superfície Y ao longo de L-04 obtido pela análise inversa com FTK.** 

# **7.1.2 Exemplo 02: Domínio retangular com regiões de materiais distintos**

#### **Descrição do problema**

Domínio bidimensional composto por duas regiões com propriedades de materiais diferentes submetida a um carregamento a compressão com distribuição ilustrada na (Figura 2-1). Na análise foi considerado um estado plano de tensões atuando sobre a peça em questão com módulos de elasticidade longitudinal  $E_1=30000$  MPa para primeira sub-região e  $E_2=15000$  MPa para segunda; e coeficientes de Poisson  $v_1 = 0.25$  e  $v_2 = 0.30$ .

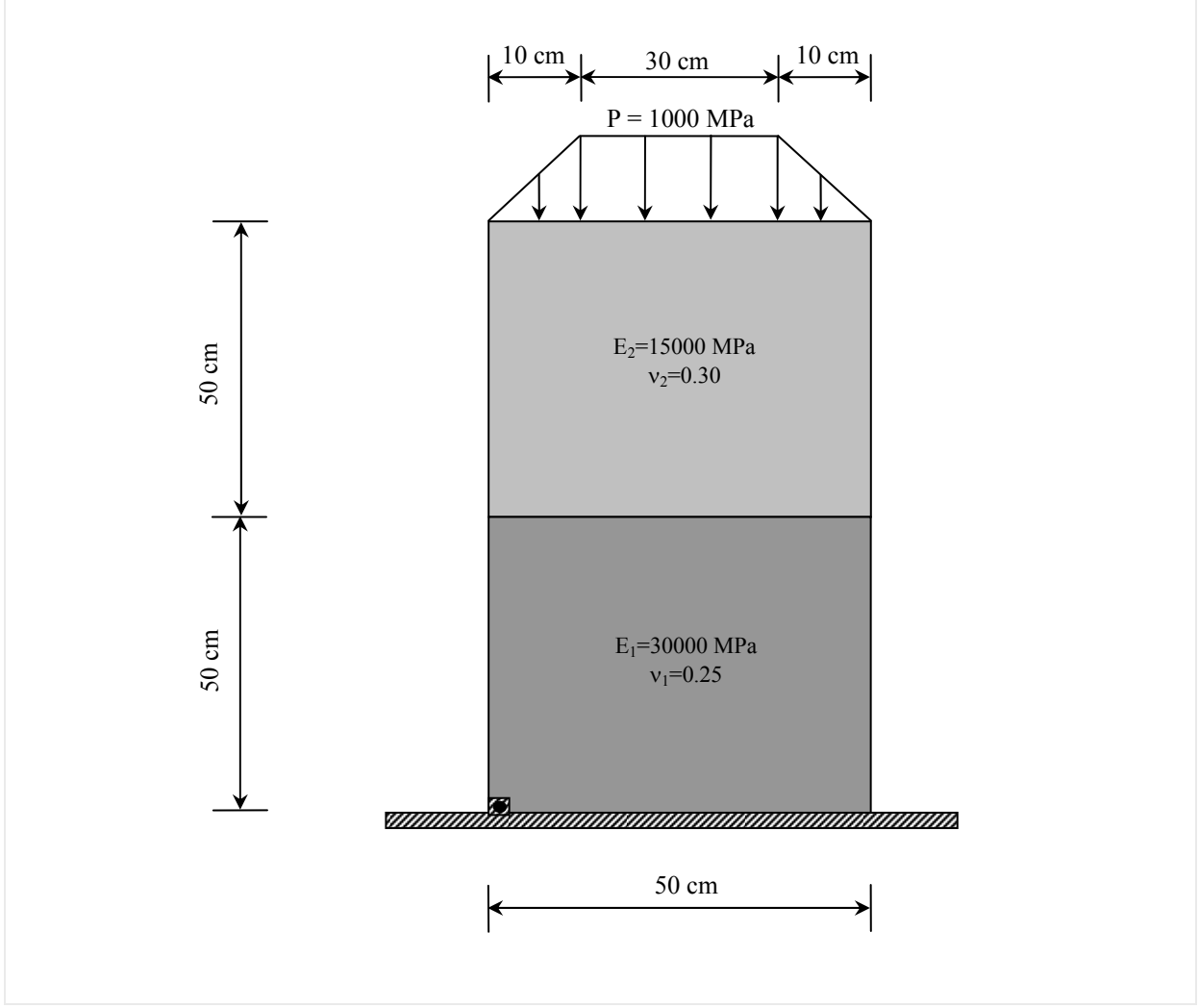

**Figura 7-42 - Problema proposto para o exemplo 02.** 

**- Objetivo:** Neste exemplo, todos os valores de contorno (carregamento e deslocamentos) são considerados incógnitos na análise inversa. Pretende-se então obter estes valores de contorno a partir dos valores de deslocamentos medidos no interior do domínio.

#### **Análise direta**

Em substituição aos dados experimentais de campos de deslocamentos para este problema, efetuou-se uma análise direta do problema para obtenção destes dados.

**- Discretização:** Para análise direta deste problema fez-se a avaliação de três configurações para discretização do contorno do problema, como apresentado na (Tabela 7-3). Os resultados para o contorno obtidos nesta análise serviram como guia na escolha da discretização utilizada para o cálculo dos valores de deslocamentos nos pontos internos ao domínio do problema.

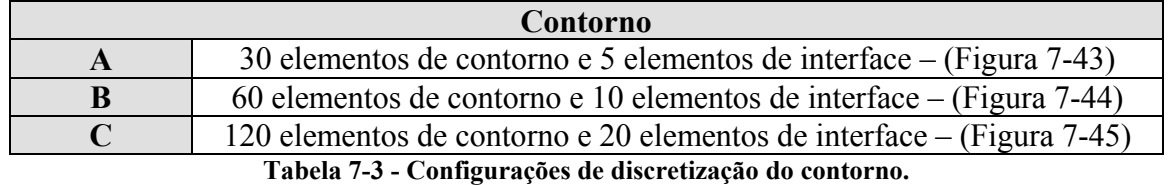

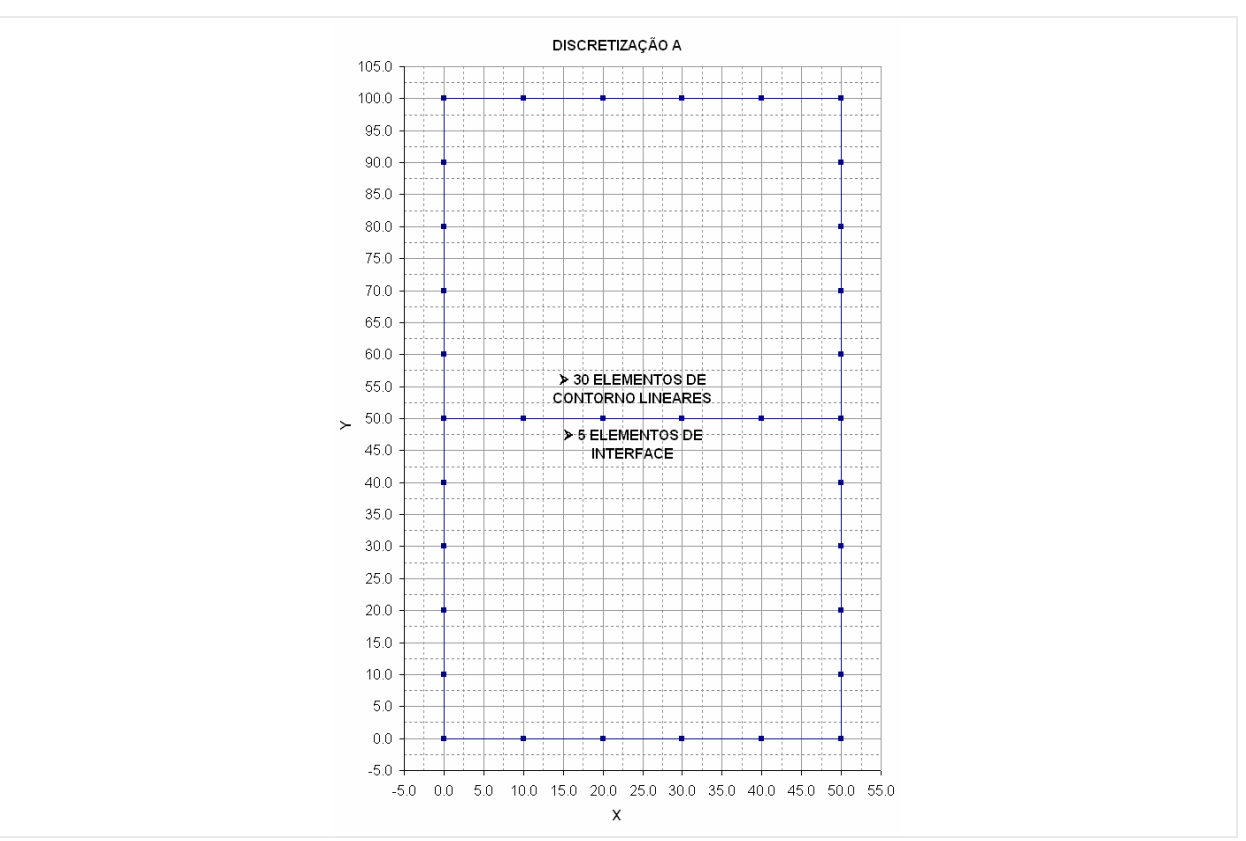

**Figura 7-43 - Configuração (A) de discretização do contorno.** 

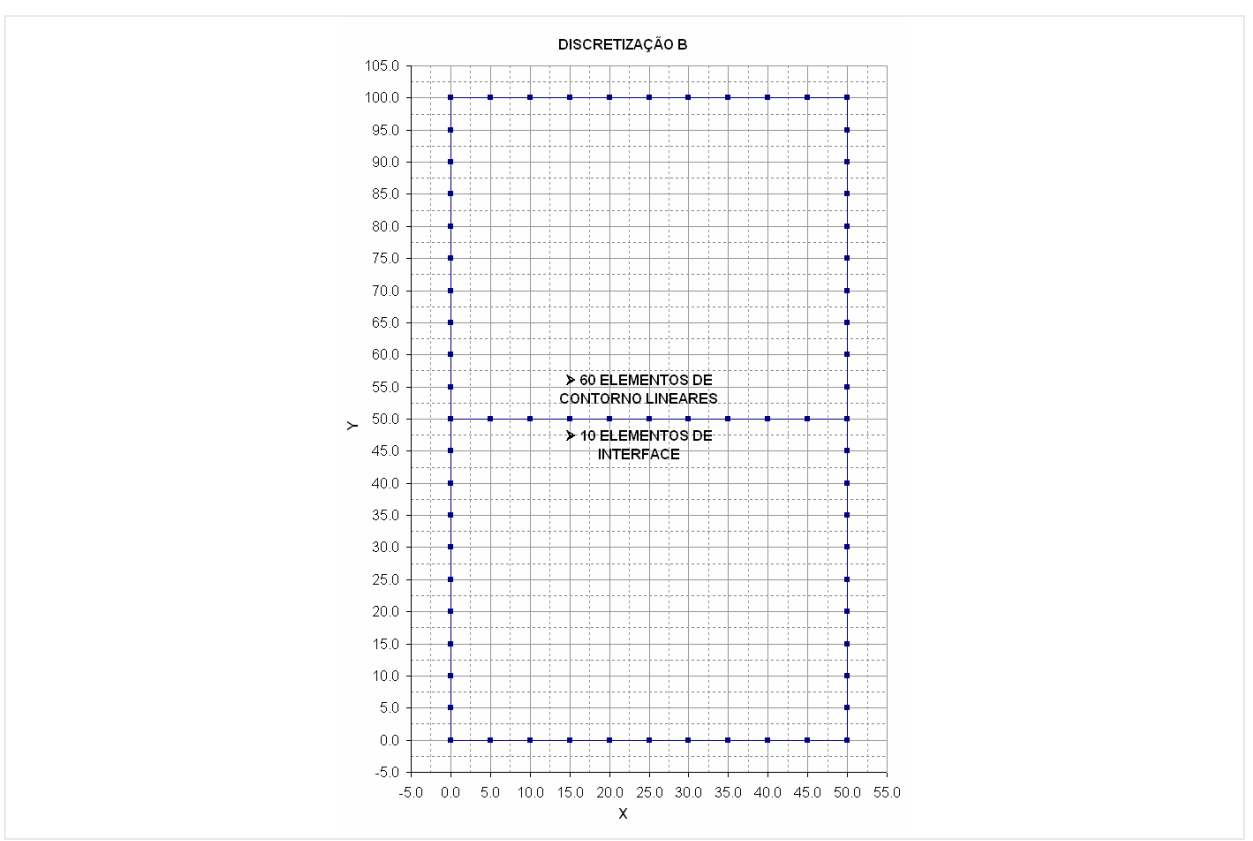

**Figura 7-44 - Configuração (B) de discretização do contorno.** 

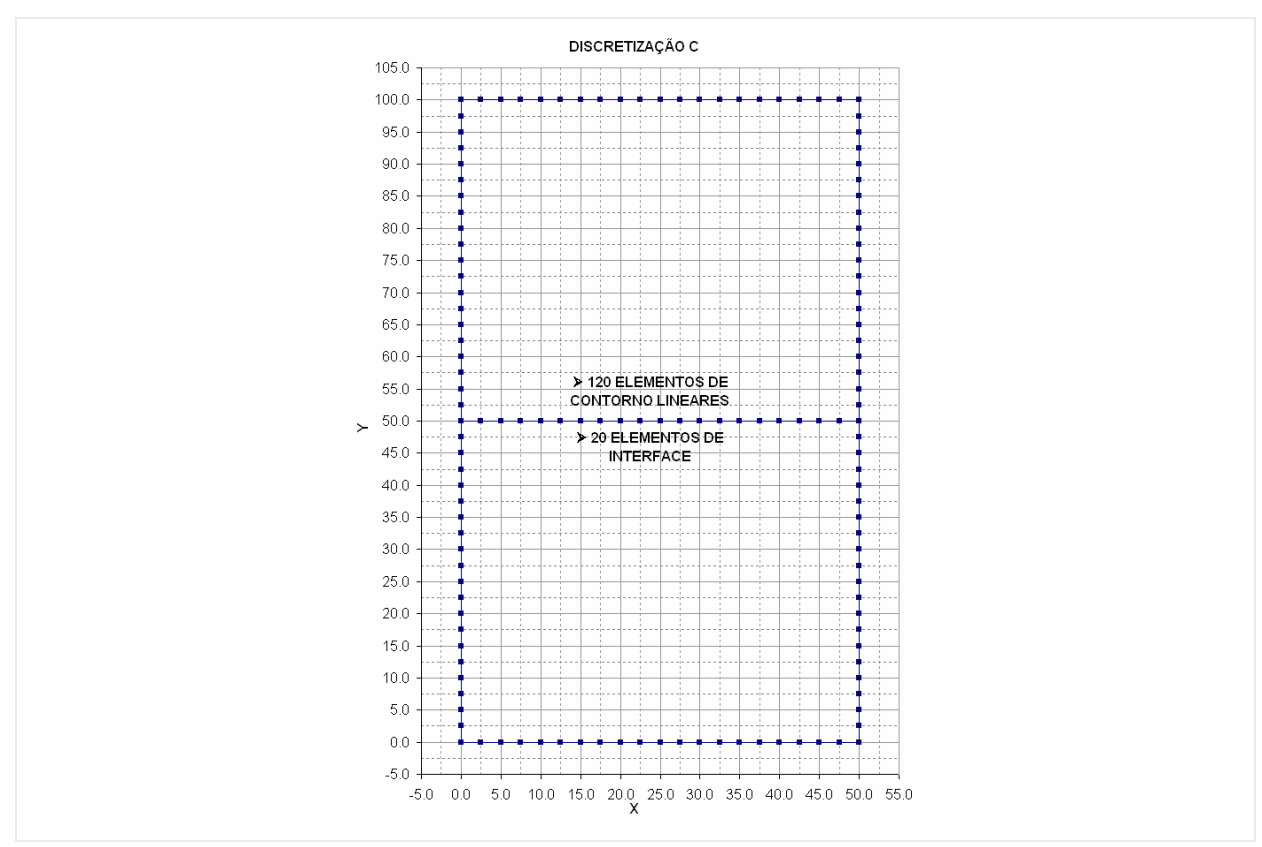

**Figura 7-45 - Configuração (C) de discretização do contorno.** 

**- Resultados:** Com a análise dos resultados no contorno do problema mostrados a seguir (Figura 7-46 a Figura 7-54), obtidos pela análise direta nas três configurações de discretização, optou-se pela utilização da discretização (C) para obtenção dos valores de deslocamentos nos pontos internos, que servirão de dados de entrada para o modelo inverso. Além disto, os valores obtidos para o contorno nesta análise servirão como base de comparação para os resultados obtidos na análise inversa.

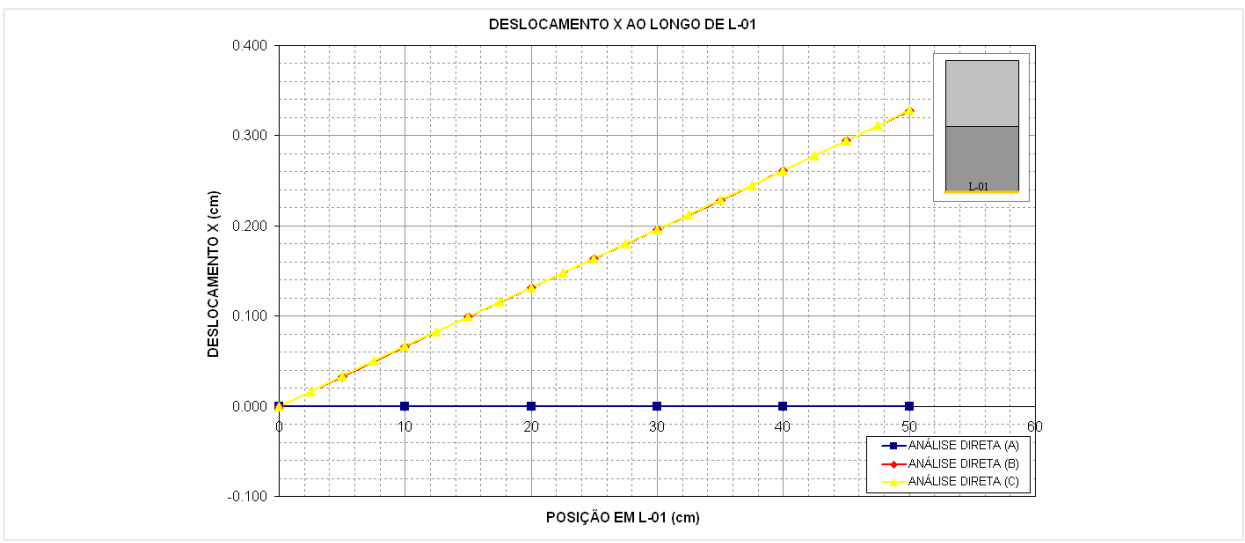

**Figura 7-46 - Deslocamento X ao longo de L-01.** 

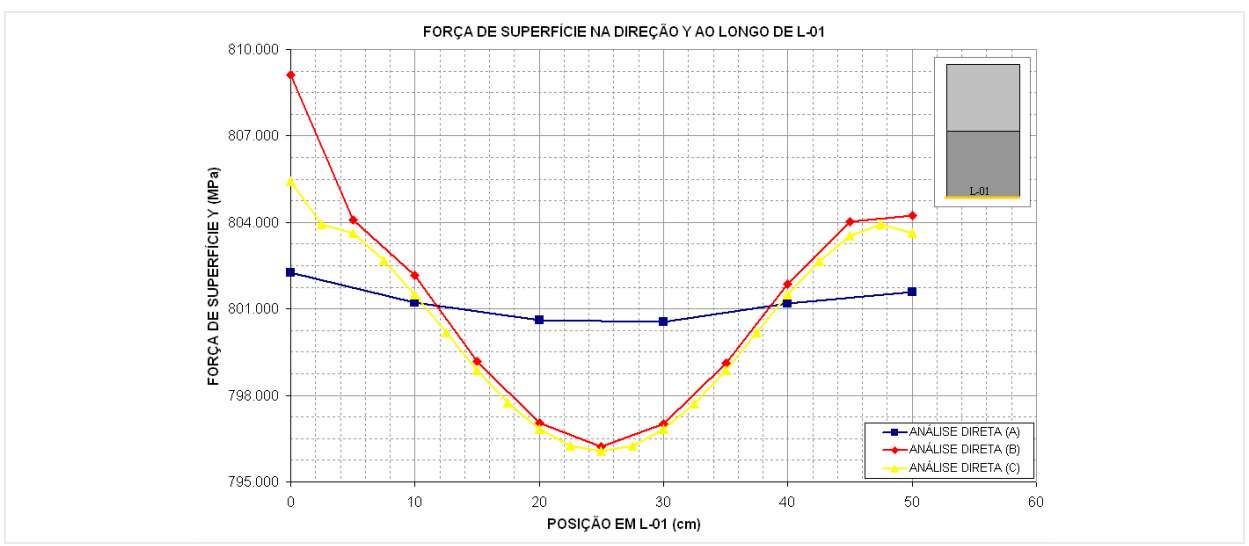

**Figura 7-47 - Força de superfície Y ao longo de L-01.** 

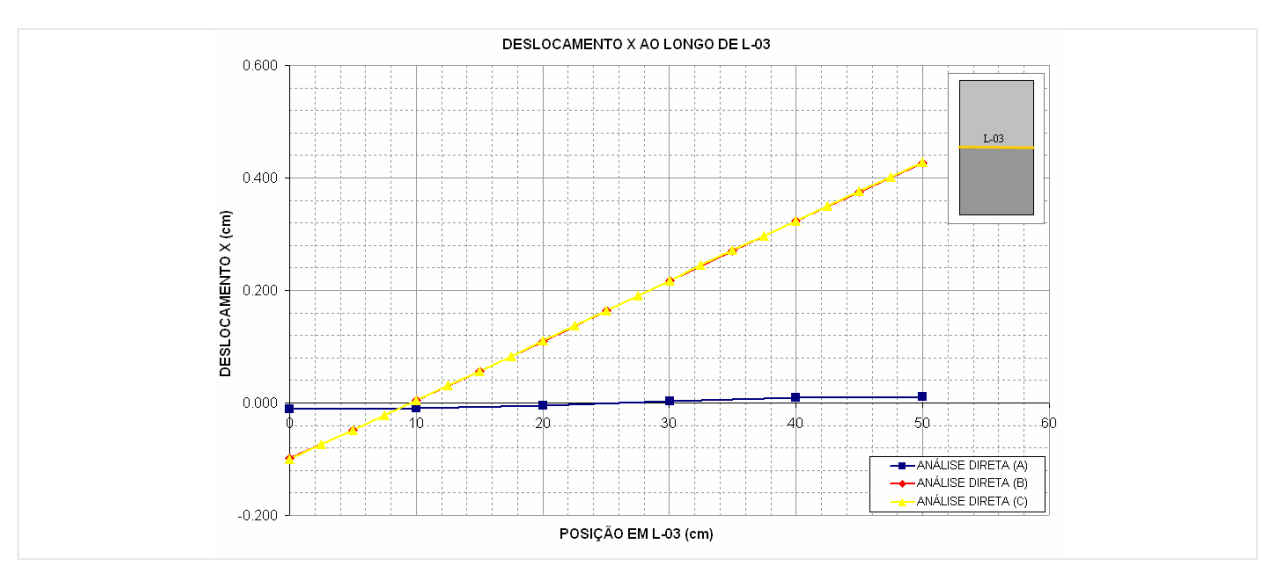

**Figura 7-48 - Deslocamento X ao longo de L-03.** 

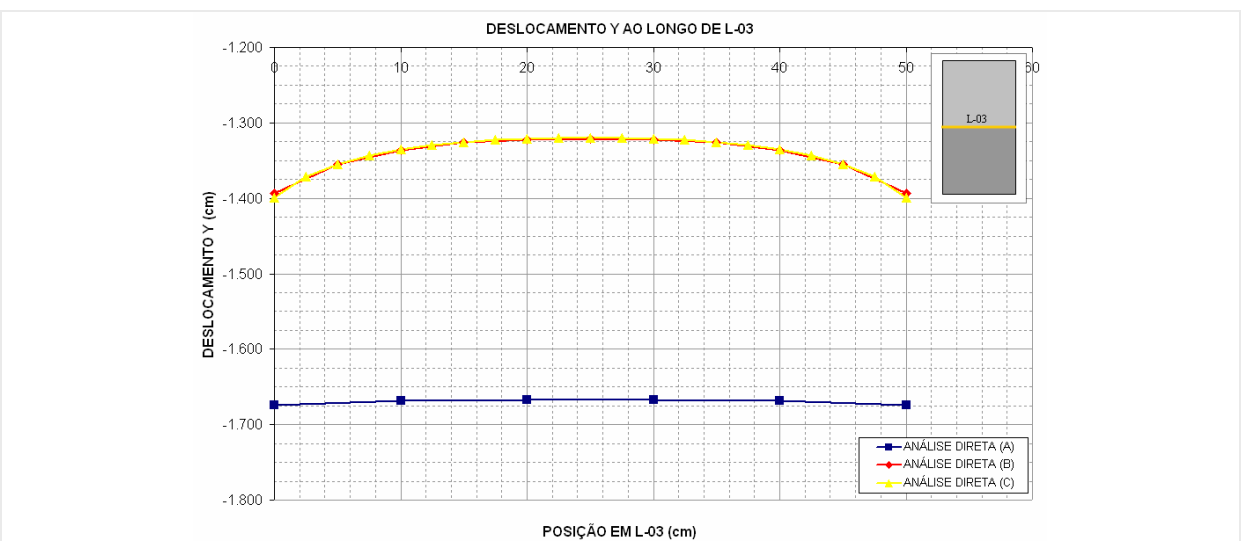

**Figura 7-49 - Deslocamento Y ao longo de L-03.** 

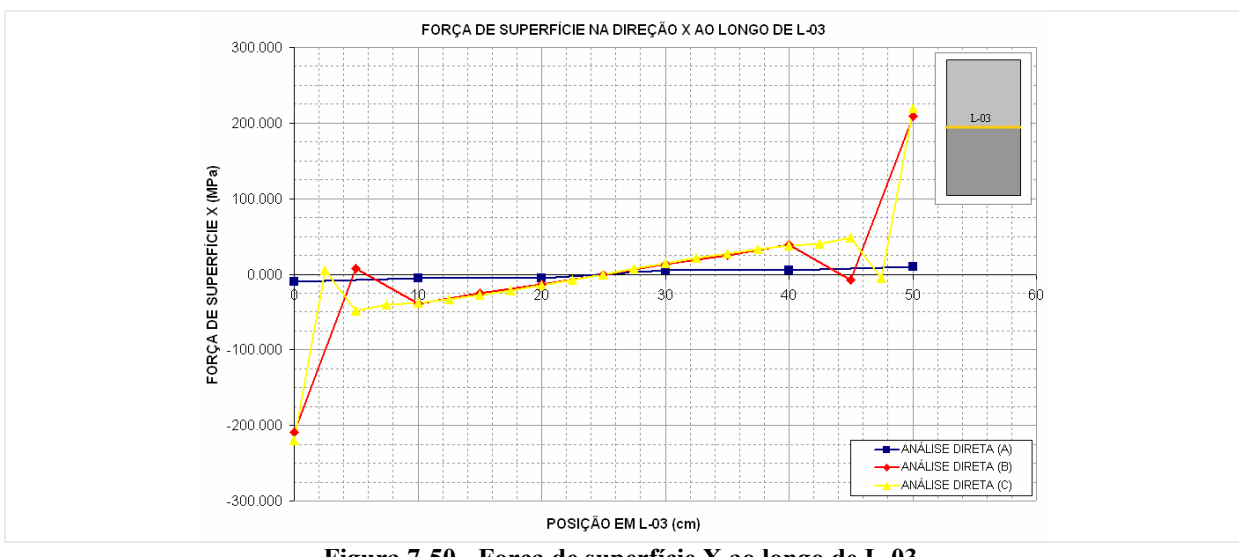

**Figura 7-50 - Força de superfície X ao longo de L-03.** 

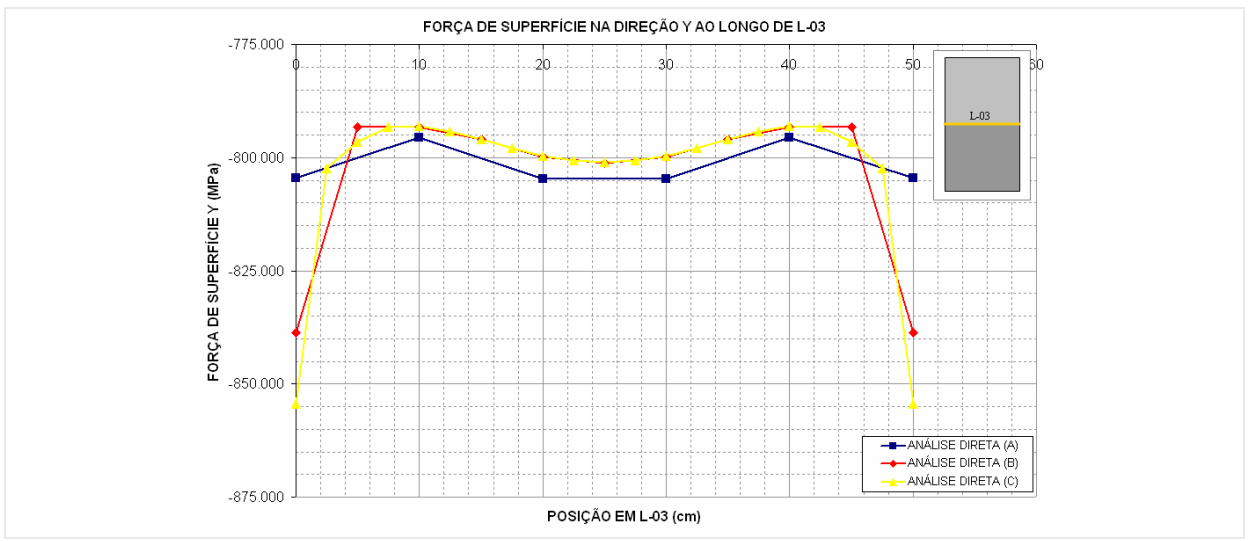

**Figura 7-51 - Força de superfície Y ao longo de L-03.** 

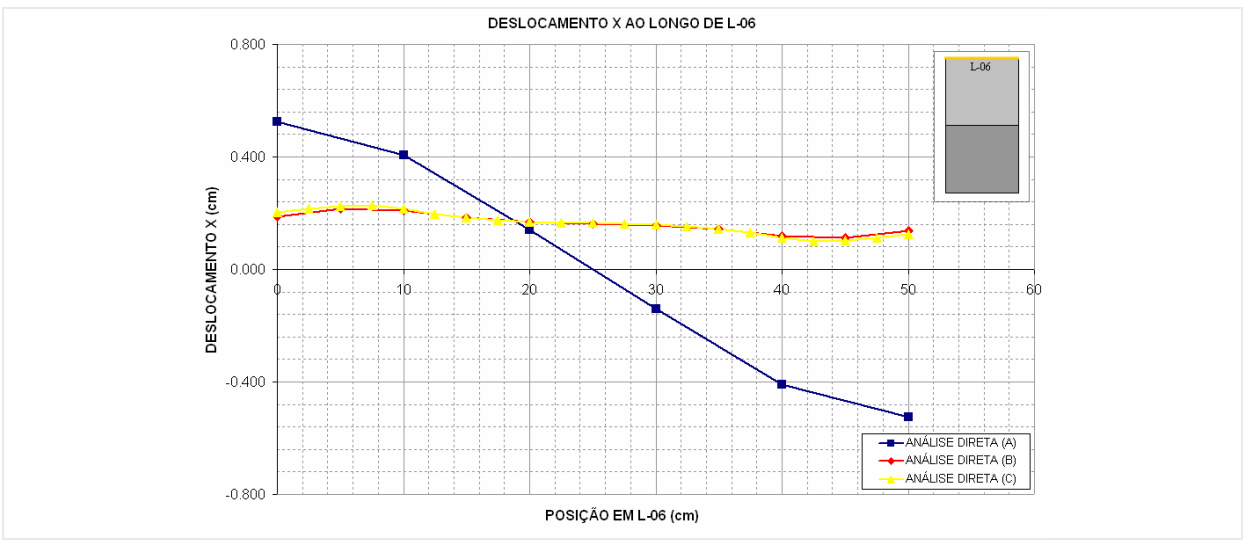

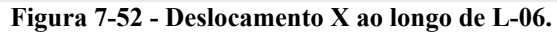

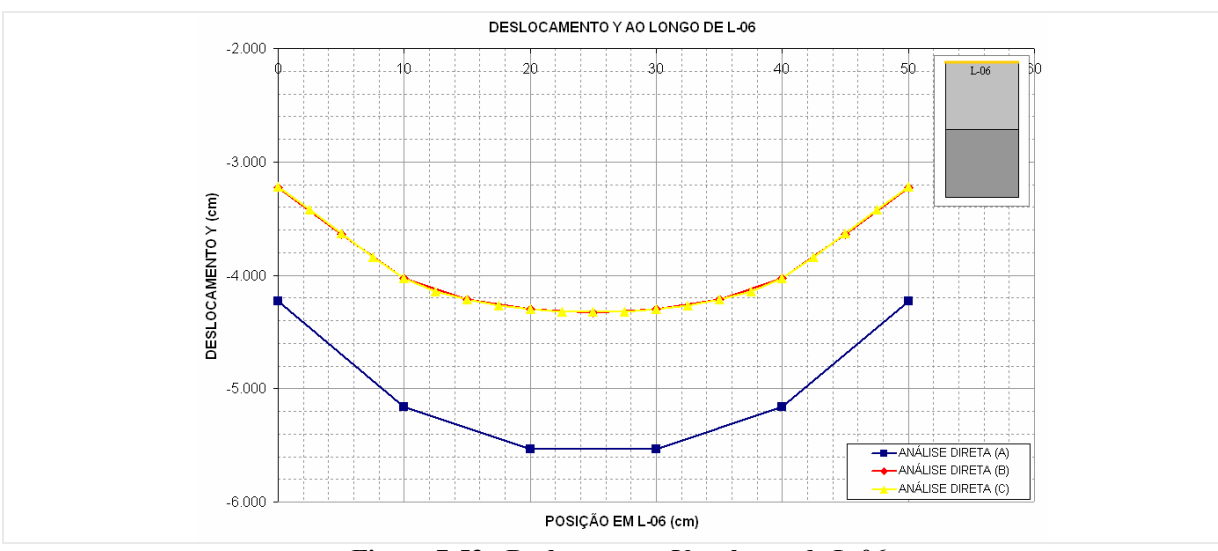

**Figura 7-53 - Deslocamento Y ao longo de L-06.** 

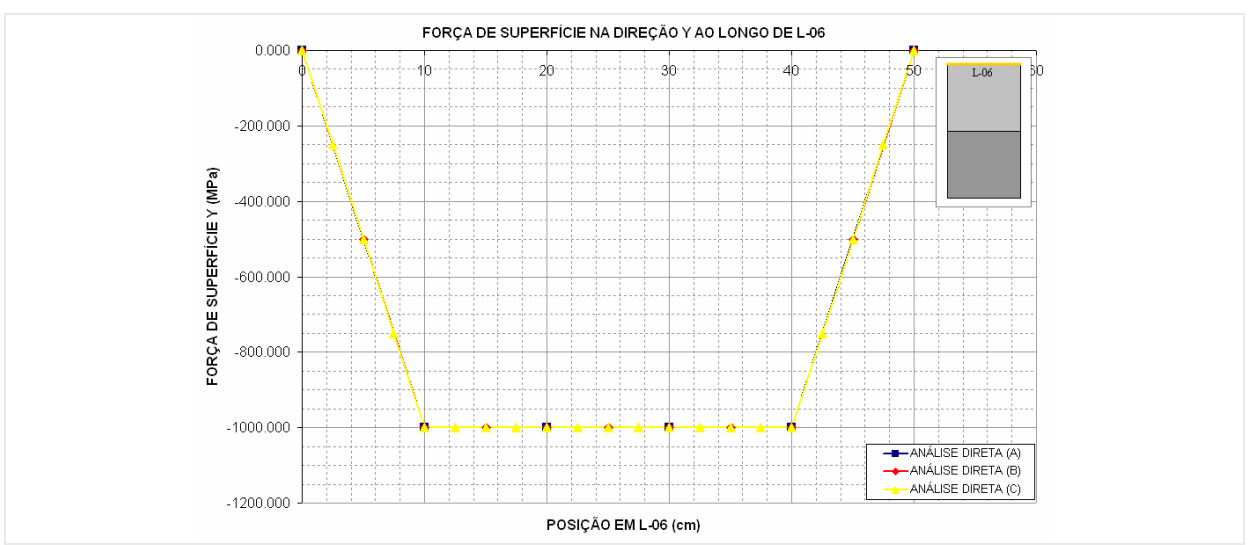

**Figura 7-54 - Força de superfície Y ao longo de L-06.** 

#### **Análise inversa**

No problema inverso de valor de contorno referente ao problema direto apresentado na (Figura 7-42), os valores do contorno do problema (vinculação e carregamento) são tidos como incógnitos. São conhecidos valores de deslocamentos em pontos selecionados no interior do domínio do problema, que irão gerar o sistema de equações do modelo inverso.

**- Discretização:** Para análise inversa deste problema, optou-se pela utilização de uma discretização do contorno similar a configuração (C) apresentada para análise direta. A análise inversa foi realizada com os dados de deslocamentos em três configurações de escolha dos pontos internos ao domínio do problema (Tabela 7-4).

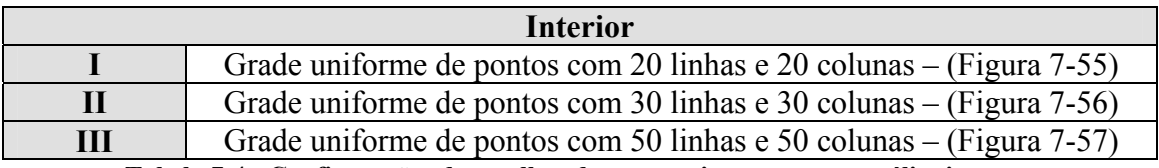

**Tabela 7-4 - Configurações de escolhas dos pontos internos para análise inversa.** 

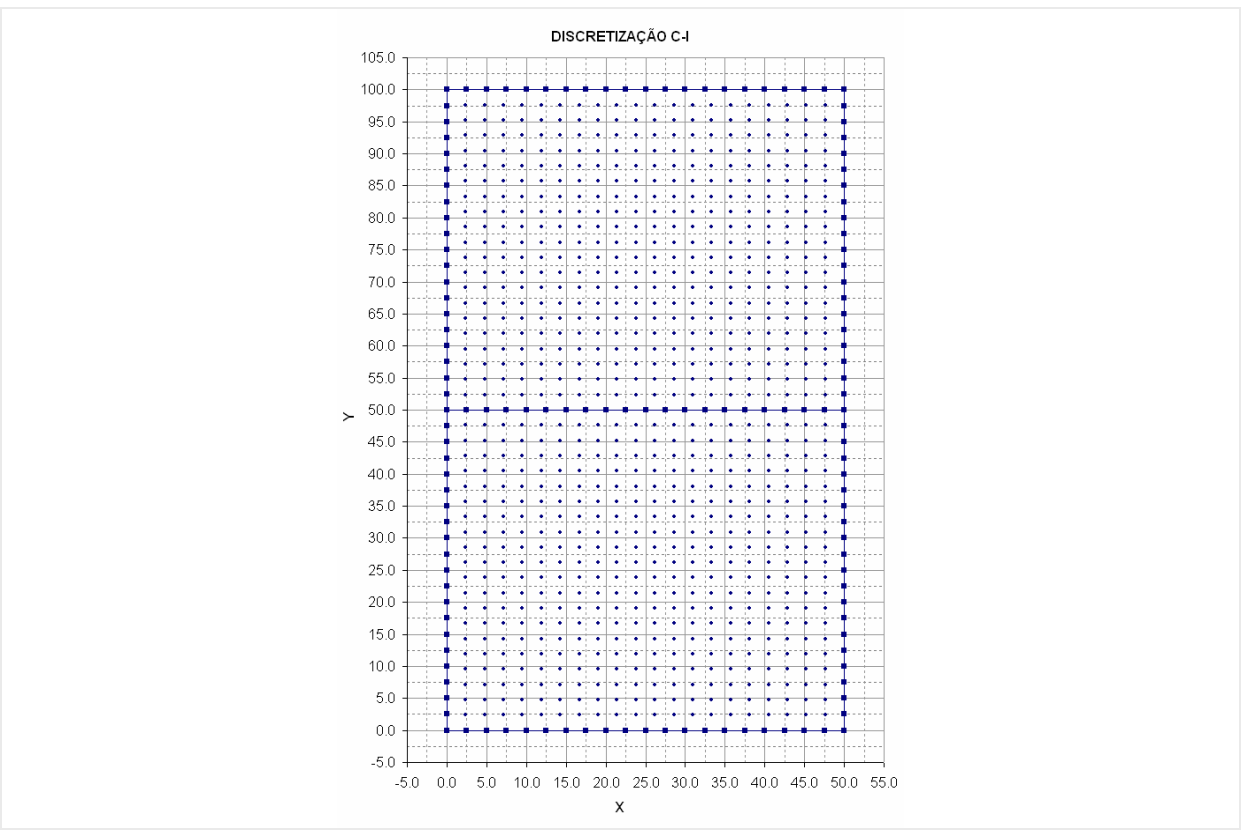

**Figura 7-55 - Configuração (I) para escolha dos pontos internos.** 

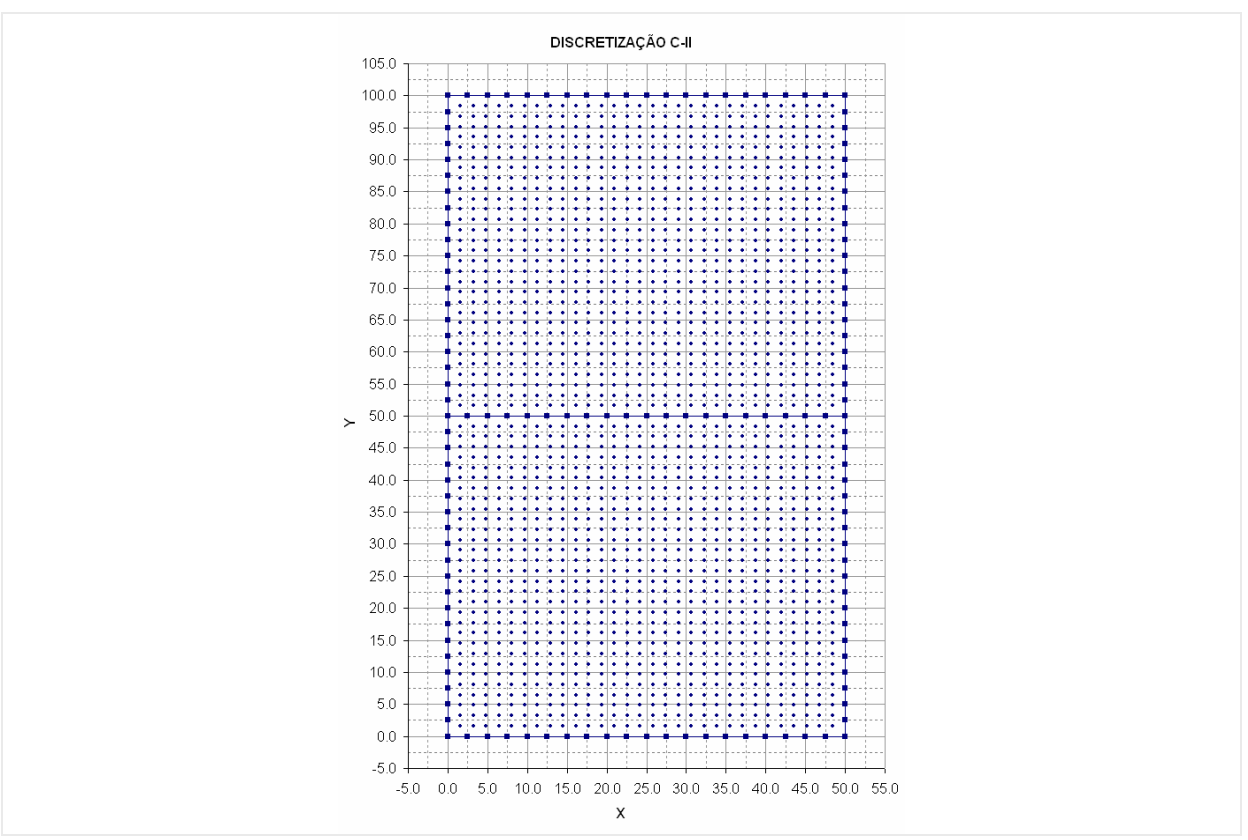

**Figura 7-56 - Configuração (II) para escolha dos pontos internos.**
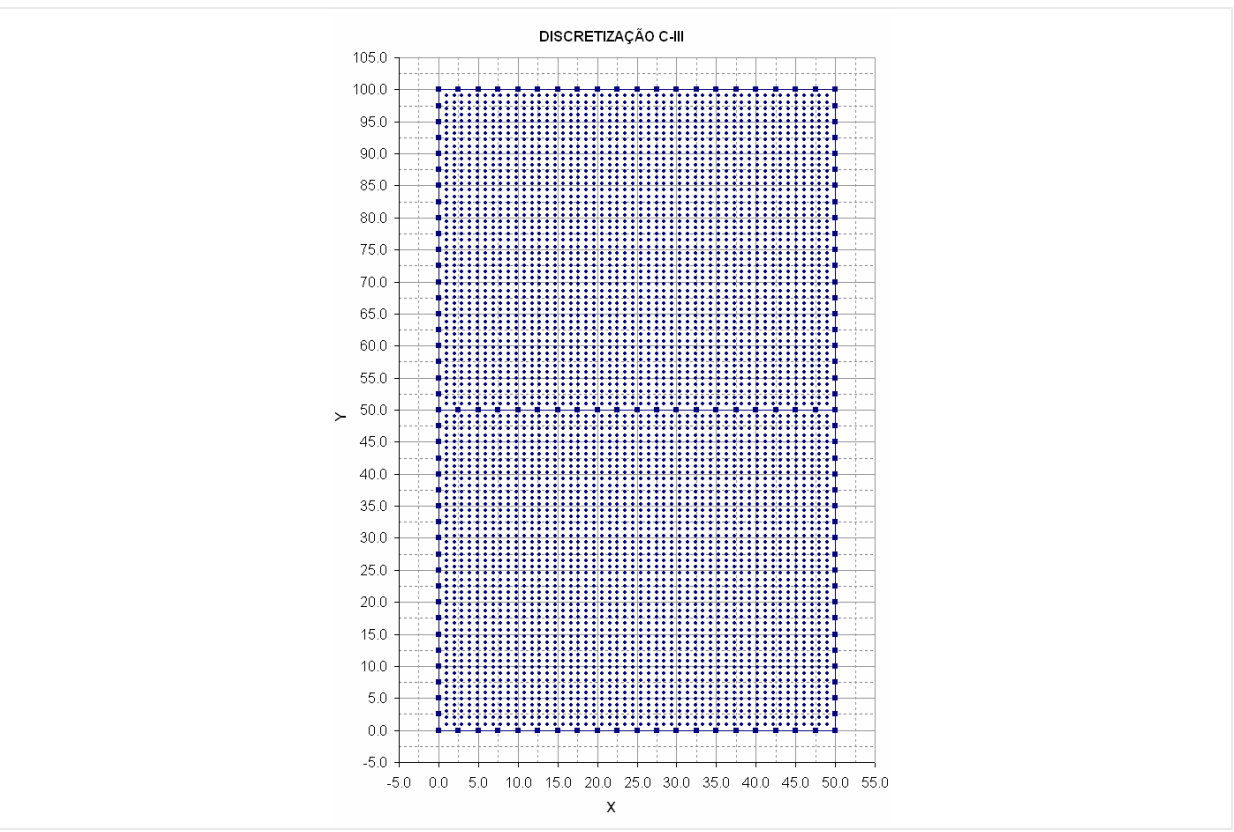

**Figura 7-57 - Configuração (III) para escolha dos pontos internos.** 

**- Resultados:** Para este problema também se realizou a análise inversa do problema em cada configuração de discretização e utilizando-se cada um dos quatro métodos de regularização e minimização. O resultado disto é um grande número de curvas geradas para este tipo de análise. Assim sendo apresentar-se-á apenas alguns dos gráficos gerados, buscando demonstrar o comportamento geral dos métodos propostos na resolução deste problema. Os resultados foram agrupados pelos métodos de resolução e algumas das variáveis analisada foram escolhidas para serem ilustradas ao longo de três faces do contorno (L-01, L-03 e L-06).

**a) MQD – Mínimos Quadrados:** Os resultados obtidos pelo método dos mínimos quadrados para este problema estão apresentados a seguir (Figura 7-58 a Figura 7-66). Os valores de deslocamento foram recuperados em todas as configurações com oscilações nos extremos principalmente nas duas primeiras configurações. Já para as forças de superfície o comportamento foi um pouco mais instável com oscilações de magnitudes bem superior aos valores base de comparação, necessitando-se com isto, plotar um "gráfico zoom" para mostrar o real comportamento dos resultados. Para este método verifica-se a necessidade de mais pontos internos para geração de mais equações adicionais para estabiliza o sistema.

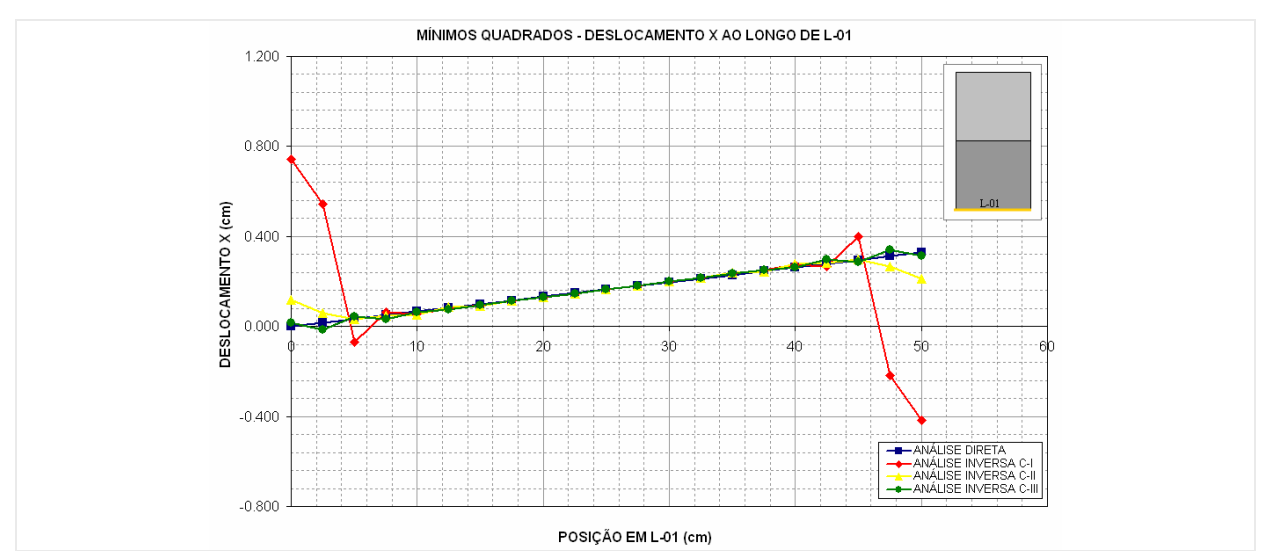

**Figura 7-58 - Deslocamento X ao longo de L-01 obtido pela análise inversa com MQD.** 

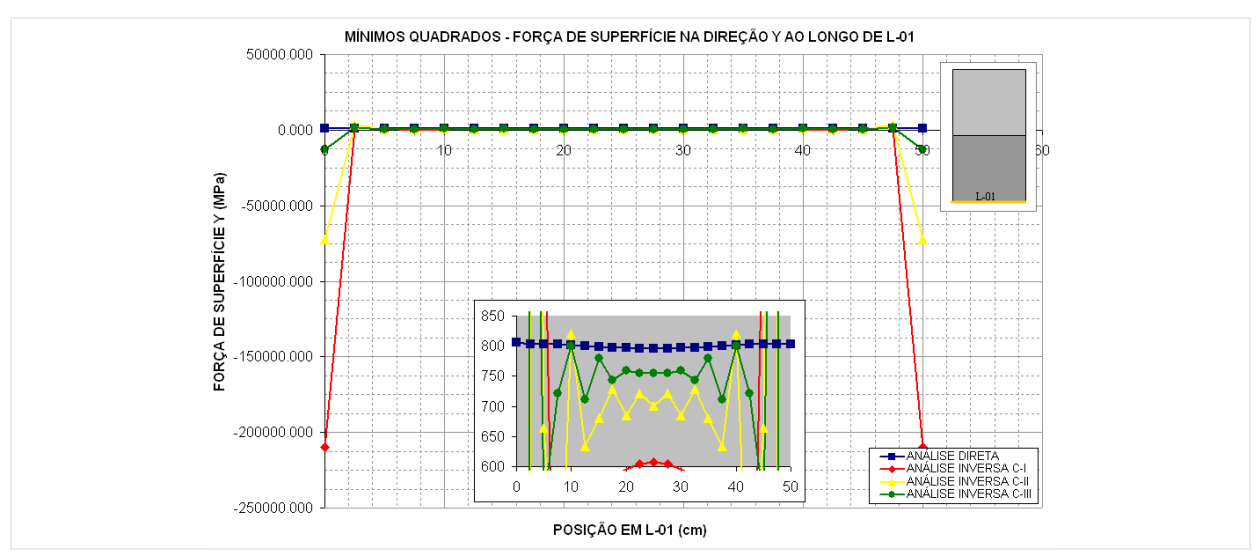

**Figura 7-59 - Força de superfície Y ao longo de L-01 obtido pela análise inversa com MQD.** 

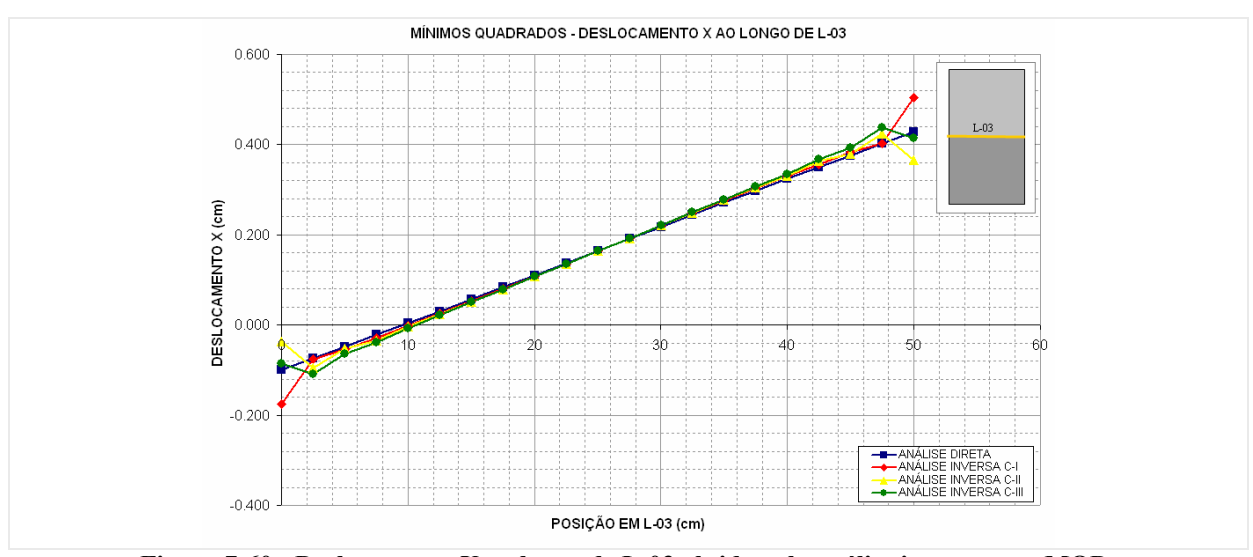

**Figura 7-60 - Deslocamento X ao longo de L-03 obtido pela análise inversa com MQD.** 

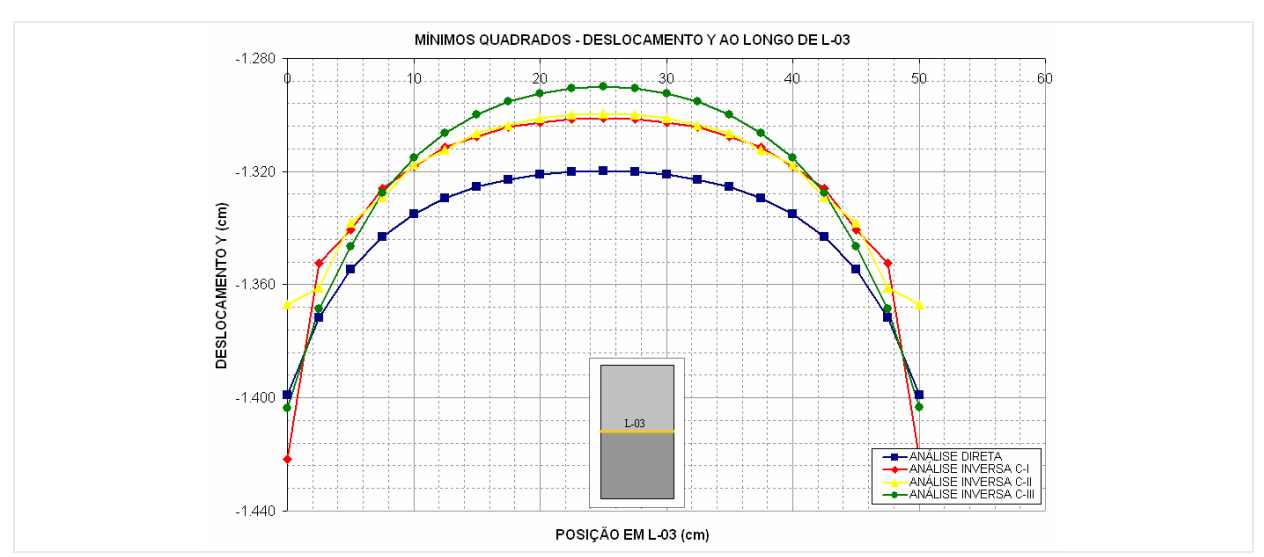

**Figura 7-61 - Deslocamento Y ao longo de L-03 obtido pela análise inversa com MQD.** 

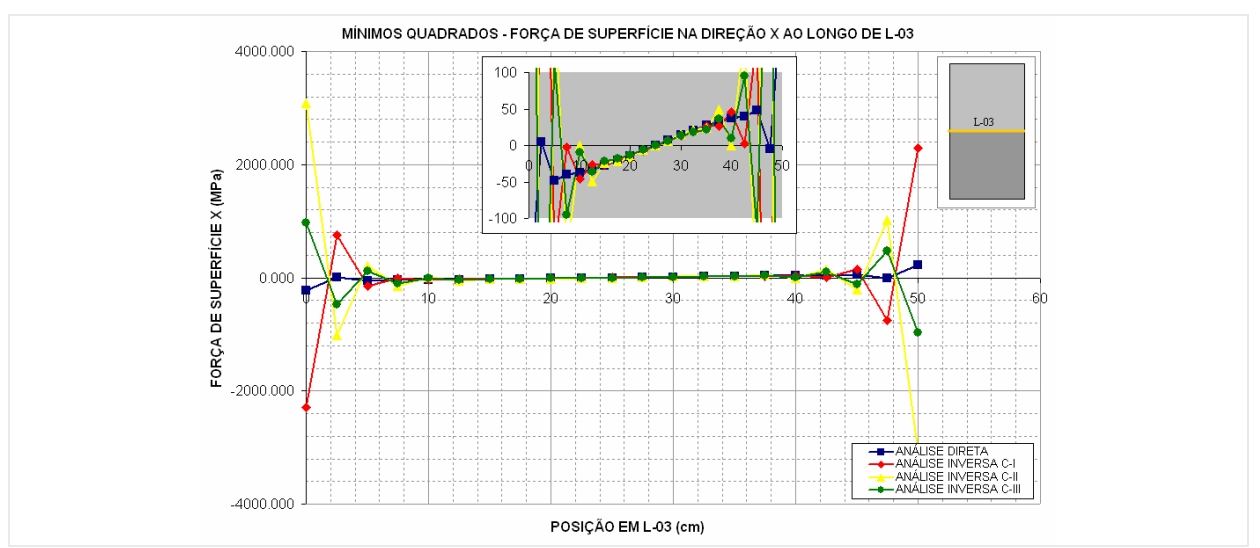

**Figura 7-62 - Força de superfície X ao longo de L-03 obtido pela análise inversa com MQD.** 

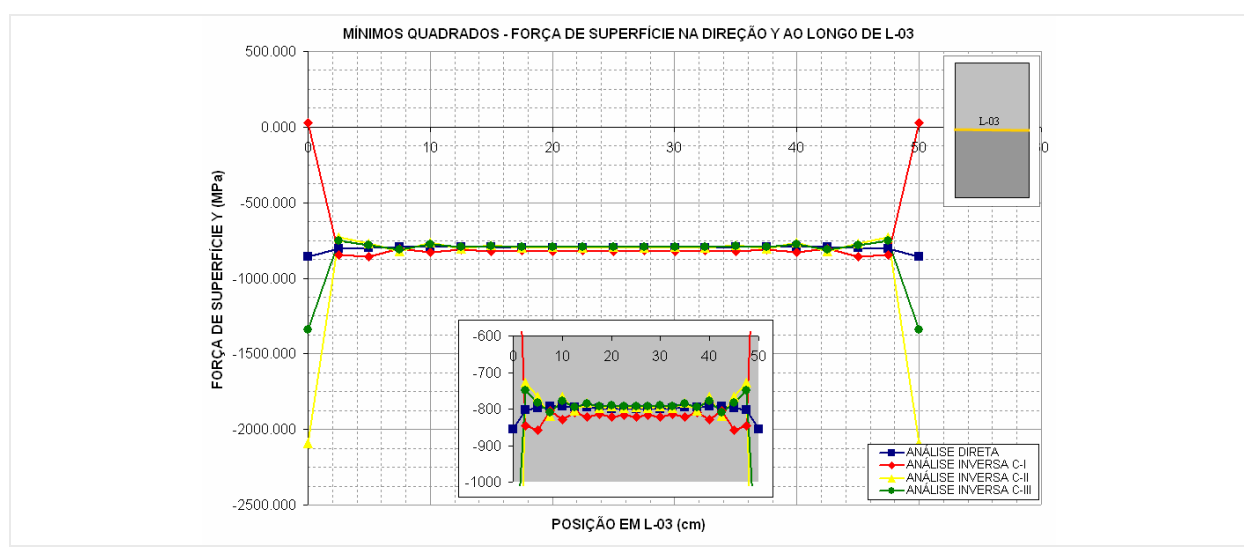

**Figura 7-63 - Força de superfície Y ao longo de L-03 obtido pela análise inversa com MQD.** 

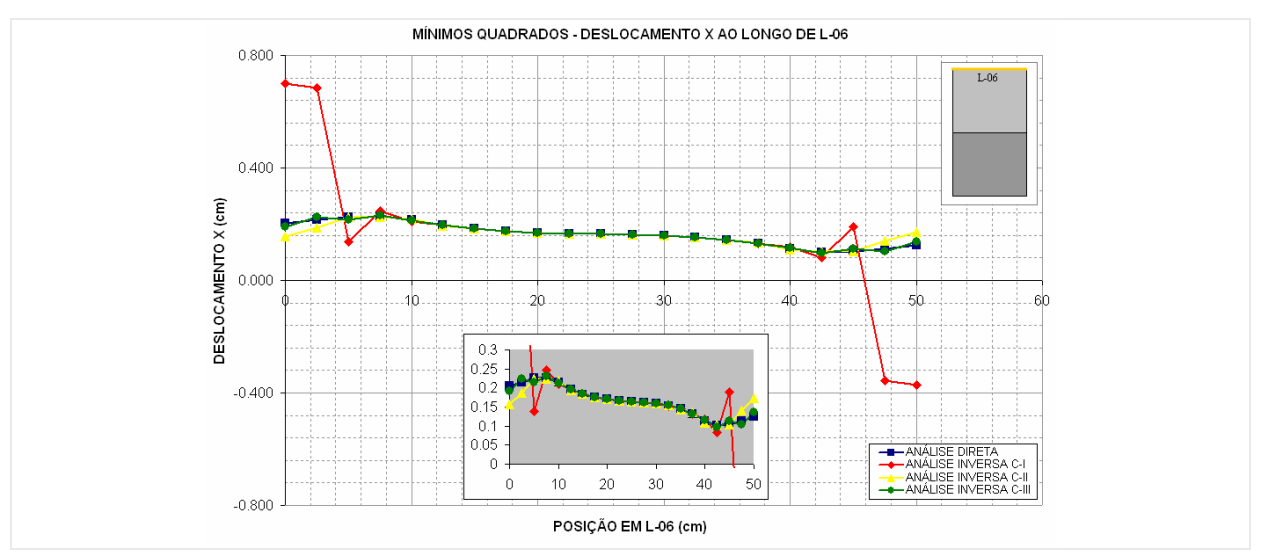

**Figura 7-64 - Deslocamento X ao longo de L-06 obtido pela análise inversa com MQD.** 

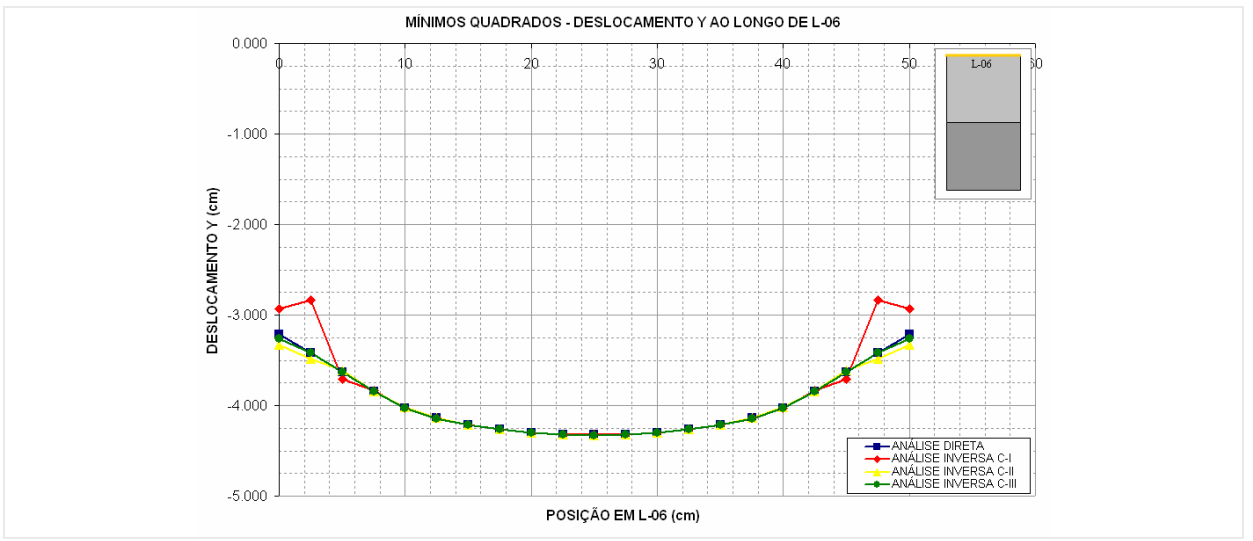

**Figura 7-65 - Deslocamento Y ao longo de L-06 obtido pela análise inversa com MQD.** 

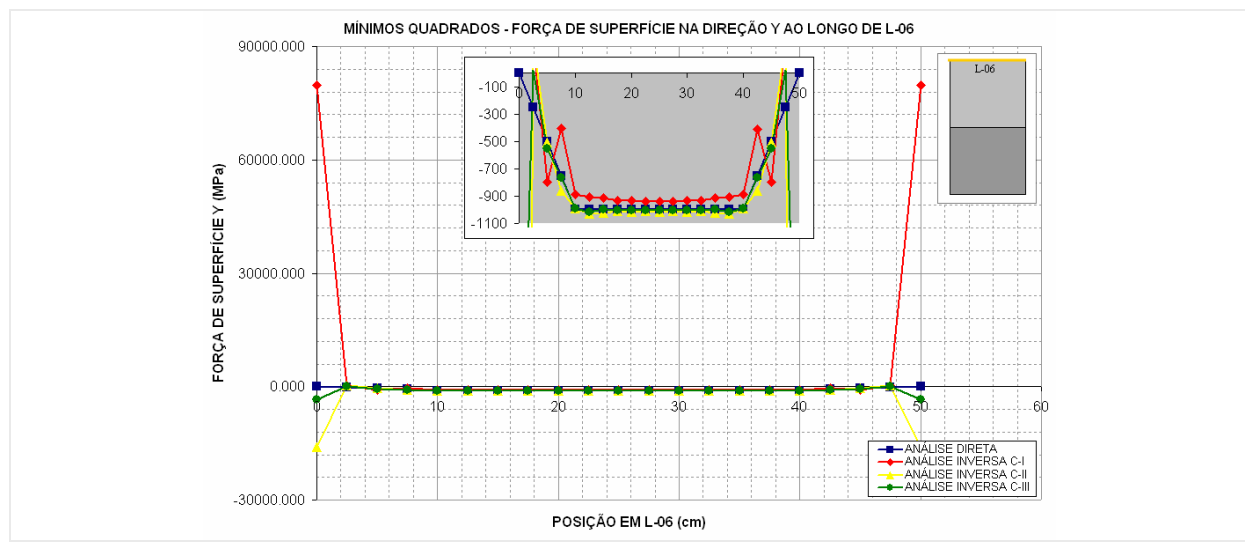

**Figura 7-66 - Força de superfície Y ao longo de L-06 obtido pela análise inversa com MQD.** 

**b) SVD – Decomposição em valor singular:** Os resultados alcançados pelo método de decomposição em valor singular estão apresentados a seguir (Figura 7-67 a Figura 7-75). Aqui, tanto os deslocamentos quanto as forças de superfície foram recuperados em todas as configurações de discretização, com oscilações de amplitudes bem inferiores as apresentada pelo MQD para as forças de superfície. Para este método as configurações propostas foram suficientes para obtenção de bons resultados.

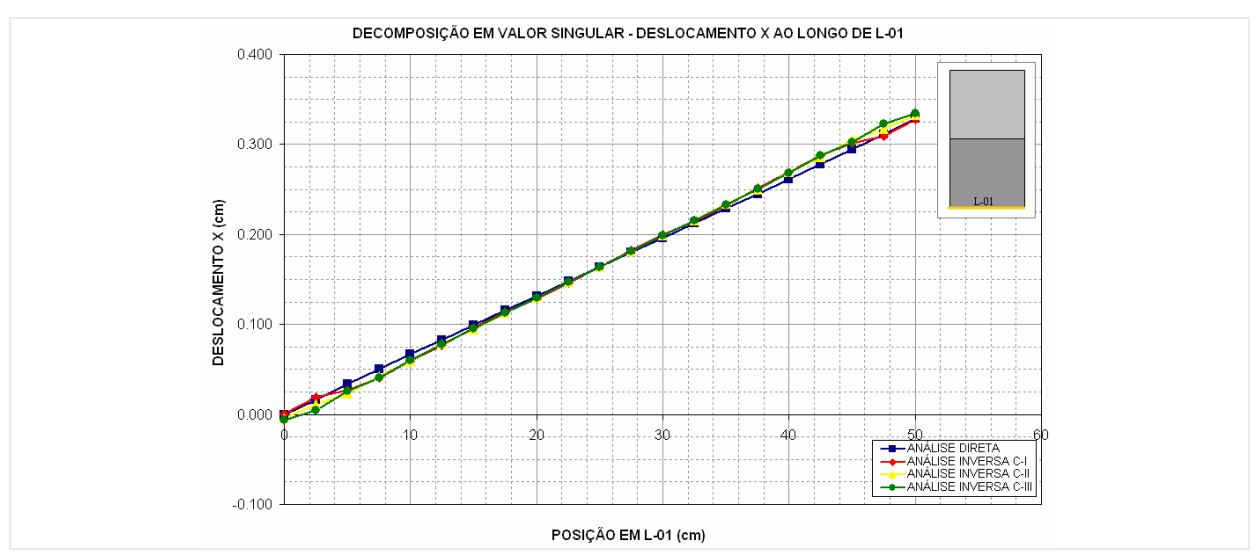

**Figura 7-67 - Deslocamento X ao longo de L-01 obtido pela análise inversa com SVD.** 

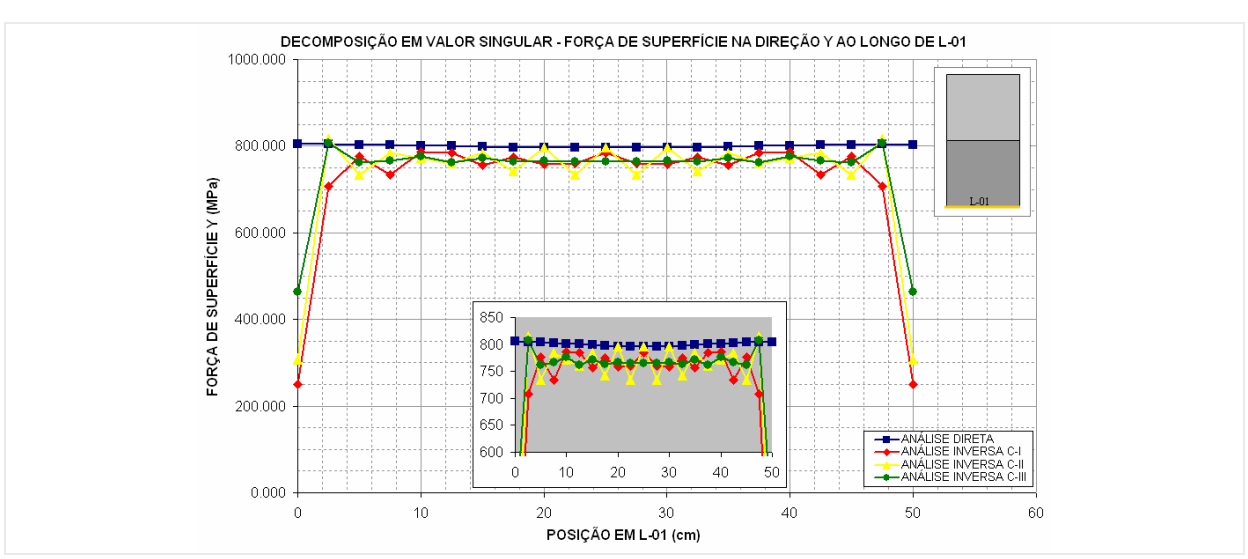

**Figura 7-68 - Força de superfície Y ao longo de L-01 obtido pela análise inversa com SVD.** 

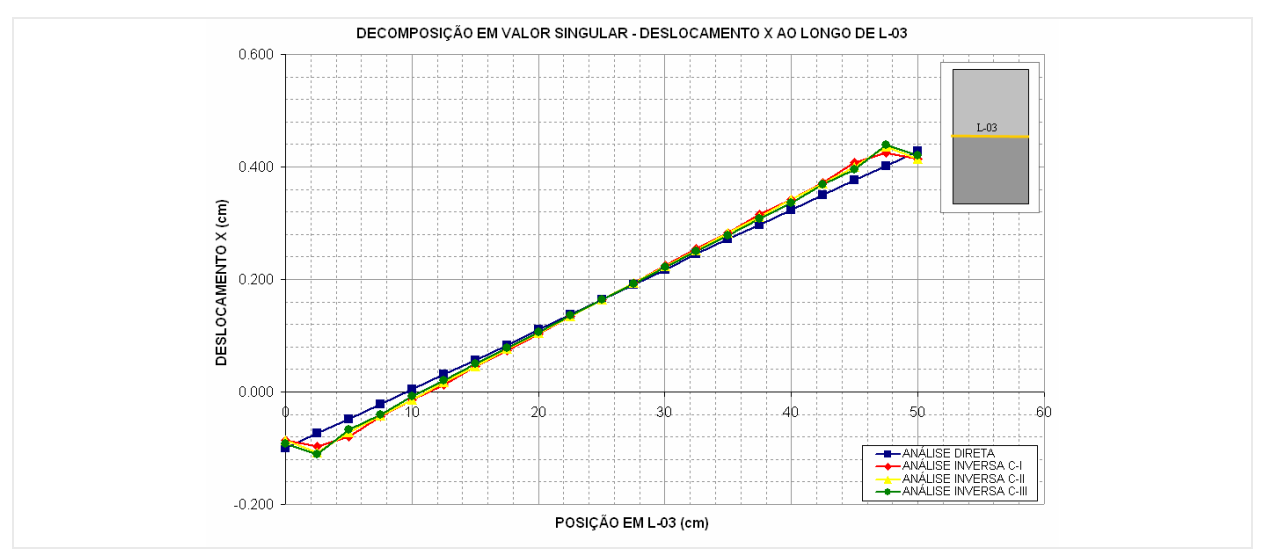

**Figura 7-69 - Deslocamento X ao longo de L-03 obtido pela análise inversa com SVD.** 

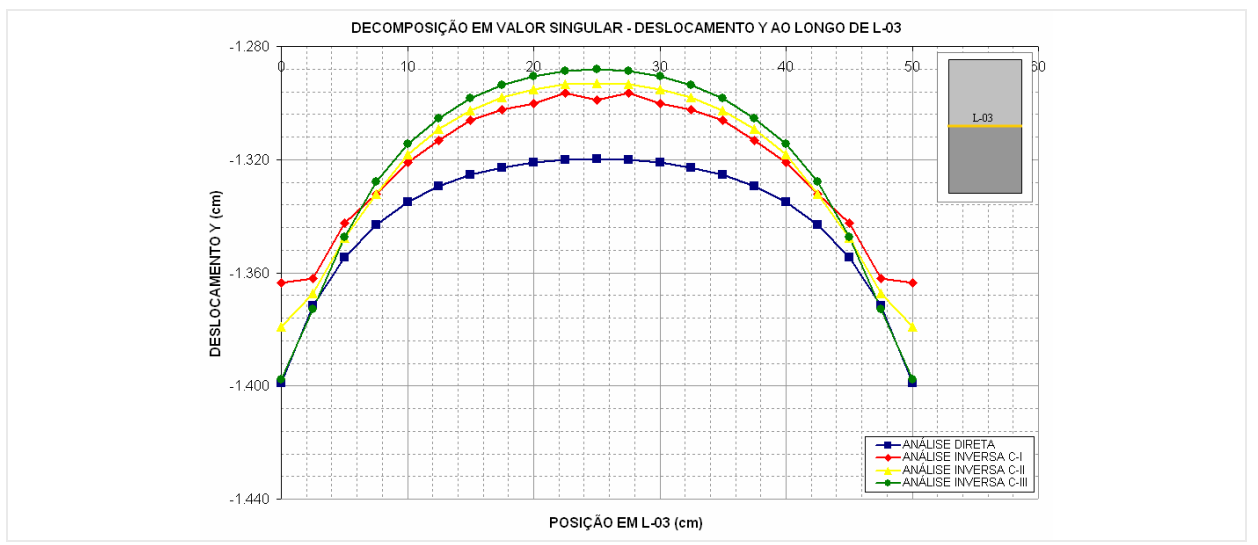

**Figura 7-70 - Deslocamento Y ao longo de L-03 obtido pela análise inversa com SVD.** 

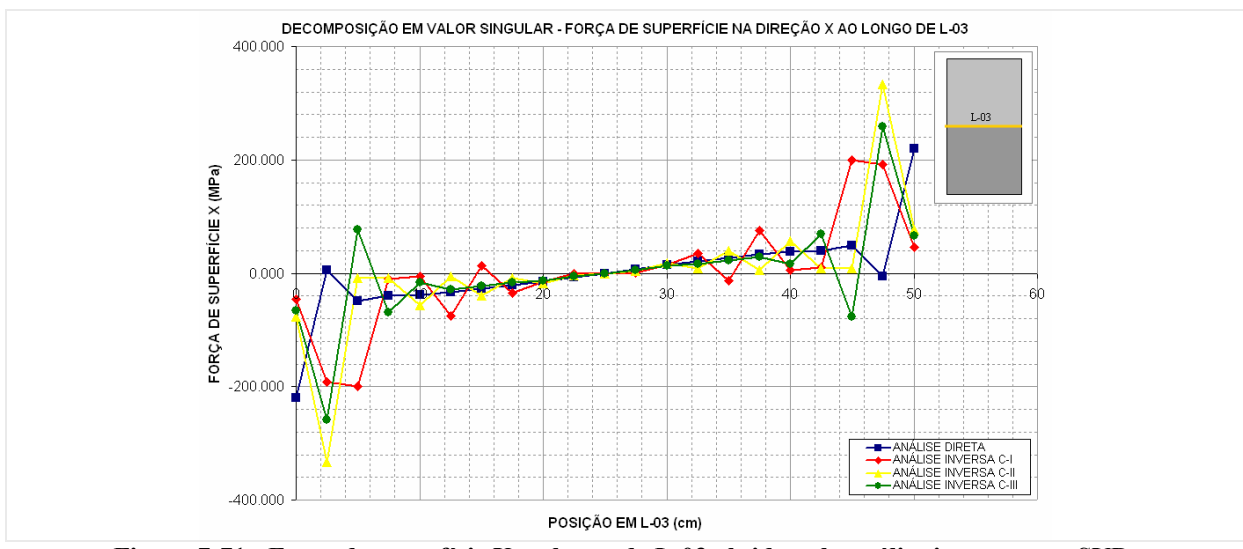

**Figura 7-71 - Força de superfície X ao longo de L-03 obtido pela análise inversa com SVD.** 

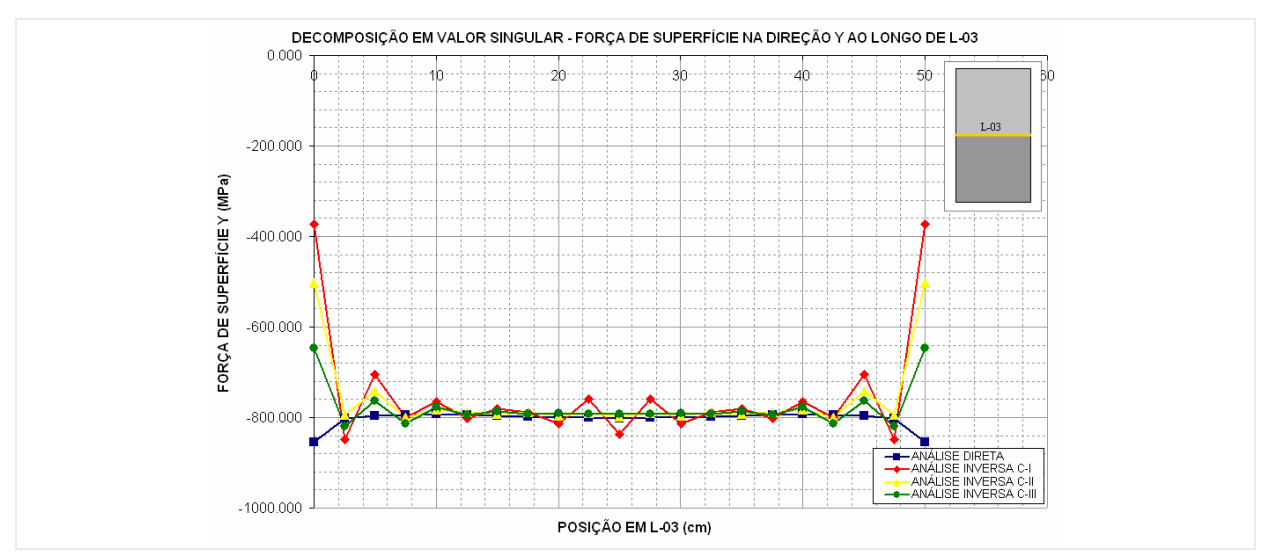

**Figura 7-72 - Força de superfície Y ao longo de L-03 obtido pela análise inversa com SVD.** 

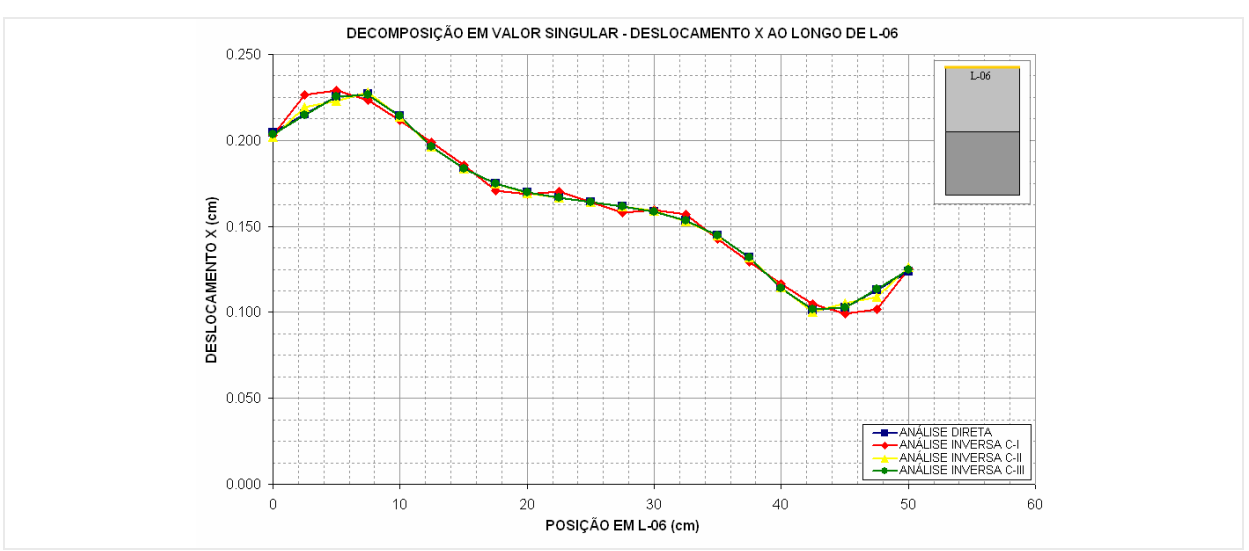

**Figura 7-73 - Deslocamento X ao longo de L-06 obtido pela análise inversa com SVD.** 

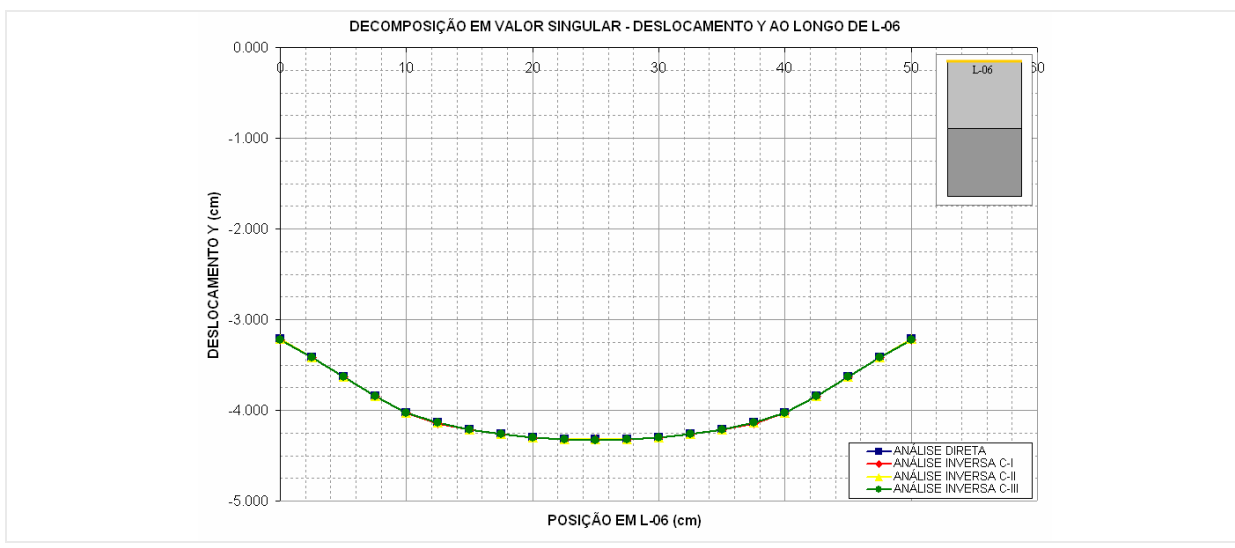

**Figura 7-74 - Deslocamento Y ao longo de L-01 obtido pela análise inversa com SVD.** 

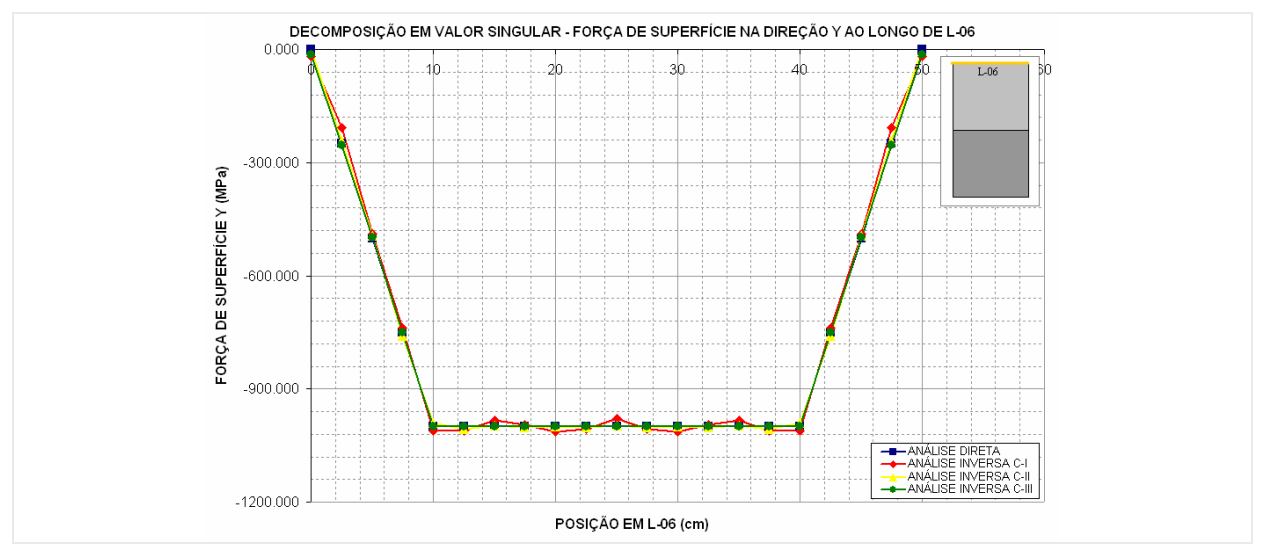

**Figura 7-75 - Força de superfície Y ao longo de L-06 obtido pela análise inversa com SVD.** 

**C) TKN – Regularização de Tikhonov:** Da Figura 7-76 a Figura 7-84 estão ilustrados os resultados obtidos pelo método de regularização de Tikhonov. Este método apresentou soluções mais estáveis que os dois métodos anteriores (MQD e SVD). Consegui-se obter bom resultados tanto para deslocamentos quanto para as forças de superfície em todas as configurações de discretização, com oscilações de amplitudes bem inferiores as apresentada pelos métodos anteriores. Para este método as configurações propostas também foram suficientes para obtenção de bons resultados.

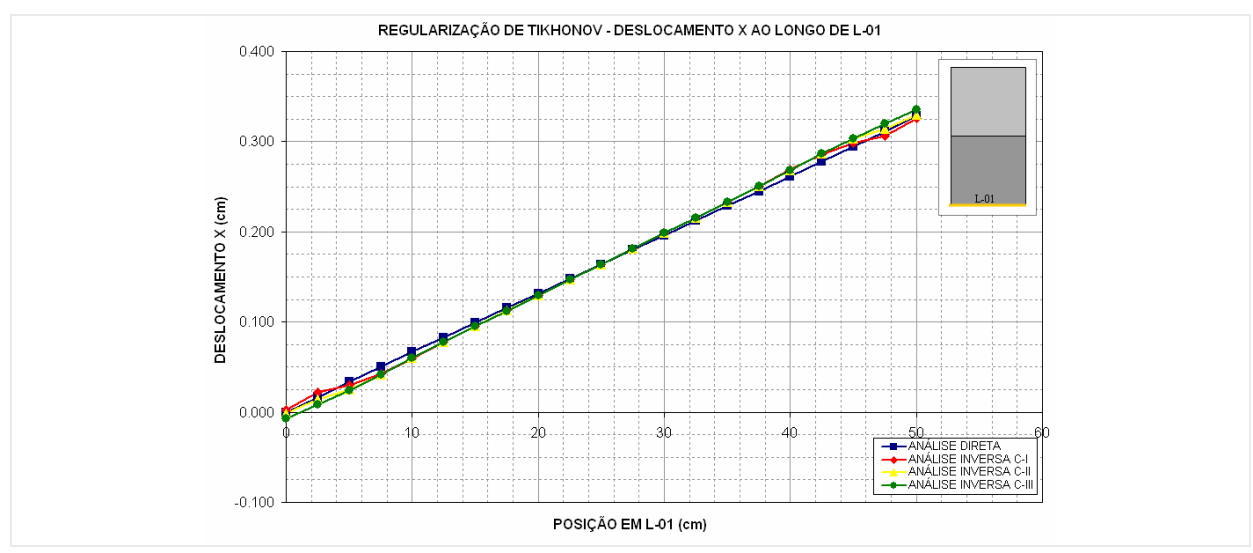

**Figura 7-76 - Deslocamento X ao longo de L-01 obtido pela análise inversa com TKN.** 

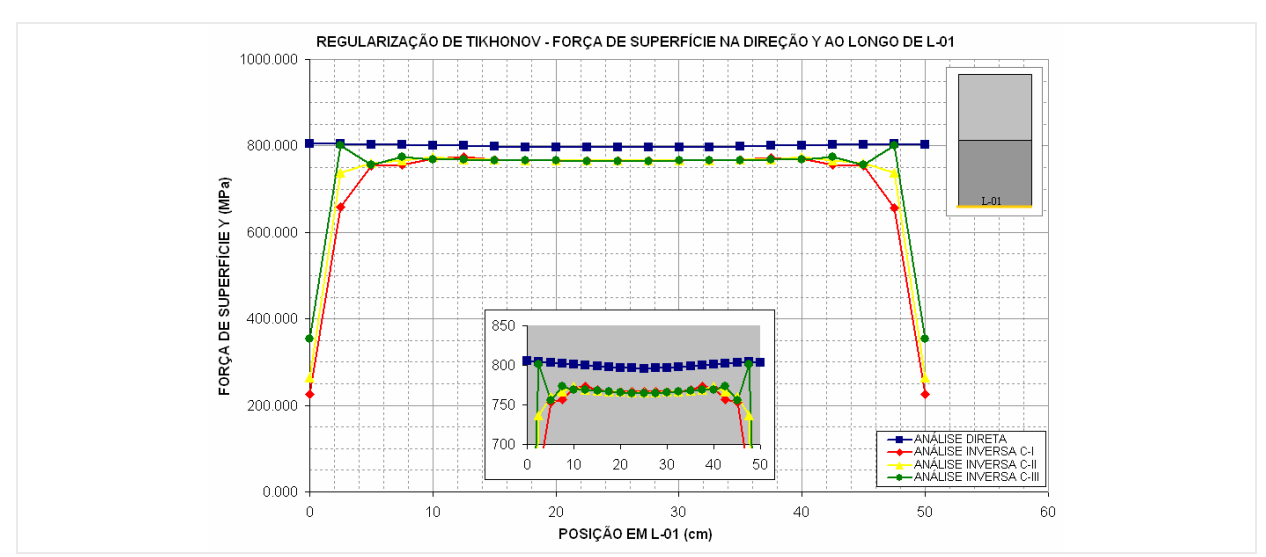

**Figura 7-77 - Força de superfície Y ao longo de L-01 obtido pela análise inversa com TKN.** 

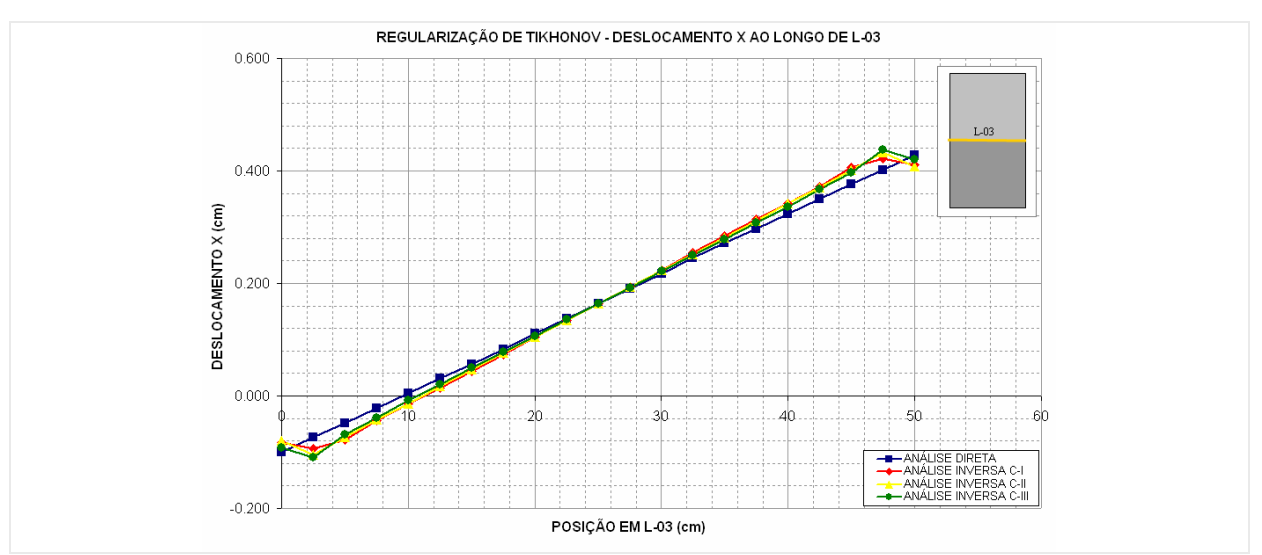

**Figura 7-78 - Deslocamento X ao longo de L-03 obtido pela análise inversa com TKN.** 

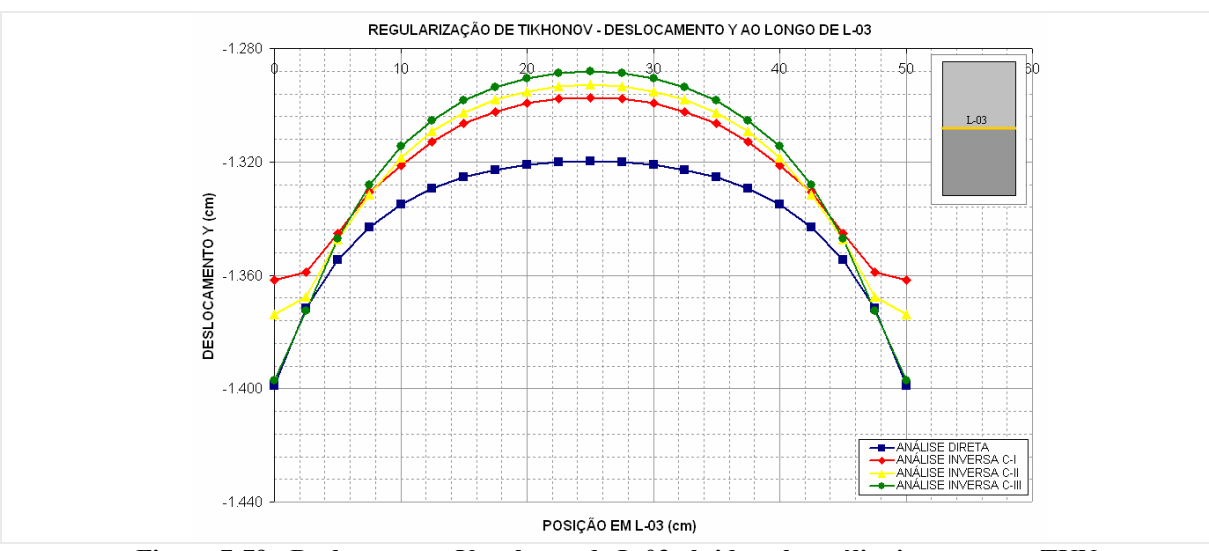

**Figura 7-79 - Deslocamento Y ao longo de L-03 obtido pela análise inversa com TKN.** 

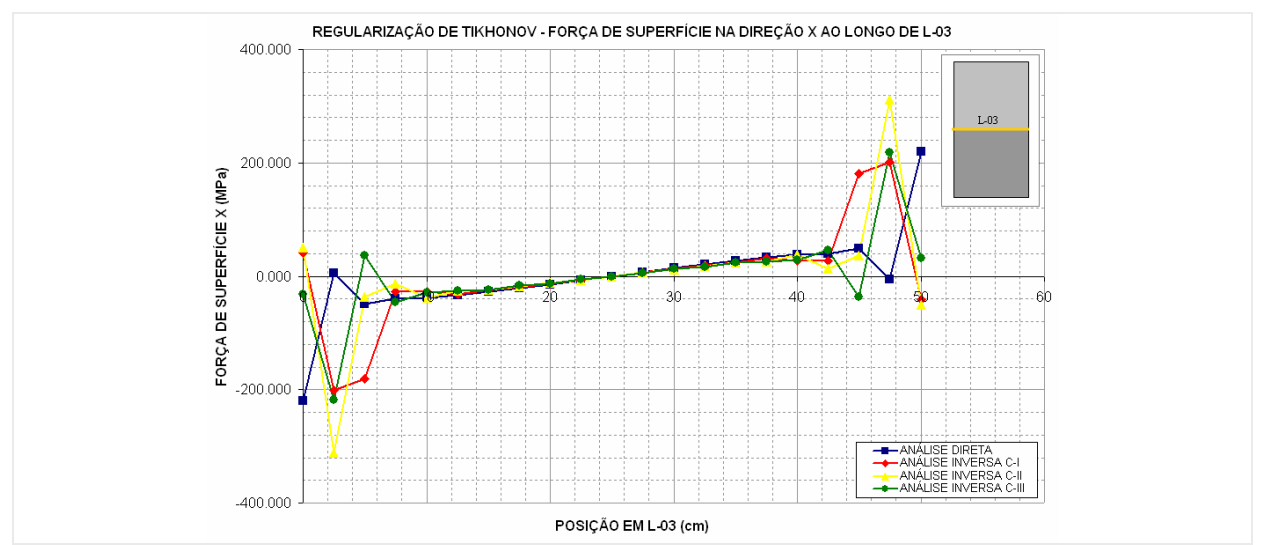

**Figura 7-80 - Força de superfície X ao longo de L-03 obtido pela análise inversa com TKN.** 

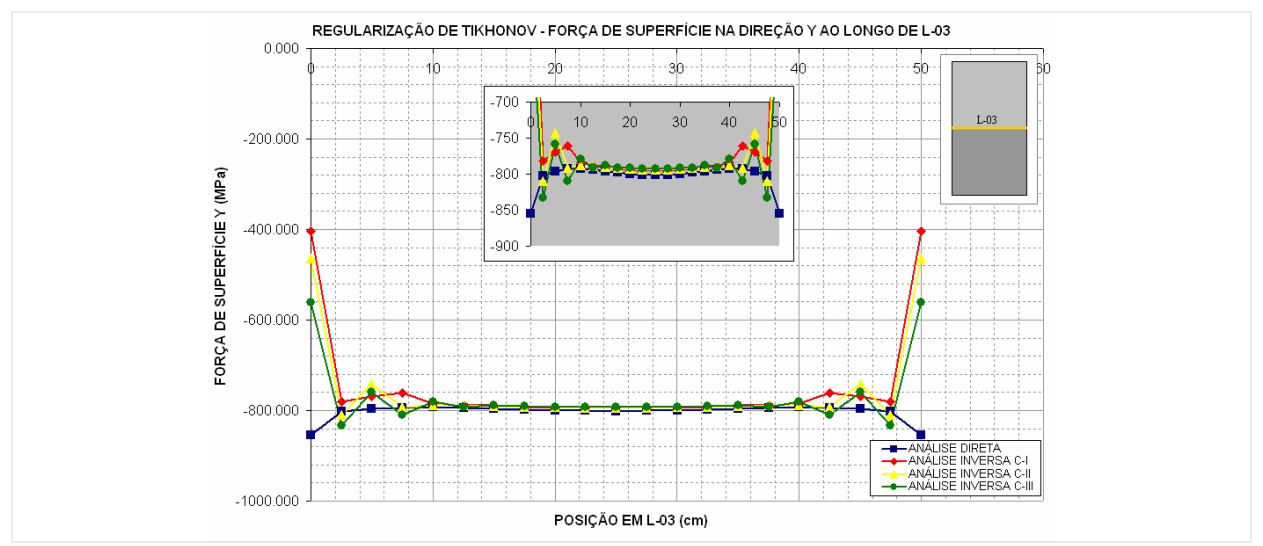

**Figura 7-81 - Força de superfície Y ao longo de L-03 obtido pela análise inversa com TKN.** 

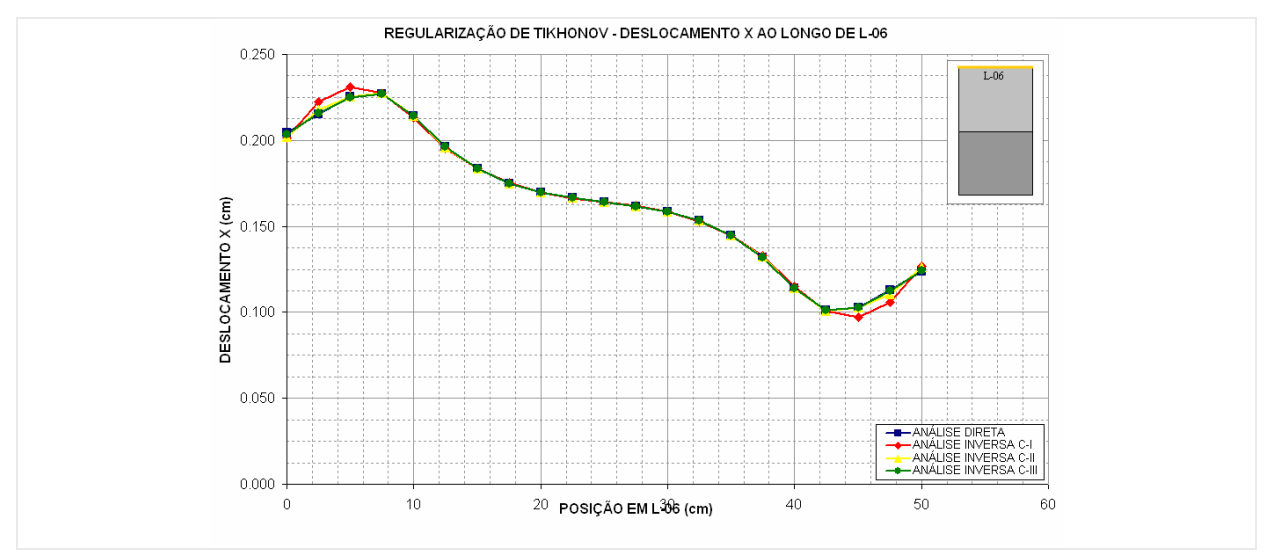

**Figura 7-82 - Deslocamento X ao longo de L-06 obtido pela análise inversa com TKN.** 

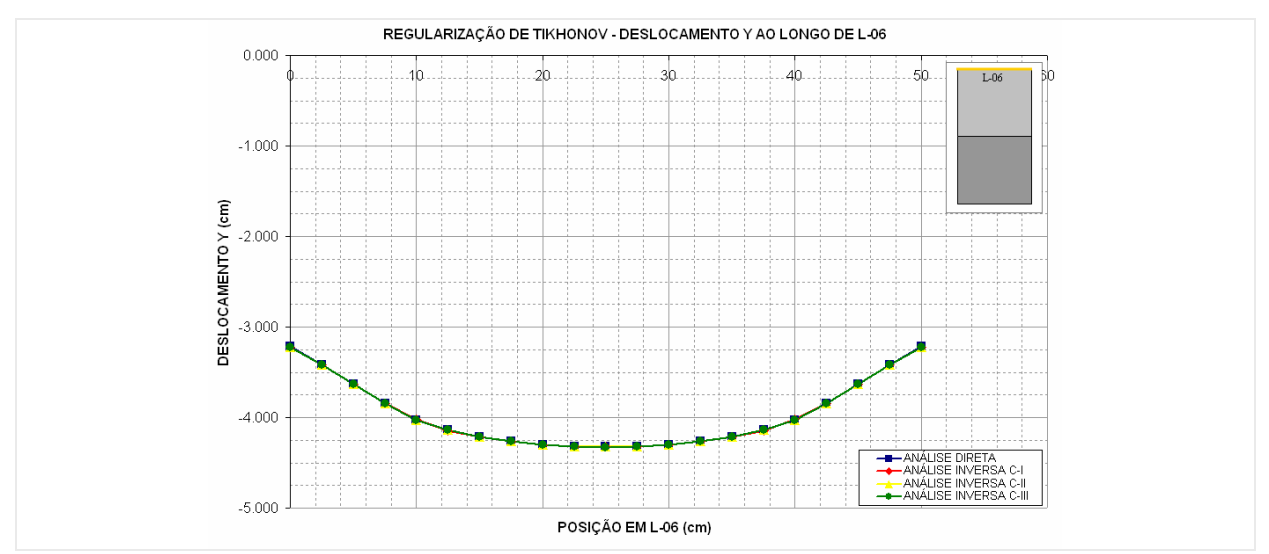

**Figura 7-83 - Deslocamento Y ao longo de L-06 obtido pela análise inversa com TKN.** 

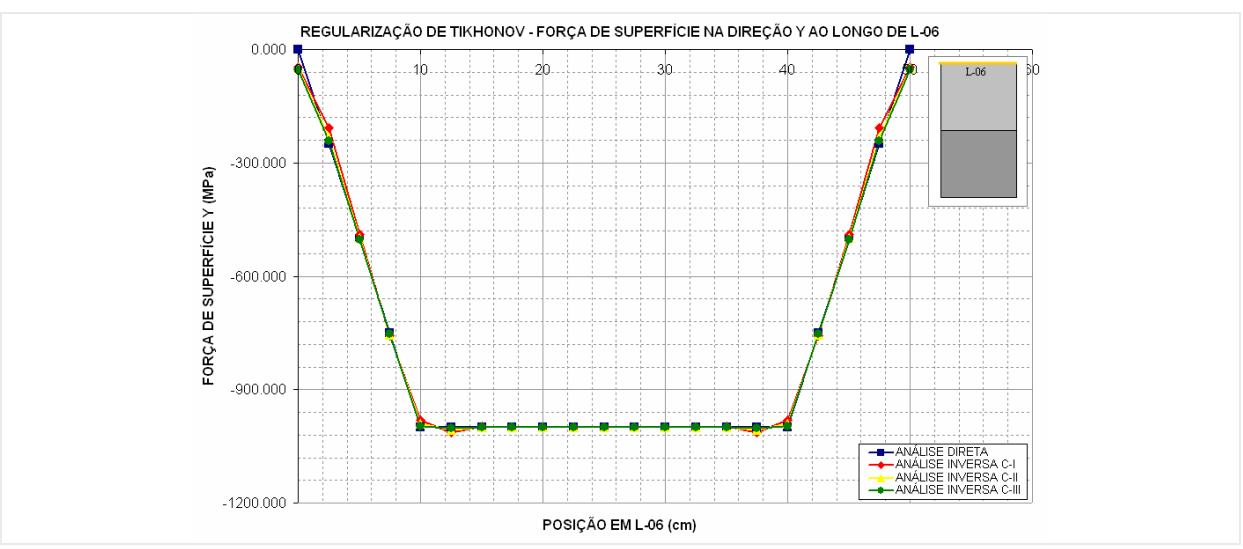

**Figura 7-84 - Força de superfície Y ao longo de L-06 obtido pela análise inversa com TKN.** 

**C) FTK – Filtro de Tikhonov:** Da Figura 7-85 a Figura 7-93 são apresentados os resultados obtidos pela análise inversa com a utilização do Filtro de Tikhonov. Os resultados apresentados por este método mostraram um comportamento similar ao apresentado pelo método de regularização de Tikhonov, com bom comportamento em deslocamento e pequenas oscilações nas forças de superfície quando comparadas às apresentadas pelos métodos MQD e SVD.

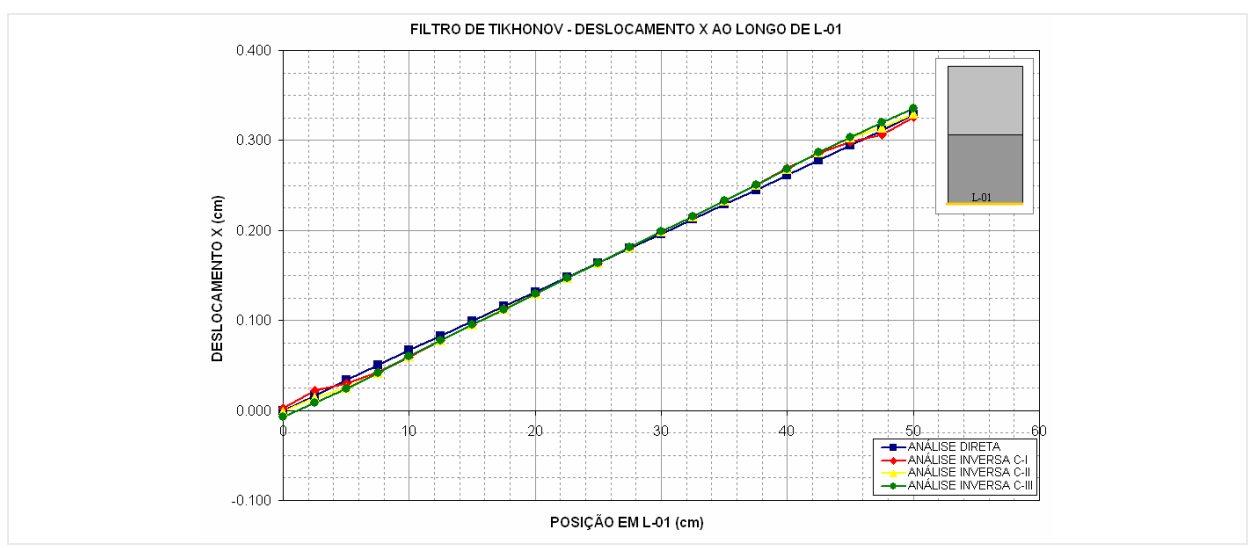

**Figura 7-85 - Deslocamento X ao longo de L-01 obtido pela análise inversa com FTK.** 

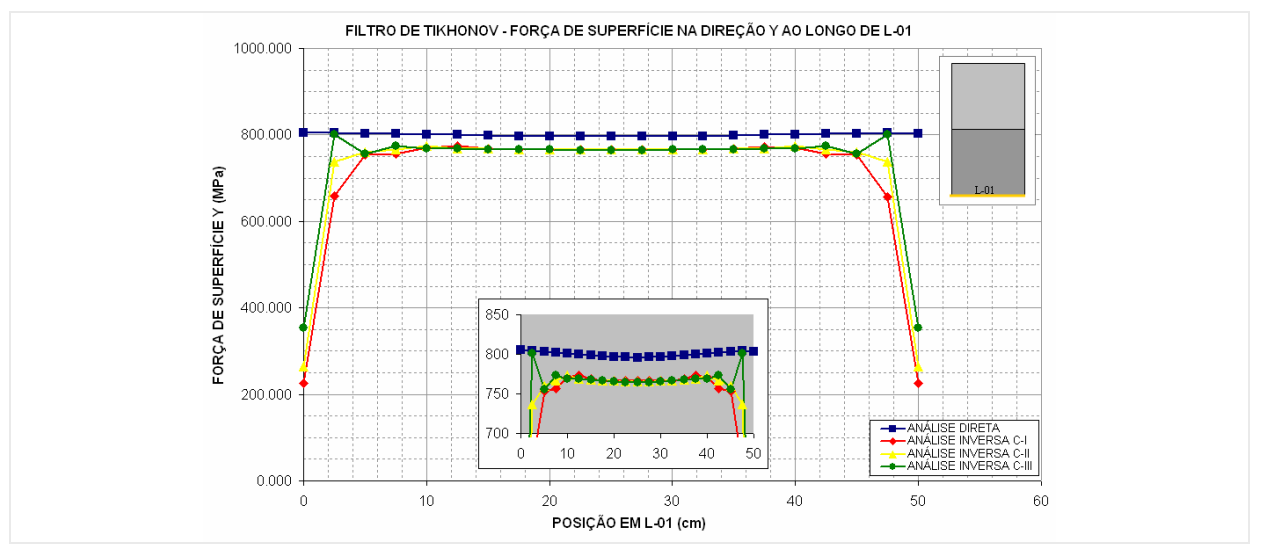

**Figura 7-86 - Força de superfície Y ao longo de L-01 obtido pela análise inversa com FTK.** 

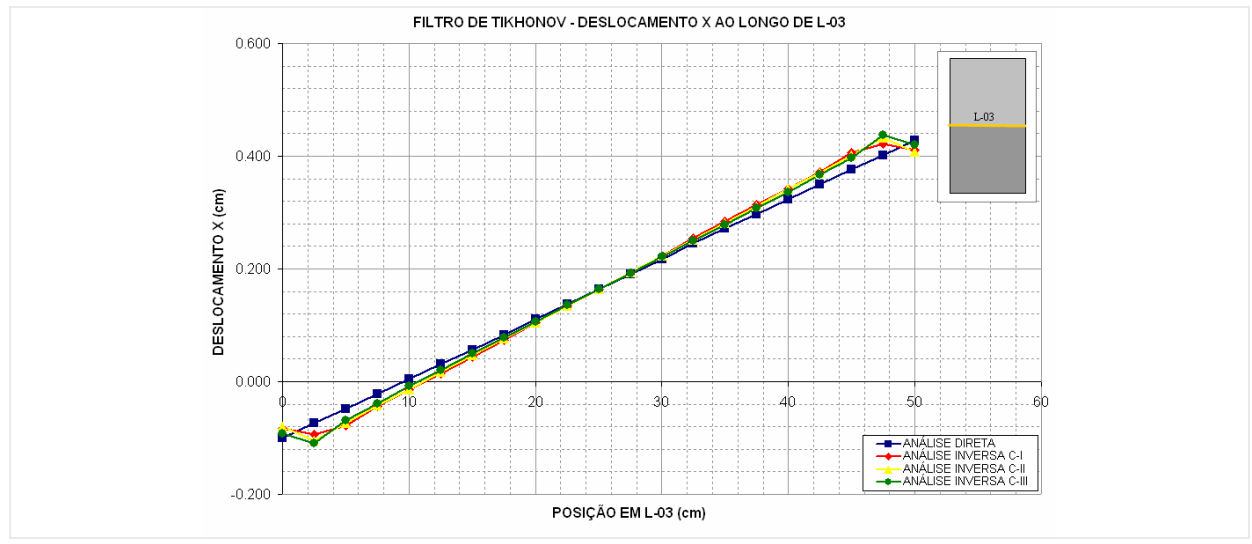

**Figura 7-87 - Deslocamento X ao longo de L-03 obtido pela análise inversa com FTK.** 

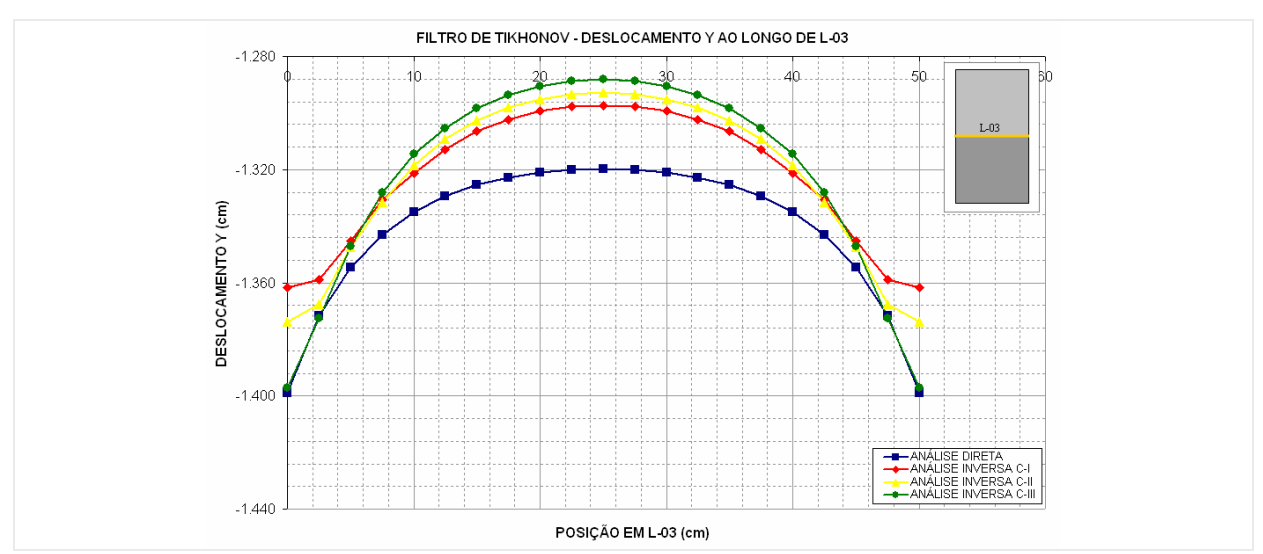

**Figura 7-88 - Deslocamento Y ao longo de L-03 obtido pela análise inversa com FTK.** 

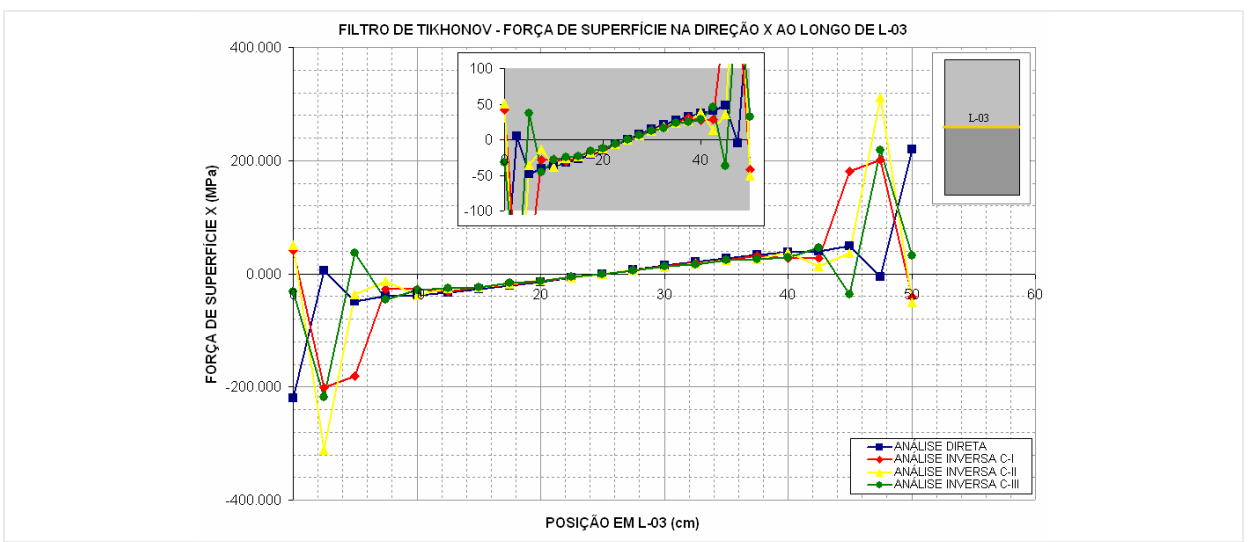

**Figura 7-89 - Força de superfície X ao longo de L-03 obtido pela análise inversa com FTK.** 

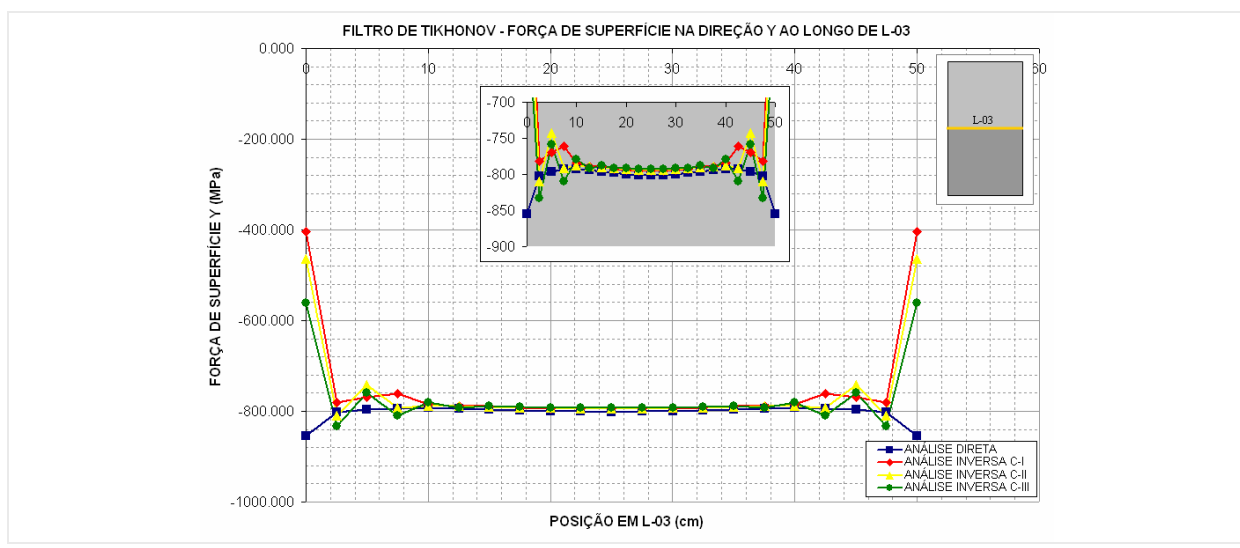

**Figura 7-90 - Força de superfície Y ao longo de L-03 obtido pela análise inversa com FTK.** 

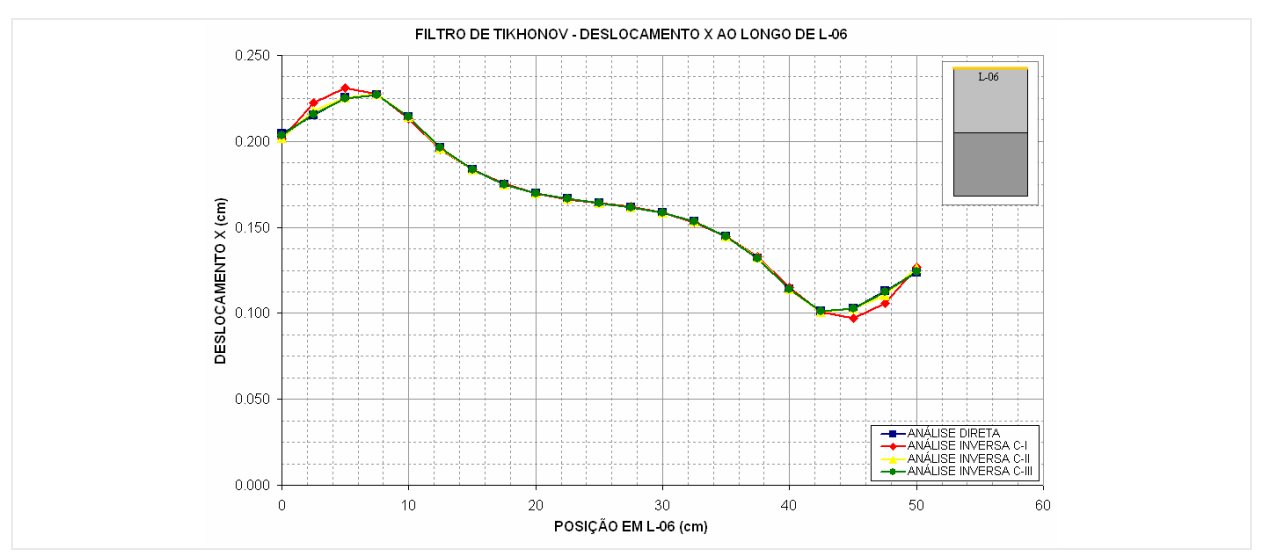

**Figura 7-91 - Deslocamento X ao longo de L-06 obtido pela análise inversa com FTK.** 

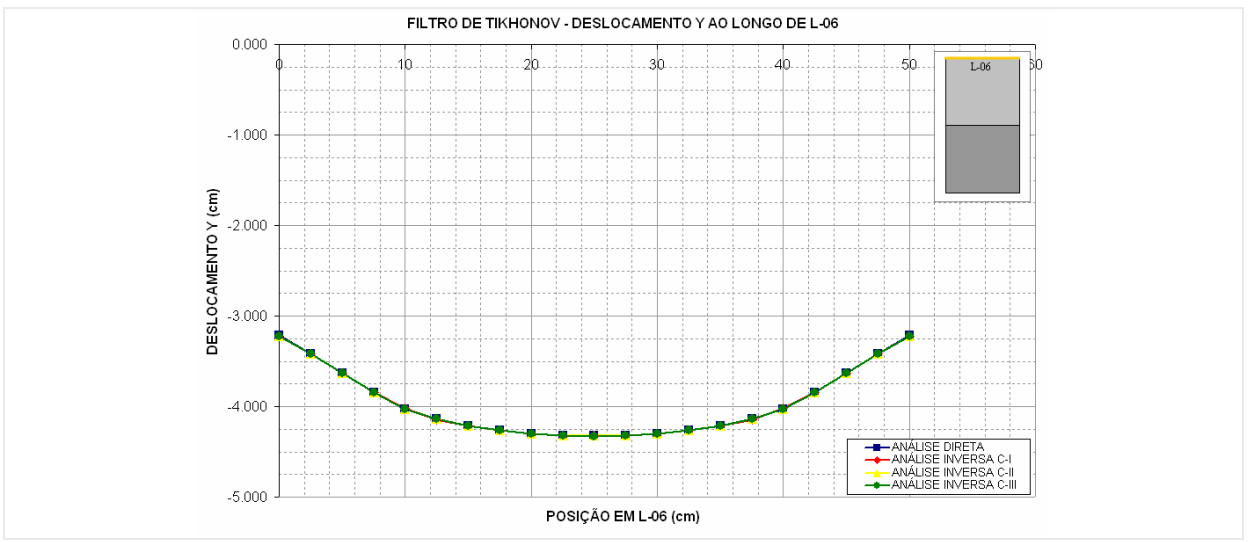

**Figura 7-92 - Deslocamento Y ao longo de L-06 obtido pela análise inversa com FTK.** 

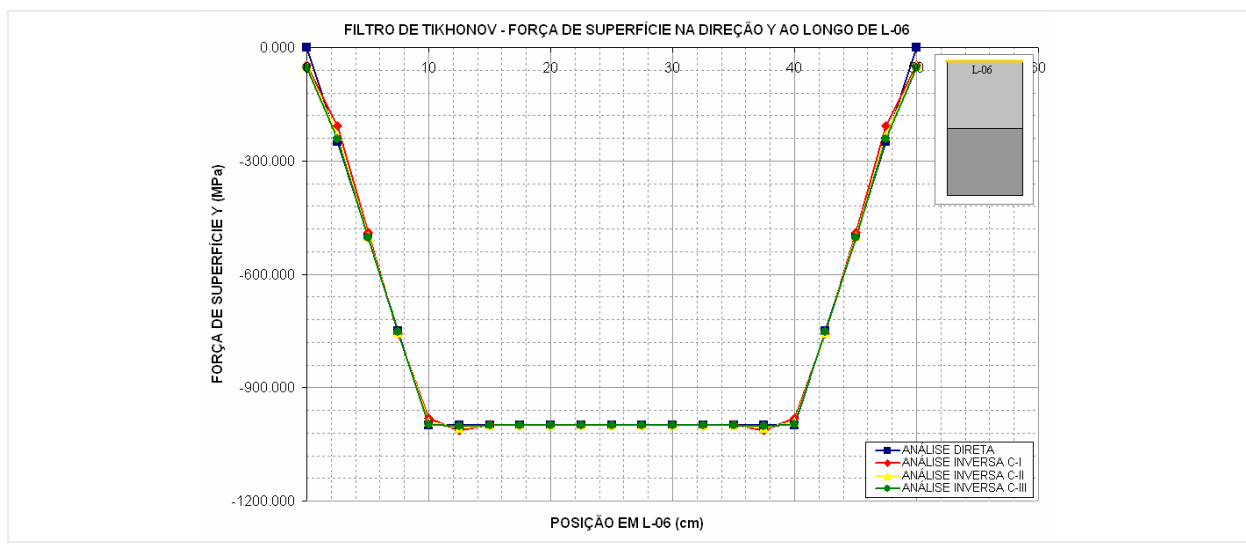

**Figura 7-93 - Força de superfície Y ao longo de L-06 obtido pela análise inversa com FTK.** 

# **7.2 Problema inverso de estimativa dos parâmetros do modelo coesivo**

Nesta seção será apresentado um exemplo da aplicação do programa desenvolvido na análise de problemas inversos de estimativa dos parâmetros do modelo de fraturamento coesivo. Neste tipo de problema o objetivo é obter os valores de abertura e forças de superfície normal à tração nas faces da fratura a partir de medidas de deslocamentos em pontos internos ao domínio e reconstruir a curva de amolecimento do modelo coesivo através de um processo de regressão.

## **7.2.1 Exemplo 01: Viga submetida à flexão em três pontos com curva linear para o modelo coesivo**

#### **Descrição do problema**

Viga submetida à flexão em três pontos com fissura alinhada a carga no meio do vão (Figura 7-94), problema típico de fraturamento em Modo I. A peça apresenta módulo de elasticidade longitudinal  $E = 30000$  MPa, e os seguintes parâmetros para o modelo coesivo:  $f_c' = 3.0 \text{ MPa}, G_f = 75 \text{ N/m} \text{ e } \Delta u_c = 5.00 \text{ x } 10^{-5}.$ 

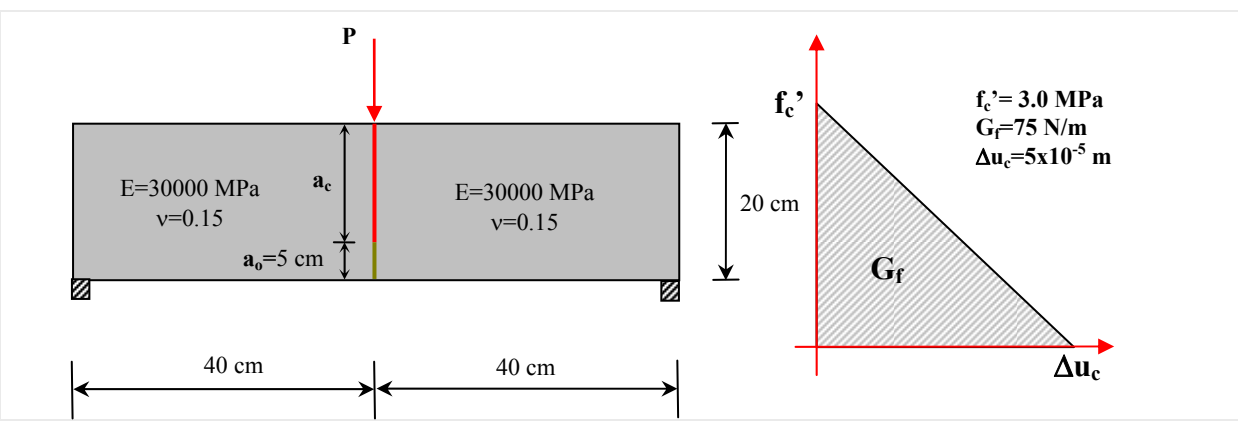

**Figura 7-94 - Problema proposto para o exemplo 03.** 

**- Objetivo:** Neste exemplo pretende-se obter os parâmetros que descrevem a curva de amolecimento do modelo de fratura coesiva a partir do conhecimento de deslocamentos em pontos selecionados no domínio do problema.

Análise inversa em sólidos bidimensionais utilizando o método dos elementos de contorno. Manoel Dênis Costa Ferreira

#### **Análise direta**

Por não haver dados experimentais de campos de deslocamentos para este problema, os dados que alimentarão o modelo inverso, que são as medidas de deslocamentos na direção x e y em pontos internos ao domínio, foram obtidos pela análise direta deste problema.

**- Discretização:** O problema foi modelado por duas sub-regiões com elementos de interface com curva linear de amolecimento para o modelo coesivo de fratura. Para análise direta deste problema fez-se a avaliação de uma séria de configurações para discretização do problema como apresentado na (Tabela 7-5).

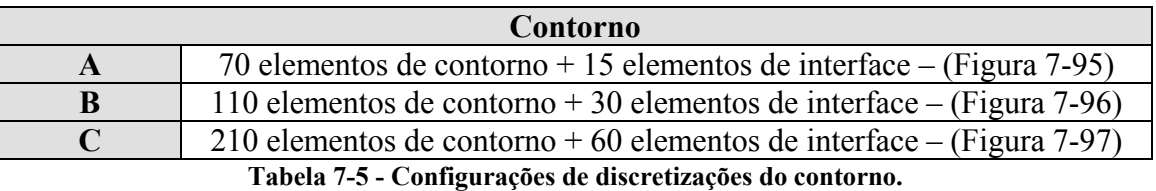

**- Carregamento:** O carregamento foi aplicado em 100 incrementos através da imposição de deslocamentos no ponto de aplicação da carga.

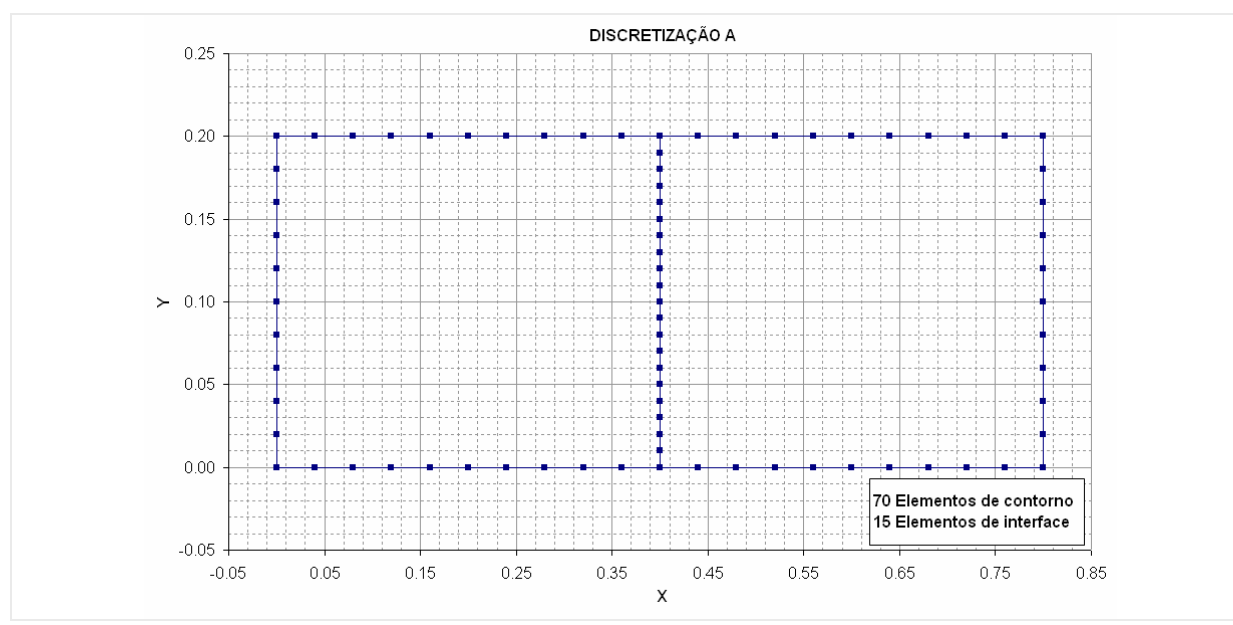

**Figura 7-95 - Configuração (A) de discretização do contorno.** 

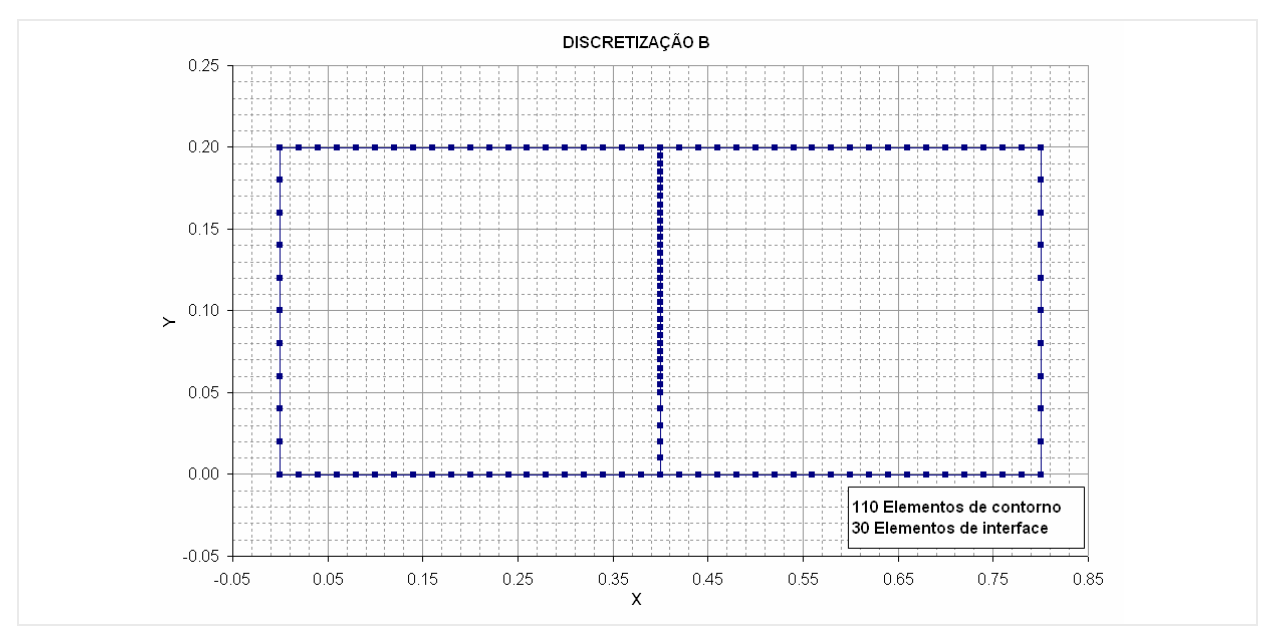

**Figura 7-96 - Configuração (B) de discretização do contorno.** 

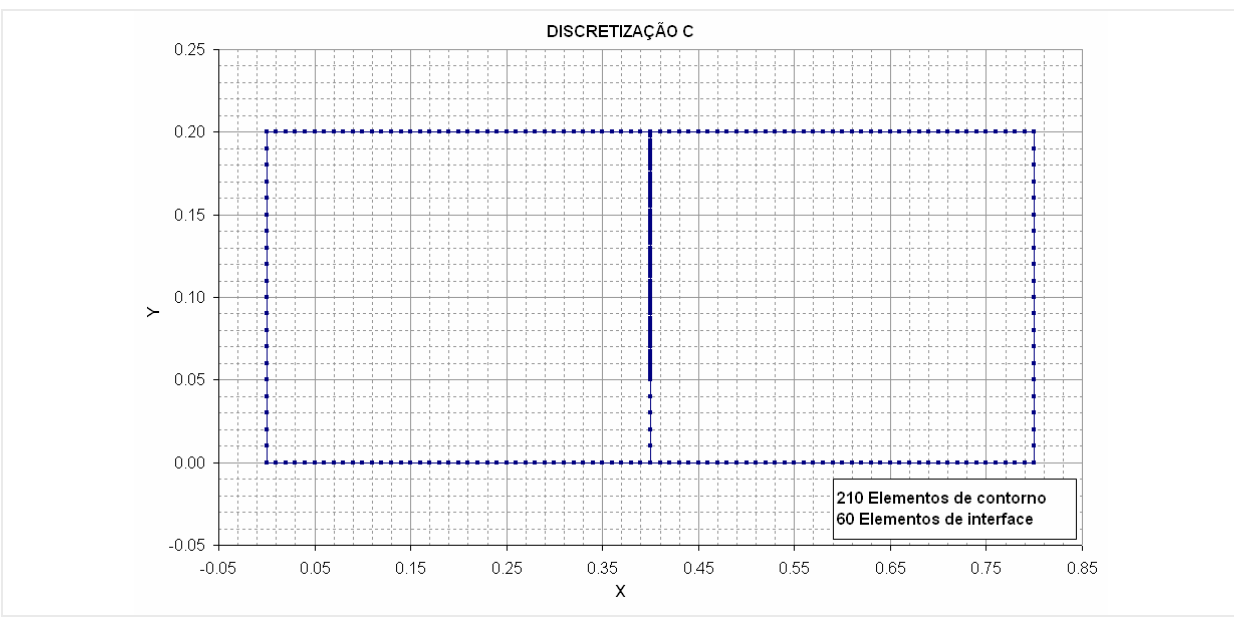

**Figura 7-97 - Configuração (C) de discretização do contorno.** 

**- Resultados:** Com a comparação das curvas (Carga x Flecha) mostrada na (Figura 7-98), obtidas pela análise direta nas três configurações de discretização, e a encontrada experimentalmente por SALEH, A.L. (1997). Optou-se pela escolha da discretização (B) para obtenção dos valores de deslocamentos nos pontos internos, que servirão de dados de entrada para o modelo inverso. Além disto, os valores obtidos para o contorno nesta análise servirão como base de comparação para os resultados obtidos na análise inversa.

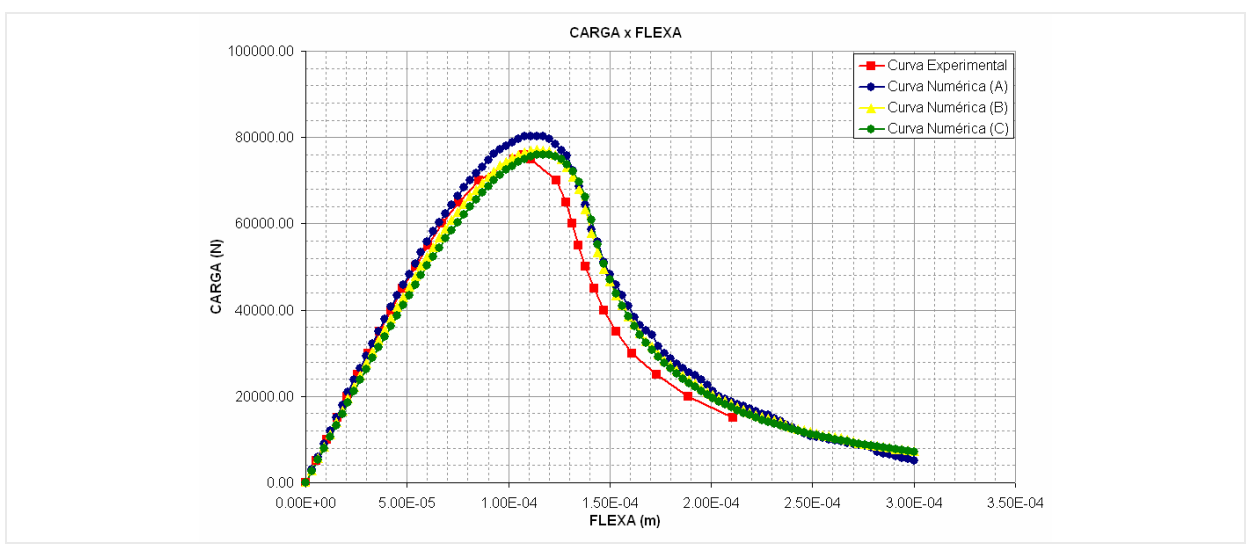

**Figura 7-98 - Comparação do comportamento das Curvas (CARGA x FLEXA) obtidas na análise direta com a experimental.** 

### **Análise inversa**

No problema inverso de identificação dos parâmetros do modelo coesivo referente ao problema apresentado na (Figura 7-94), o que se busca é avaliar o comportamento da interface através do conhecimento dos valores de deslocamentos em pontos selecionados no interior do domínio do problema e através de uma regressão reconstruir a curva de amolecimento do modelo de fraturamento coesivo.

**- Discretização:** Para análise inversa deste problema, optou-se pela utilização de uma discretização do contorno similar configuração (B) realizada na análise direta. A análise inversa foi realizada com os dados de deslocamentos em quatro configurações de escolha dos pontos internos ao domínio do problema (Tabela 7-6) ao final da aplicação do incremento de carga número 50.

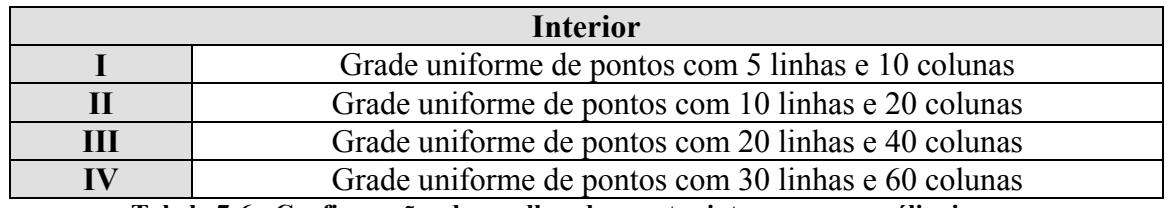

**Tabela 7-6 - Configurações de escolhas dos pontos internos para análise inversa.** 

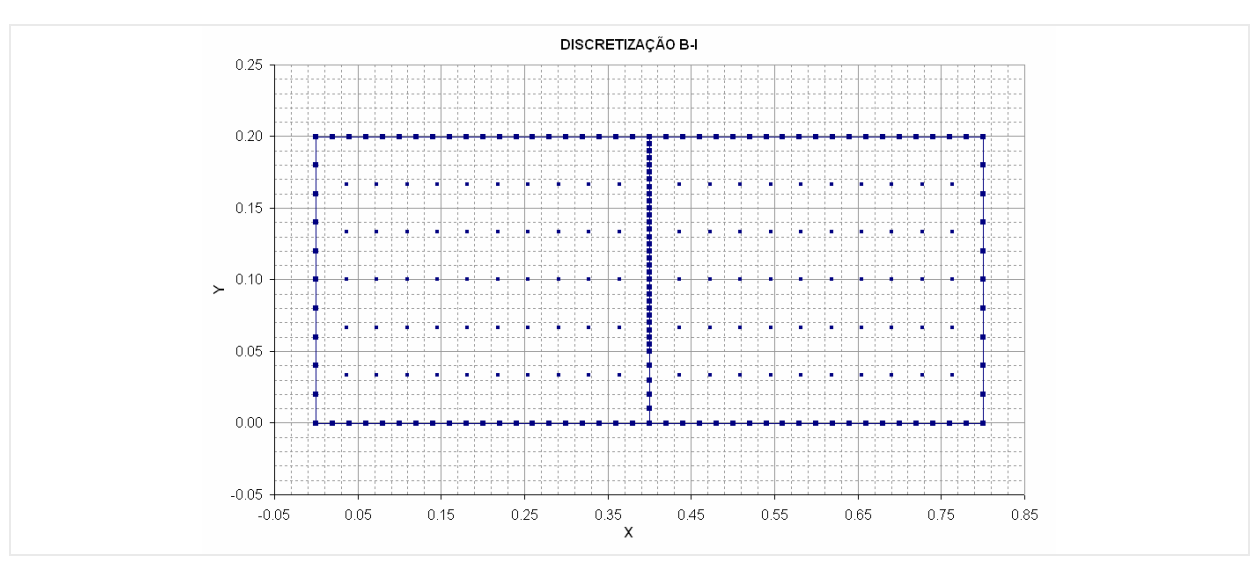

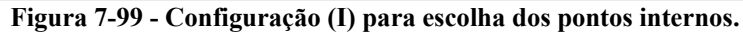

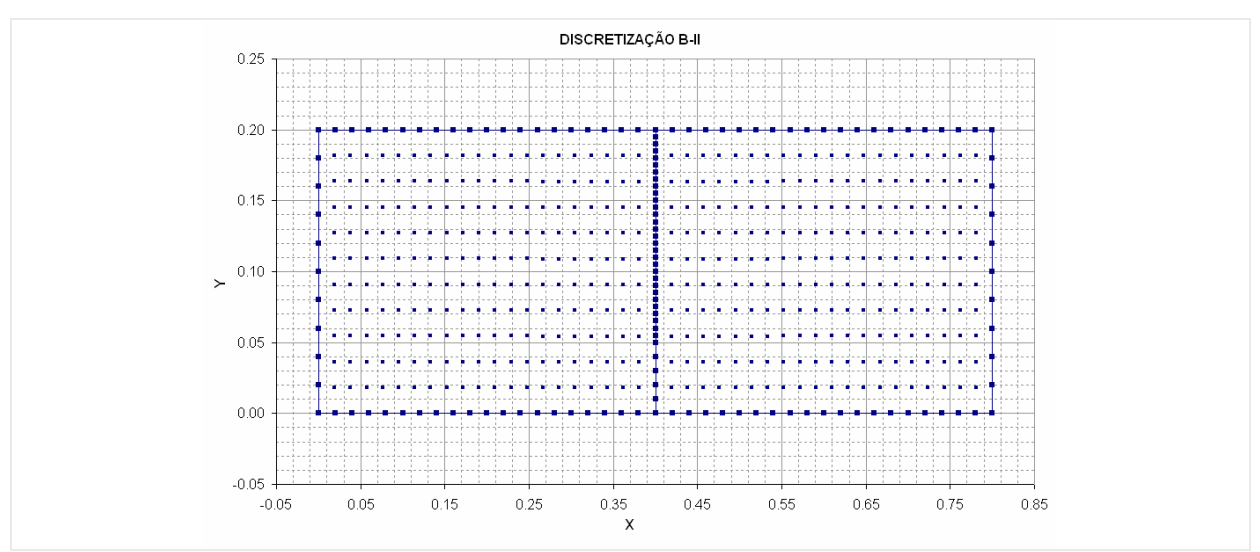

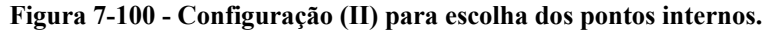

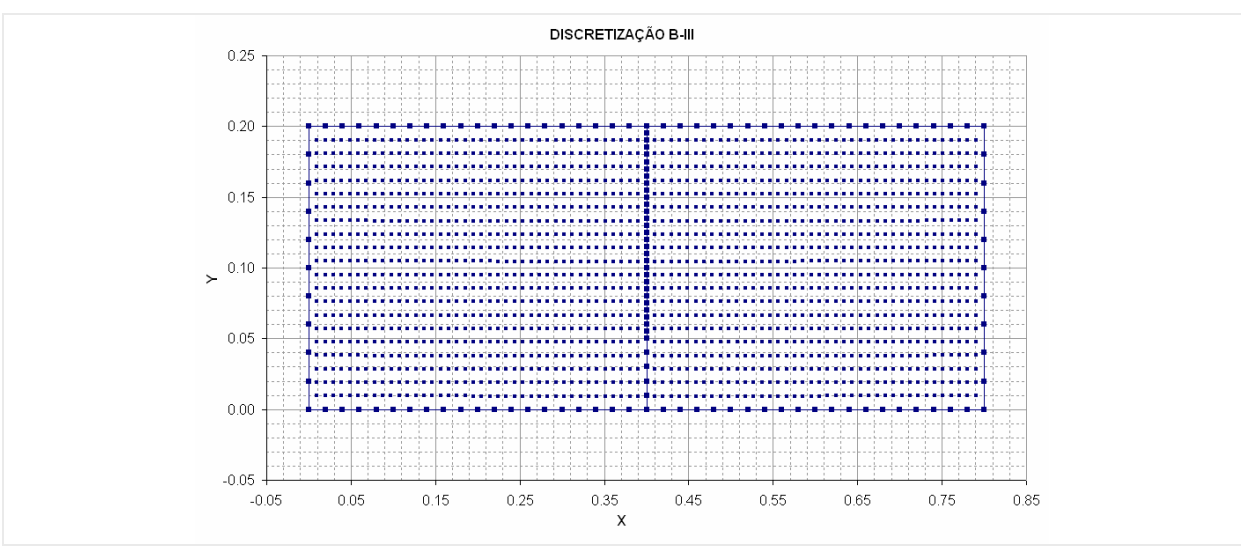

**Figura 7-101 - Configuração (III) para escolha dos pontos internos.** 

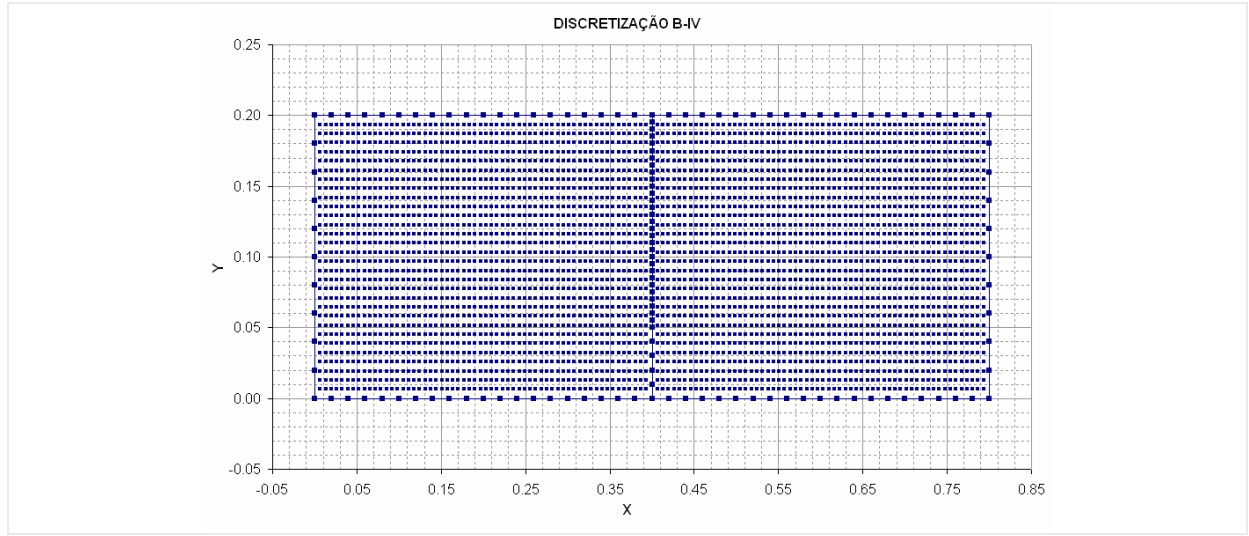

**Figura 7-102 - Configuração (IV) para escolha dos pontos internos.** 

**- Resultados:** A seguir serão apresentados os resultados obtidos pela análise inversa do problema de estimativa dos parâmetros do modelo coesivo para cada configuração de discretização e com os quatro métodos de regularização e minimização. Neste tipo de problema o alvo principal é o comportamento da interface, que aqui representa o caminho que a fratura se propaga. Na interface os valores analisados são: a abertura apresentada entre uma face e outra e as forças normais de tração que estão agindo nas faces da interface.

**a) MQD – Mínimos Quadrados –** Os resultados obtidos pelo método dos mínimos quadrados apresentados (Figura 7-103 a Figura 7-106), só mostraram certo grau de estabilidade para a última configuração de escolha dos pontos internos (configuração IV), porém ainda com alguma oscilação dos resultados. Com relação à abertura na interface, os resultados para esta configuração apresentam-se estáveis nos nós que já entraram no processo de fraturamento coesivo. Os pontos que ainda não entraram no processo apresentam certa oscilação. No caso das forças normais a tração na interface acontece algo semelhante, porém com um grau maior de oscilações nos resultados. Portanto, para este método seria necessária a geração de mais equações a partir do conhecimento de mais medidas de deslocamentos do interior do domínio.

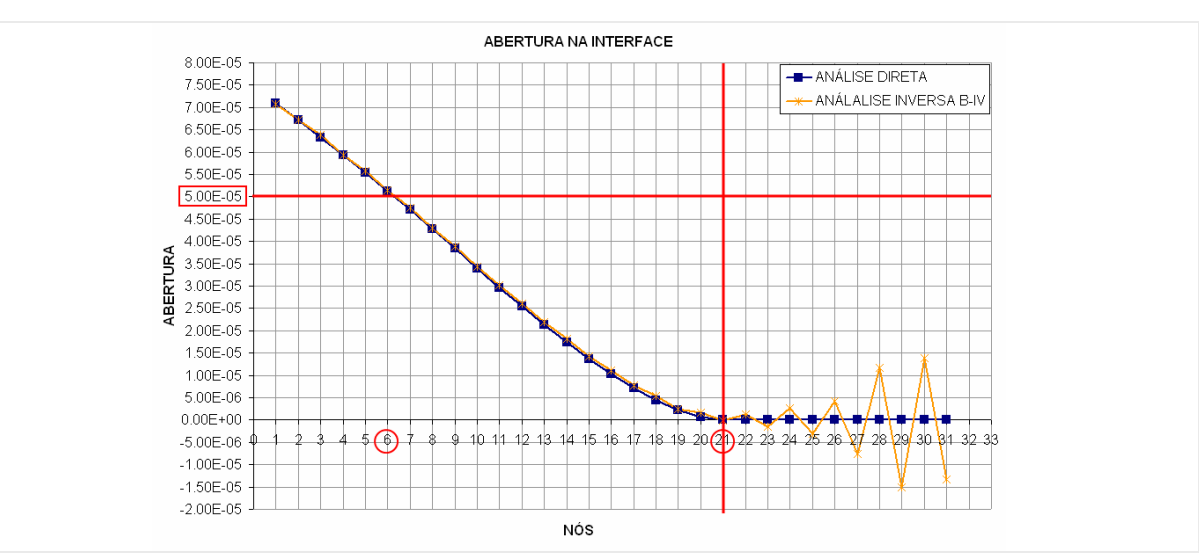

**Figura 7-103 - Abertura nos nós da interface obtida na analise inversa com MQD.** 

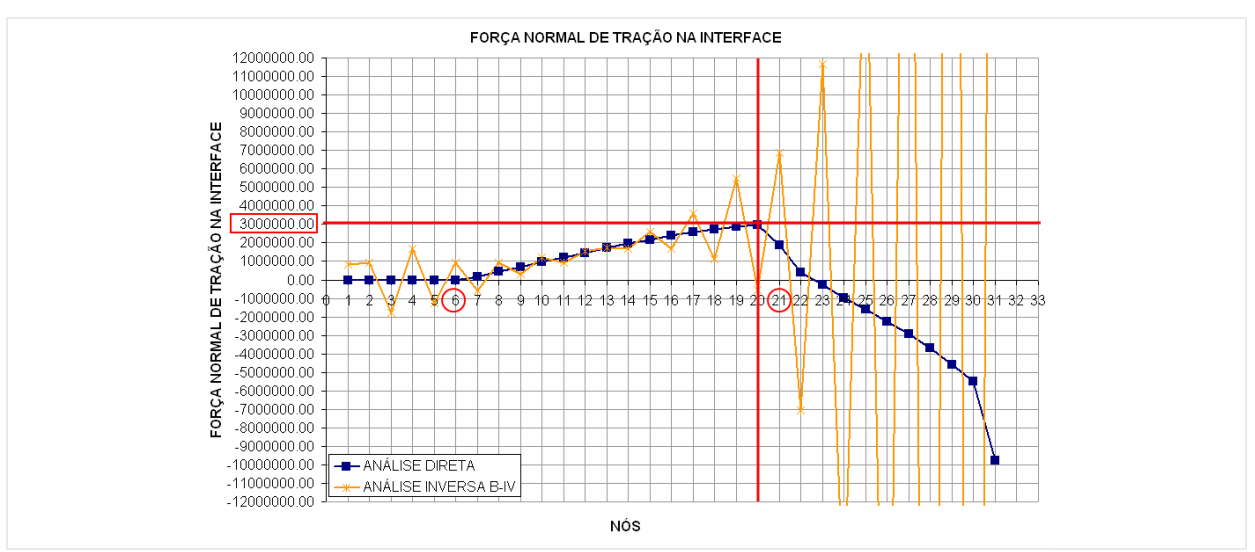

**Figura 7-104 - Força normal a tração nos nós da interface obtida pela analise inversa com MQD.** 

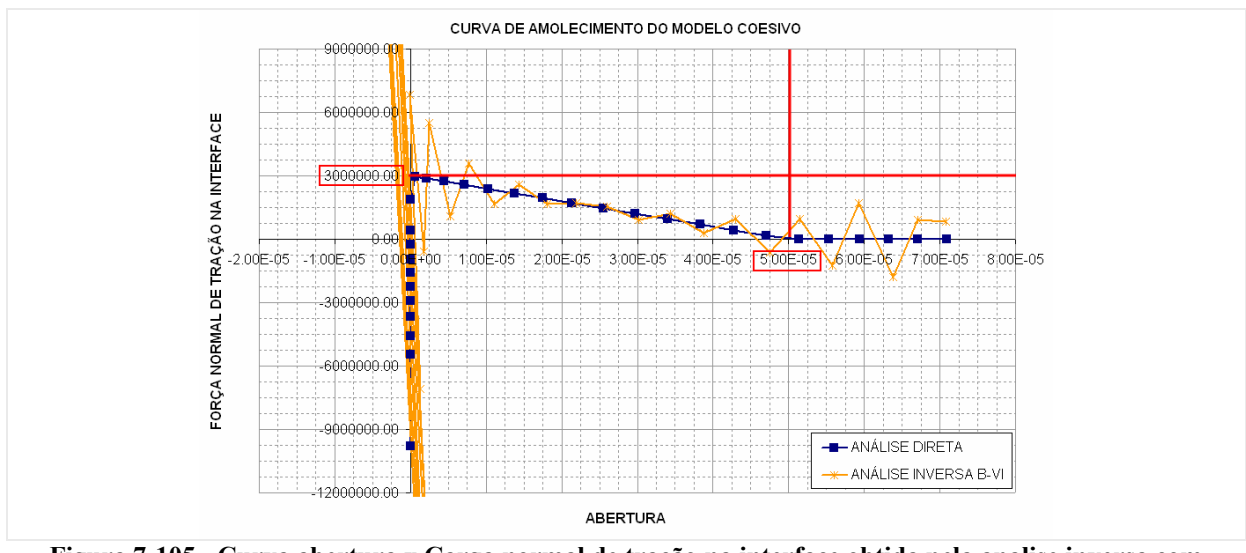

**Figura 7-105 - Curva abertura x Carga normal de tração na interface obtida pela analise inversa com MQD.** 

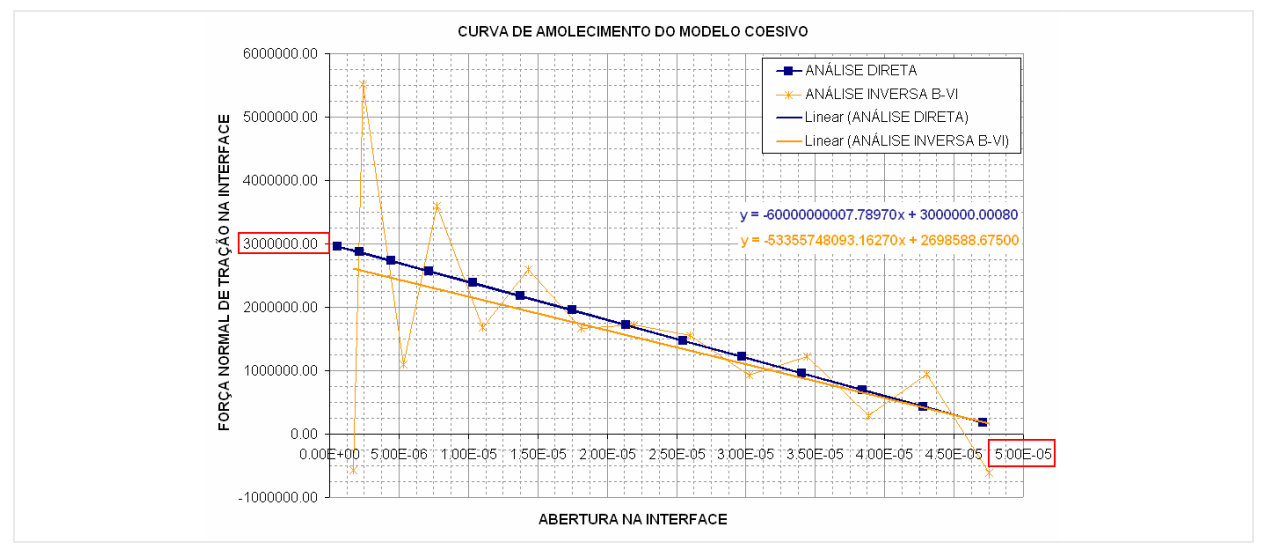

**Figura 7-106 - Curva de amolecimento do modelo coesivo obtida pela analise inversa com MQD.** 

**b) SVD – Decomposição em valor singular -** Os resultados obtidos pelo método da decomposição em valor singular apresentados (Figura 7-107 a Figura 7-110), mostraram-se estáveis para todas as quatro configurações de escolha dos pontos internos. A estimativa dos parâmetros do modelo coesivo vão melhorando com o aumento de leituras dos deslocamentos, apresentando-se assim melhor resultado para a (configuração IV). Com este método os parâmetros do modelo coesivo foram recuperados com um erro aceitável com todas as configurações testada, o aumento no número de leitura melhoraria ainda mais a estimativa dos valores diminuindo este erro.

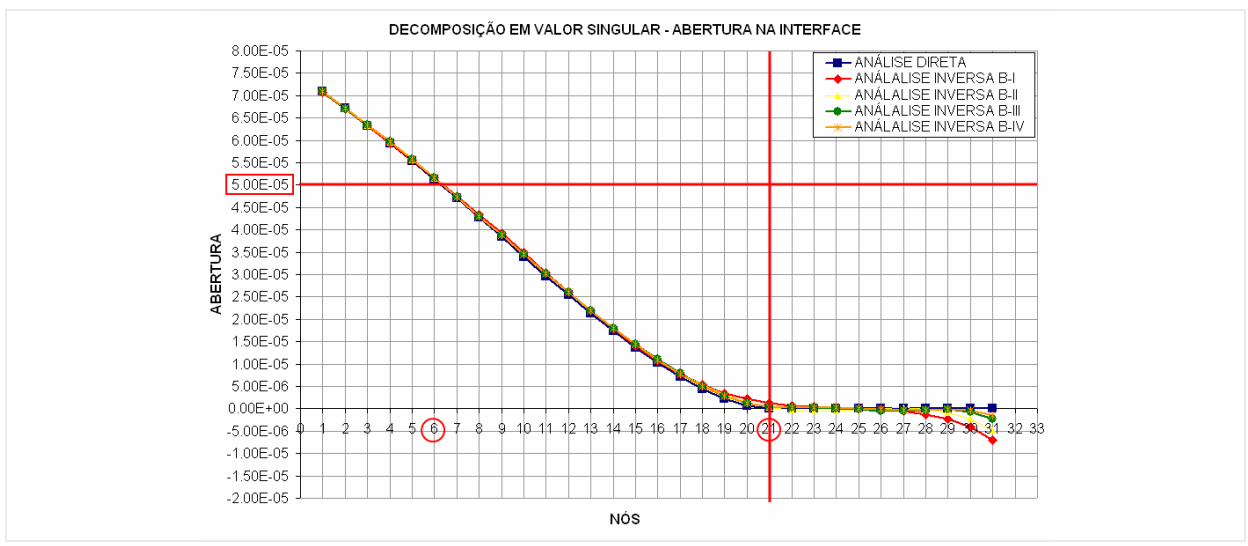

**Figura 7-107 - Abertura nos nós da interface obtida na analise inversa com SVD.** 

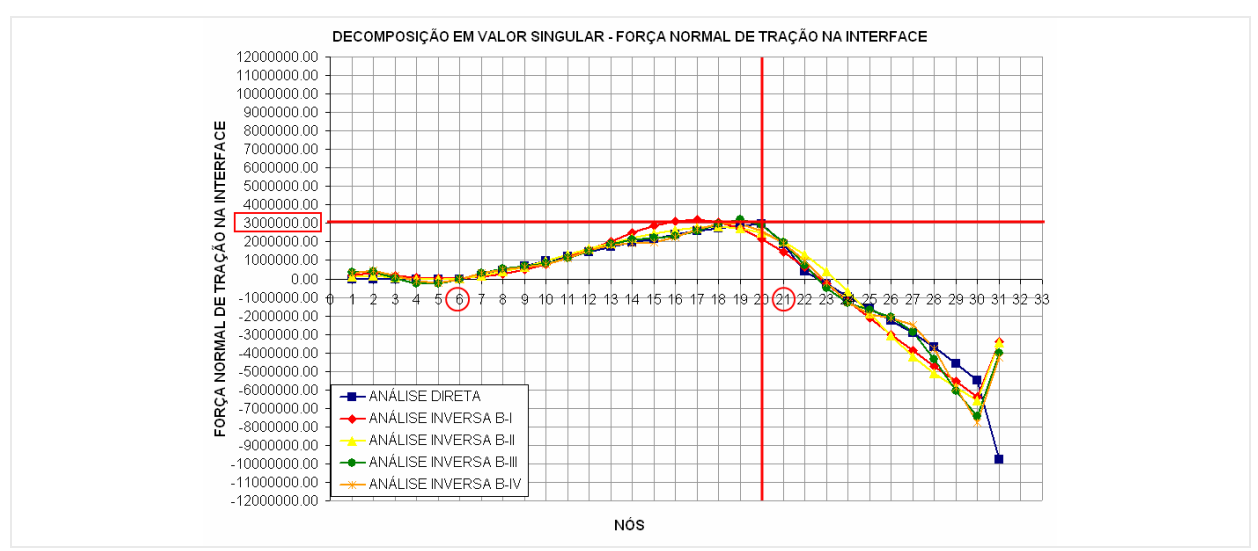

**Figura 7-108 - Força normal a tração nos nós da interface obtida pela analise inversa com SVD.** 

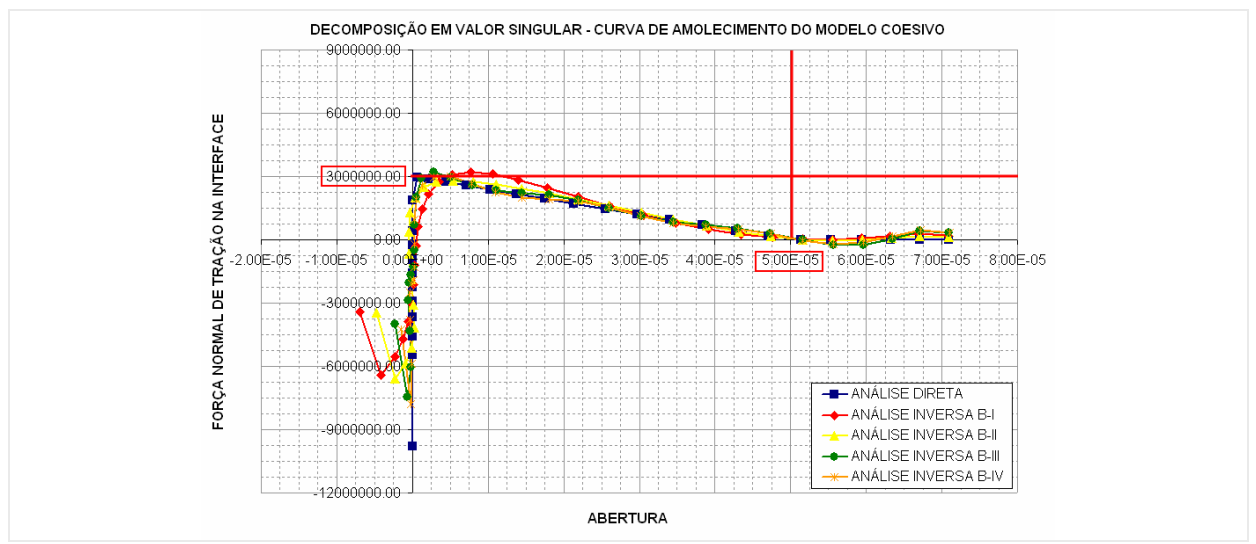

**Figura 7-109 - Curva abertura x Carga normal de tração na interface obtida pela analise inversa com SVD.** 

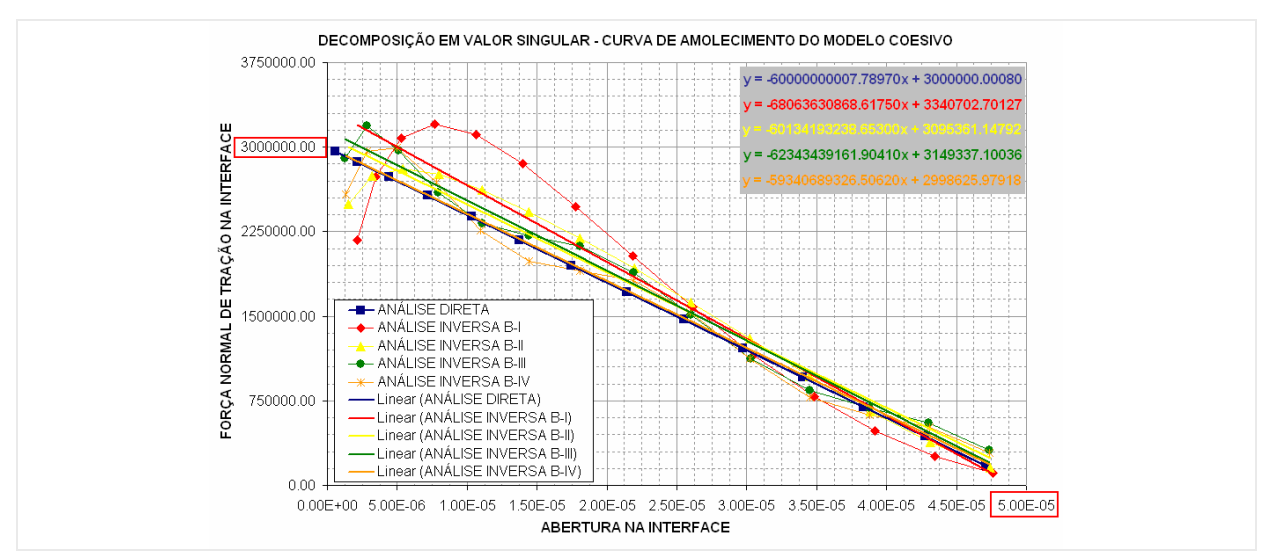

**Figura 7-110 - Curva de amolecimento do modelo coesivo obtida pela analise inversa com SVD.** 

**c) TKN – Regularização de Tikhonov -** Os resultados obtidos pelo método de regularização de Tikhonov apresentados (Figura 7-111 a Figura 7-114), também se mostraram estáveis para todas as quatro configurações de escolha dos pontos internos. A estimativa dos parâmetros do modelo coesivo apresenta melhora com o aumento de leituras dos deslocamentos, assim sendo, a (configuração IV) apresentou resultados com melhor precisão. Com este método os parâmetros do modelo coesivo foram recuperados com precisão aceitável para todas as configurações testada, o aumento no número de leituras se justificaria pela necessidade de diminuir ainda mais o erro nos valores encontrados nesta avaliação.

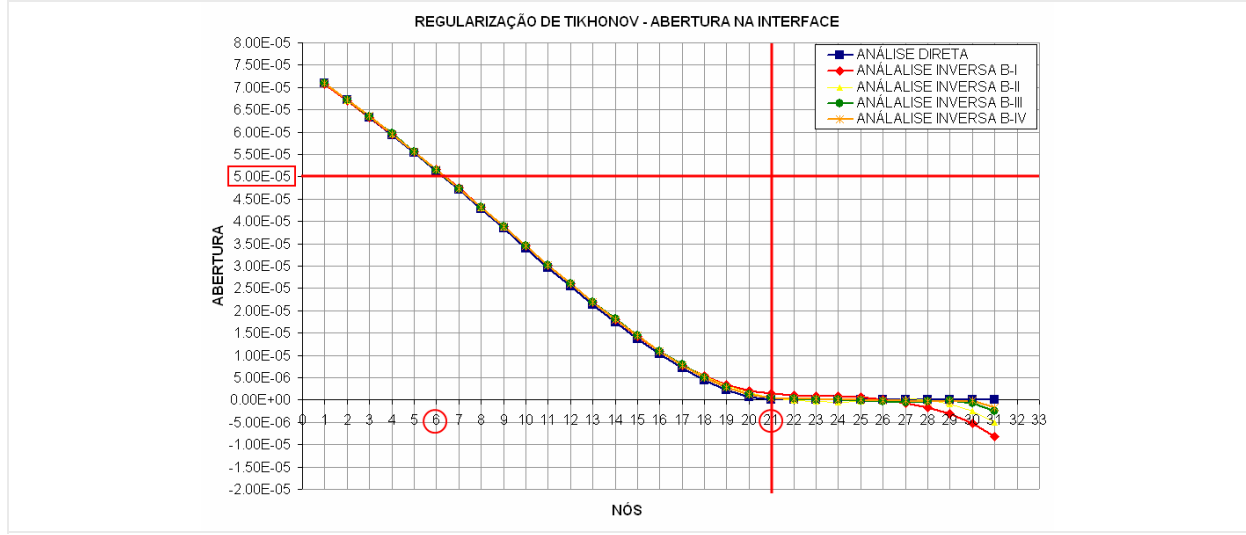

**Figura 7-111 - Abertura nos nós da interface obtida na analise inversa com TKN.** 

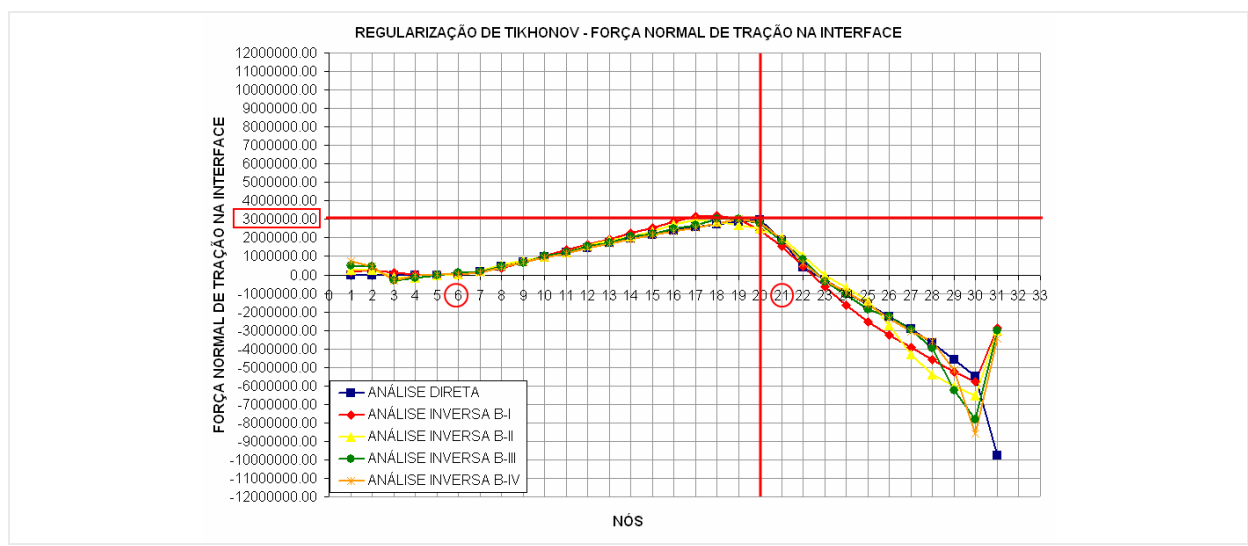

**Figura 7-112 - Força normal a tração nos nós da interface obtida pela analise inversa com TKN.** 

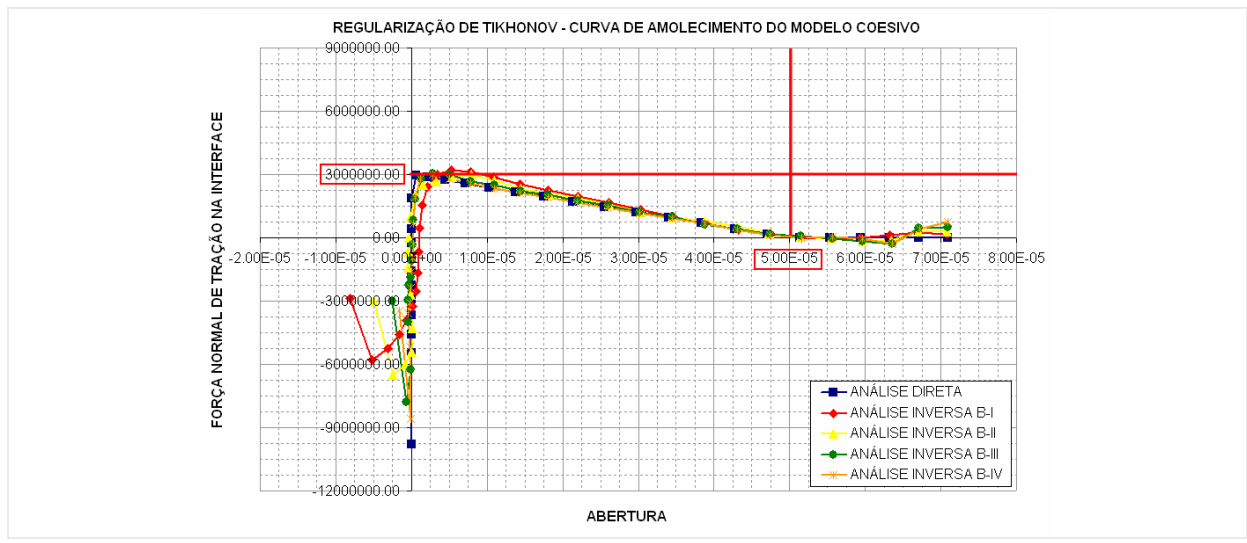

**Figura 7-113 - Curva abertura x Carga normal de tração na interface obtida pela analise inversa com TKN.** 

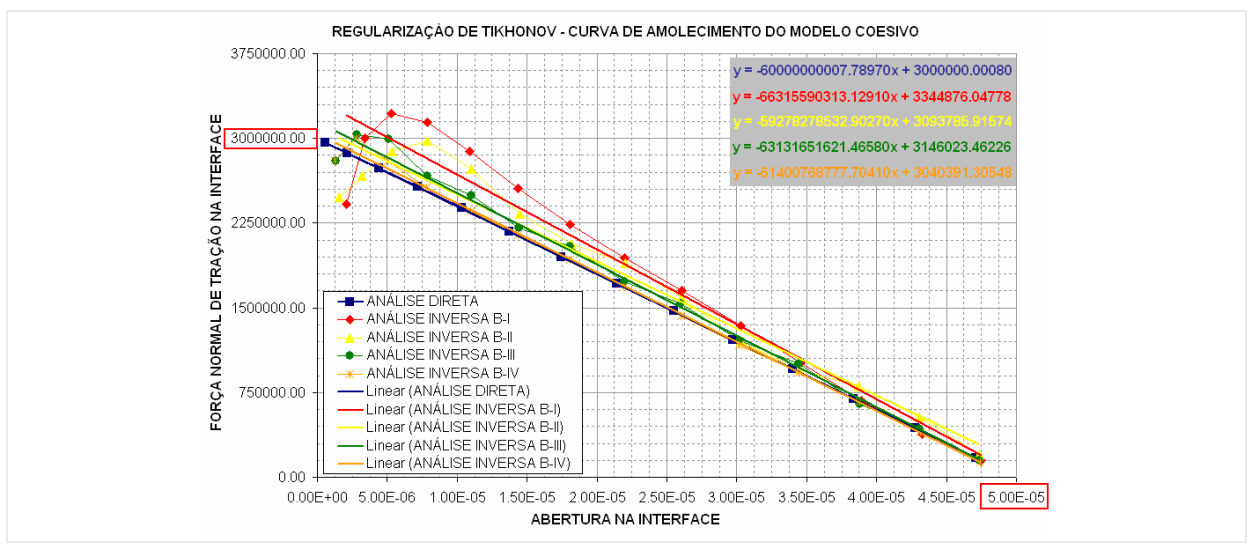

**Figura 7-114 - Curva de amolecimento do modelo coesivo obtida pela analise inversa com TKN.** 

**d) FTK – Filtro de Tikhonov -** Os resultados obtidos pela aplicação do filtro de Tikhonov, que é o emprego conjunto do método de regularização de Tikhonov e a decomposição em valores singular, não apresentaram estabilidade para este problema em nenhuma das configurações de escolha dos pontos de medidas dos deslocamentos no interior do domínio propostas inicialmente no desenvolvimento deste problema. Para todas as configurações conseguiu-se certa estabilidade nos valores de abertura, porém, as componentes de força normal à tração não foram recuperadas. Com isto os parâmetros do modelo coesivo que são o resultado da relação entre a abertura e as forças normais de tração, objetos da análise deste exemplo, não puderam ser recuperados.

**- Estudo da estabilidade dos métodos com a inclusão de erros nos dados de entrada:** Para este problema se buscou fazer uma avaliação da estabilidade dos métodos que apresentaram melhor solução (regularização de Tikhonov e decomposição em valores singular) na resolução do problema com dados de entrada tidos como exatos, isto é, procedentes da análise direta sem a inclusão de erro. Para isto, realizou a análise deste problema na configuração testada mais favorável (configuração IV) com a inserção de erros aleatórios dentro de faixas préestabelecidas aos dados que alimentam o modelo inverso.

**a) Estudo de estabilidade do método de decomposição em valor singular -** Os resultados para análise inversa com inserção de erro nos dados de entrada, simulando possíveis ruídos de leituras experimentais dos dados, estão apresentados a seguir (Figura 7-115 a Figura 7-120). Vê-se pelos resultados que pequenos ruídos nos dados de entrada geram na determinação das componentes de força normal de tração na interface grande oscilação em torno do valor correto. Isto não acontece com os valores de abertura na interface, eles permanecem quase que inalterados. Contudo, as oscilações nas componentes de força normal de tração quando unida aos valores de aberturas da interface geram oscilações na curva final de amolecimento do modelo coesivo, porém, com a regressão linear sobre os valores, nota-se que a tendência permanece coerente, porém com um grau de erro maior que os ruídos implantados.

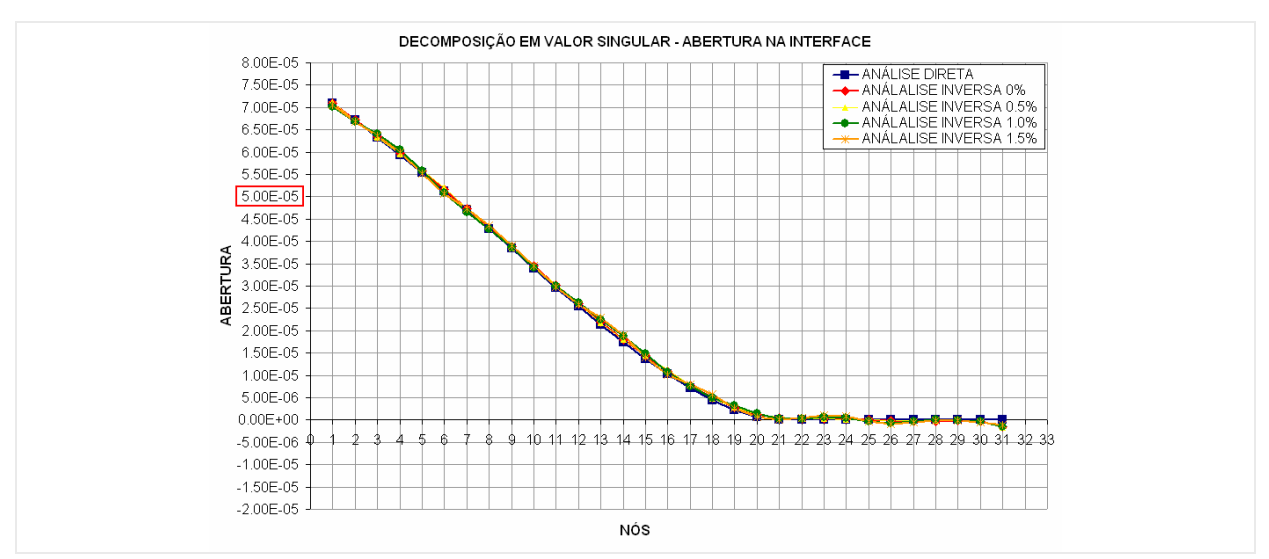

**Figura 7-115 - Abertura nos nós da interface obtida na analise inversa com SVD e dados com ruídos.** 

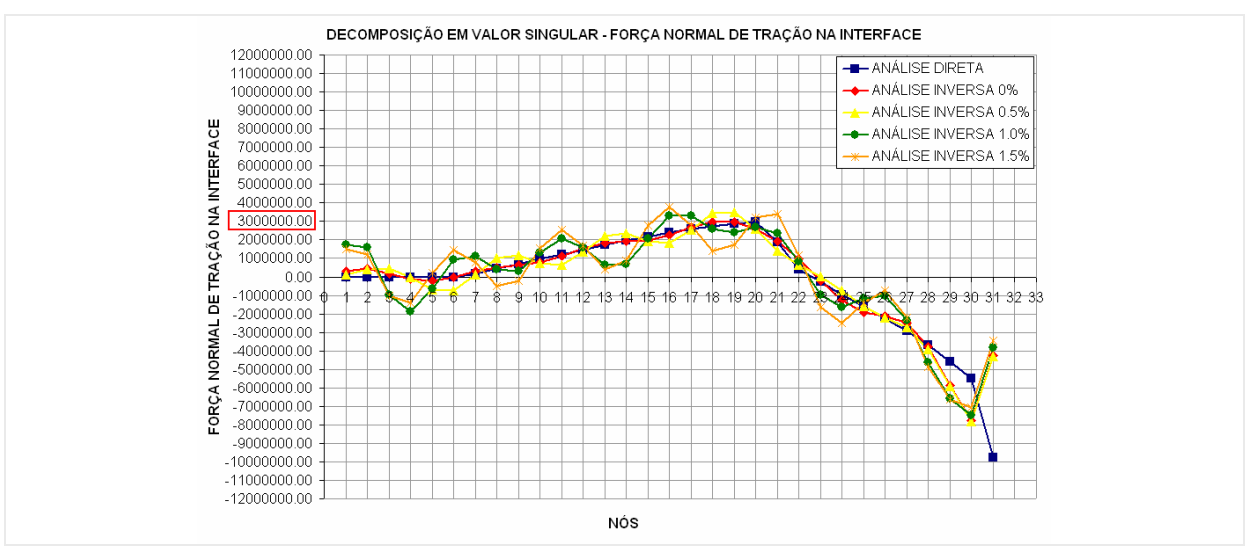

**Figura 7-116 - Força normal a tração nos nós da interface obtida pela analise inversa com SVD e dados com ruídos.** 

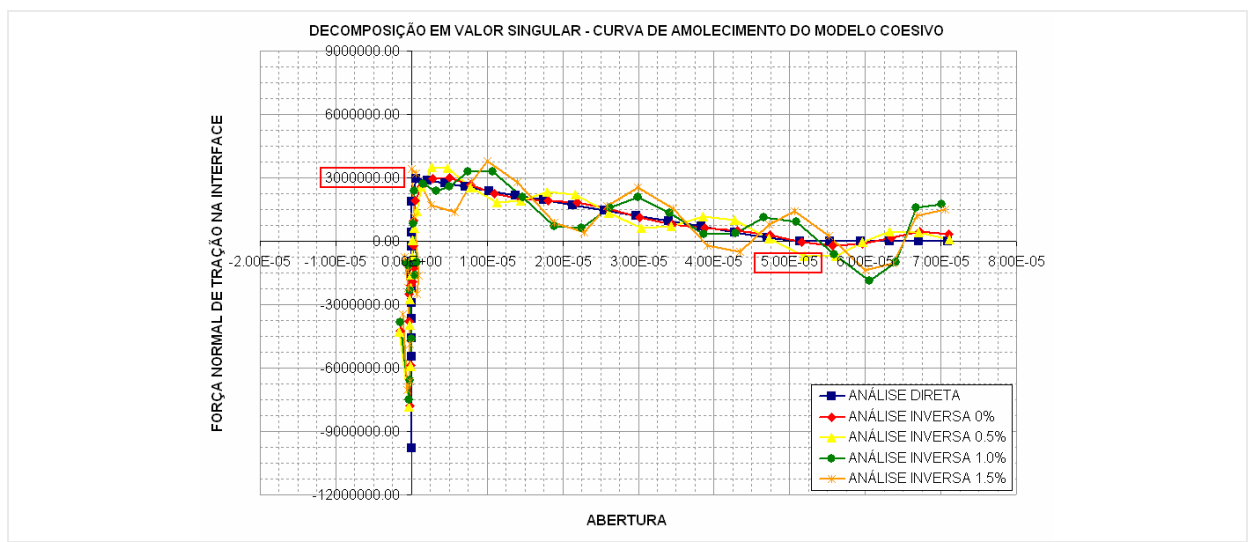

**Figura 7-117 - Curva abertura x Carga normal de tração na interface obtida pela analise inversa com SVD e dados com roídos.** 

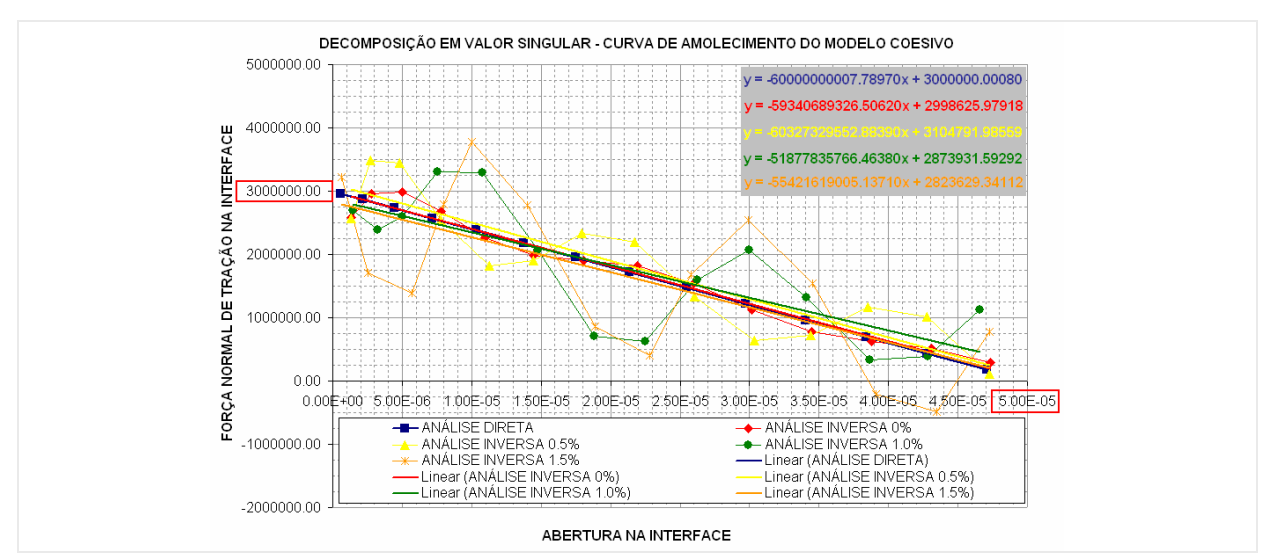

**Figura 7-118 - Curva de amolecimento do modelo coesivo obtida pela analise inversa com SVD e dados com ruídos.** 

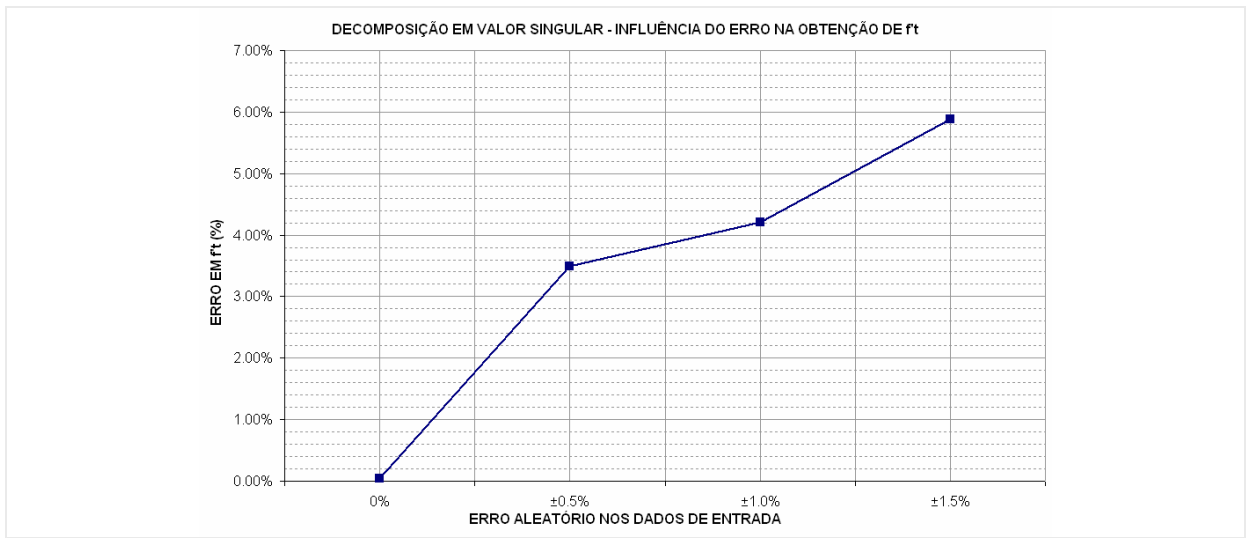

Figura 7-119 - Erro na estimativa de f<sup>2</sup>t com a inserção de ruídos nos dados na análise com SVD.

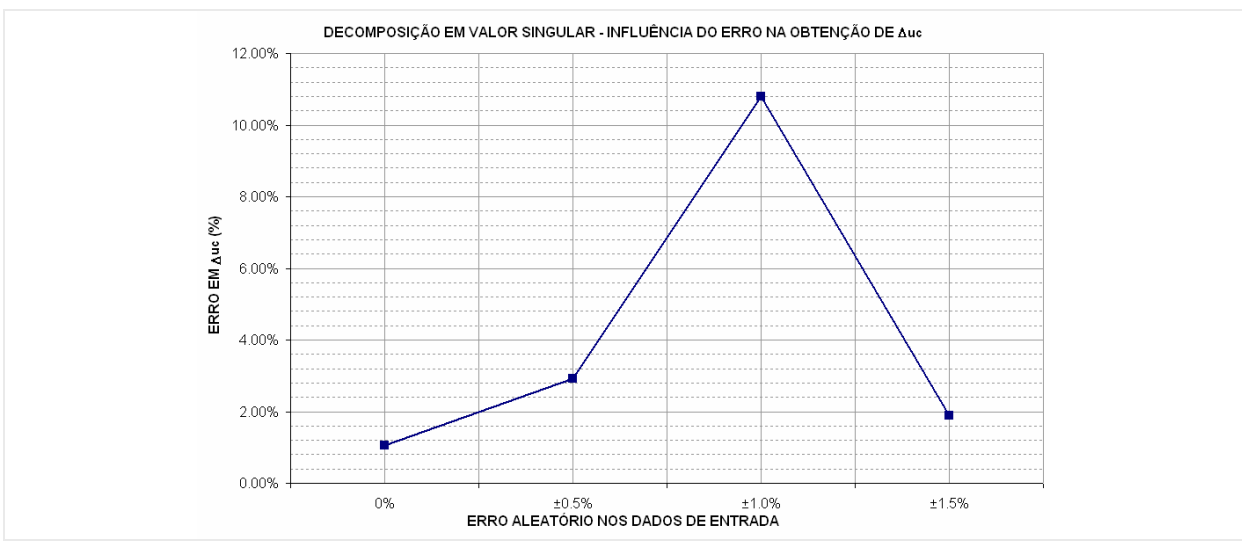

**Figura 7-120 - Erro na estimativa de** Δ**uc com a inserção de ruídos nos dados na análise com SVD.** 

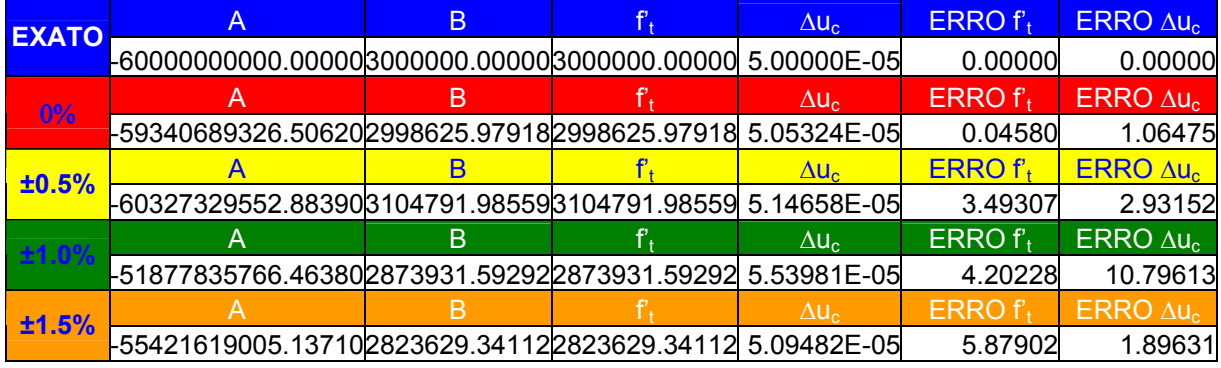

**Tabela 7-7 - Comportamento dos parâmetros do modelo coesivo com a inserção de ruídos nos dados na análise com SVD.** 

**b) Estudo de estabilidade do método de regularização de Tikhonov -** Os resultados para análise inversa com inserção de erro nos dados de entrada, para o caso da utilização do método de regularização de Tikhonov estão apresentados nas (Figura 7-121 a Figura 7-126). Vê-se, pelos resultados, que os ruídos nos dados de entrada geram nos valores das componentes de força normal de tração na interface oscilações em torno do valor correto, mas com amplitudes menores que as apresentadas pelo SVD. Os valores de abertura na interface permanecem como o encontrado pelo SVD, quase inalterados. As oscilações nas componentes de força normal de tração, quando unida aos valores de aberturas da interface, geram oscilações na curva final de amolecimento do modelo coesivo, mas com amplitudes menores. A regressão linear realizada sobre os valores recupera a tendência coerente da curva do modelo coesivo, porém com um grau de erro maior que os apresentados no SVD. Por apresentar oscilações menores nos valores base do problema (abertura e força normal de tração) este método apresenta uma solução mais confiável que a apresentada pelo método da decomposição em valor singular. Todavia, esta solução poderia ser melhorada em ambos os métodos com a leitura de mais dados de deslocamentos no interior do domínio do problema.

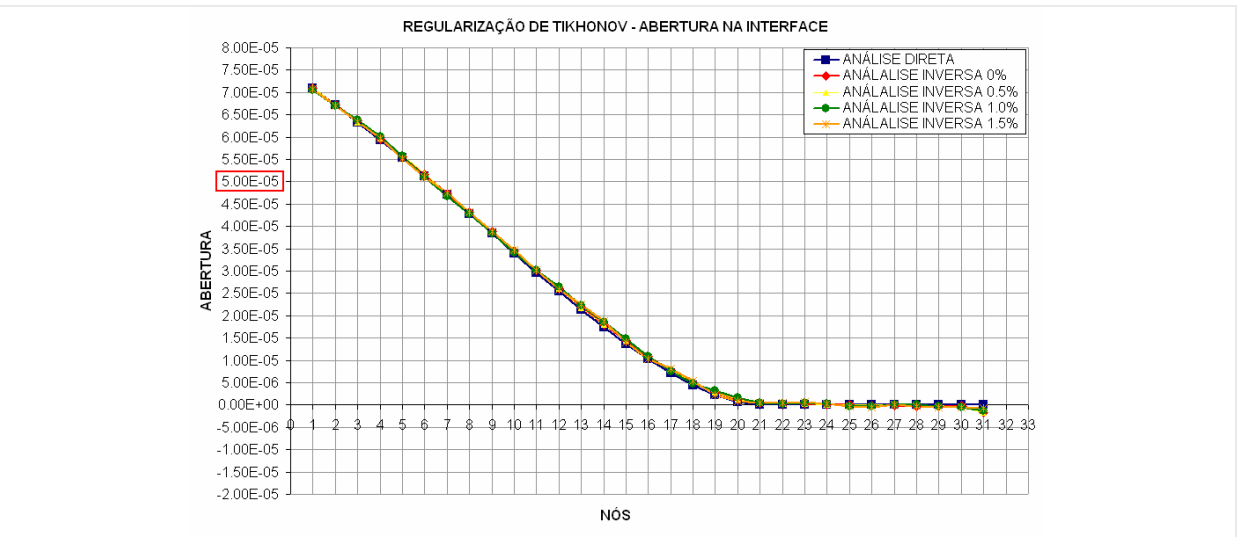

**Figura 7-121 - Abertura nos nós da interface obtida na analise inversa com TKN e dados com ruídos.** 

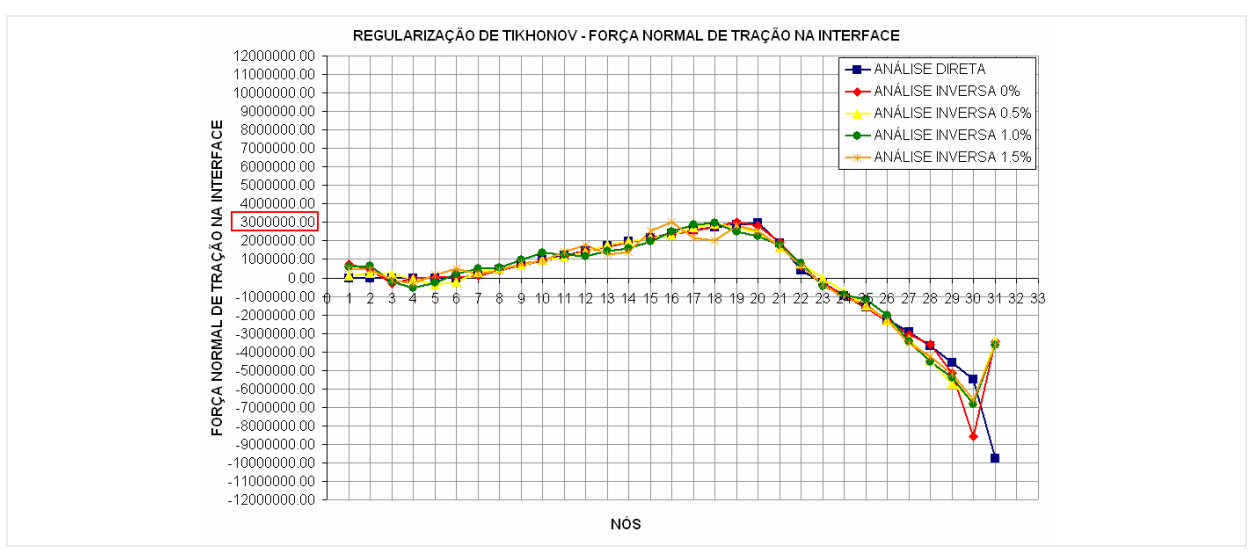

**Figura 7-122 - Força normal a tração nos nós da interface obtida pela analise inversa com TKN e dados com ruídos.** 

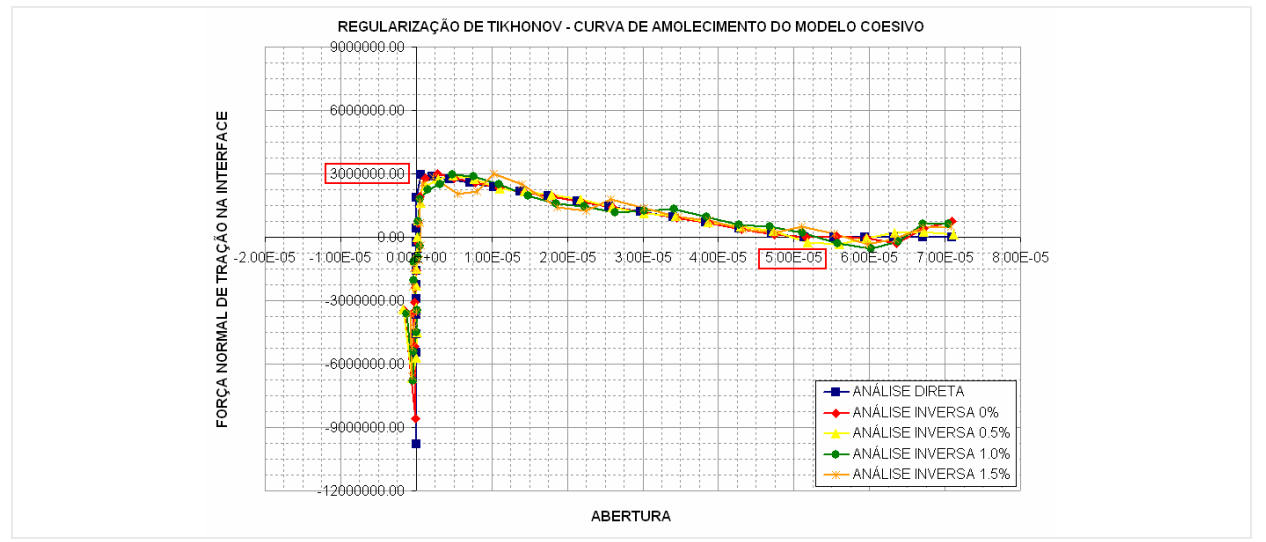

**Figura 7-123 - Curva abertura x Carga normal de tração na interface obtida pela analise inversa com TKN e dados com roídos.** 

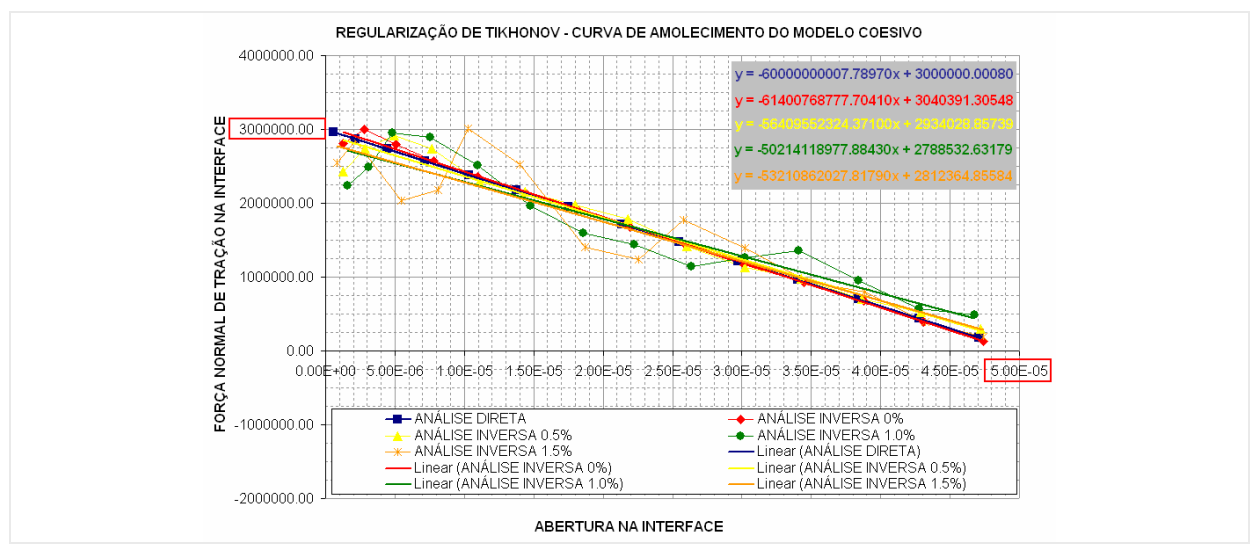

**Figura 7-124 - Curva de amolecimento do modelo coesivo obtida pela analise inversa com TKN e dados com ruídos.** 

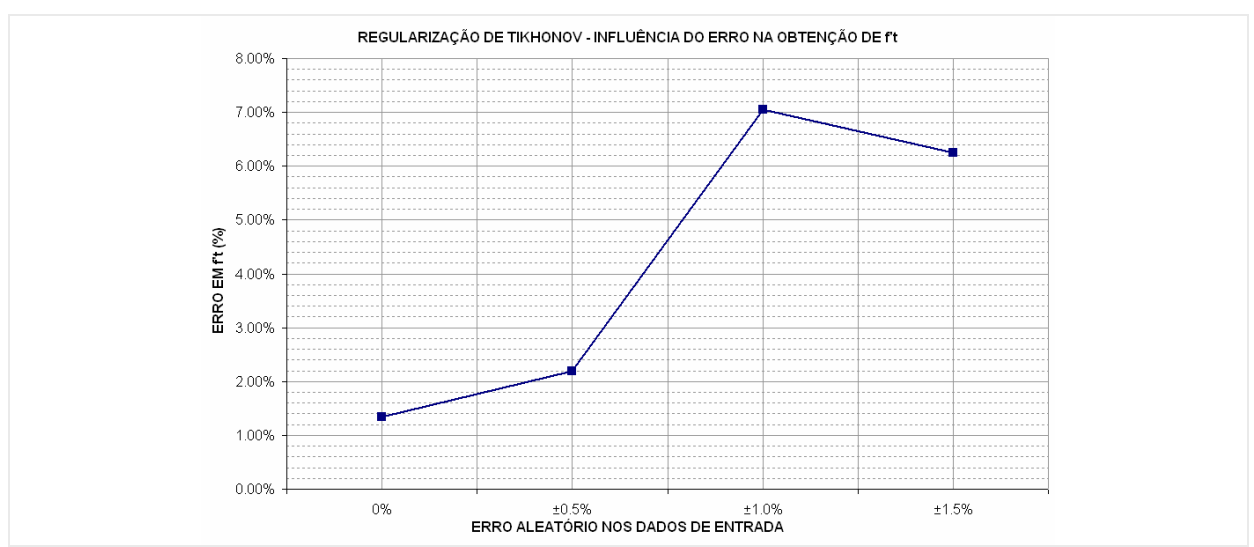

Figura 7-125 - Erro na estimativa de f<sup>2</sup>t com a inserção de ruídos nos dados na análise com TKN.

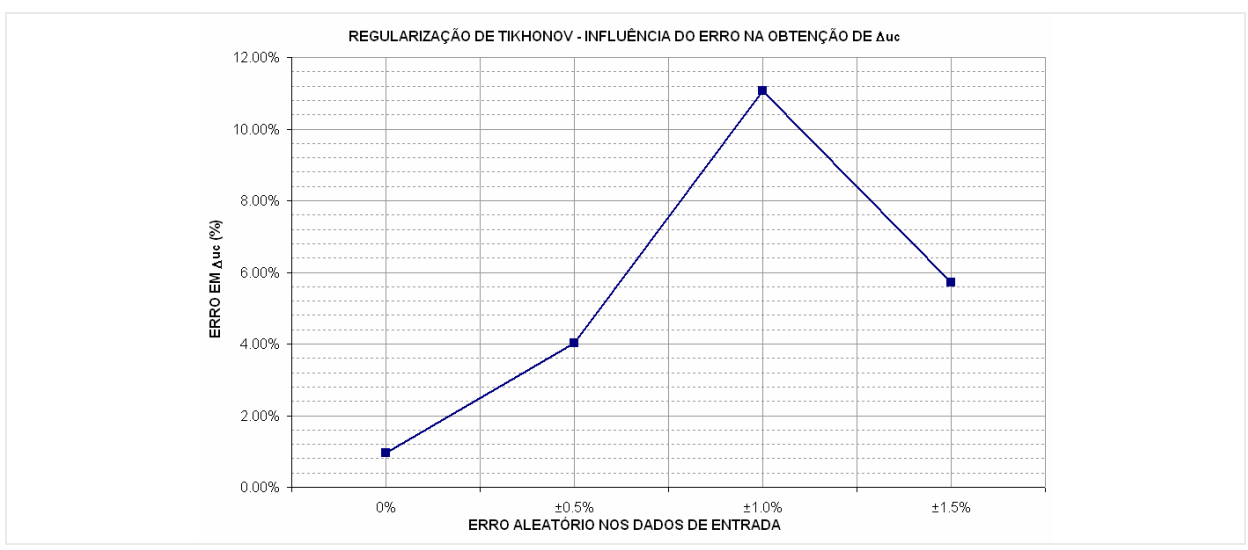

**Figura 7-126 - Erro na estimativa de** Δ**uc com a inserção de ruídos nos dados na análise com TKN.** 

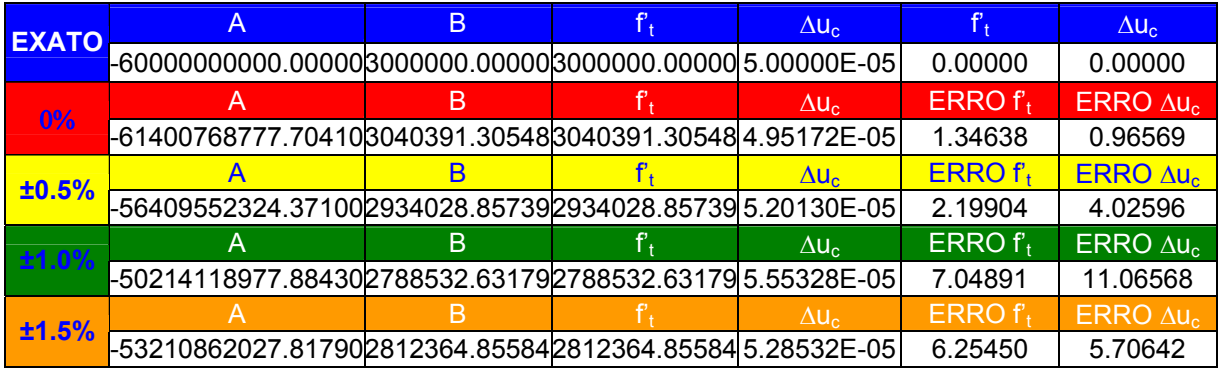

**Tabela 7-8 - Comportamento dos parâmetros do modelo coesivo com a inserção de ruídos nos dados na análise com TKN.** 

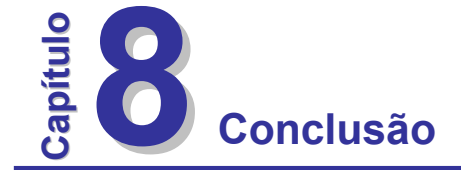

Este capítulo trará uma série de conclusões que puderam ser verificadas no decorrer do desenvolvimento deste trabalho e com a análise dos resultados obtidos pela ferramenta computacional implementada. Elas serão mostradas a seguir tentando-se traçar um paralelo com os objetivos almejados para este trabalho.

### **8.1 Objetivos alcançados e conclusões**

I - Com o estudo dos livros, trabalhos e artigos publicados sobre o tema foi possível apresentar neste trabalho um apanhado geral para o tratamento de problemas inversos, mostrando a importância, aplicabilidade, classificação, técnicas de resolução e os problemas que este tipo de análise apresenta por se tratar de um problema mal-posto.

II - A ferramenta computacional implementada mostrou-se eficiente no tratamento dos problemas inversos de valor de contorno e de estimativa do modelo coesivo. A formulação do MEC para a solução de problemas de análise inversa demonstrou ser simples e de grande eficiência. Foram analisados apenas problemas cuja fonte de dados foi o correspondente problema direto com a introdução de erros aleatórios (truncamento) ou não. Porém o modelo mostrou-se preciso e estável. A obtenção de parâmetros de fratura foi feita para o caso particular de fratura coesiva, porém o modelo se aplica a qualquer outro critério que for adotado.

III - Com a análise dos resultados obtidos para os exemplos propostos com a ferramenta computacional implementada foi possível verificar o comportamento dos métodos de minimização e regularização implementados. O que se verificou foi uma maior estabilidade nos métodos de regularização de Tikhonov e de decomposição em valor singular mesmo nas primeiras configurações de escolha dos pontos internos para leitura dos deslocamentos, apresentado bons resultados para números mínimos de leituras. Já o método dos mínimos

quadrados apresentou convergência para uma configuração estável, porém com um número de leituras muito alto em relação ao número de incógnitas do problema analisado, principalmente em problemas mais complexos envolvendo domínios de materiais distintos e na determinação dos parâmetros do modelo coesivo. A composição formada pela utilização da decomposição em valor singular sobre o método de regularização de Tikhonov, aqui chamada de filtro de Tikhonov, apresentou comportamento variável hora com boas soluções hora com soluções ruins.

### **8.2 Propostas de trabalhos**

IV – Fazendo um paralelo com o IV item dos objetivos almejados, serão apresentadas algumas propostas para trabalhos futuros para o desenvolvimento desta área de pesquisa aqui no departamento de estruturas da EESC, podem-se destacar as seguintes:

- Verificação da validade deste modelo com análise de problemas com dados obtidos experimentalmente;

- Implementação das outras classes de problemas inversos citados neste trabalho;

- Utilização dos métodos evolutivos (algoritmos genéticos, colônia de formiga e redes neurais) no tratamento dos problemas inversos aqui propostos;

- Adaptação deste modelo para o tratamento de problemas inversos de potencial como, por exemplo, os referentes a sistemas com condução de calor.

## **Referencia bibliográfica**

ABE, K., KONNO, M., FURUTA, M., *Identification of unknown parameters in the dynamics analisys of a subway track by genetic algorithms*, Boundary Elements XXVI. Eds. C.A. Brebbia, Advances in Boundary Elements Series: Wessex Institute of Tech., pp. 229-238, 2004.

ALIABADI, M. H., BREBBIA, C. A., *Advanced formulations in boundary element methods*, Southampton, [U.K.]; Boston: Computational Mechanics Publications: Elsevier Applied Science, 1993.

ANTES, H., STAVROULAKIS, G. E., *Nondestructive elastostatic identification of unilateral cracks through BEM and neural networks*. Computational Mechanics. 20, pp. 439-451, 1997.

ANTES, H., STAVROULAKIS, G. E., *Unilateral Crack Identification: A filter-driven, iterative, boundary element approach*. Journal of global optimization. 17, pp. 339-352, 2000.

BARENBLATT, G. I., *The mathematical theory of equilibrium cracks in brittle fracture*, In: Advances in Applied Mechanics. Vol. 7, pp. 55-129, 1962.

BEER, G., *Programming the boundary element method: an introduction for engineers*, Chichester: John Wiley & Sons, Ltd, 2001.

BECK, J. V., BLACKWELL, B. & STCLAIR, JR, C. R., *Inverse heat conduction – ill-posed problems*, New York: Wiley-Interscience, 1985.

BEZERRA, L. M. & SAIGAL, S., *Flaw detection in elastostatics with boundary element*, Rolla: 22nd Midwestern Mechanics Conference, University of Missouri, 1991.

BEZERRA, L. M. & SAIGAL, S., *A boundary elements formulationfor the inverse elstostatics problem (IESP) of flaw detection*, Int. J. Numer. Meth. Engng, 33, pp. 2189-2202, 1993.

BEZERRA, L. M. & SAIGAL, S., *Inverse boundary traction reconstruction with the BEM*, Great Britain: Int. J. Structures, Vol. 32, Nº 10, pp. 1417-1431, Elsevier Science Ltd, 1994.

BONNET, M., *BIE and material differentiation applied to the formulation of obstacle inverse problems*. Engineering analysis with boundary elements, v. 15, pp. 121-136, 1995.

BOLZON, G., MAIER, G., PANICO, M., *Material model calibration by indentation, imprint mapping and inverse analysis*. International Journal for Numerical Methods in Engineering, v. 41, pp. 2957-2975, 2004.

BREBBIA, C. A. & DOMINQUEZ, J., *Boundary elements : an introductory course 2ª edição*, Southhampton; Boston: Computational Mechanics Publications: Copublished with McGraw-Hill, 1992.

BREBBIA, C. A., TELLES, J. C. F. & WROBEL, L. C., *Boundary element techniques : theory and applications in engineering*, Berlin; New York: Springer-Verlag, 1984.

BROEK, D., *Elementary Engineering Fracture Mechanics 3ª edição*, The Hague; Boston: Martinus Nijhoff: Distributed by Kluwer Boston, 1982.

CAMPOS VELHO, H. F., *Problemas inversos: conceitos básicos e aplicações*, Nova Friburgo: Notas do mini-curso apresentado no V EMC, IPRJ-UERJ, 2002.

CARITA MONTEIRO, R. F., ROBERTY, N. C. & SILVA NETO, A. J., *Inverse radiative transfer problems in two-dimensional participating media*, Inverse Problems in Engineering, Vol. 12, Nº 1, pp. 103-121, 2004.

DORIGO, M., MANIEZZO, V. & COLORNI, A., *The System: Optimization by a colony of cooperating agents*, IEEE T. on Syst. Man Cy. B, Vol. 26, Nº 2, pp. 29-41, 1996.

DUGDALE, D., *Yielding of steel sheets containing slits*, J. Mech. Phys.Solids, 8, pp. 100 – 104, 1960.

ENGL, H. W., HANKE, M. & NEUBAUER A., *Regularization of Inverse Problems*, Dordrecht: Kluwer Academic Publishers, 1996.

ENOKIZONO, M., KATO, E. & TSUCHIDA, Y., *Inverse analisis by boundary element method with singular value decomposition*, IEEE Transactions on Magnetics, Vol. 32, Nº 3, pp. 1322-1325, 1996.

EWALDS, H. L. & WANHILL, R. J. H., *Fracture mechanics,* Victoria, Australia; Delft, The Netherlands : Edward Arnold: Delftse Uitgevers, 1984.

FILONENKO-BORODICH, M., *Theory of elasticity*, Moscow: Peace Publishers, 1963.

GALLEGO, R. & SUÁREZ, J., *Solution of inverse problems by boundary integral equation without residual minimization*, International Journal of Solids and Structures, 37, 5629-5652, 2000.

GDOUTOS, E. E., *Fracture mechanics criteria and applications*, Dordrecht; Boston: Kluwer Academic Publishers, 1990.

GDOUTOS, E. E., *Fracture mechanics : an introduction*, Dordrecht; Boston: Kluwer Academic Publishers, 1993.

GORDON, C., WEBB, D. L. & WOLPERT, S., *One cannot Hear the shape of a drum*, Amer. Math. Soc., Vol. 27, Nº 1, pp. 134-138, 1992.

GRIFFITH, A. A., *The phenomena of rupture and flow in solids*, Phil. Trans. Roy. Soc. Series A., Vol. 221, pp. 163-198, 1920.

GUSTAFSSON, P. J., *Fracture Mechanics Studies of non-Yielding Materials Like concrete: Modeling of Tensile Fracture end Applied Strength Analysis*, Lund; Sweden: Report Nº TVBM-1007, Division of Building Materials, Lund Institute of Technology, 1985.
HALL, W. S., *The boundary element method*, Dordrecht; Boston: Kluwer Academic, 1994.

HENSEL, E., *Inverse theory and applications for engineers*, Prentice-Hall, Englewood Cliffs, NJ.

HILLERBORG, A., MODEER, M., PETERSSON, P. E., *Analysis of crack formation and crack growth in concrete by means of fracture mechanics and finite elements*, Cements Concrete Research, V.6, 773-782, 1976.

HOLLAND, J. H., *Adaptation in Natural and artificial Systems*, MIT Press.

INGLIS, C. E., *Stresses in a plate due to the presence of cracks and sharp corners*, Trans. Inst. Naval Architects. Vol. 55, pp. 219-231, 1913.

IRWIN, G. R., *Analysis of stresses and strains near the end of a crack traversing a plate*, Trans. ASME J. Appl. Mech., Vol. 24, p.361-364, 1957.

ISAKOV, V., *Inverse problems for partial differential equations*, New York: Springer, 1998.

KAK, M., *Can one hear the shape of a drum?*, Am. Math. Monthly, Vol. 73, Nº 4, Part II, pp. 1-23, 1966.

KANE, J. H., *Boundary element analysis in engineering continium mechanics*, Englewood Cliffs, N.J.: Prentice Hall, 1994.

KASSAB, A. J., MOSLEHY, F. A. & DARYAPURKAR, A., *Inverse elastostatics boundary element approach applied to non-destructive evaluation*. Boundary Elements XV. Eds. C.A. Brebbia & J.J. Rencis, Comp. Mec. Publications: Southampton and Boston, pp. 387-397, 1993.

KASSAB, A. J. & MOSLEHY, F. A., DARYAPURKAR, A., *Nondestructive detection of cavities by an inverse elastostatics boundary element method*. Eng. Anal. with Bound. El., 13, 45-55, 1994.

KOBAYASHI, S., I*nverse analysis by boundary element methode. Boundary Elements XVI*. Eds. C.A. Brebbia, Comp. Mec. Publications: Southampton and Boston, pp. 141-148, 1994.

KOGUCHI, H., WATABE, H., *Improving defects search in structure by boundary element and genetic algorithm scan method*, Eng. Anal. with Bound. El., v. 19, pp. 105-116, 1997.

LEONEL, E. D., *Método dos elementos de contorno aplicado à analise de sólidos multifraturados*, São Carlos: Dissertação (Mestrado) – Escola de Engenharia de São Carlos, Universidade de São Paulo, 2006.

LIU, G. R. & HAN, X., *Computational inverse techniques in nondestructive evaluation*, New York: CRC Press, 2003.

MACIEL, D. N., *Determinação dos fatores de intensidade de tensão estáticos e dinâmicos via MEC com integração analítica em coordenadas locais*, São Carlos: Dissertação (mestrado) - Escola de Engenharia de São Carlos, Universidade de São Paulo, 2003.

MACKERLE, J. & TANAKA, M., *Inverse problems and finite element/boundary element techniques. A bibliography with short abstracts*, Engineering Analysis with Boundary Elements, Vol. 7, Nº 7, pp. 3-12, Computational Mechanics Publications, 1990.

MARIN, L., LESNIC, D., *BEM first-order regularisation method in linear elasticity for boundary identification*, Computer Meth. in Appl. Mec. and Eng., v. 192, pp. 2059-2071, 2003.

MARIN, L., LESNIC, D. *Parameter identification in isotropic linear elasticity using the boundary element method*, Eng. Anal. with Bound. El., 28, 221-233, 2004.

MELLINGS, S. C., ALIABADI, M. H., *Three dimensional flaw identification using sensitivity analysis*. Boundary Elements XVI. Eds. C.A. Brebbia: Wessex Inst. of Tech., pp. 149-156, 1994.

MI, Y., *Three-dimensional analysis of crack growth*, Southampton, UK; Boston: Computational Mechanics Publications, 1996.

MODEER, M., *A fracture mechanics approach to failure analysis of concrete materials*, Lund; Sweden: Report Nº TVBM-1001, Division of Building Materials, Lund institute of Technology, 1979.

OROWAN, E., *Fundamentals of brittle behaviour in metals, in fatigue and fracture of metals*, Murray W. M. (ed), pp. 139-167, 1952.

PETERSSON, P. E., *Crack growth and development of fracture zone in plain concrete and similar materials*, Lund; Sweden: Report Nº TVBM-1006, Division of Building Materials, Lund Institute of Technology, 1981.

PILKINGTON, T. C., *Engineering contributions to biophysical electrocardiography*, New York: IEEE Press, 1982.

RESNICK, R., HALLIDAY, D. & KRANE, K. S., *Physics 4ª edição*, Nova York: John Wiley & Sons, 1992.

ROMANOV, V. G., *Integral geometry and inverse problems for hiperbolic equations*, Berlin: Springer, 1974.

ROMANOV, V. G., *Inverse problems of mathematical physics*, Netherlands: VNU Science Press, 1987.

RUDY, Y AND OSTER, H. S., *The electrocardiographic inverse problem*, Critical Ver. Biomed. Engng 20, 25-45, 1992.

RUS, G., GALLEGO, R., *Optimization algorithms for identification inverse problems with the boundary element method*, Eng. Anal. with Boundary El., v.26, pp. 315-327, 2002.

SALEH, A. L., *Crack growth in concrete using boundary elements*, Southampton, UK; Boston: Computational Mechanics Publications, 1997.

SALEH, A. L. & ALIABADI, M. H., *Crack growth analysis in concrete using boundary element method*, Engineering Fracture Mechanics. Vol. 51 Nº 4, pp. 533-545, 1995.

SCHNUR, D. S., ZABARAS, N., *Finite element solution of two-dimensional inverse elastic problems using spatial smoothing*. International Journal for Numerical Methods in Engineering, v. 30, pp. 57-75, 1990.

SHAH, S. P., SWARTZ, S. & OUYANG, C., *Fracture mechanics of concrete : applications of fracture mechanics to concrete, rock, and other quasibrittle materials*, New York: Jonh Wiley & Sons, 1995.

SILVA NETO, A. J. & MOURA NETO, F. D., *Problemas inversos : conceitos fundamentais e aplicações*, Rio de Janeiro: EdUERJ, 2005.

SILVA NETO, A. J., *Problemas Inversos: Aplicações em engenharia e medicina*, Nova Friburgo: Material apresentado no projeto Quartas Científicas, Instituto Politécnico – UERJ, 2005.

SOKOLNIKOFF, I. S., *Mathematical theory of elasticity 2ª edição*, New York: McGraw-Hill, 1956.

SOUTO, R. P., STEPHANY, S., BECCENARI, J. C., CAMPOS VELHO, H. F. & SILVA NETO, A. J., *On the use of the ant colony system for radiative properties estimation*, Reino Unido:  $5<sup>th</sup>$  International Conference on Inverse Problems in Engineering: Theory and Practice, Cambridge, 2005.

TANAKA, M. & MASUDA, Y., *Boundary element method applied to some inverse problems*, Engineering Analysis, Vol. 3, Nº 3, pp. 138-143, 1986.

TANAKA, M., *Applications of the boundary element method to some inverse problems in engineering mechanics*, In: Int. Conf. on Inverse Problems in Engng., 3th, Port Ludlow, June 13-18, pp. 1-10, 1999.

TIKHONOV, A. N., ARSENIN, V. Y. *Solutions of ill-posed problems*, New York: Winston-Wiley, 1977.

TIKHONOV, A. N. & GONCHARSKIS, A. V., *Ill-posed problems in the natural sciences*, Moscow: MIR Publishers, 1987.

TIMOSHENKO, S. P. & GOODIER, J. N., *Teoria da elasticidade 3ª edição*, Rio de Janeiro: Ed. Guanabara Dois, 1980.

VALLIAPPAN, S., *Continuum mechanics fundamentals*, Rotterdam: Distributed in USA & Canada by MBS, 1981.

VENTURINI, W. S., *Um estudo sobre o método dos elementos de contorno e suas aplicações em problemas de engenharia*, São Carlos: Tese (Livre-Docência) – Escola de Engenharia de São Carlos, Universidade de São Paulo, 1988.

VENTURINI, W. S., *A new boundary element formulation for crack analysis*, In: Brebbia, C.A., (ed.), Southampton; Boston: Boundary element method XVI., Computational Methods Publ., 405-412, 1994.

VENTURINI, W. S. & ALMEIDA, V. S., *Identificação de parâmetros em sólidos 2D mediante a análise inversa via MEC*, Pernambuco: In: IBERIAN LATIN-AMERICAN CONGRESS ON COMPUTATIONAL METHODS IN ENGINEERING, UFPE, 2004.

VENTURINI, W. S. & ALMEIDA, V. S., *Identificação de campos iniciais em sólidos 2D via MEC na análise não destrutiva mediante uma formulação híbrida*, Belém: In: IBERIAN LATIN-AMERICAN CONGRESS ON COMPUTATIONAL METHODS IN ENGINEERING, 2006.

VICENTINI, D. F., *Formulação do método dos elementos de contorno para análise de fratura*, São Carlos: Dissertação (Mestrado) – Escola de Engenharia de São Carlos, Universidade de São Paulo, 2006.

VILLAÇA, S. F. & GARCIA, L. F. T., *Introdução à teoria da elasticidade 4ª edição*, Rio de Janeiro: COPPE/UFRJ, 2000.

XIUQING, Q., ZHENHAN, Y., YANPING, C., JIAN, L., *An inverse approach for constructing residual stress using BEM*, Eng. Analysis with Boundary Elements, 28, pp. 205- 211, 2004.

WANG, P., BECKER, A. A., JONES, I. A. & HYDE, T. H., *Boundary element analysis of contact problens using inverse techniques – linear and quadratic elements*, J. Strain Analysis, Vol. 39, Nº 4, pp. 371-382, 2004.

WUTZOW, W.W., *Formulação do método dos elementos de contorno para análise de chapas com Enrijecedores*, São Carlos: Dissertação (Mestrado) – Escola de Engenharia de São Carlos, Universidade de São Paulo, 2003.

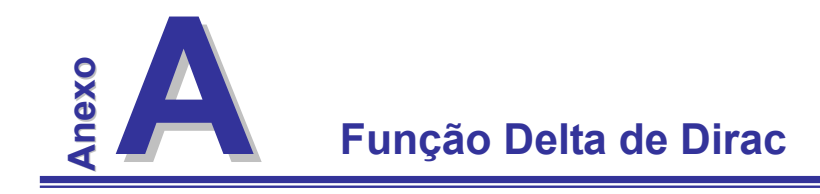

A função Delta de Dirac tem suas propriedades estudadas na Teoria de Funções Generalizadas e constitui uma ferramenta capaz de representar forças concentradas na Teoria da Elasticidade ou fontes concentradas na Teoria de Potencial. Ela pode se facilmente deduzida a partir da diferenciação da função "Have Size" ou função degrau.

A função Delta de Dirac está representada na figura abaixo:

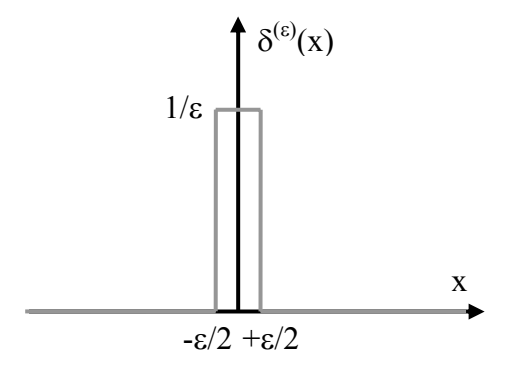

**Figura A-1 - Delta de Dirac.** 

Sendo a função  $\delta^{(\varepsilon)}(x)$ , podendo ser definida da seguinte maneira:

$$
\delta^{(\varepsilon)}(x) = \begin{cases} 1/\varepsilon, \text{ para } -\varepsilon/2 < x < \varepsilon/2 \\ 0, \text{ para } |x| > \varepsilon/2 \end{cases}
$$

onde ε é um número positivo.

Tem-se a integral:

$$
I=\int_{-\infty}^{+\infty}\delta^{(\varepsilon)}(x)f(x)dx
$$

onde f(x) é uma função qualquer bem definida em x=0. Se ε for suficientemente pequeno, a variação de f(x) no intervalo efetivo de integração [-ε/2, ε/2] é negligenciável e f(x) permanece igual a f(0), de forma que:

$$
I \cong f(0) \int_{-\infty}^{+\infty} \delta^{(\varepsilon)}(x) dx = f(0)
$$

 A aproximação é tanto melhor quanto menor for ε. Na passagem ao limite, quando ε→0, obtém-se a definição da função Delta de Dirac pela relação:

$$
\int_{-\infty}^{+\infty} \delta^{(\varepsilon)}(x) f(x) dx = f(0)
$$

válida para qualquer função f(x) definida na origem, uma definição mais geral seria:

$$
\int_{-\infty}^{+\infty} \delta(x - x_0) dx = f(x_0).
$$

 O conceito da função Delta de Dirac pode facilmente se estendida aos domínios ndimensionais. Considerando uma função f que depende da localização de cada ponto no corpo, defini-se δ(p,Q), como a função Delta de Dirac, quando são válidas as seguintes propriedades:

$$
\delta^{(s)}(x) = \begin{cases} \infty, & \text{para } p = Q \\ 0, & \text{para } p \neq Q \end{cases}
$$

$$
\int_{\Omega} g(Q) \delta(p, Q) d\Omega = g(p)
$$

A função Delta de Dirac também pode ser representada da seguinte maneira:

 $\delta(p, Q) = \Delta^p$ .

## **B Função Delta de Kronecker A nexo**

Na formulação de certos problemas, é muitas vezes necessário empregar-se o conceito de matriz identidade através de uma função que a represente. Este papel é muito bem desempenhado pela função Delta de Kronecker que é definida por:

$$
\delta_{ij} = \delta_{ji} = \begin{cases} 1, & \text{se } i = j \\ 0, & \text{se } i \neq j \end{cases}
$$

ou seja, a matriz:

$$
\begin{bmatrix} \delta_{ij} \end{bmatrix} = \begin{bmatrix} \delta_{11} & \delta_{12} & \cdots & \delta_{1m} \\ \delta_{21} & \delta_{22} & \cdots & \delta_{2m} \\ \vdots & \vdots & \ddots & \vdots \\ \delta_{n1} & \delta_{n2} & \cdots & \delta_{nm} \end{bmatrix}
$$

equivale a matriz identidade.

É imediato verificar que qualquer que seja a matriz quadrada  $M_{ij}$  e o vetor  $A_i$  se tem:

$$
\delta_{ij} A_j = A_i
$$
  
\n
$$
\delta_{ij} M_{jk} = M_{ik} = M_{ij} \delta_{jk}
$$
  
\n
$$
\delta_{ik} \delta_{kj} = \delta_{ij}
$$
  
\n
$$
\delta_{ij} = \delta_{ji}
$$

 Sendo que a ultima expressão indicativa de que o símbolo de Kronecker é uma multiplicidade simétrica.

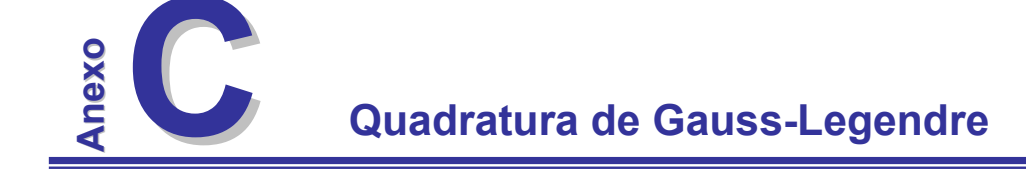

O estudo neste anexo baseou-se nos livros dos professores Assan (2003) e Brebbia & Domingues (1992).

Dada uma função f(x) contínua e definida no intervalo a≤x≤b, é possível calcular o valor aproximado (numérico) da integral dessa função em certos pontos  $x_i$ , tais que a≤ $x_i$ ≤b utilizando uma combinação linear dos mesmos, assim:

$$
\int_a^b f(x)dx \cong w_1 f(x_1) + w_2 f(x_2) + \ldots + w_i f(x_i) + \ldots + w_n f(x_n)
$$

onde f(x<sub>i</sub>) é o valor da função no ponto x<sub>i</sub> e w<sub>i</sub> são valores denominados pesos da função neste ponto. Para cada número n de pontos existe um peso equivalente, e estes valores são tabelados.

Obviamente que quanto maior o número de pontos utilizados na aproximação, melhor o resultado, enquanto que uma aproximação com somente 1 ponto de Gauss, por exemplo, a resposta é bastante grosseira.

Fazendo a transformação para coordenadas adimensionais ξ, válida num intervalo -1 ≤ ξ  $\leq$  1, a equação anterior fica:

$$
\int_a^b f(x)dx \cong J_{-1}^{+1} g(\xi) d\xi = J_{i=1}^{NG} w_i g(\xi_i)
$$

onde NG é o número de pontos de Gauss da integração, J o Jacobiano da transformação, dado por:

$$
J=\frac{(b-a)}{2}.
$$

 Estes pontos estão localizados simetricamente em relação ao centro do intervalo a ser integrado e os pares simétricos possuem o mesmo peso. Por exemplo, para até 4 pontos de Gauss tem-se:

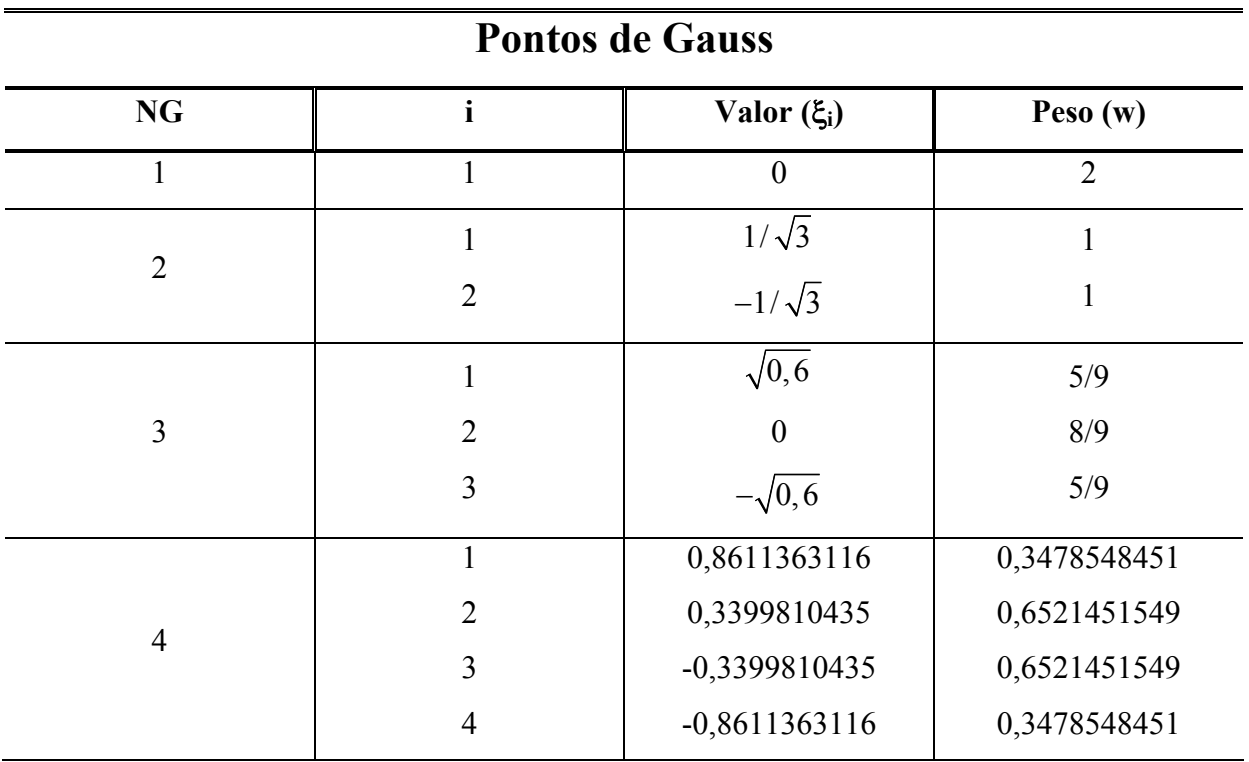

 Para muitas funções de fácil resolução analítica não é muito comum a utilização deste método, mas para funções complexa esta é uma ferramenta matemática muito eficiente.